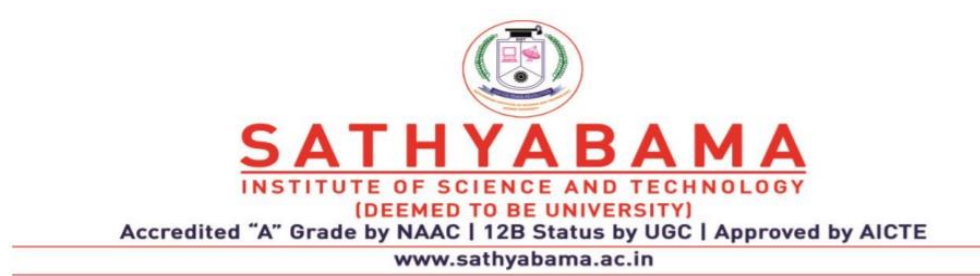

## **SCHOOL OF ELECTRICAL AND ELECTRONICS**

**DEPARTMENT OF ELECTRICAL AND ELECTRONICS**

# **FUNDAMENTALS OF DIGITAL SYSTEMS-SCSA1201**

**UNIT – I - NUMBER SYSTEMS, COMPLEMENTS AND CODES**

## **UNIT I-NUMBER SYSTEMS, COMPLEMENTS AND CODES**

Number Systems - Binary Numbers - Number base conversions - Octal and Hexa Decimal Numbers - Complements - Signed Binary Numbers - Binary Arithmetic - Binary Codes - Decimal Code - Error Detection code - Gray Code- Reflection and Self Complementary codes - BCD number representation - Alphanumeric codes ASCII/EBCDIC - Hamming Code- Generation, Error Correction**.**

## **1.1 Number System**

A number system relates quantities and symbols. In digital system how information is represented is key and there are different radices, i.e. number bases, which a numbering system can use.

#### Digital computer

Any class of devices capable of solving problems by processing information in discrete form. It operates on data, including letters and symbols, which are expressed in binary form i.e using only two digits 0 and 1.

The block diagram of digital computer is given below:

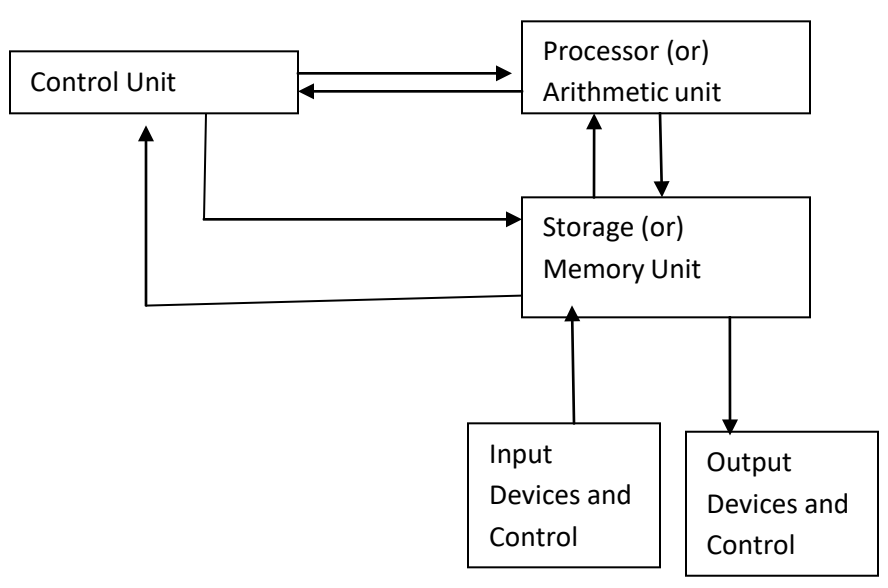

The memory unit stores programs as well as input, output and intermediate data. The processor unit performs arithmetic and other data processing tasks as specified by the program.The control unit supervises the flow of information between various units. The program and data prepared by the user are transferred into the memory unit by means of an input device such as punch card reader (or) tele typewriter. An output device, such as printer, receives the result of the computations and the printed results are presented to the user.

Number Representation:

It can have different base values like: binary (base-2), octal (base-8), decimal (base 10) and hexadecimal (base 16),here the base number represents the number of digits used in that numbering system. As an example, in decimal numbering system the digits used are: 0, 1, 2, 3, 4, 5, 6, 7, 8 and 9. Therefore the digits for binary are: 0 and 1, the digits for octal are: 0, 1, 2, 3, 4, 5, 6 and 7. For the hexadecimal numbering system, base 16, the digits are: 0, 1, 2, 3, 4, 5, 6, 7, 8, 9, A, B, C, D, E, F.

## **2. Binary numbers**

Numbers that contain only two digit 0 and 1 are called Binary Numbers. Each 0 or 1 is called a Bit, from binary digit. A binary number of 4 bits is called a Nibble. A binary number of 8 bits is called a Byte. A binary number of 16 bits is called a Word on some systems, on others a 32-bit number is called a Word while a 16-bit number is called a Halfword.

Using 2 bit 0 and 1 to form

a binary number of 1 bit, numbers are 0 and 1

a binary number of 2 bit, numbers are 00, 01, 10, 11

a binary number of 3 bit, such numbers are 000, 001, 010, 011, 100, 101, 110, 111

a binary number of 4 bit, such numbers are 0000, 0001, 0010, 0011, 0100, 0101, 0110, 0111, 1000, 1001, 1010, 1011, 1100,1101,1110,1111

Therefore , using n bits there are 2n binary numbers of n bits

Each digit in a binary number has a value or weight. The LSB has a value of 1. The second from the right has a value of 2, the next 4, etc.,

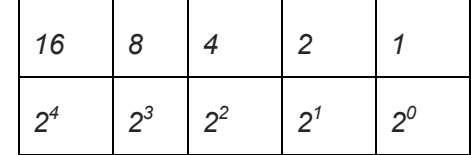

The binary equivalent for some decimal numbers are given below.

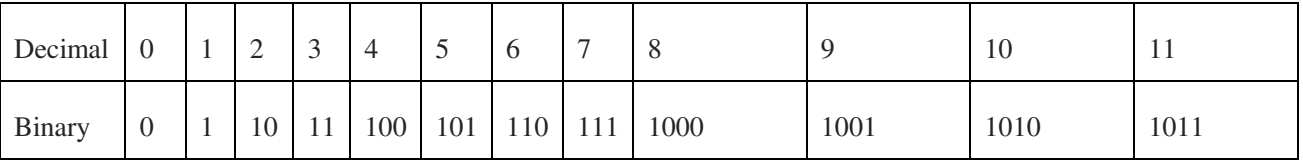

## **3. Number Base Conversions**

3.1 Conversion of decimal number to any number system

Step 1 convert the integer part by doing successive division using the radix of asked number systems. Step 2 convert the fractional part by doing successive multiplication using radix of asked number system

3.2 Conversion of decimal to binary number system

 The radix of asked number system is 2 Convert  $87_{10}$  to ( $)_2$ 

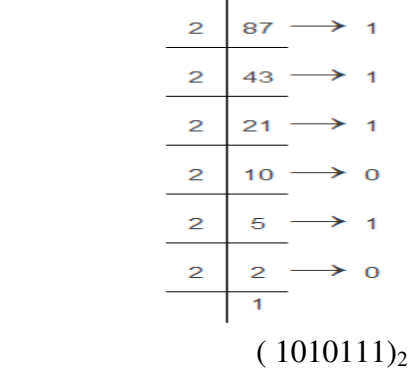

Convert  $(14.625)_{10}$  decimal number to binary number

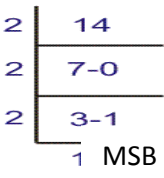

 $(1110)_2$ 1st Multiplication Iteration Multiply 0.625 by 2 0.625 x 2 = 1.25(Product) Fractional part=0.25 Carry=1 **(MSB)** 2nd Multiplication Iteration Multiply 0.25 by 2  $0.25 \times 2 = 0.50$ (Product) Fractional part = 0.50 Carry = 0 3rd Multiplication Iteration Multiply 0.50 by 2 0.50 x 2 = 1.00(Product) Fractional part = 1.00 Carry = 1 **(LSB)**  $(101)_2$ The binary number of  $(16.625)_{10}$  is  $(1110.101)_{2}$ 

3.3 Conversion of decimal to octal number system

The radix of asked number system is 8

Convert  $(264)_{10}$  decimal number to octal number

$$
8) \frac{33}{264_{10}}\n\frac{24}{24}\n\frac{24}{0} \rightarrow 0 \text{ (LSD)}\n8) \frac{4}{33}\n\frac{32}{1} \rightarrow 1\n8) \frac{0}{4}\n\frac{0}{4} \rightarrow 4 \text{ (MSD)}
$$

 $(410)<sub>8</sub>$ The octal number of  $(264)_{10}$  is  $(410)_8$ 

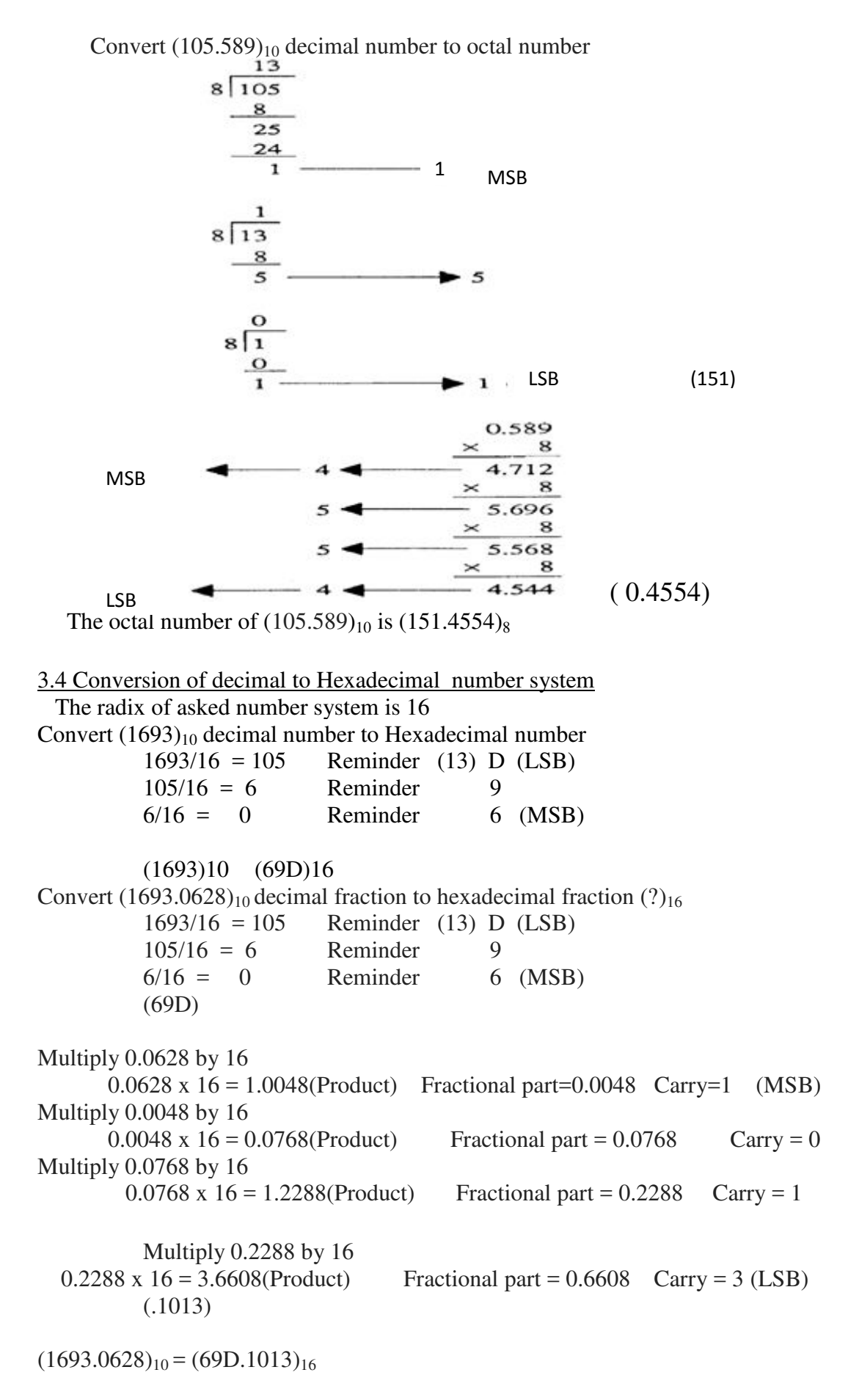

3.5 Conversion of any number system to decimal number system

In general the numbers can be represented as

 $N = A_{n-1}r_{n-1} + A_{n-2}r_{n-2} + \dots + A_1 r^1 + A_0 r^0 + A_{-1} r^{1} + A_{-2} r^{2} + \dots$ Where n= number in decimal  $A =$  digit r= radix of number system n= The number of digits in the integer portion of number m= the number of digits in the fractional portion of number

3.6 Conversion of binary to decimal number system Convert (  $101.101$  )<sub>2</sub>= ( ? )<sub>10</sub>

101.101  $= 1 \times 2^2 + 0 \times 2^1 + 1 \times 2^0$ .  $1 \times 2^1 + 0 \times 2^2 + 1 \times 2^3$  $= 1 \times 4 + 0 \times 2 + 1 \times 1$ .  $1 \times (1/2) + 0 \times (1/4) + 1 \times (1/8)$  $= 4 + 0 + 1$ .  $(1/2) + 0 + (1/8)$  $= 5 + 0.5 + 0.125$  $= 5.625$ Therefore  $(101.101)$ <sub>2</sub> =  $(5.625)$ <sub>10</sub> 3.7 Conversion of octal to decimal number system

Convert  $(128)_8 = ( ? )_{10}$  $123_8 = 1*8^2 + 2*8^1 + 3*8^0 = 64 + 16 + 3 = 73$ the decimal equivalent of the number  $123<sub>8</sub>$  is  $73<sub>10</sub>$ Convert  $(2 \ 1, 2 \ 1)_8 = (?)_{10}$ 2 1. 2 1  $= 2 \times 8^1 + 1 \times 8^0$ .  $2 \times 8^{-1} + 1 \times 8^{-2}$  $= 2 \times 8 + 1 \times 1.$  2 x ( 1 / 8 ) + 1 x ( 1 / 64 )  $= 16 + 1$  .  $(0.25) + (0.015625)$  $= 17 + 0.265625$  $= 17.265625$ Therefore  $(2 \ 1. \ 2 \ 1)_8 = (1 \ 7. \ 2 \ 6 \ 5 \ 6 \ 2 \ 5)_{10}$ 

3.8 Conversion of hexadecimal to decimal number system

Convert (E F. B 1)<sub>16</sub> =  $(?)_{10}$  $=$  E x 16<sup>1</sup> + F x 16<sup>0</sup>. B x 16<sup>-1</sup> + 1 x 16<sup>-2</sup>  $= 14 \times 16 + 15 \times 1$  .  $11 \times (1/16) + 1 \times (1/256)$  $= 224 + 15 + (0.6875) + (0.00390625)$  $= 239 + 0.6914$  $= 239.691406$ Therefore (E F. B 1)<sub>16</sub> = (2 3 9. 6 9 1 4 0 6)<sub>10</sub>

Convert (  $0.9D9$  ) $16=( ? )_{10}$ 

 $= 0 \times 160$ .  $9 \times 16 - 1 + D \times 16 - 2 + 9 \times 16 - 3$  $= 0 \times 1.9 \times (1/16) + 13 \times (1/256) + 9 \times (1/4096)$  $= 0$ .  $(0.5625) + (0.050781) + (0.0021972)$  $= 0.$  (0. 6154782)

```
= 0.6154782
```
3.9 Conversion of binary to octal number system

```
Convert (101101001)_2 to \binom{ }{8}
```
Divide the binary into group of three digits from LSB we will find the following pattern 101|101|001 Now writing the equivalent decimal number of each group we get 5 | 5 | 1 So the equivalent octal number is  $551<sub>8</sub>$ 

Convert 11001100.101 to  $\binom{ }{8}$ 011|001|100. |101| 3 1 4 . 5 So the equivalent octal number is 314.5

#### 3.10 Conversion of binary to hexadecimal number system

Convert 111100010 to  $\binom{16}{16}$  Divide the binary into group of four digits from LSB 0001|1110|0010 Now writing the equivalent hexadecimal number of each group 1|E|2 So the equivalent Hexa decimal number is  $1E2_{16}$ Convert  $11000011001.101$  to  $\binom{16}{16}$ 0110|0001|1001|.1010| 6 1 9 . A So the equivalent Hexa decimal number is  $619.A_{16}$ 

#### 3.11 Conversion of octal number system to hexa decimal number system

Convert  $(25)_8$  to  $( )_{16}$ First convert octal to binary The binary equivalent of 25 is 010101 Divide the binary into group of four digits from LSB 0001|0101 1 5

So the equivalent Hexa decimal number is  $15_{16}$ 

3.12 Conversion of hexa decimal number system to octal number system Convert  $(1A.2B)_{16}$  to  $( )_8$ 

First convert hexadecimal to binary The binary equivalent of 1A.2B is 00011010.00101011 Divide the binary into group of Three digits 011|010|.|001|010|110 3 2 . 1 2 6

so the equivalent octal number is  $32.126_8$ 

## **4. COMPLEMENTS**

In digital computers to simplify the subtraction operation and for logical manipulation complements are used . There are two types of complements for each radix system the radix complement and diminished radix complement. The first is referred to as the r's complement and the second as the (r-1)'s complement.

## **r's Complement**

 Given a positive number N in base r with an integer part of n digits, the r's complement of N is defined as  $r^n$ -N if N≠0 and 0 if N=0

## **(r-1)'s Complement**

 Given a positive number N in base r with an integer part of n digits and a fraction part of m digits, the  $(r-1)$ 's complement of N is defined as  $r^n - r^m - N$ 

Subtraction with r's complement

- The direct method of subtraction uses the borrow concept
- When subtraction is implemented by means of digital components, this method is found to be less efficient. So, instead the following procedure can be followed.

The subtraction of two positive numbers (M-N), both of base r, may be done as follows.

- (1) Add the minuend M to the r's complement of the subtrahend N.
- (2) Inspect the result obtained in step 1 for an end carry.
	- If an end-carry occurs, discard it.
	- If an end-carry does not occurs, take the r's complement of the number obtained in step 1 and place a negative sign in front.

Subtraction with (r-1)'s Complement

- The procedure for subtraction with  $(r-1)$ 's complement is same as r's complement except for end-around carry.
- The subtraction of M-N, both positive numbers in base r, may be calculated in the following manner.
	- 1. Add the minuend M to the (r-1)'s complement of the subtrahend N.
	- 2. Inspect the result obtained in step 1 for an end carry.
		- If an end-carry occurs, add 1 to the least significant digit (end-around carry)
		- If an end-carry does not occur, take the  $(r-1)$ 's complement of the number obtained in step 1 and place a negative sign in front.

 It is classified into four types they are 1's complement , 2's complement , 9's complement and 10's complement.

**4.1 1's complement representation:** The 1's complement of a binary number is the number that results when we change all 1's to zeros and the zeros to ones. 2's complement representation:

The 2's complement is the binary number that results when we add 1 to the 1's complement. **Problems related to 1's complement and 2's complement :**

1. Express the following numbers in sign magnitude 1's and 2's complement: ii)107  $i) -56$ 

**Solution** :  $i$ ) - 56

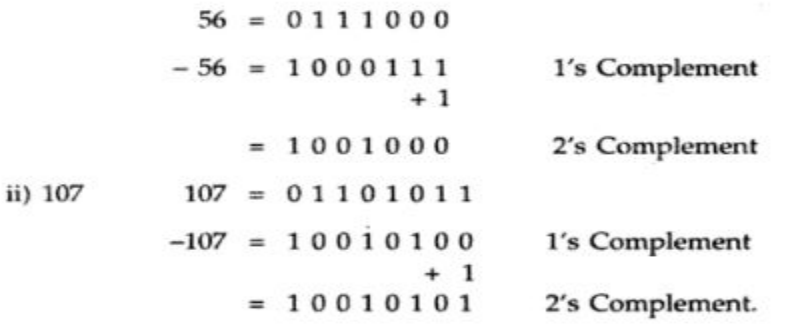

2. Find 2's complement of  $(1\ 0\ 0\ 1)_2$ 

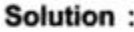

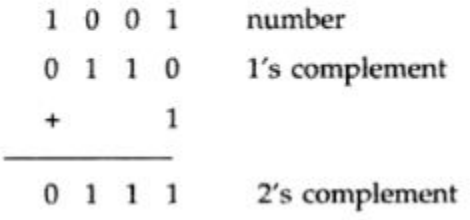

3. Find 2's complement of (1 0 1 0 0 0 1 1)<sub>2</sub>

Solution:

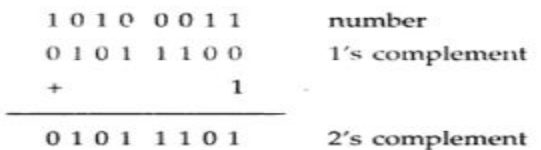

#### **4.2 1's complement subtraction**

Subtraction of binary numbers can be accomplished by the direct method by using the 1's complement method, which allows to perform subtraction using only addition . for subtraction of two numbers we have two cases.

- 1. Subtraction of smaller number from larger number and
- 2. Subtraction of larger number from smaller number.

#### **1's complement Subtraction of smaller number from larger number**

#### **Method:**

- 1. Determine the 1's complement of the smaller number.
- 2. Add the 1's complement to the larger number.
- 3. Remove the carry and add it to the result. This is called end -around carry.

#### 4. Subtract 101011<sub>2</sub> from 111001<sub>2</sub> using the 1's complement method.

#### Solution:

$$
+ \frac{111001}{010100}
$$
  
+ 
$$
\frac{010100}{0011101}
$$
  
 
$$
+ \frac{1}{00011101}
$$
  
 Add end-around carry  
 001110 Final answer

#### **1's complement Subtraction of larger number from smaller number Method:**

- 1. Determine the 1's complement of the larger number.
- 2. Add the 1's complement to the smaller number.
- 3. Answer is in 1's complement form. To get the answer in true form take the 1's complement and assign negative sign to the answer.

#### 5. Subtract 111001<sub>2</sub> from 101011<sub>2</sub> using the 1's complement method.

#### Solution:

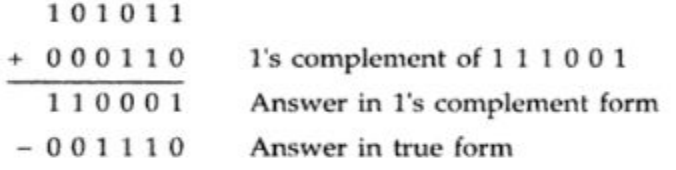

#### **Advantages of 1's complement subtraction :**

- 1. The 1's complement subtraction can be accomplished with an binary adder. Therefore , this method is useful in arithmetic logic circuits.
- 2. The 1's complement of a number is easily obtained by inverting each bit in the number.

#### **4.3 2's complement Subtraction:**

Like 1's complement subtraction, in 2's complement subtraction, the subtraction is accomplished by only addition.

#### **2's complement Subtraction of smaller number from larger number Method**

- 1. Determine the 2's complement of the smaller number.
- 2. Add the 2's complement to the larger number.
- 3. Discard the carry.
- 6. Subtract 101011<sub>2</sub> from 111001<sub>2</sub> using the 2's complement method.

#### Solution:

111001

+ 010101 2's complement of  $101011$ 

001110

001110 Final answer

#### **2's complement Subtraction of larger number from smaller number Method:**

- 1. Determine the 2's complement of the larger number.
- 2. Add the 2's complement to the smaller number.
- 3. Answer is in 2's complement form. To get the answer in true form take the 2's complement and assign negative sign to the answer.
- 7. Subtract 111001<sub>2</sub> from 101011<sub>2</sub> using 2's complement method.

#### Solution:

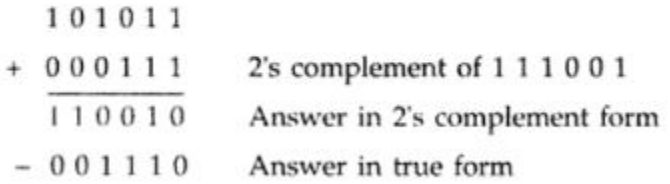

#### **4.4 9's complement and 10's complement**

Before knowing about 9's complement and 10's complement we should know why they are used and why their concept came into existence. Addition of signed BCD numbers can be performed by using 9's and 10's complement. The complements are used to make the arithmetic operations in digital system easier. Various topics and related problems we going to see here are

- 1. 9s complement
- 2. 10s complement
- 3. 9s complement subtraction
- 4. 10s complement subtraction

Now first of all let us know what 9's complement is and how it is done. To obtain the 9,s complement of any number we have to subtract the number with  $(10n - 1)$  where n = number of digits in the number, or in a simpler manner we have to divide each digit of the given decimal number with 9. The table 1. will explain the 9's complement more easily.

Table 1. 9's complement equivalent for decimalo numbers

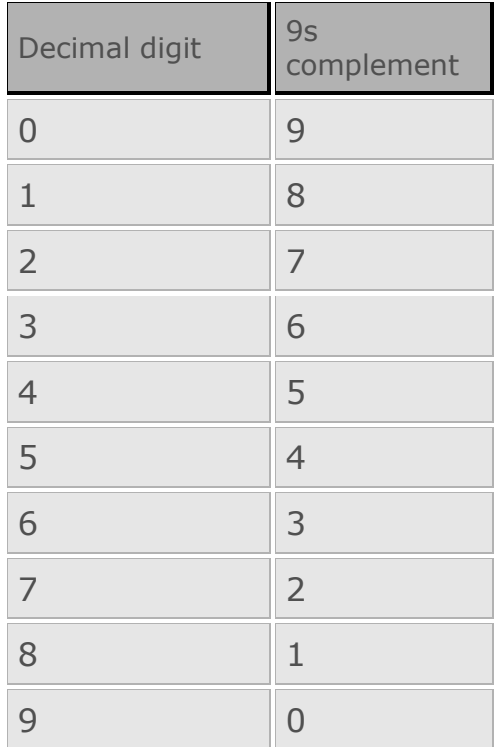

Now coming to 10's complement, it is relatively easy to find out the 10's complement after finding out the 9,s complement of that number. We have to add 1 with the 9,s complement of any number to obtain the desired 10's complement of that number. Or if we want to find out the 10's complement directly, we can do it by following the formula,  $(10^n -$  number), where n = number of digits in the number. An example is given below to illustrate the concept of obtaining 10's complement

A decimal number 456, find 9's complement and 10's complement of this number

999  $(-) 456$ 543 10's complement of that no. is 543  $(+)1$ 544

In 9's complement subtraction when 9's complement of smaller number number is added to the larger number carry is generated. It is necessary to add this carry to the result. ( this is called an end around carry).when larger number is subtracted from the smaller number, there is no carry, and the result is in 9's compliment form and negative. This is explained with following examples.

Subtraction using 9's complements:

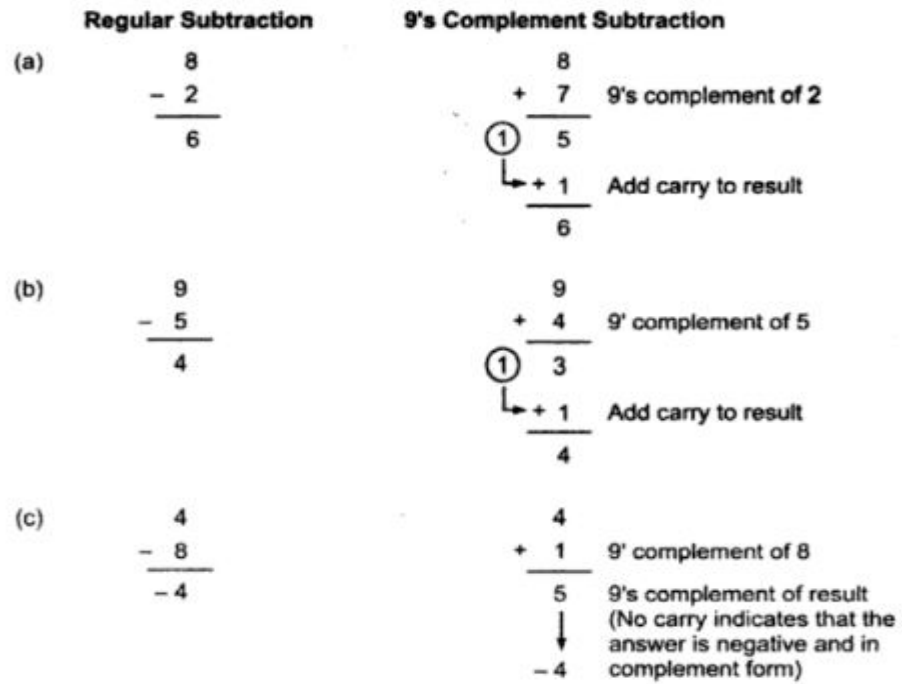

#### **Steps for 9's complement BCD subtraction**

- 1. Find the 9's complement of a negative number.
- 2. Add two numbers using BCD addition
- 3. If carry is generated add carry to the result otherwise find the 9's complement of the result.

9. Perform each of the following decimal subtractions in 8-4-2-1 BCD using  $O(n \text{ count} + m \text{ times})$  and  $O(n \text{ times} + m \text{ times})$ 

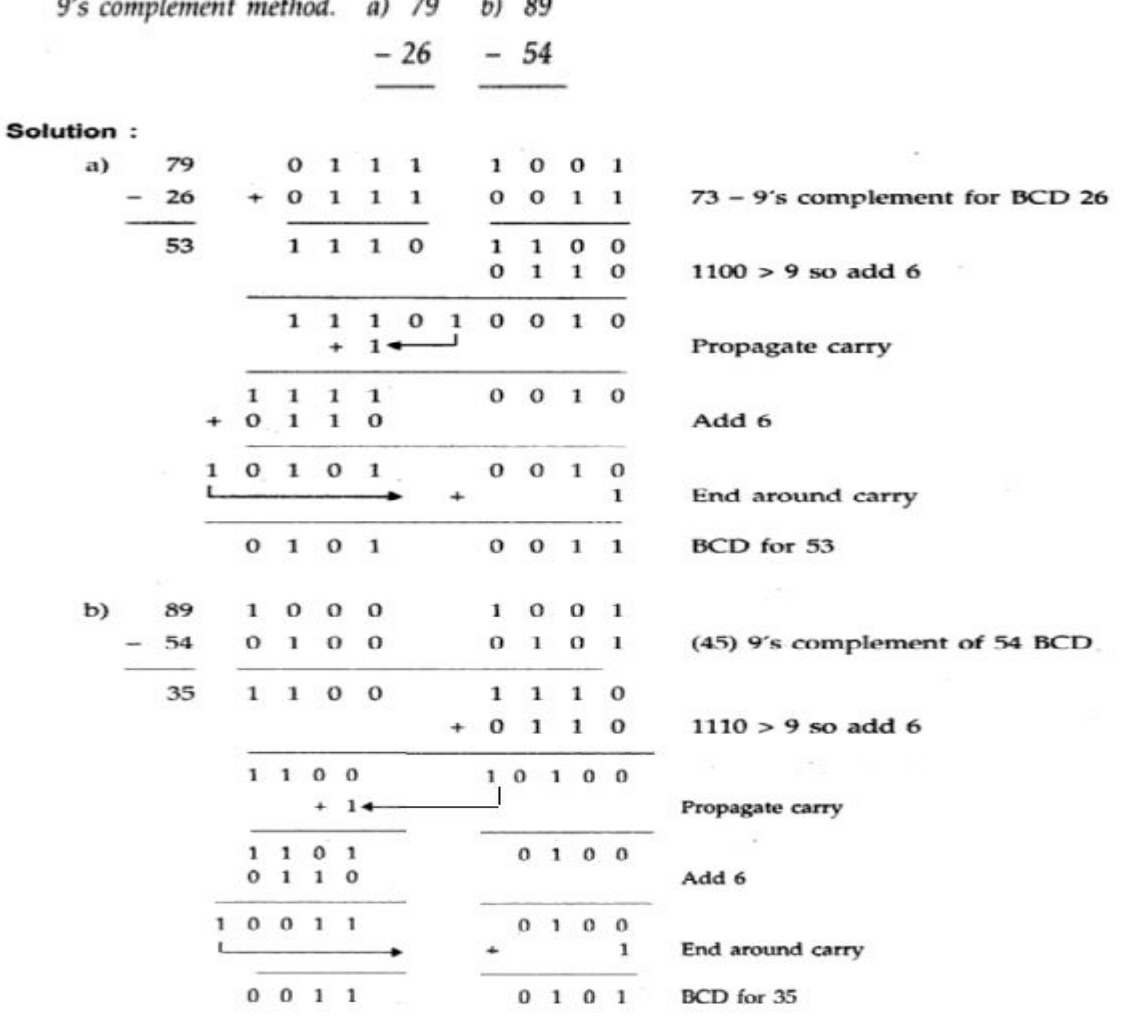

Subtraction using 10's complements:

The 10's complement of the decimal is equal to 9's complement plus 1. The 10's complement can be used to perform subtraction by adding the minuend to the 10's complement of the subtrahend and dropping the carry. This is explained with following examples.

 $\epsilon$ 

 $\mathbb{R}^2_{\geq 0}$ 

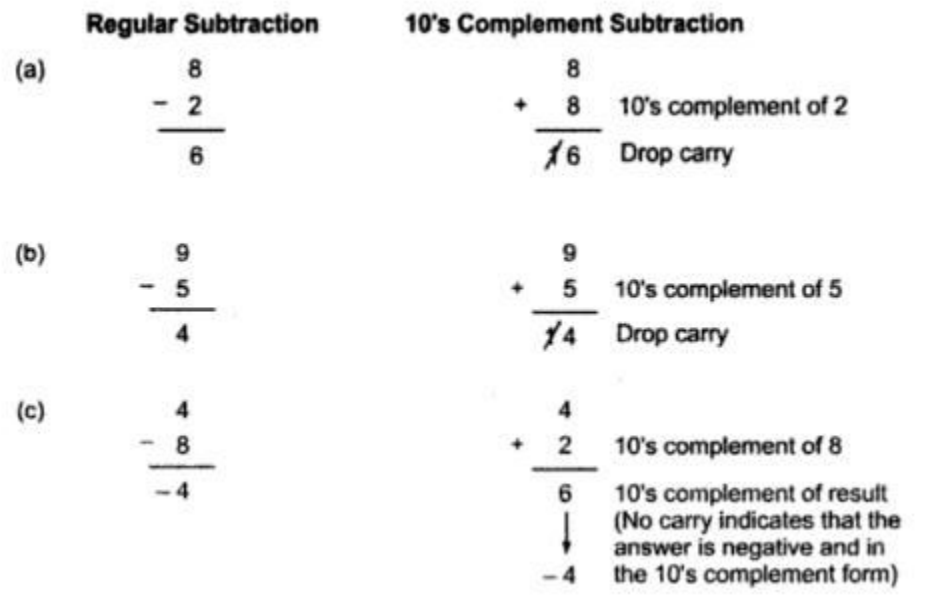

#### **Steps for 10's complement BCD subtraction**

- 1. Find the 10's complement of a negative number.
- 2. Add two numbers using BCD addition
- 3. If carry is not generated find the 10's complement of the result.

#### **5.SIGNED NUMBERS**

- Digital systems like computer, must be able to handle both positive and negative numbers.
- A signed binary number consists of both sign and magnitude information.
- The sign indicates whether a number is positive or negative.

#### **5.1 Representation**

 There are three forms in which the signed integer (whole numbers) can be represented. They include,

- 1. Sign Magnitude Form Rarely used
- 2. 1's Complement Form
- 3. 2's Complement Form Mostly used

#### Note:

Sign bit – leftmost bit in a signed binary numbers

 $\bullet$  0 for positive, 1 for negative

#### **5.11 Sign Magnitude Form**

- Here, leftmost bit is the sign bit.
- Remaining bits are magnitude bits.
- Magnitude bits are in true binary.

egy Binary of 25  $\Rightarrow$  110012 write it as an 8-bit binary no. Sign bit magnitude bits  $+25$  $\Rightarrow -25$  $0011001$ magnitude Sign bil

#### **5.12 1's Complement Form**

• In this Form, positive numbers are represented the same way as positive sign-magnitude numbers.

• Negative numbers, are the 1's complement of the corresponding positive numbers.

## (eg)

+25 is represented as,

00011001  $\rightarrow$  same as sign-magnitude form

-25 is represented as,

 $11100110 \rightarrow 1$ 's complement of +25

## **5.13 2's Complement Form**

- Positive numbers in 2's complement form are represented as same as in signmagnitude and 1's Complement Form.
- Negative numbers are the 2's complement of the corresponding positive numbers

## (eg)

+25 is represented as,

00011001  $\rightarrow$  same as sign-magnitude form

-25 is represented as,

11100110 +

 $\sim$  1 -------------------------------- 11100111<sub>2</sub>  $\rightarrow$  2's complement of +25 -------------------------------

## **Decimal value of Signed Numbers**

(1) Sign Magnitude

- Decimal values of positive and negative numbers in this form are determined by summing the weights in all the magnitude – bit positions.
- The sign is determined by examining the sign bit.

(eg) 1. Determine the decimal value of this signed binary number expressed in sign – magnitude. 10010101

Soln:

• The seven magnitude bits and their powers of 2 weights are as follows. 1 0010101

 $\downarrow$  2<sup>6</sup>2<sup>5</sup>2<sup>4</sup>2<sup>3</sup>2<sup>2</sup>2<sup>1</sup>2<sup>0</sup>

Sign bit

• Summing weights where there are 1's.

 $\rightarrow 16+4+1 = 21$ 

• Since, the sign bit is 1, the decimal number is -21

(2) 1's Complement

- Decimal values of positive numbers in this form are determined by summing the weights in all bit postions.
- Decimal values of negative numbers are determined by assigning a negative value to the weight of the sign bit, summing all the weights where there are 1's and adding 1 to the result.

 (eg) Determine the decimal value of the signed binary number expressed in 1's complement 11101000

Soln:

• The bits and their powers- of- two weights are as follows.

Note: for sign bit, it is  $-2^7$  (or)  $-128$ 

1 1 1 0 1 0 0 0

 $-2^7 2^6 2^5 2^4 2^3 2^2 2^1 2^0$ 

Summing the weights where there are 1's

 $-128+64+32+8 = -24$  (if +ve, write this as the result)

- Since, it is a negative number, add 1 to the result  $-24+1 = -23$
- 
- (3) 2's Complement
	- Decimal values of positive and neagative numbers in this form are determined by summing the weights in all bit positions.
	- The weight of the sign bit in a negative number is given a negative value.

 (eg): Determine the decimal values of the signed binary numbers expressed in 2's complement from 10101010

Soln:

The bits and their corresponding powers of -2 weights are as follows

 1 0 1 0 1 0 1 0  $-2^7$   $2^6$   $2^5$   $2^4$   $2^3$   $2^2$   $2^1$   $2^0$ 

 Summing weights where there are 1's  $-128+32+8+2 = -86$ 

Range of signed integer numbers that can be Represented

- Since 8-bit (1byte) grouping is common in most computers, the illustrations are all 8 bits. With 8-bits, we can represent 256 different numbers.
- With 16-bits (2 bytes), we can represent 65,536 different numbers.
- With 32-bits (4 bytes), we can represent  $4.295 \times 10^9$  different numbers.

The formula for finding the number of different combinations of n-bits is,

Total combinations =  $2^n$ Range of values for n-bit numbers is,

$$
-(2^{n-1})
$$
 to  $+(2^{n-1}-1)$ 

So, for 8 bits the range is, -128 to +127

For 16 bits the range is, -32768 to +32767 etc

#### **5.2 Arithmetic operations with Signed Numbers**

Here, we use 2's complement representation

Addition

- The two numbers in an addition are the addend and the augend
- The result is sum.
	- There are four cases that can occur when two signed binary numbers are added.
		- (1) Both numbers positive.
		- (2) Positive number with magnitude larger than negative number.
		- (3) Negative number with magnitude larger than positive number
		- (4) Both numbers negative.

Case 1: Both numbers +ve

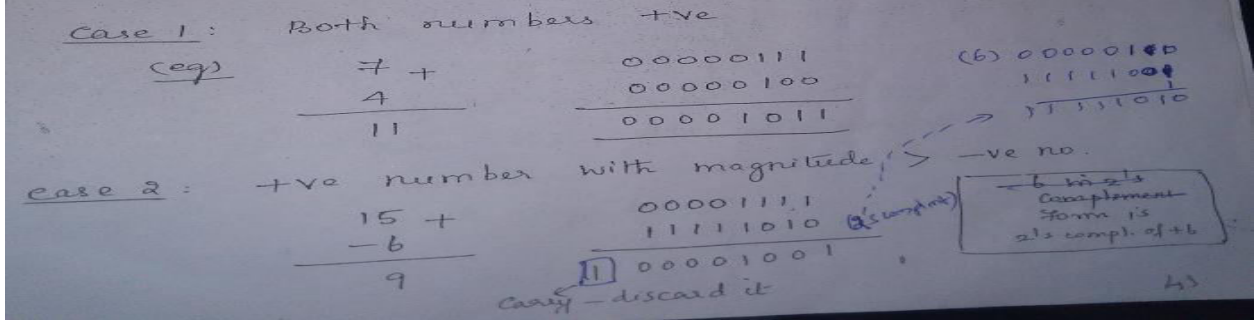

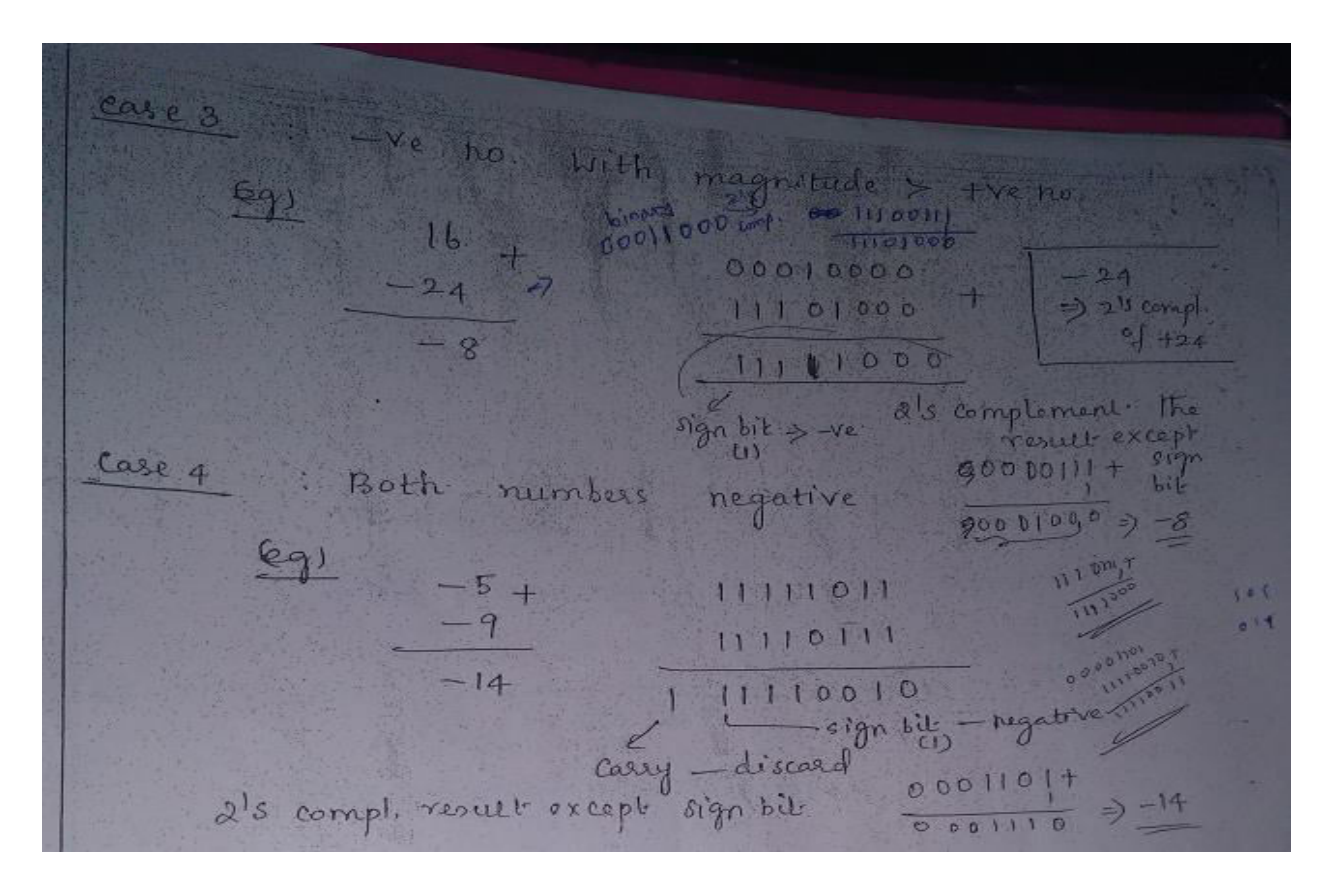

**Subtraction** 

- It is a special case of addition.
- The two numbers in subtraction are subtrahend and minuend.
- The result is the difference.
- To subtract  $+6$  from  $+9$ , it is also equivalent to add  $-6$  to  $+9$ .
- So, to subtract two signed numbers, take the 2's complement of the subtrahend and add. Discard any final carry bit.

## **6. BINARY ARITHMETIC**

#### *6.1 BINARY ADDITION*

The binary addition table is as follows:

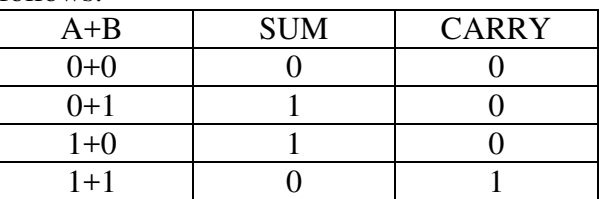

#### **Illustration 1:**

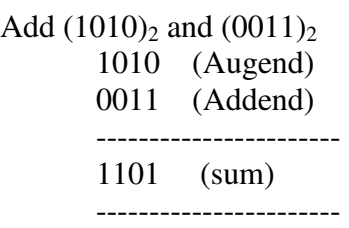

The addition manipulated above as follows.

**Step 1**: The least significant bits are added, i.e.  $0+1=1$  with a carry of 0

- **Step 2**: The carry in the previous is added to the next higher significant bits, i.e. 0+1+1= 0 with a carry 1.
- **Step 3**: The carry in the previous is added to the next higher significant bits, i.e. 1+0+0 =1 with a carry 0.
- **Step 4**: The preceding carry is added to the most significant bit i.e.  $0+1+0=1$  with a carry 0.

Thus the sum is 1101.

#### *6.2 BINARY SUBTRACTION*

The binary subtraction table is as follows:

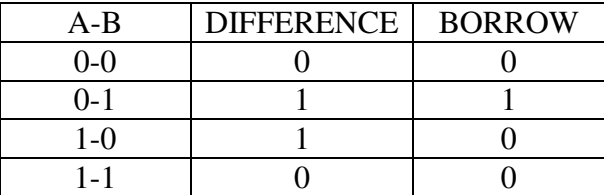

#### **Illustration 1:**

Subtract  $(0101)_2$  from  $(1011)_2$ 

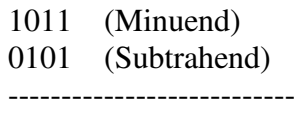

0110 (Difference)

---------------------------

#### **The steps are described below**

**Step1:** the LSB in the first column are 1 and 1. Hence, the difference is  $1 - 1 = 0$ 

**Step2:** The column, the subtraction is performed as  $1 - 0 = 1$ 

**Step3**: In the third column, the difference is given by  $0 - 1 =1$ 

**Step 4:** In the fourth column (MSB), the difference is given by  $0 - 0 = 0$  since 1 is borrowed for third column.

#### *6.3 BINARY MULTIPLICATION*

The binary multiplication table is as follows:

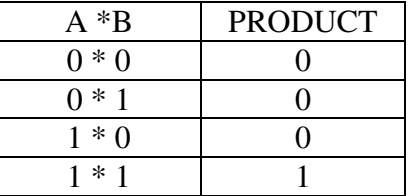

 $\triangleright$  Binary multiplication uses add and shift process

 $\triangleright$  Binary multiplication is similar to decimal multiplication.

#### **Illustration 1:**

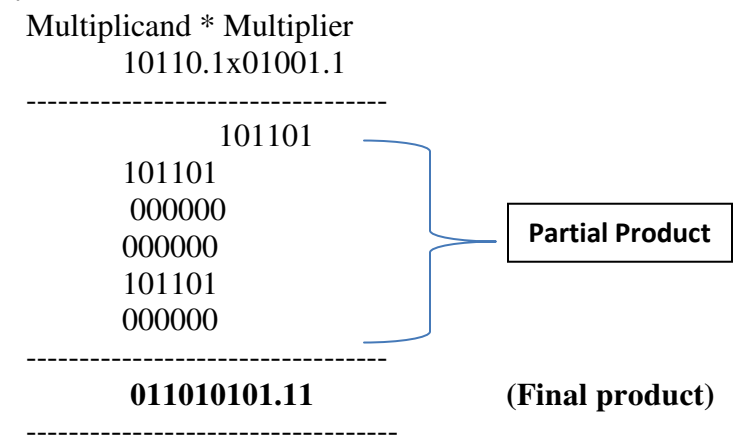

**The steps are described below** 

**Step 1**: The LSB of the multiplier is taken. If multiplier bit is 1, the multiplicand is copied as such and if the multiplier bit is 0 zero is placed in all the bit positions.

**Step 2:** The next higher significant bit of the multiplier is taken and, the partial product is written with the shift to the left, as in step 1.

**Step 3:** step 2 is repeated for all other higher significant bits.

**Step 4:** The partial product terms are added which gives the actual product of multiplier and the multiplicand.

#### *6.4 BINARY DIVISION:*

The binary division table is as follows:

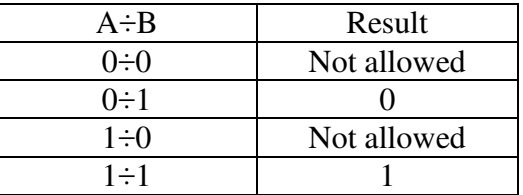

- $\triangleright$  Binary division uses subtract and shift process
- $\triangleright$  Binary division is similar to decimal division.
- $\triangleright$  Division by 0 is meaningless.

#### **Illustration 1:**

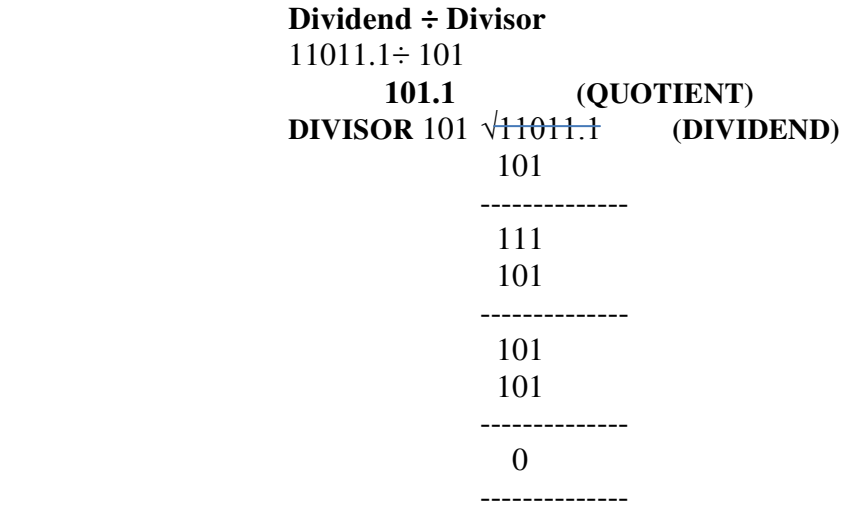

## **7.BINARY CODES**

Binary codes are codes which are represented in binary system with modification from the original one. The group of symbols is called as a code. The digital data is represented, stored and transmitted as group of binary bits. This group is also called as binary code. The binary code is represented by the number as well as alphanumeric letter.

#### *Advantages of Binary Code*

Following is the list of advantages that binary code offers.

- 1. Binary codes are suitable for the computer applications.
- 2. Binary codes are suitable for the digital communications.
- 3. Binary codes make the analysis and designing of digital circuits if we use the binary codes.
- 4. Since only 0 and 1 are being used, implementation becomes easy.

*7.1 Classification of binary codes:*The codes are broadly categorized into following four categories.

- Weighted Codes
- Non-Weighted Codes
- Binary Coded Decimal Code
- Alphanumeric Codes

## • Error Codes

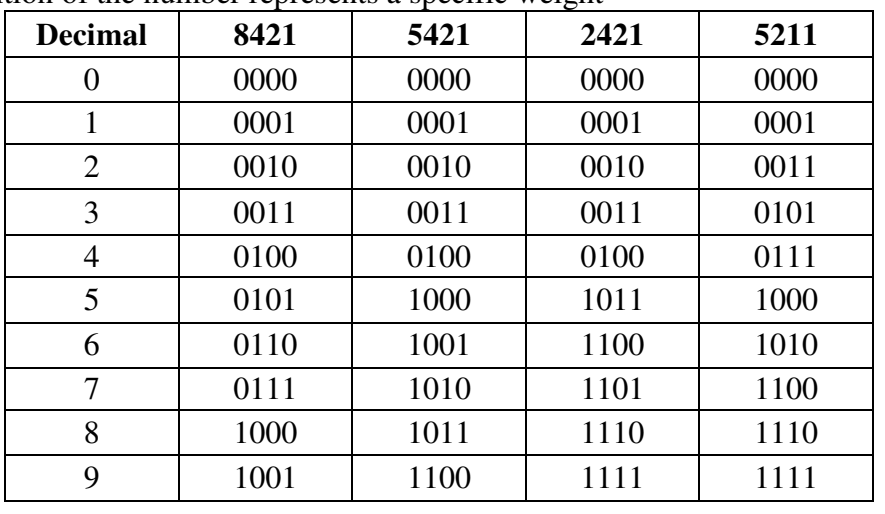

**7.1.1 Weighted codes**: Weighted binary codes are those binary codes which obey the positional weight principle. Each position of the number represents a specific weight

For example, in 8421BCD code, 1001 the weights of 1, 0, 0, 1 (from left to right) are 8, 4, 2 and 1 respectively. The codes 8421BCD, 2421BCD, 5211BCD are all weighted codes.

**7.1.2 Non-weighted codes**: The non-weighted codes are not positionally weighted. In other words, each digit position within the number is not assigned a fixed value (or weight).

- Examples are • Excess-3
	- Gray code

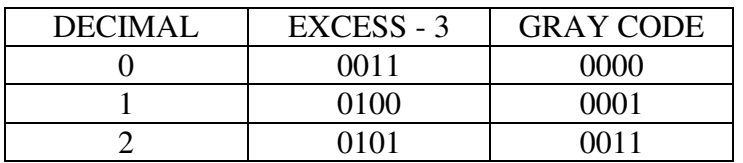

## **6.1.3 EXCESS – 3 CODES:-**

- This is another form of BCD code, in which each decimal digit is coded into a 4-bit binary code.
- The code for each decimal digit is obtained by adding decimal 3 to the natural BCD code of the digit.

## **GRAY CONVERSION:-**

- Record the mostsignificant bit add the binary MSB to the next significant bit of the Gray code.
- Record the result, ignoring carrier continue the process, until the LSB is reached.

**REFLECTIVE CODES:** A code is reflective when the code is self-complementing. In otherwords, when the code for 9 is the complement the code for 0, 8 for 1, 7 for 2, 6 for 3 and 5 for 4. 2421BCD, 5421BCD and Excess-3 code are reflective codes.

**SEQUENTIAL CODES:** In sequential codes, each succeeding 'code is one binary number greater than its preceding code. This property helps in manipulation of data. 8421 BCD and Excess-3 are sequential codes. **ALPHANUMERIC CODES:** Codes used to represent numbers, alphabetic characters, symbols and various instructions necessary for conveying intelligible information. ASCII, EBCDIC, UNICODE are the mostcommonly used alphanumeric codes.

## **8.Decimal code**

Binary codes for decimal digits require a minimum of four bits. Numerous different codes can be obtained by arranging four or more bits in ten distinct possible combinations. A few possibilities are tabulated.

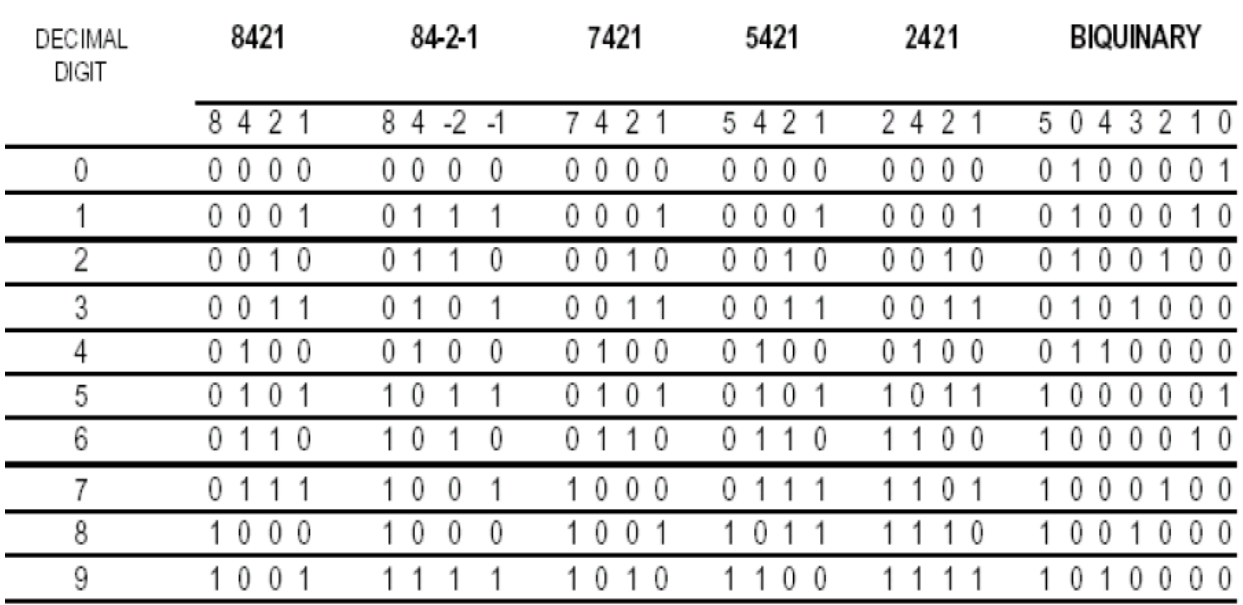

## **9.Error detection code**

In data transmission, Interference and physical defects in the communication medium can cause random bit errors. As the signal is transmitted through a media, the signal gets corrupted because of noise and distortion. Therefore the media is not reliable. To achieve a reliable communication through this unreliable media, there is need for detecting the error in the signal so that suitable mechanism can be devised to take corrective actions.

Error coding is a method of detecting and correcting these errors to ensure information is transferred intact from its source to its destination

The errors can be divided into two types:

• Single-bit Error: only one bit of given data unit (such as a byte, character, or data unit) is changed from 1 to  $0$  or from  $0$  to  $1$ .

• Burst Error: two or more bits in the data unit have changed from 0 to 1 or vice-versa. (Here doesn't necessary means that error occurs in consecutive bits)

Error Detecting Codes:

Basic approach used for error detection is the use of redundancy, where additional bits are added to facilitate detection and correction of errors.

Popular techniques are:

• Simple Parity check

- Two-dimensional Parity check
- Checksum

• Cyclic redundancy check

## **Detecting Errors using simple parity check**

Suppose we are transmitting 7-bit ASCII characters. A parity bit is added to each character to make it 8 bits. Parity can detect all single-bit errors

–If even parity is used and a single bit changes, it will change the parity to odd, which will be detected at the receiver end

–The receiver end can detect the error, but cannot correct it because it does not know which bit is erroneous Parity can also detect some multiple-bit errors

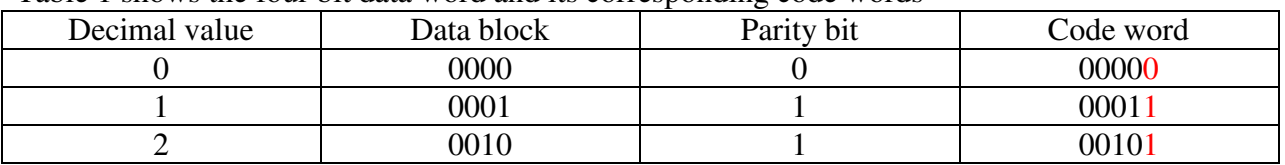

Table 1 shows the four bit data word and its corresponding code words

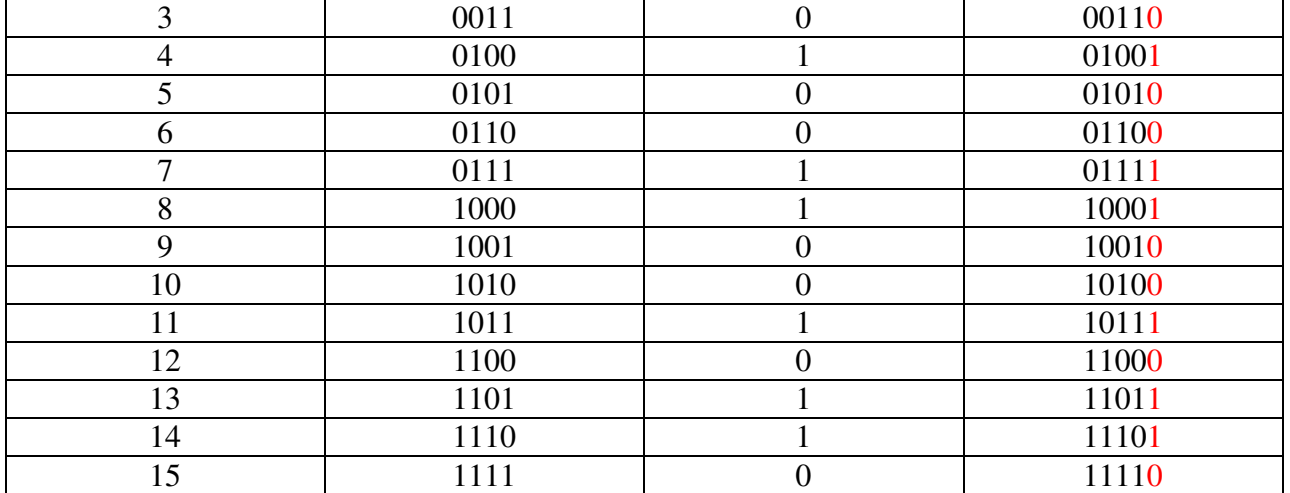

## **10.Gray Code- Reflection and Self Complementary codes**

- Gray Code is a non-weighted code which belongs to a class of codes called minimum change codes.
- Gray Code is an alternative binary representation, devised such that, between any two adjacent numbers, *only one bit* changes at a time.

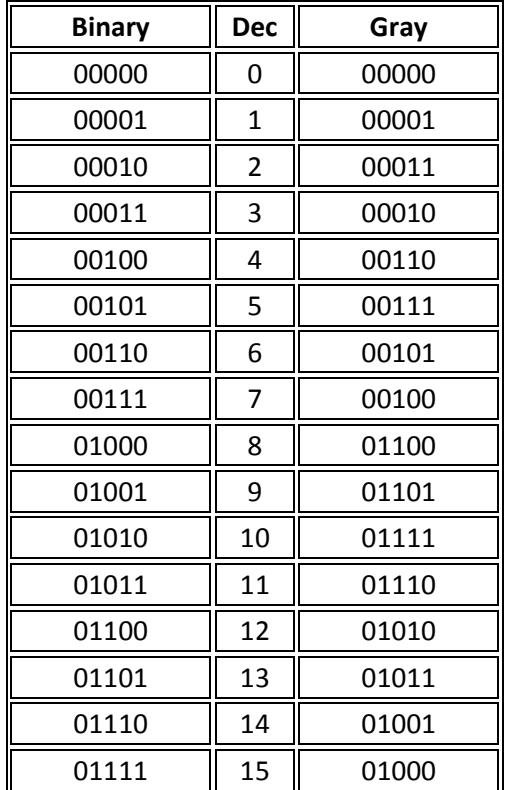

- To the left we see three columns of data. These are representations of the same numbers 0-15 in different ways.
	- o In the middle is the decimal value.
	- o On the left is positional notation binary
	- o On the right is Gray code.
- You will notice that, on the right, each adjacent row is different from it's neighbours by no more than one bit.
- The term Gray code is often used to refer to a "reflected" code, or more specifically still, the binary reflected Gray code.

## **10.1 Self-complementary Code**

• A code is said to be self-complementary if the code for 9's complement of N i.e. 9-N can be obtained by interchanging all 0s and 1s.

• Decimal 9 is the complement of code for 0, 8 for 1, 7 for 2 and so on.

• For a code to be self complementing, the sum of all its weights must be 9. digit.8421 and 5421 codes are not self complementing codes whereas 5211,2421,3321, 4321 are self complementing.

• In general, a code is self-complementary if we produce a code by taking the first complement of the digit which is same as 9's complement of the number.

#### **10.2 Reflective code**

- Imaged about the centre entries with one bit changed
- Example ï 9ís complement of a reflected BCD code word is formed by changing only one of its bits
- In the Gray code example shown below, the MSB bit alone is changing and the remaining bits is reflected mirror image about the centre. For clarity, the MSB is removed.

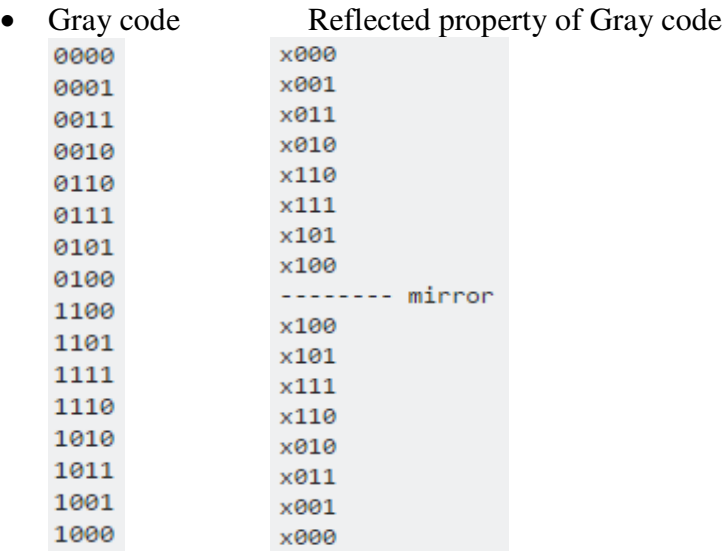

#### **Binary-to-Gray code conversion**

- The MSB in the Gray code is the same as corresponding MSB in the binary number.
- Going from left to right, add each adjacent pair of binary code bits to get the next Gray code bit.
- Discard carries.

**Problem:** Convert 10110 to gray code

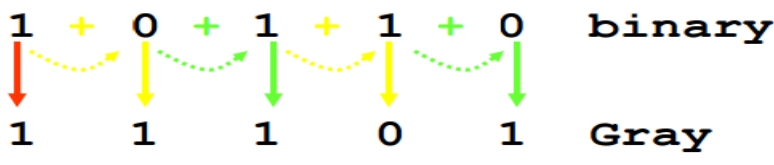

#### **Gray-to-Binary Conversion**

- The MSB in the binary code is the same as the corresponding bit in the Gray code.
- Add each binary code bit generated to the Gray code bit in the next adjacent position.
- Discard carries.

Problem: Convert the Gray code word 11011 to binary

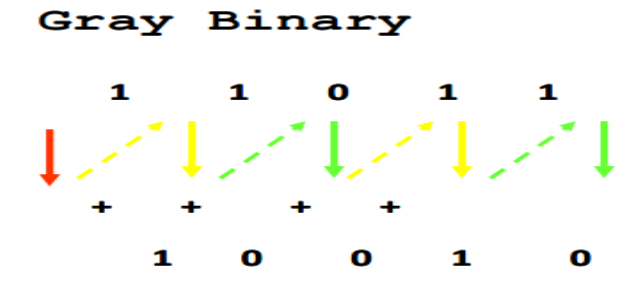

## **11. Binary-Coded Decimal Code**

Although the binary number system is the most natural system for a computer because it is readily represented in today's electronic technology, most people are more accustomed to the decimal system. One way to resolve this difference is to convert decimal numbers to binary, perform all arithmetic calculations in binary, and then convert the binary results back to decimal. This method requires that we store decimal numbers in the computer so that they can be converted to binary. Since the computer can accept only binary values, we must represent the decimal digits by means of a code that contains 1's and 0's. It is also possible to perform the arithmetic operations directly on decimal numbers when they are stored in the computer in coded form.

A binary code will have some unassigned bit combinations if the number of elements in the set is not a multiple power of 2. The 10 decimal digits form such a set. A binary code that distinguishes among 10 elements must contain at least four bits, but 6 out of the 16 possible combinations remain unassigned. Different binary codes can be obtained by arranging four bits into 10 distinct combinations. This scheme is called *binary-coded decimal* and is commonly referred to as **BCD**.

A number with *k* decimal digits will require 4*k* bits in BCD. Decimal 396 is represented in BCD with 12 bits as 0011 1001 0110, with each group of 4 bits representing one decimal digit. A decimal number in BCD is the same as its equivalent binary number only when the number is between 0 and 9. A BCD number greater than 10 looks different from its equivalent binary number, even though both contain 1's and 0's. Note that the BCD code is not self‐complementing. Moreover, the binary combinations 1010 through 1111 are not used and have no meaning in BCD. Consider decimal 185 and its corresponding value in BCD and binary:

 $(185)_{10} = (0001\ 1000\ 0101)_{\text{BCD}} = (10111001)_{2}$ 

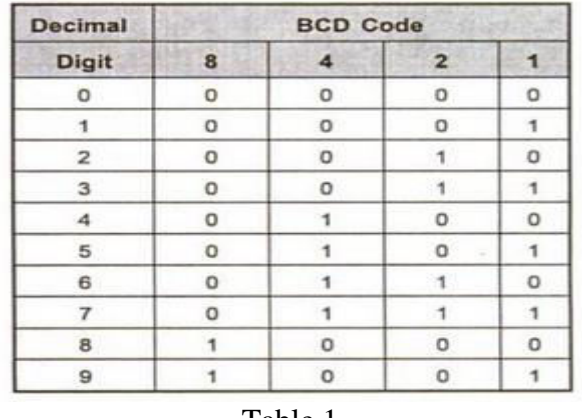

Table 1

In multi digit BCD coding

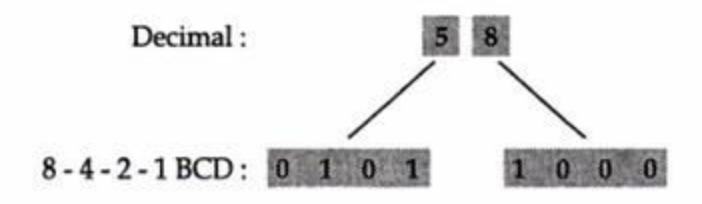

#### **11.1 BCD addition:**

The addition of two BCD numbers can be best understood by considering the three cases that occur when two BCD digits are added.

#### **Sum equals 9 or less with carry 0**

Let us consider additions of 3 and 6 in BCD.

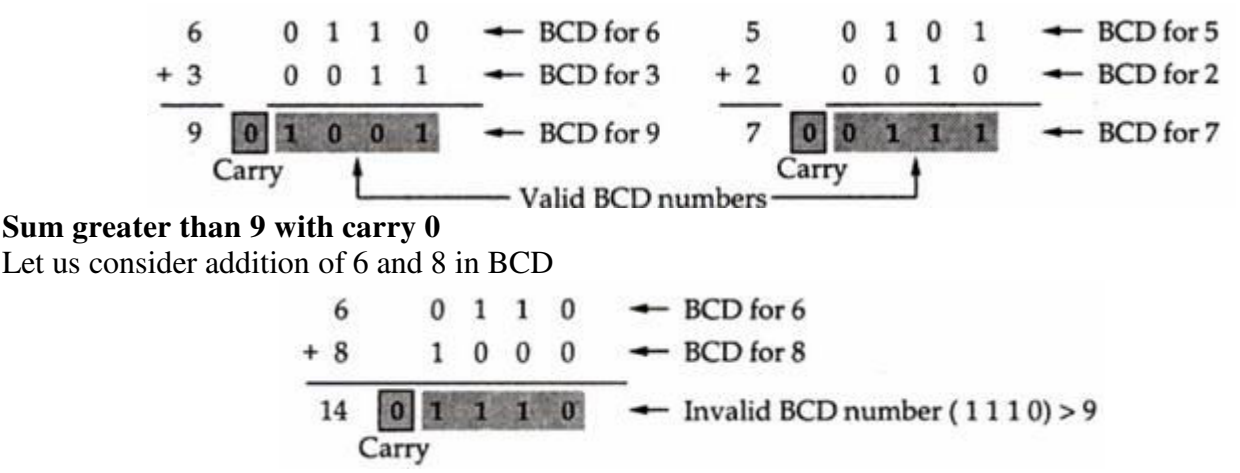

The sum 1110 is an invalid BCD number. This has occurred because the sum of the two digits exceeds 9. Whenever this occurs this occurs the sum has to be corrected by the addition of six (1110) in the invalid BCD number, as shown below

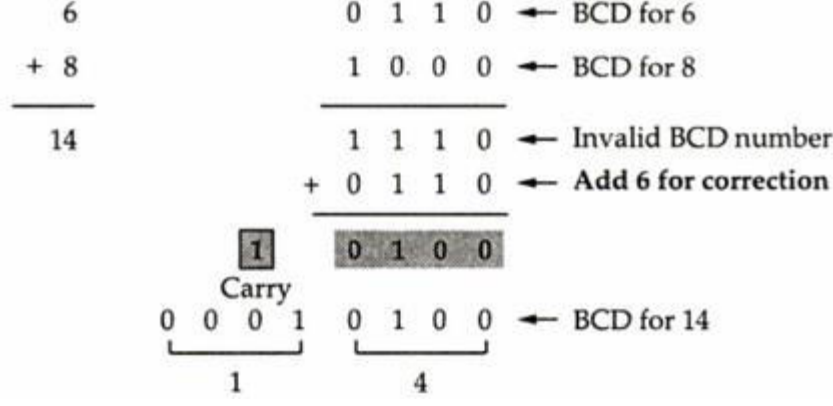

#### **Sum equals 9 or less with carry 1**

Let us consider addition of 8 and 9 in BCD

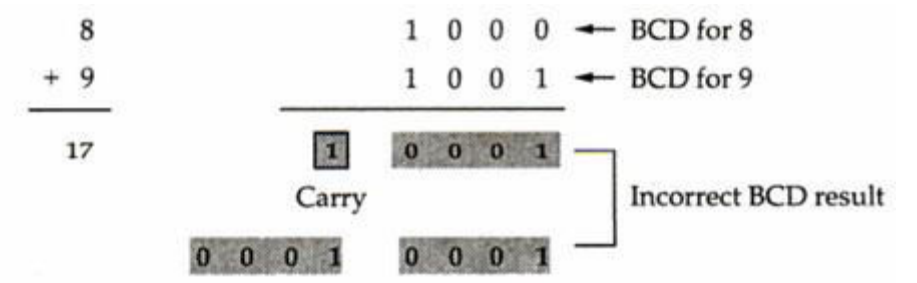

In this case, result (001 0001) is valid BCD number, but it is incorrect. To get the correct BCD result correction factor of 6 has to be added to the least significant digit sum, as shown.

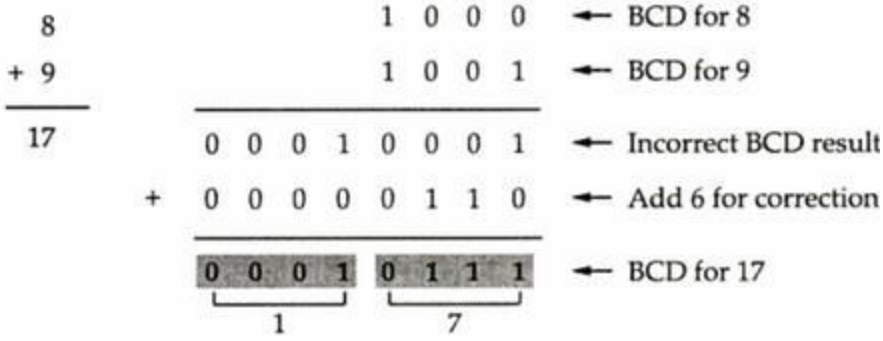

#### **BCD addition procedure**

- 1. Add two BCD numbers using ordinary binary addition.
- 2. If four bit sum is equal to or less than 9, no correction is needed. The sum is in proper BCD form.
- 3. If the four bit sum is greater than 9 or if a carry is generated from the four-bit sum, the sum is invalid.
- 4. To correct the invalid sum, add  $0110<sub>2</sub>$  to the four-bit sum. If a carry results from this addition, add it to the next higher-order BCD digit.

Example 1 : Perform the code conversion :

 $(137)_{10} = (?) NBCD$ Solution:

 $\ddot{\cdot}$ 

 $NBCD = 8421 BCD$  $(137)_{10}$  =  $(0001 \ 0011 \ 0111)_{NBCD}$ 

: Perform each of the following decimal additions in 8-4-2-1 BCD. Example 2

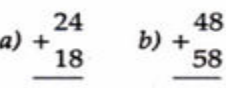

Solution:

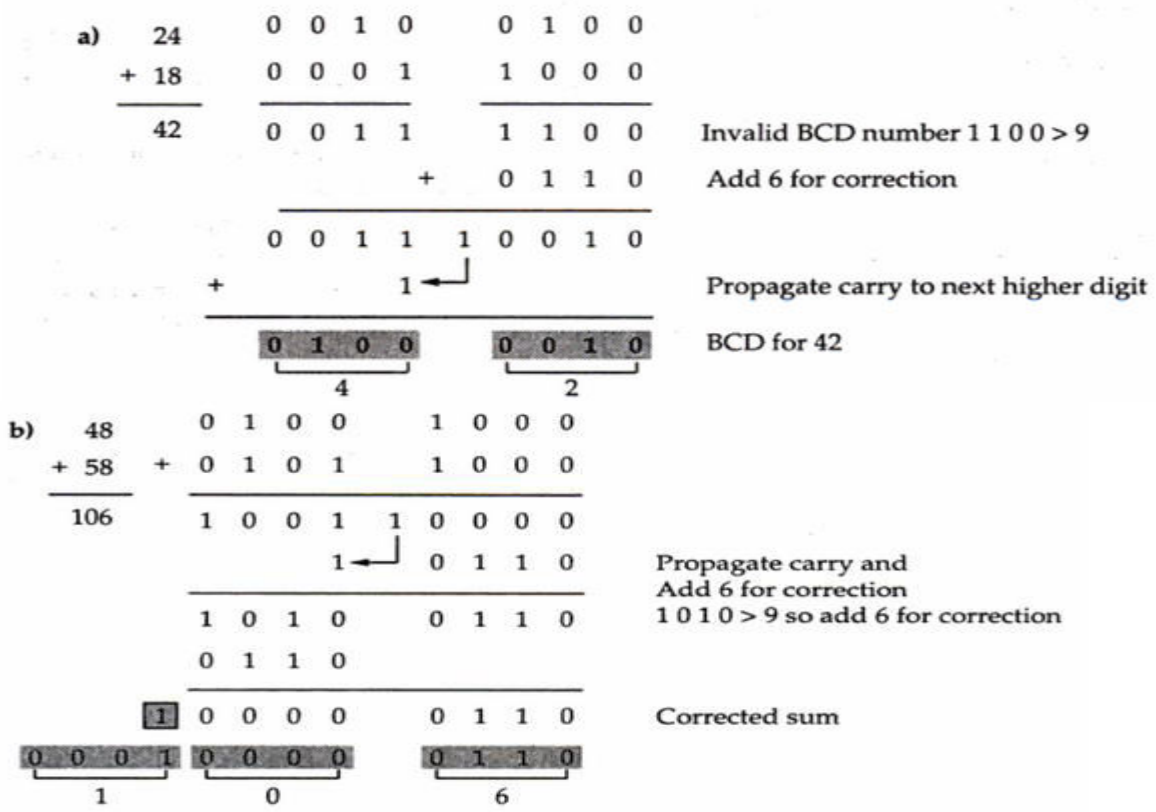

#### **12.Alphanumeric codes**

**Alphanumeric codes** are sometimes called character codes due to their certain properties. Now these codes are basically binary codes. We can write alphanumeric data, including data, letters of the alphabet, numbers, mathematical symbols and punctuation marks by this code which can be easily understandable and can be processed by the computers. Input output devices such as keyboards, monitors, mouse can be interfaced using these codes. 12-bit Hollerith code is the better known and perhaps the first effective code in the days of evolving computers in early days. During this period punch cards were used as the inputting and outputting data. But nowadays these codes are termed obsolete as many other modern codes have evolved. The most common **alphanumeric codes** used these days are **ASCII code**, **EBCDIC code** and Unicode.

#### **12.1 ASCII Character Code**

Many applications of digital computers require the handling not only of numbers, but also of other characters or symbols, such as the letters of the alphabet. For instance, consider a high‐tech company with thousands of employees. To represent the names and other pertinent information, it is necessary to formulate a binary code for the letters of the alphabet. In addition, the same binary code must represent numerals and special characters (such as \$). An alphanumeric character set is a set of elements that includes the 10 decimal digits, the 26 letters of the alphabet, and a number of special characters. Such a set contains between 36 and 64 elements if only capital letters are included, or between 64 and 128 elements if both uppercase and lowercase letters are included. In the first case, we need a binary code of six bits, and in the second, we need a binary code of seven bits. The standard binary code for the alphanumeric characters is the **American Standard Code for Information Interchange (ASCII)**, which uses seven bits to code 128 characters, as shown in Table below. The seven bits of the code are designated by *b*1 through *b*7, with *b*7 the most significant bit. The letter *A*, for example, is represented in ASCII as 1000001 (column 100, row 0001). The ASCII code also contains 94 graphic characters that can be printed and 34 nonprinting characters used for various control functions.

The graphic characters consist of the 26 uppercase letters (A through Z), the 26 lowercase letters (a through z), the 10 numerals (0 through 9), and 32 special printable characters, such as  $\%$ ,  $*$ , and \$.characters. Format effectors are characters that control the layout of printing. They include the familiar word processor and typewriter controls such as backspace (BS), horizontal tabulation (HT), and carriage return (CR). Information separators are used to separate the data into divisions such as paragraphs and pages. They include characters such as record separator (RS) and file separator (FS). The communication-control characters are useful during the transmission of text between remote devices so that it can be distinguished from other messages using the same communication channel before it and after it. Examples of communication-control characters are STX (start of text) and ETX (end of text), which are used to frame a text message transmitted through a communication channel.

ASCII is a seven‐bit code, but most computers manipulate an eight‐bit quantity as a single unit called a *byte*. Therefore, ASCII characters most often are stored one per byte. The extra bit is sometimes used for other purposes, depending on the application.

For example, some printers recognize eight-bit ASCII characters with the most significant bit set to 0. An additional 128 eight‐bit characters with the most significant bit set to 1 are used for other symbols, such as the Greek alphabet or italic type font.

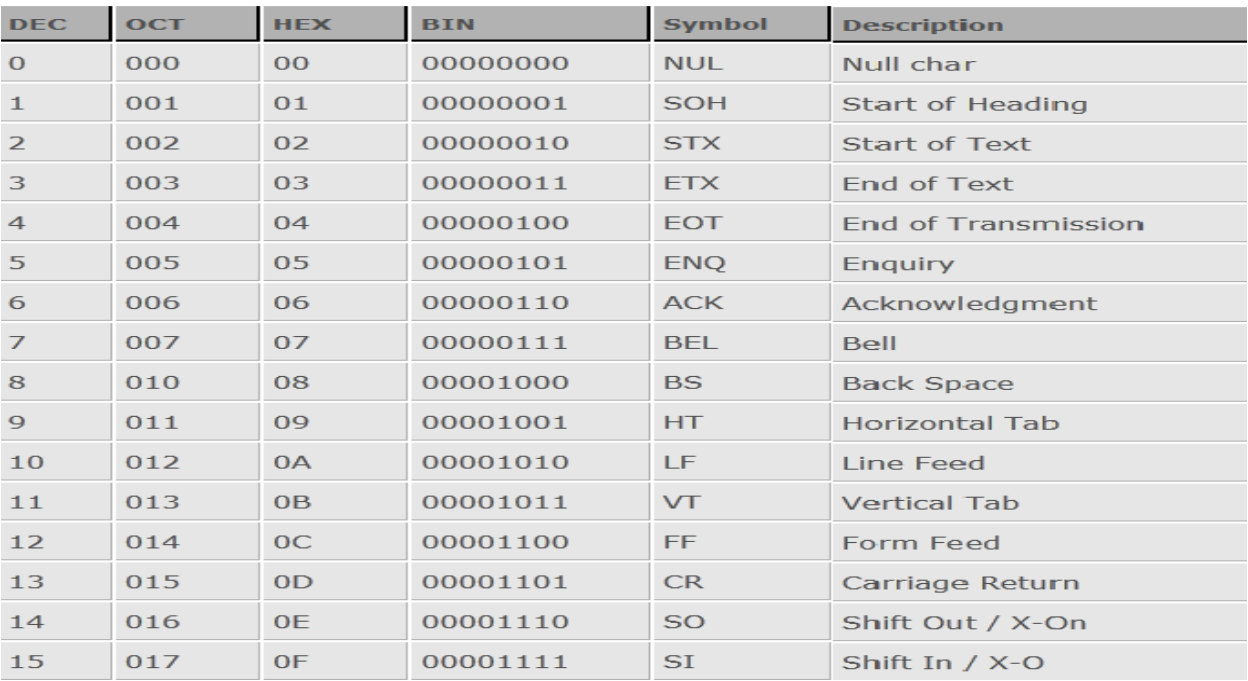

The EBCDIC stands for Extended Binary Coded Decimal Interchange Code. IBM invented this code to extend the Binary Coded Decimal which existed at that time. All the IBM computers and peripherals use this code. It is an 8 bit code and therefore can accommodate 256 characters. Below is given some characters of **EBCDIC code** to get familiar with it.

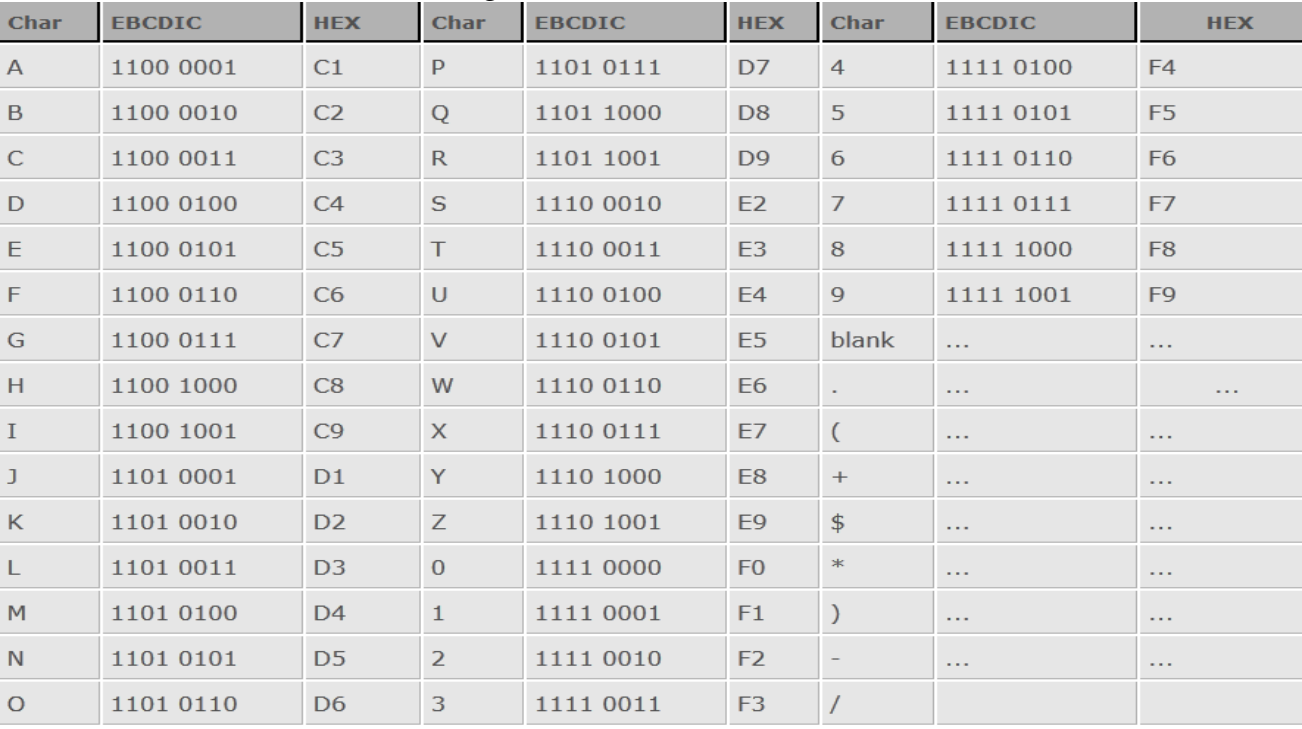

## **13. HAMMING CODE-ERROR DETECTION AND CORRECTION**

Hamming code is a set of error-correction code s that can be used to detect and correct bit errors that can occur when computer data is moved or stored.

#### **13.1 Error Detecting Codes**

 Basic approach used for error detection is the use of redundancy, where additional bits are added to facilitate detection and correction of errors. Popular techniques are: • Simple Parity check • Twodimensional Parity check • Checksum • Cyclic redundancy check

Simple Parity Checking or One-dimension Parity Check The most common and least expensive mechanism for error- detection is the simple parity check. In this technique, a redundant bit called parity bit, is appended to every data unit so that the number of 1s in the unit (including the parity becomes even). Blocks of data from the source are subjected to a check bit or Parity bit generator form, where a parity of 1 is added to the block if it contains an odd number of 1's (ON bits) and 0 is added if it contains an even number of 1's. At the receiving end the parity bit is computed from the received data bits and compared with the received parity bit, as shown in Fig 1. This scheme makes the total number of 1's even, that is why it is called even parity checking. Considering a 4-bit word, different combinations of the data words and the corresponding code words are given in Table 1. Note that for the sake of simplicity, we are discussing here the even-parity checking, where the number of 1's should be an even number. It is also possible to use odd-parity checking, where the number of 1's should be odd.

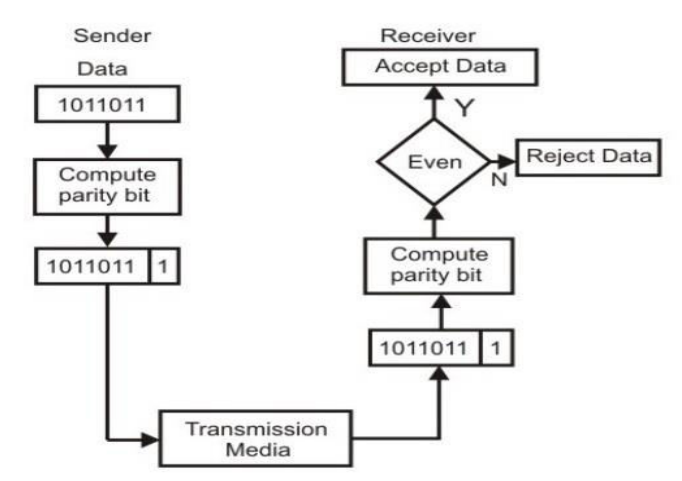

Fig 1) Even parity checking scheme

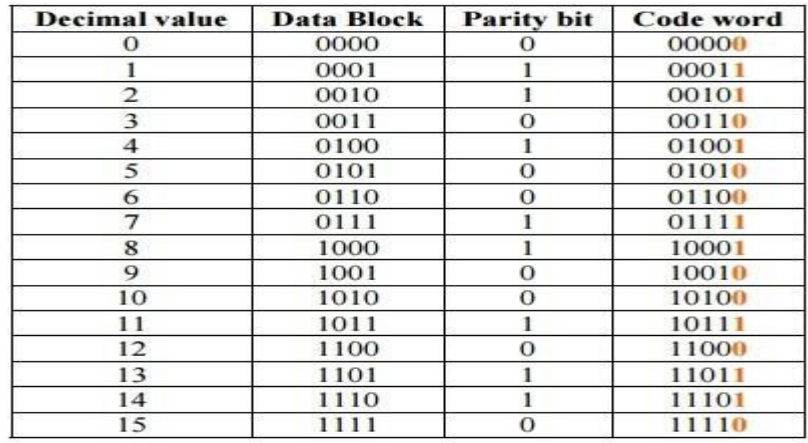

Table 1:Possible 4 bit data words and corresponding code words

Two-dimension Parity Check

Performance can be improved by using two-dimensional parity check, which organizes the block of bits in the form of a table. Parity check bits are calculated for each row, which is equivalent to a simple parity check bit. Parity check bits are also calculated for all columns then both are sent along with the data. At the receiving end these are compared with the parity bitcalculated on the received data. This is illustrated in Fig. 2. Performance Two- Dimension Parity Checking increases the likelihood of detecting burst errors. As we have shown in Fig. 2, that a 2-D Parity check of n bits can detect a burst error of n bits. A burst error of more than n bits is also detected by 2-D Parity check with a highprobability. There is, however, one pattern of error that remains elusive. If two bits in one data unit are damaged and two bits in exactly same position in another data unit are also damaged, the 2-D Parity check checker will not detect an error. For example, if two data units: 11001100 and 10101100. If first and second from last bits in each of them is changed, making the data units as 01001110 and 00101110, the error cannot be detected by 2-D Parity check.

Original data 10110011 : 10101011 : 01011010 | 11010101

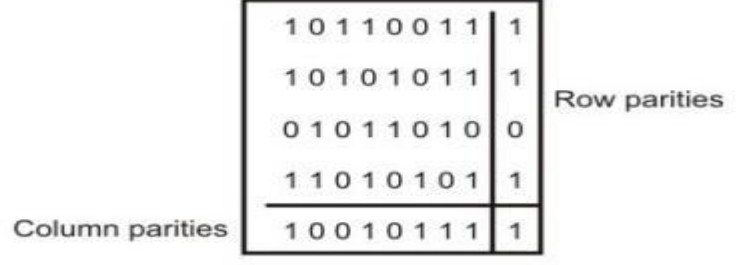

101100111 : 101010111 : 010110100 : 110101011 : 100101111

Data to be sent

Fig 2) Two dimension parity checking

## **Example of Hamming Code Generation**

Suppose a binary data 1001101 is to be transmitted. To implement hamming code for this, following steps are used:

 1. Calculating the number of redundancy bits required. Since number of data bits is 7, the value of r is calculated as

$$
2r \ge m + r + 1
$$
  

$$
24 \ge 7 + 4 + 1
$$

Therefore no. of redundancy bits  $=$  4

 2. Determining the positions of various data bits and redundancy bits. The various r bits are placed at the position that corresponds to the power of 2 *i.e.* 1, 2, 4, 8

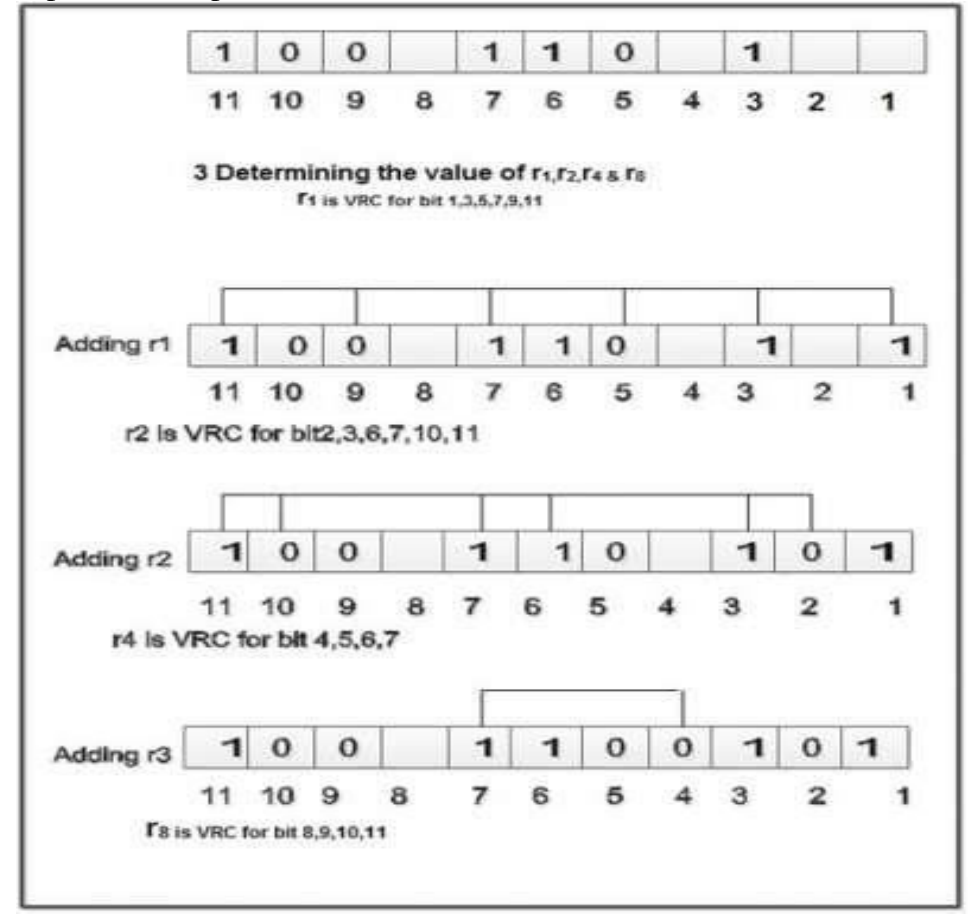

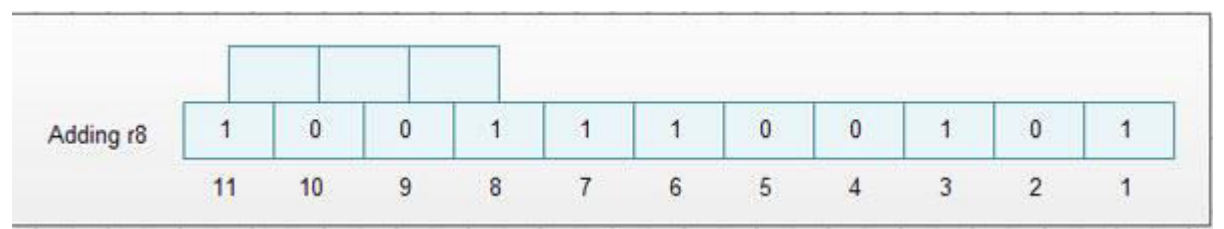

4. Thus data 1 0 0 1 1 1 0 0 1 0 1 with be transmitted.

#### **13.1 Error Detection & Correction**

Considering a case of above discussed example, if bit number 7 has been changed from 1 to 0.The data will be erroneous.

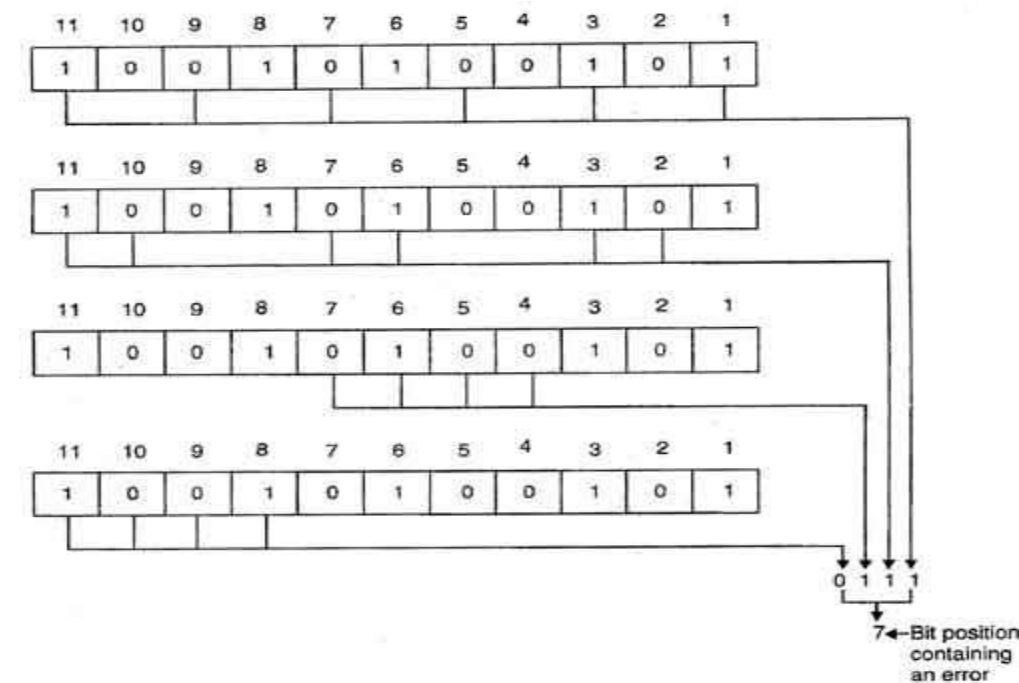

Data sent: 1 0 0 1 1 1 0 0 1 0 1

Data received: 1 00 1 0 1 00 1 0 1 (seventh bit changed)

The receive takes the transmission and recalculates four new VRCs using the same set of bits used by sender plus the relevant parity (r) bit for each set as shown in fig.

Then it assembles the new parity values into a binary number in order of r position  $(r_8, r_4, r_2, r_1)$ .

In this example, this step gives us the binary number 0111. This corresponds to decimal 7. Therefore bit number 7 contains an error. To correct this error, bit 7 is reversed from 0 to 1.

## **References :**

- 1. Moris Mano, "Digital Computer Fundamentals" TMH 3rd Edition
- 2. http://www.tutorialspoint.com/computer\_logical\_organization/number\_system\_conversion.htm
- 3. http://www.electronics-tutorials.ws/binary/signed-binary-numbers.html
- 4. HAMMING, R. W. "Error Detecting and Error Correcting Codes." Bell System Tech. Jour., 29 (1950): 147–160.
- 5. A.P GODSE,D.A.GODSE ."Digital Systems".Technical Publications.Pune.
- 6. http://www.tutorialspoint.com/computer\_logical\_organization/binary\_codes.htm
- 7. http://nptel.ac.in/courses/Webcoursecontents/IIScBANG/Digital%20Systems/Digital%20Systems.pdf
- 8. Digital Logic Circuits by D.A.Godse A.P.Godse

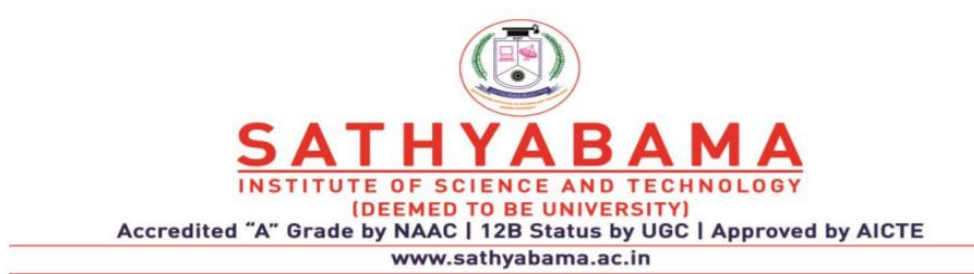

## **SCHOOL OF ELECTRICAL AND ELECTRONICS**

**DEPARTMENT OF ELECTRICAL AND ELECTRONICS**

# **UNIT –II- BOOLEAN ALGEBRA AND LOGIC GATES**

## **UNIT II-BOOLEAN ALGEBRA AND LOGIC GATES**

Axiomatic definitions of Boolean Algebra - Basic Theorems and Properties of Boolean Algebra - Boolean Functions- Canonical and Standard forms - Digital Logic Gates- Simplification of Boolean Expressions, The map method- SOP and POS - NAND and NOR implementation - Don't Cares - The Tabulation Method - Determination and Selection of Prime Implicants.

#### **2.1 Axiomatic Definition of Boolean algebra**

1. Closure

a. Closure with respect to (wrt) OR (+)

b. Closure with respect to AND  $(·)$ 2. Identity

a. Identity element wrt to OR : 0

b. Identity element wrt to AND : 1

3. Commutative Property

a. Commutative Property wrt to OR :  $x + y = y + x$ 

- b. Commutative Property wrt to AND :  $x \cdot y = y \cdot x$
- 4. Distributive Property

 $X \cdot (y + z) = (x \cdot y) + (x \cdot z)$ 

 $x + (y \cdot z) = (x + y)(x + z)$ 

- 5. Existence of Complement
	- $x + x^2 = 1$

 $x \cdot x' = 0$ 

#### **Precedence:**

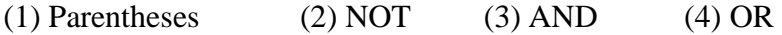

#### **2. 2Basic Theorems and Properties of Boolean algebra**

Operations with 0 and 1:

- $\bullet$   $X + 0 = X$
- $\bullet$   $X \bullet 1 = X$
- $\bullet$   $X + 1 = 1$
- $\bullet$   $X \bullet 0 = 0$

Idempotent laws

- $\bullet$   $X + X = X$
- $\bullet$   $X \bullet X = X$

Involution law:

 $(X')' = X$ 

Laws of complementarity:

- $X + X' = 1$
- $\bullet$   $X \bullet X' = 0$

Commutative laws:

- $\bullet$   $X + Y = Y + X$
- $\bullet$   $X \bullet Y = Y \bullet X$

Associative laws:

- $(X + Y) + Z = X + (Y + Z) = X + Y + Z$
- $(XY)Z = X(YZ) = XYZ$

Distributive laws:

- $\bullet$   $X(Y + Z) = XY + XZ$
- $X + YZ = (X + Y) (X + Z)$

Simplification theorems:

- $\bullet$   $X Y + X Y' = X$
- $(X + Y) (X + Y') = X$
- $\bullet$   $X + XY = X$
- $\bullet$   $X(X+Y) = X$
- $(X + Y') Y = XY$
- $XY' + Y = X + Y$

### DeMorgan's laws:

There are two "de Morgan´s" rules or theorems,

- Two separate terms NOR´ed together is the same as the two terms inverted (Complement) and AND´ed for example,  $(X+Y)' = X'$ .
- Two separate terms NAND´ed together is the same as the two terms inverted (Complement) and OR´ed for example,  $(X.Y)' = X' + Y'$ .

## Duality:

"Every algebraic expression deducible from the postulates of Boolean Algebra remains valid if the operations and identity elements are interchanged."

- $(X + Y + Z + ...)$   $D = X Y Z ...$
- $(X Y Z...) D = X + Y + Z + ...$
- $\bullet$  [ f ( X1, X2, ... XN, 0, 1, +,  $\bullet$  ) ] D = f ( X1, X2, ... XN, 1, 0,  $\bullet$ , + )

#### **3. Boolean Functions**

A simple 2-input AND, OR and NOT Gates can be represented by 16 possible functions as shown in the following table.

#### **3.1 Laws of Boolean Algebra**

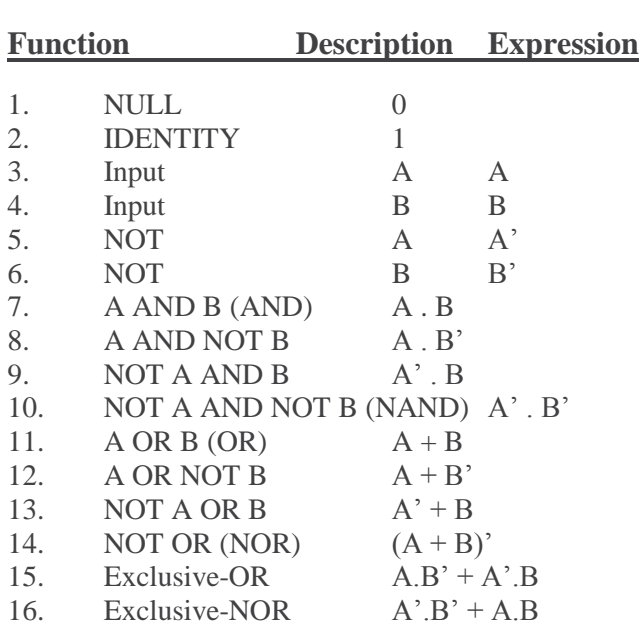

#### **Example**

Using the above laws, simplify the following expression:  $(A + B)(A + C)$ 

 $Q = (A + B)(A + C)$  $A.A + A.C + A.B + B.C$  – Distributive law  $A + A.C + A.B + B.C$  – Idempotent AND law  $(A.A = A)$  $A(1+C) + A.B + B.C$  – Distributive law  $A.1 + A.B + B.C$  – Identity OR law  $(1 + C = 1)$  $A(1 + B) + B.C$  – Distributive law  $A.1 + B.C$  – Identity OR law  $(1 + B = 1)$  $Q = A + (B.C)$  – Identity AND law  $(A.1 = A)$ 

Then the expression:  $(A + B)(A + C)$  can be simplified to  $A + (B.C)$  as in the Distributive law.

#### **4. Canonical and Standard Forms**

Logical functions are generally expressed in terms of different combinations of logical variables with their true forms as well as the complement forms. Binary logic values obtained by the logical functions and logic variables are in binary form. An arbitrary logic function can be expressed in the following forms.

- (i) Sum of the Products (SOP)
- (ii) Product of the Sums (POS)

Product Term:
In Boolean algebra, the logical product of several variables on which a function depends is considered to be a product term. In other words, the AND function is referred to as a product term or standard product. The variables in a product term can be either in true form or in complemented form. For example, ABC′ is a product term.

# Sum Term:

An OR function is referred to as a sum term. The logical sum of several variables on which a function depends is considered to be a sum term. Variables in a sum term can also be either in true form or in complemented form. For example,  $A + B + C'$  is a sum term.

#### Sum of Products (SOP):

The logical sum of two or more logical product terms is referred to as a sum of products expression. It is basically an OR operation on AND operated variables. For example,  $Y = AB +$  $BC + AC$  or  $Y = A'B + BC + AC'$  are sum of products expressions.

# Product of Sums (POS):

Similarly, the logical product of two or more logical sum terms is called a product of sums expression. It is an AND operation on OR operated variables. For example,  $Y = (A + B + C)(A + D)$  $B' + C(A + B + C')$  or  $Y = (A + B + C)(A' + B' + C')$  are product of sums expressions.

#### Standard form:

The standard form of the Boolean function is when it is expressed in sum of the products or product of the sums fashion. The examples stated above, like Y =AB + BC + AC or Y =  $(A +$  $B + C(A + B' + C)(A + B + C')$  are the standard forms. However, Boolean functions are also sometimes expressed in nonstandard forms like  $F = (AB + CD)(A'B' + C'D')$ , which is neither a sum of products form nor a product of sums form. However, the same expression can be converted to a standard form with help of various Boolean properties, as:

 $F = (AB + CD)(A'B' + C'D') = A'B'CD + ABC'D'$ 

#### **4.1 Minterm**

A product term containing all n variables of the function in either true or complemented form is called the minterm. Each minterm is obtained by an AND operation of the variables in their true form or complemented form. For a two-variable function, four different combinations are possible, such as, A′B′, A′B, AB′, and AB. These product terms are called the fundamental products or standard products or minterms. In the minterm, a variable will possess the value 1 if it is in true or uncomplemented form, whereas, it contains the value 0 if it is in complemented form. For three variables function, eight minterms are possible as listed in the following table

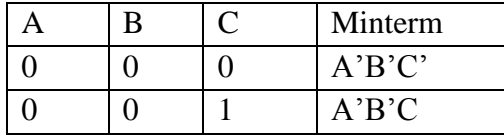

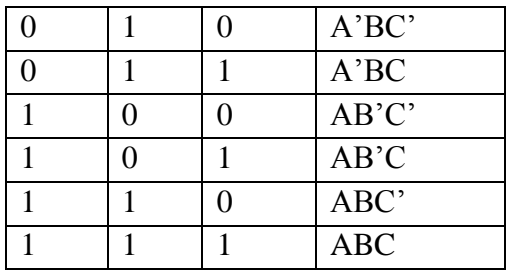

So, if the number of variables is n, then the possible number of minterms is 2n. The main property of a minterm is that it possesses the value of 1 for only one combination of n input variables and the rest of the  $2n - 1$  combinations have the logic value of 0. This means, for the above three variables example, if  $A = 0$ ,  $B = 1$ ,  $C = 1$  i.e., for input combination of 011, there is only one combination A′BC that has the value 1, the rest of the seven combinations have the value 0.

# Canonical Sum of Product Expression:

When a Boolean function is expressed as the logical sum of all the minterms from the rows of a truth table, for which the value of the function is 1, it is referred to as the canonical sum of product expression. The same can be expressed in a compact form by listing the corresponding decimal-equivalent codes of the minterms containing a function value of 1.

For example, if the canonical sum of product form of a three-variable logic function F has the minterms A′BC, AB′C, and ABC′, this can be expressed as the sum of the decimal codes corresponding to these minterms as below.

 $F (A.B.C) = (3.5.6)$ 

$$
= m3 + m5 + m6
$$

 $=$  A'BC + AB'C + ABC'

where  $\Sigma$  (3,5,6) represents the summation of minterms corresponding to decimal codes 3, 5, and 6. The canonical sum of products form of a logic function can be obtained by using the following procedure:

1. Check each term in the given logic function. Retain if it is a minterm, continue to examine the next term in the same manner.

2. Examine for the variables that are missing in each product which is not a minterm. If the missing variable in the minterm is X, multiply that minterm with  $(X+X')$ .

2. Multiply all the products and discard the redundant terms.

# **4.2 Maxterm**

A sum term containing all n variables of the function in either true or complemented form is called the maxterm. Each maxterm is obtained by an OR operation of the variables in their true form or complemented form. Four different combinations are possible for a two-variable function, such as,  $A' + B'$ ,  $A' + B$ ,  $A + B'$ , and  $A + B$ . These sum terms are called the standard sums or maxterms. Note that, in the maxterm, a variable will possess the value 0, if it is in true or uncomplemented form, whereas, it contains the value 1, if it is in complemented form. Like minterms, for a three-variable function, eight maxterms are also possible as listed in the following table

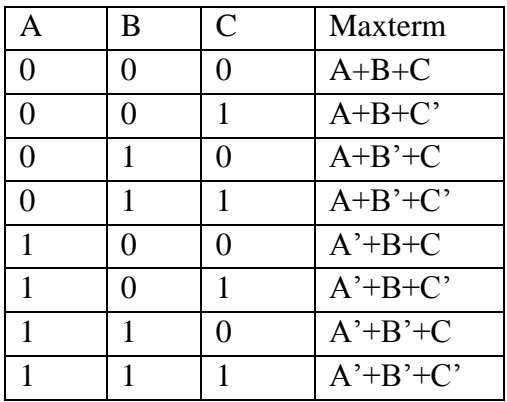

So, if the number of variables is n, then the possible number of maxterms is 2n. The main property of a maxterm is that it possesses the value of 0 for only one combination of n input variables and the rest of the 2n –1 combinations have the logic value of 1. This means, for the above three variables example, if  $A = 1$ ,  $B = 1$ ,  $C = 0$  i.e., for input combination of 110, there is only one combination  $A' + B' + C$  that has the value 0, the rest of the seven combinations have the value 1.

Canonical Product of Sum Expression:

When a Boolean function is expressed as the logical product of all the maxterms from the rows of a truth table, for which the value of the function is 0, it is referred to as the canonical product of sum expression. The same can be expressed in a compact form by listing the corresponding decimal equivalent codes of the maxterms containing a function value of 0. For example, if the canonical product of sums form of a three-variable logic function F has the maxterms  $A + B + C$ ,  $A + B' + C$ , and  $A' + B + C'$ , this can be expressed as the product of the decimal codes corresponding to thesemaxterms as below,

$$
F (A,B,C) = \Pi (0,2,5)
$$
  
= MO M2 M5  
= (A + B + C) (A + B' + C) (A' + B + C')

where  $\Pi$  (0,2,5) represents the product of maxterms corresponding to decimal codes 0, 2, and 5. The canonical product of sums form of a logic function can be obtained by using the following procedure.

1. Check each term in the given logic function. Retain it if it is a maxterm, continue to examine the next term in the same manner.

2. Examine for the variables that are missing in each sum term that is not a maxterm. If the missing variable in the maxterm is X, add that maxterm with  $(X, X')$ .

3. Expand the expression using the properties and postulates as described earlier and discard the redundant terms. Some examples are given here to explain the above procedure.

# 5. **Boolean Function**

 Boolean algebra deals with binary variables and logic operation. A **Boolean Function** is described by an algebraic expression called **Boolean expression** which consists of binary variables, the constants 0 and 1, and the logic operation symbols. Consider the following example

 $A + B\overline{C} + ADC$  $F(A, B, C, D)$  $=$ Equation No. 1 **Boolean Function Boolean Expression 5.1 Truth Table Formation**

A truth table represents a table having all combinations of inputs and their corresponding result.

It is possible to convert the switching equation into a truth table. For example, consider the following switching equation.

$$
F(A, B, C) = A + BC
$$

The output will be high (1) if  $A = 1$  or BC = 1 or both are 1. The truth table for this equation is shown by Table (a). The number of rows in the truth table is 2<sup>n</sup>where n is the number of input variables (n=3 for the given equation). Hence there are  $2^3$  = 8 possible input combination of inputs.

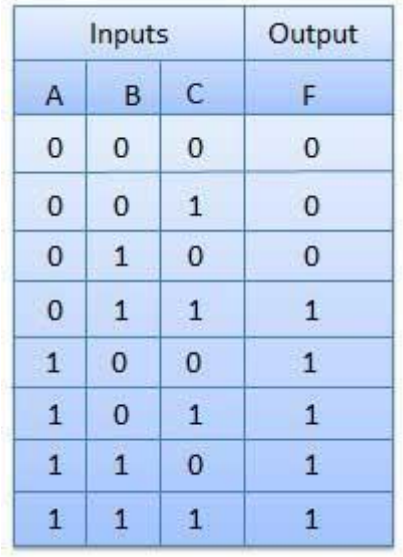

# 6. **DIGITAL LOGIC GATES**

A large number of electronic circuits (in computers, control units, and so on) are made up of logic gates.Digital systems are said to be constructed by using logic gates. These process signals which represent true or false. The basic gates are the AND, OR, NOT gates. The most common symbols used to represent logic gates are shown below.

# **AND gate**:

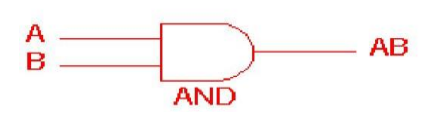

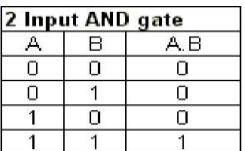

The AND gate is an electronic circuit that gives a **high** output (1) only if **all** its inputs are high. A dot (.) is used to show the AND operation i.e. A.B. Bear in mind that this dot is sometimes omitted i.e. AB.

## **OR gate:**

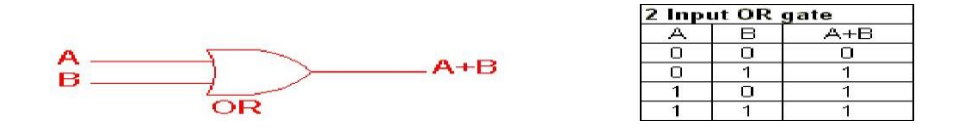

The OR gate is an electronic circuit that gives a high output (1) if **one or more** of its inputs are high. A plus (+) is used to show the OR operation.

## **NOT gate:**

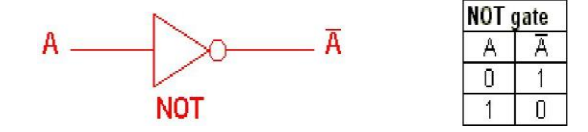

# **7. Simplification of Boolean Expressions**

Minimization of Boolean functions is an approach where a given Boolean expression can be transformed from one form to another equivalent form by applying Boolean Theorems. By minimizing the expressions the individual components used in electrical circuits can be minimized or reduced. This allows designers to make use of fewer components, thus reducing the cost of a particular system. It should be noted that there are no fixed rules that can be used to minimize a given expression. It is left to an individual's ability to apply Boolean Theorems in order to minimize a function.

Examples:

#### **Example 1:**

Using Boolean algebra techniques, simplify the expression X . Y + X (Y + Z) + Y (Y + Z)

#### **Solution:**

**Given:**  $X \cdot Y + X (Y + Z) + Y (Y + Z)$ . Applying distributive property, we get

 $X. Y + X (Y + Z) + Y (Y + Z) = X. Y + X. Y + X. Z + Y. Y + Y. Z$ 

We know  $B$ .  $B = B$  $= X. Y + X. Y + X. Z + Y + Y. Z$ We know  $A \cdot B + A \cdot B = A \cdot B$  $= X . Y + X . Z + Y + Y . Z$  $= X . Y + X . Z + Y$  [We know  $(B + BC = B)$ ]

 $= Y + XZ$ 

#### **Example 2:**

Using Boolean algebra techniques, simplify this expression:  $AB + A(B + C) + B(B + C)$ 

## **Solution**

Apply the distributive law to the second and third terms in the expression, as follows:

$$
AB + A(B + C) + B(B + C) = AB + AB + AC + BB + BC = AB + AB + AC + B + BC
$$
  
\n
$$
[BB = B] = AB + AC + B + BC [AB + AB = AB] = AB + AC + B [B + BC = B] = BA + AC
$$

# $[AB + B = B]$

## **Example 3:**

Using Boolean algebra techniques, simplify this expression A.B' + A.B + B.C

## **Solution**

 $A.B' + A.B + B.C = A. (B' + B) + B.C$  $= A.1 + B.C$  $= A + B.C$ 

## **Example 4:**

Using Boolean algebra techniques, simplify this expression A'.B.C + A.B'.C + A.B.C' + A.B.C

## **Solution:**

A'.B.C + A.B'.C + A.B.C' + A.B.C = A'.B.C + A.B'.C + A.B.C' + A.B.C + A.B.C + A.B.C = (A'.B.C + A.B.C) + (A.B'.C + A.B.C) + (A.B.C' + A.B.C) = (A' + A). B.C + (B' + B). C.A + (C' + C). A.B = B.C + C.A + A.B

#### **7.1 STANDARD FORMS OF BOOLEAN EXPRESSIONS**

All Boolean expressions, regardless of their form, can be converted into either of two standard forms: the sum-of-products form or the product-of-sums form.

Standardization makes the evaluation, simplification, and implementation of Boolean expressions much more systematic and easier.

# **7.1.1 The Sum-of-Products (SOP) Form**

When two or more product terms are summed by Boolean addition, the resulting expression is a sum-ofproducts (SOP). Some examples are:

```
AB + ABC
   ABC + C'DE + B'CD'
   AB + BCD + ACAlso, an SOP expression can contain a single-variable term, as in
   A + ABC' + BCD'.
```
#### **In an SOP expression a single over bar cannot extend over more than one variable.**

Example

Convert each of the following Boolean expressions to SOP form: (a)  $AB + B(CD + EF)$ (b)  $(A + B)(B + C + D)$ (c)  $[(A + B)' + C +'']$ 

## **The Standard SOP Form**

So far, you have seen SOP expressions in which some of the product terms do not contain all of the variables in the domain of the expression.

For example, the expression A'BC' + AB'D + ABC'D' has a domain made up of the variables A, B, C. and D. However, notice that the complete set of variables in the domain is not represented in the first two terms of the expression; that is, D or D' is missing from the first term and C or C' is missing from the second term.

A standard SOP expression is one in which all the variables in the domain appear in each product term in the expression. For example, A'BCD' + ABC'D+ AB'CD are a standard SOP expression.

#### **Converting Product Terms to Standard SOP:**

Each product term in an SOP expression that does not contain all the variables in the domain can be expanded to standard SOP to include all variables in the domain and their complements. As stated in the

following steps, a nonstandard SOP expression is converted into standard form using Boolean algebra rule  $\rightarrow$ (A +  $A' = 1$ ) i.e., A variable added to its complement equals 1.

Step 1: Multiply each nonstandard product term by a term made up of the sum of a missing variable and its complement. This results in two product terms. As you know, you can multiply anything by 1 without changing its Value.

Step 2: Repeat Step 1 until all resulting product terms contain all variables in the domain in either complemented or uncomplemented form. In converting a product term to standard form, the number of product terms is doubled for each missing variable.

#### **Example**

Convert the following Boolean expression into standard SOP form: AB'C + A'B' + ABC'D

#### **Solution**

The domain of this SOP expression A, B, C, D. Take one term at a time.

The first term, ABC, is missing variable D or D', so multiply the first term by( $D + D$ ) as follows: AB'C =

 $AB'C(D + D') = AB'CD + AB'CD'$ 

In this case, two standard product terms are the result.

The second term,  $A'B'$ ; is missing variables C or C' and D or D', so first multiply the second term by  $C + C'$  as follows:

$$
A'B' = A'B'(C + C') = A'B'C + A'B'C'
$$

The two resulting terms are missing variable D or D', so multiply both terms by  $(D + D)$  as follows  $A'B'C(D + D') + A'B'C'(D + D') = A'B'CD + A'B'CD' + A'B'C'D + A'B'C'D'$ 

In this case, four standard product terms are the result.

The third term, ABC'D, is already in standard form. The complete standard SOP form of the original expression is as follows:

 $AB'C + A'B' + ABC'D = AB'CD + AB'CD' + A'B'CD + A'B'CD' + A'B'C'D' + A'B'C'D' + ABC'D$ 

#### **7.1.2 The Product-of-Sums (POS) Form**

A sum term was defined before as a term consisting of the sum (Boolean addition) of literals (variables or

their complements). When two or more sum terms are multiplied, the resulting expression is a product-of-sums (POS). Some examples are

 $(A' + B)(A + B' + C)$  $(A + B' + C')$  $(C + D' + E)(B + C + D)$  $(A +$  $B'$ )(A + B' + C)(A + C) A POS expression can contain a single-variable term, as  $inA(A + B + C)(B + C + D)$ .

In a POS expression, a single over bar cannot extend over more than one variable; however, more than one variable in a term can have an over-bar. For example, a POS expression can have the term A' + B' + C' but not  $[A + B + C +'.$ 

Implementation of a POS Expression simply requires ANDing the outputs of two or more OR gates. A sum term is produced by an OR operation and the product of two or more sum terms is produced by an AND operation.

#### **The Standard POS Form**

So far, you have seen POS expressions in which some of the sum terms do not contain all of the variables in the domain of the expression.

For example, the expression( $A' + B + C$ )  $(A + B + D')$   $(A + B' + C' + D)$  has a domain made up of the variables A, B, C, and D. Notice that the complete set of variables in the domain is not represented in e first two terms of the expression; that is, D or D' is missing from the first term and C or C' is missing from the second term.

A standard POS expression is one in which all the variables in the domainappear in each sum term in the expression. For example, $(A' + B' + C + D)(A + B' + C + D)(A + B + C + D)$  is a standard POS expression.

#### **Converting a Sum Term to Standard POS**

Each sum term in a POS expression that does not contain all the variables in the domain can be expanded to standard form to include all variables in the domain and their complements. As stated in the following steps, a

Nonstandard POS expression is converted into standard form using Boolean algebra rule  $\rightarrow$  $(A'. A = 0)$  i.e., A variable multiplied to its complement equals 0.

Step 1. Add to each nonstandard product term a term made up of the product of the missing variable and its complement. This results in two sum terms. As you know, you can add 0 to anything without changing its value.

Step 2. Apply rule  $A + BC = (A + B)(A + C)$ .

Step 3. Repeat Step 1 until all resulting sum terms contain all variables in the domain in either complemented or non-complemented form.

#### **Example**

Convert the following Boolean expression into standard POS form:  $(A' + B + C)(B' + C + D')(A + B' + C' + D)$ 

#### **Solution**

The domain of this POS expression is A, B, C, D. Take one term at a time.

The first term,  $A + B + C$ , is missing variable D or D', so add D'D and apply rule as follows:  $A' + B + C$  $C = A' + B + C + D'D$ 

 $= (A' + B + C + D')(A' + B + C + D)$ 

The second term,  $B' + C + D'$ , is missing variable A or A', so add A'A andapply rule as follows:  $B' + C +$  $D' = B' + C + D' + A'A$ 

 $= (A' + B' + C + D') (A + B' + C + D')$ 

The third term,  $A + B' + C' + D$ , is already in standard form. The standard POS form of the original expression is as follows:

 $(A' + B + C)(B' + C + D')(A + B' + C' + D) = (A' + B + C + D')(A' + B + C + D) (A' + B' + C + D')(A + B' + C + D') (A + B' + C + D')$  $C' + D$ 

#### **7.2 CANONICAL FORMS OF BOOLEAN EXPRESSIONS**

With one variable x & x. With two variables  $x y$ ,  $x y$ ,  $x y$  and  $x y$ . With three variables x' y' z', x' y' z, x' y z', x' y z, x y' z', x y' z, x y z' & x y z.

These eight AND terms are called Minterms.

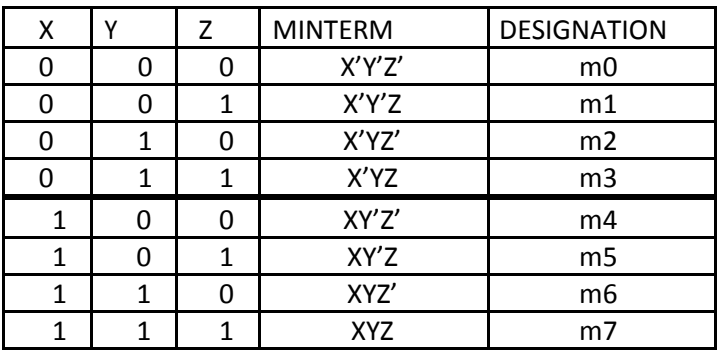

Maxterm is the complement of its corresponding minterm and vice versa

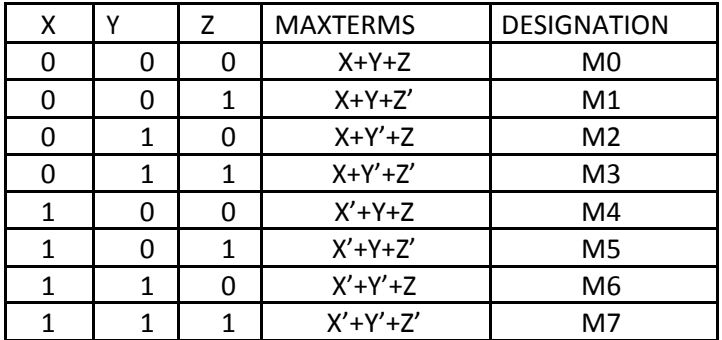

For example the function F (for minterms)

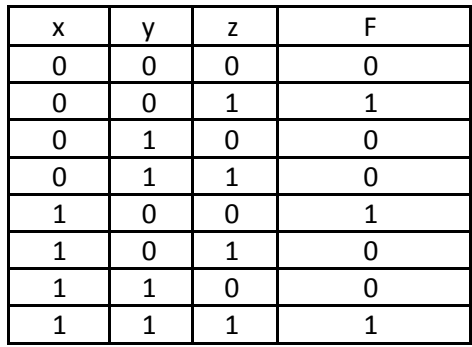

 $F = x' y' z + x y' z' + x y z F = m1 + m4 + m7$ 

Any Boolean function can be expressed as a sum of minterms (sum of products **SOP**) or product of maxterms (product of sums **POS**).

For example the function F (for maxterms)

 $F' = x' y' z' + x' y z' + x' y z + x y' z + x y' z'$ The complement of  $F' = (F')' = F$ 

 $F = (x + y + z) (x + y' + z) (x + y' + z') (x' + y + z') (x' + y + z')$  $F = M0M2M3M5M6$ 

## **Example 1**

Express the Boolean function  $F = A + B'C$  in a sum of minterms (SOP). **Solution**

The term A is missing two variables because the domain of F is (A, B, C)  $A = A(B + B') = AB + AB'$  because  $B + B' = 1$ BC missing A, so  $B'C(A + A') = ABC + A'B'C$  $AB(C + C') = ABC + ABC'$  $AB'(C + C') = AB'C + AB'C'$  $F = ABC + ABC' + AB'C + AB'C' + ABC + A'B'C$ Because  $A + A = A$  $F = ABC + ABC' + AB'C + AB'C' + A'B'C$  $F = m7 + m6 + m5 + m4 + m1$ In short notation  $F(A, B, C) = \Sigma(1, 4, 5, 6, 7)$  $F'$  (A, B, C) = Σ(0, 2, 3)

<sup>+</sup> The complement of a function expressed as the sum of minterms equalto the sum of minterms missing **from the original function.** 

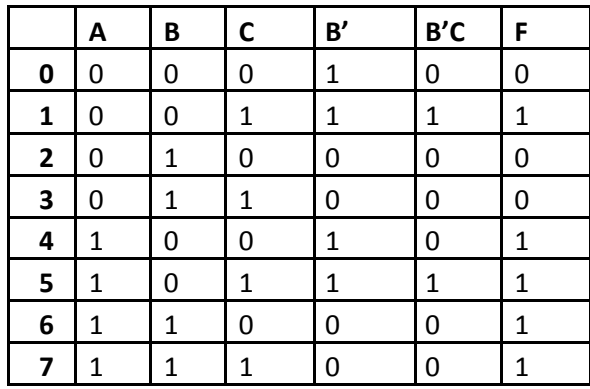

Truth table for  $F = A + B'C$ 

# **Example 2**

Express  $F = xy + x'z$  in a product of maxterms form.

#### **Solution**

F = xy + x'z = (xy + x')(xy + z) = (x + x')(y + x')(x + z)(y + z) remember x + x' = 1  $F = (y + x')(x + z)(y + z)$  $F = (x' + y + zz')(x + yy' + z)(xx' + y + z)$  $F = (x'+y+z)(x'+y+z')(x+y+z)(x+y'+z)(x+y+z)(x'+y+z)$   $F = (x'+y+z)(x'+y+z)$  $y + z'$ )(x + y + z)(x + y' + z)  $F = M4$  M5M0M2  $F(x, y, z) = \Pi(0, 2, 4, 5)$  $F(x, y, z) = \Pi(1, 3, 6, 7)$ 

#### **The complement of a function expressed as the product of maxterms equal to the product of maxterms missing from the original function.**

To convert from one canonical form to another, interchange the symbols Σ,Π and list those numbers missing from the original form.

 $F = M4 M5M0M2 = m1 + m3 + m6 + m7$  $F(x, y, z) = \Pi(0, 2, 4, 5) = \Sigma(1, 3, 6, 7)$ 

# **8. Karnaugh Map**

Karnaugh map method gives us a systematic approach for simplifying a Boolean expression. Karnaugh map method was first proposed by Veitch and modified by Karnaugh, hence it is known as Karnaugh Map or K-map.

K-map contains boxes called cells. Each of the cell represents one of the  $2^n$  possible products that can be formed from n variables. A two variable mzp contains  $2^2 = 4$  cells, a three variable contains  $2^3 = 8$ cells and four variable contains  $2^4$  =16 cells. The following figure shows the outline of 1, 2, 3 and 4 variable

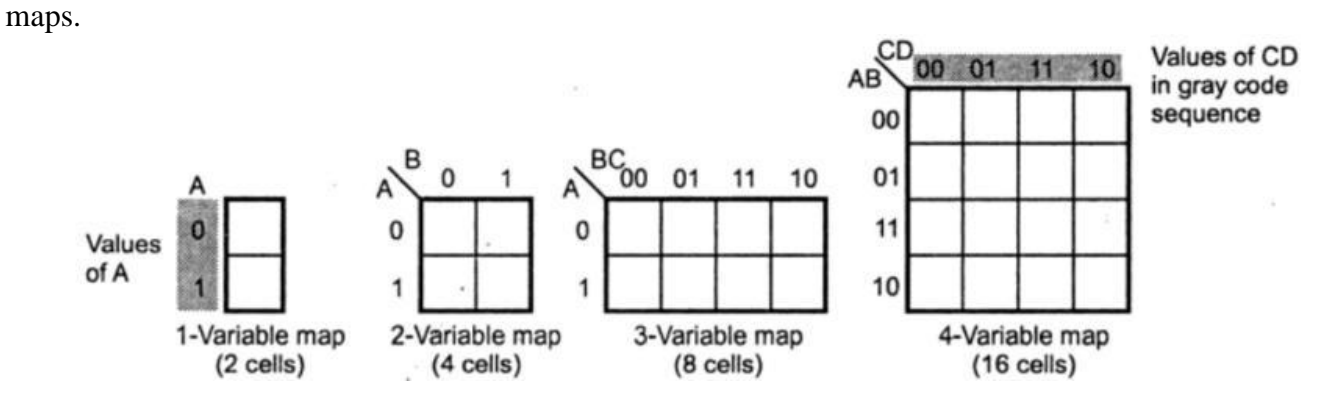

The product term(minterm) assigned to the cells of K-map by labelling each row and column is shown in 1, 2, 3 and 4 variable map and the product term(minterm) corresponding to each cell is shown in the below figure  $(a),(b),(c)$  and  $(d)$ .

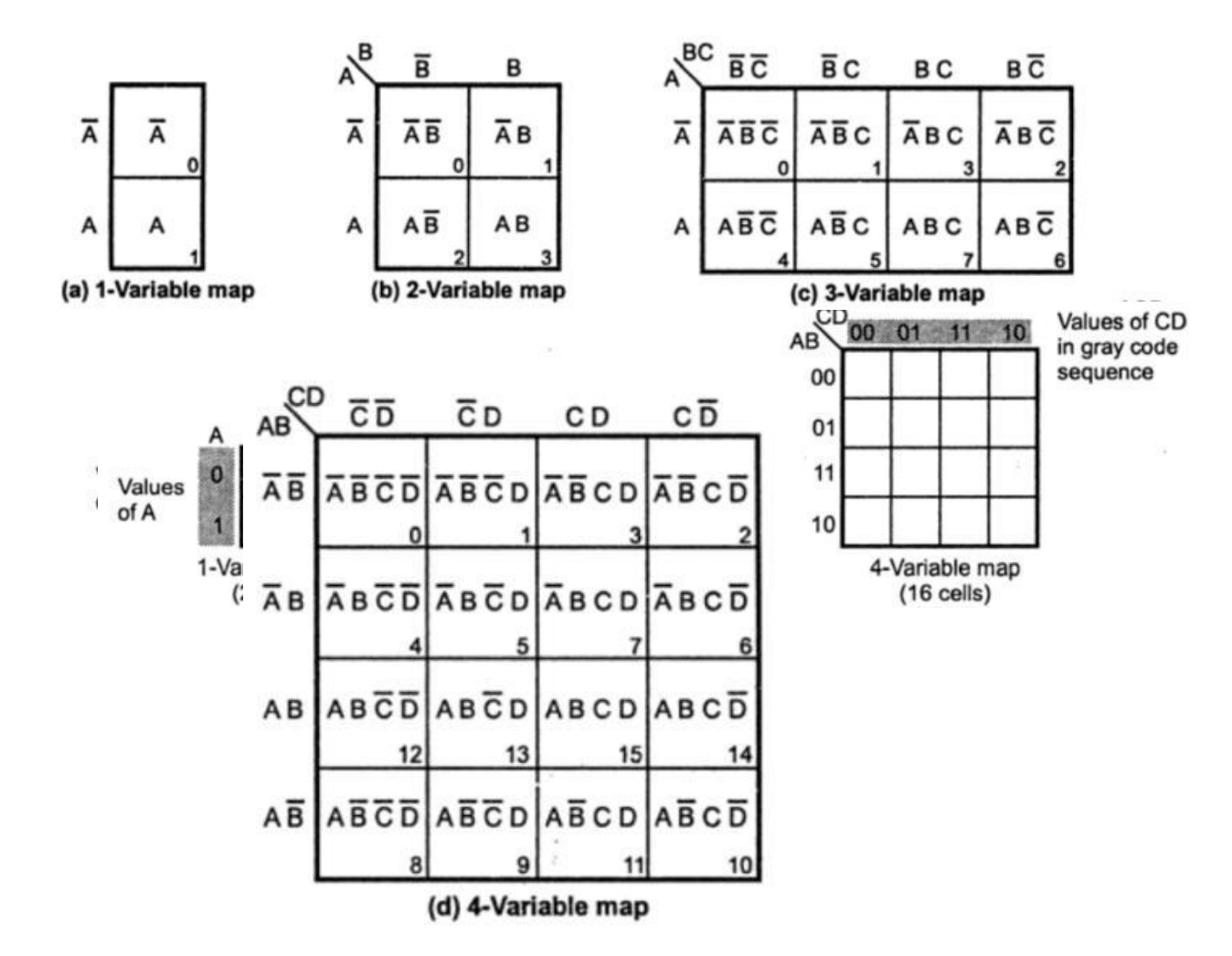

The labelling of the rows and columns of a 1, 2, 3 and 4 variable K-map using Gray code and the

product terms(minterm) corresponding to each cell is shown in the figure(a) (b) (c) and (d).

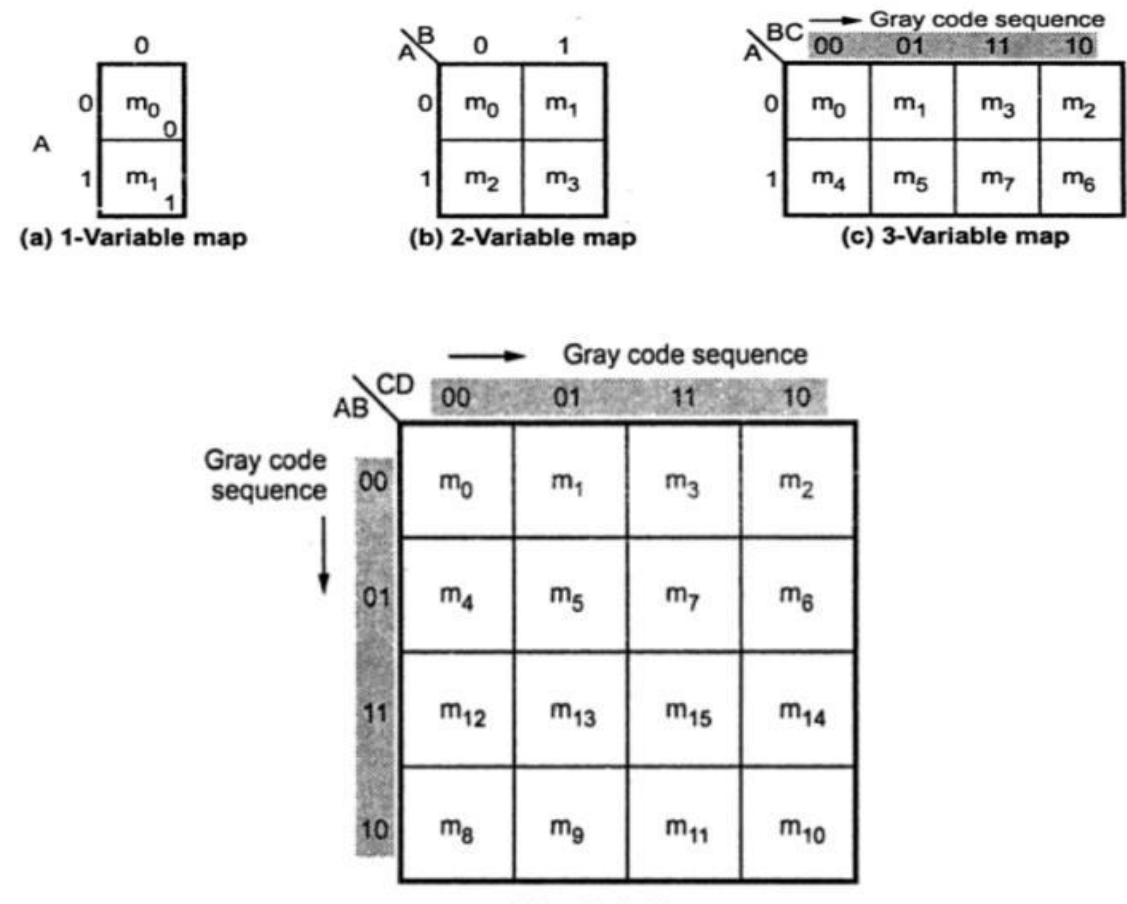

(d) 4-Variable map

The sum term(maxterm) assigned to the cells of K-map by labelling each row and column is shown in 1, 2, 3 and 4 variable map and the sum term(maxterm) corresponding to each cell is shown in the below figure  $(a),(b),(c)$  and  $(d)$ .

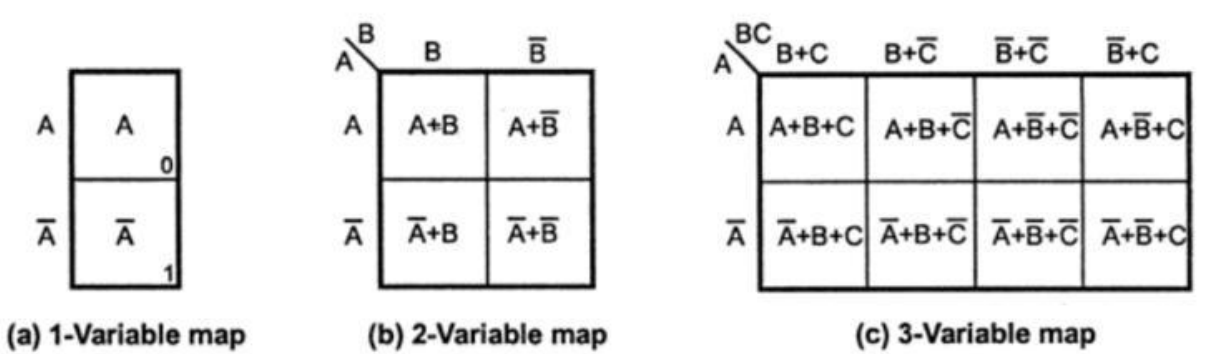

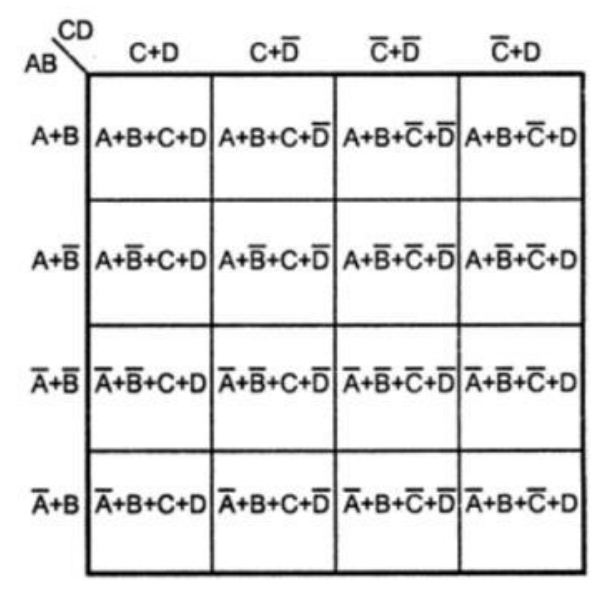

(d) 4-Variable map

The labelling of the rows and columns of a 1, 2, 3 and 4 variable K-map using Gray code and the sum terms(maxterm) corresponding to each cell is shown in the figure(a) (b) (c) and (d)

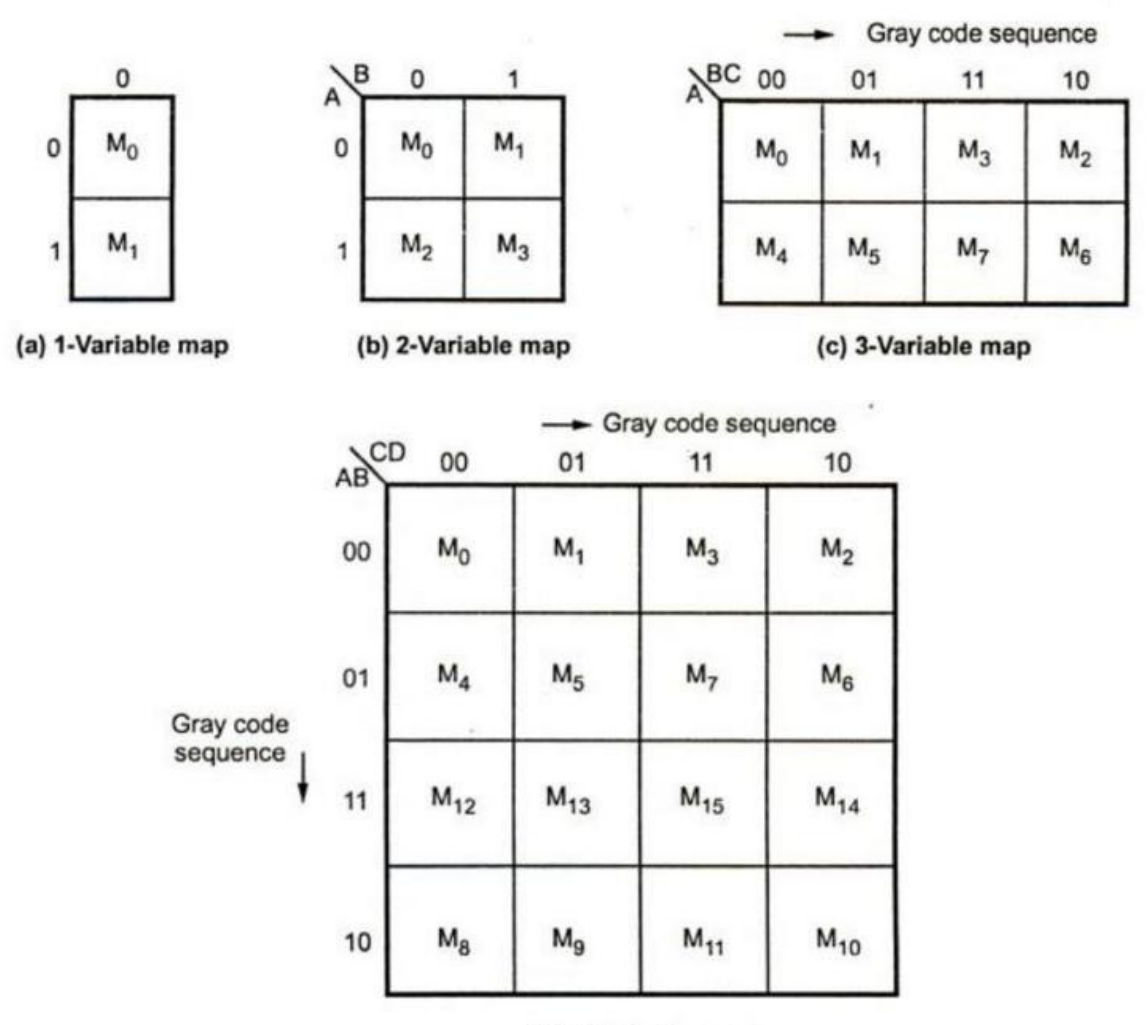

(d) 4-Variable map

# **8.1 Plotting a Karnaugh Map**

Representation of truth table on K-map

The representation of a two variable truth table on a Karnaugh map is shown below.

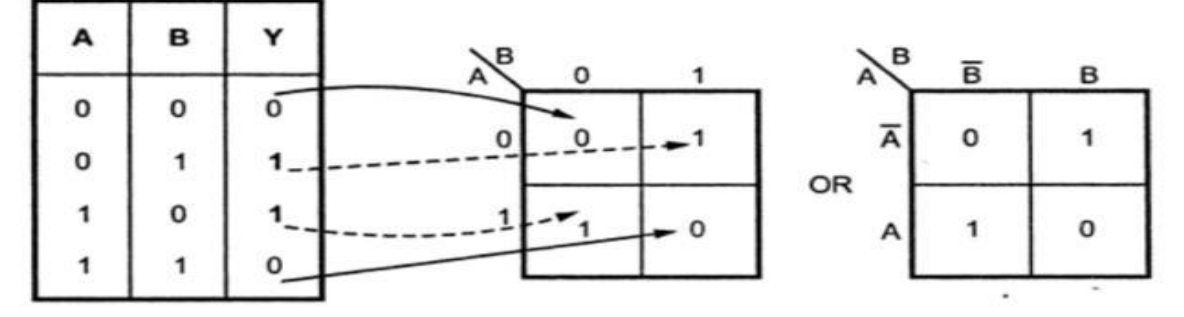

The representation of a three variable truth table on a Karnaugh map is shown below

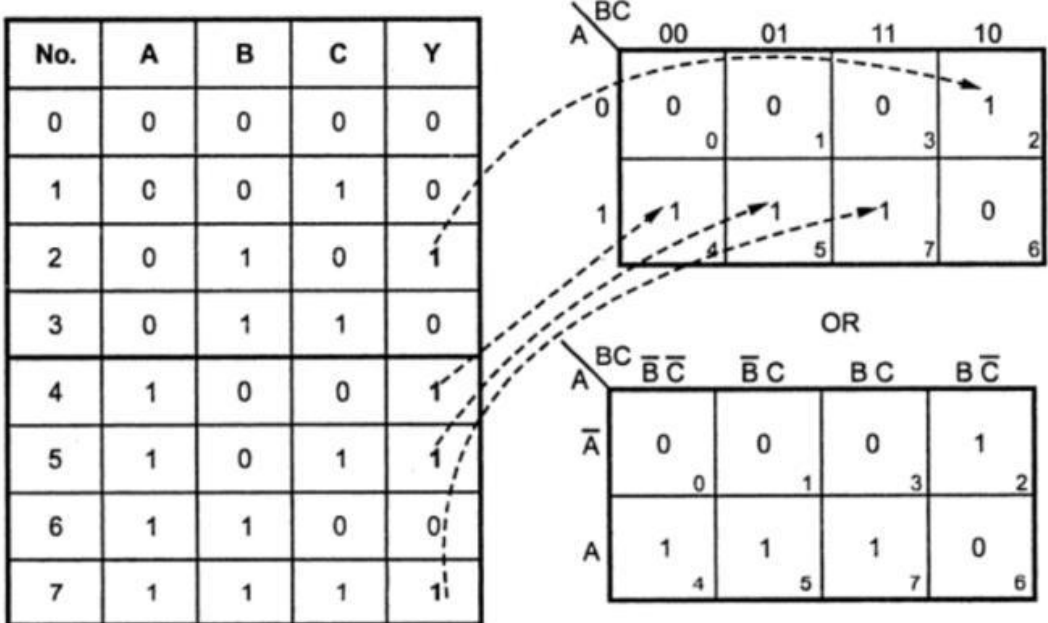

The representation of a four variable truth table on a Karnaugh map is shown below

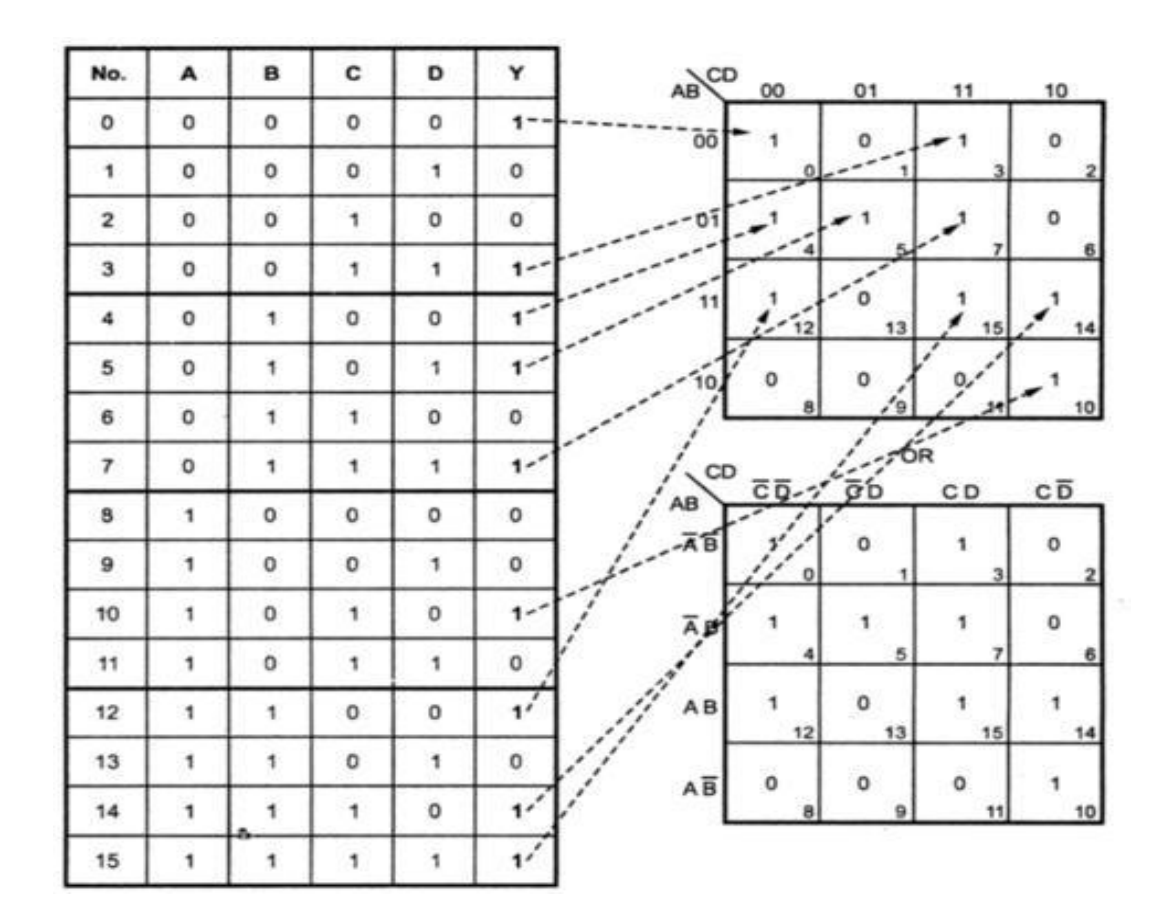

# Representation standard SOP on K-map

# Example 1:

Plot Boolean expression Y=ABC' +ABC+A' B ' C on the Karnaugh map

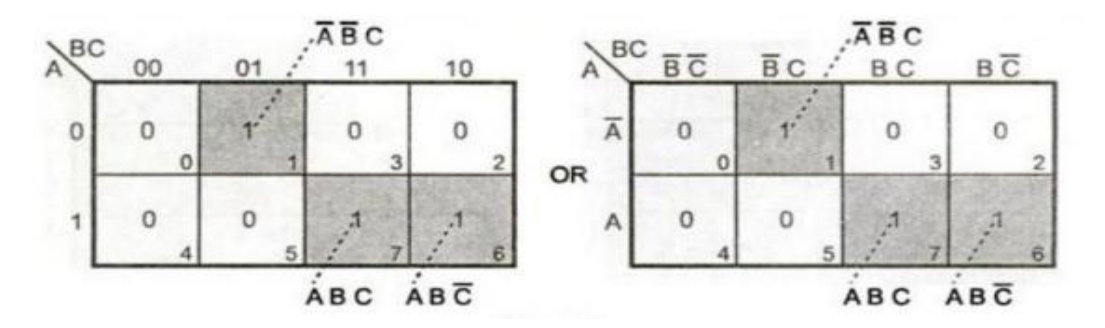

# Example 2:

Plot Boolean expression Y=A BC D + AB'CD +A BCD +AB CD+ABC D on the karnaugh map.

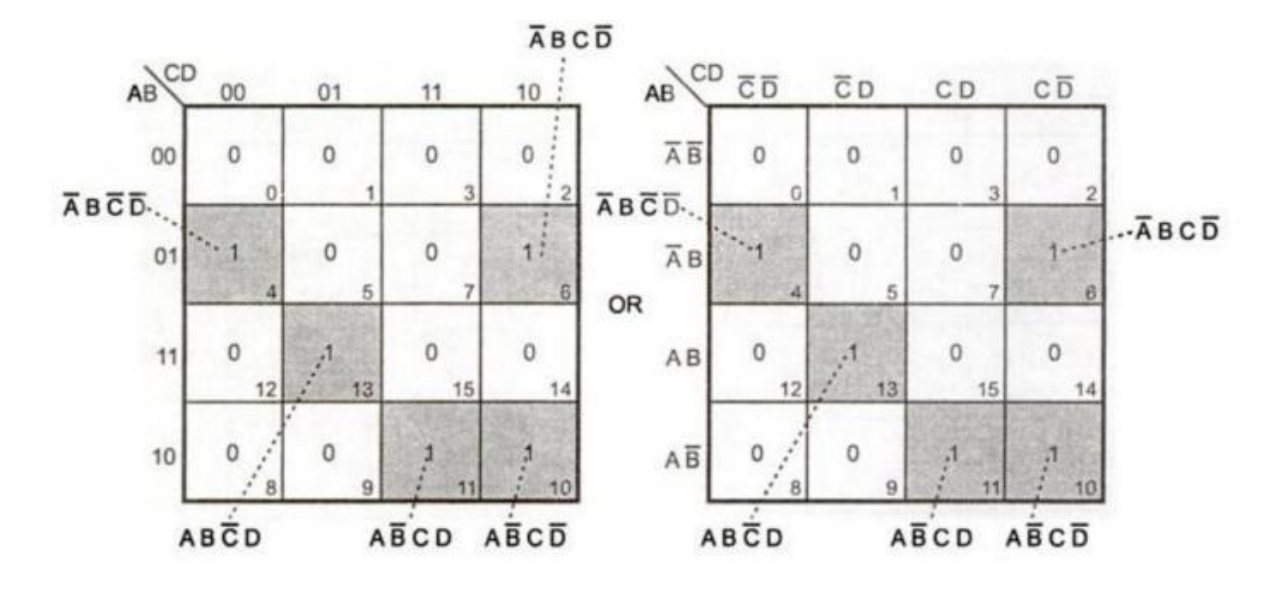

# Grouping Cells for Simplification

1. Grouping Two adjacent Pairs & Grouping Four adjacent ones (Quad)

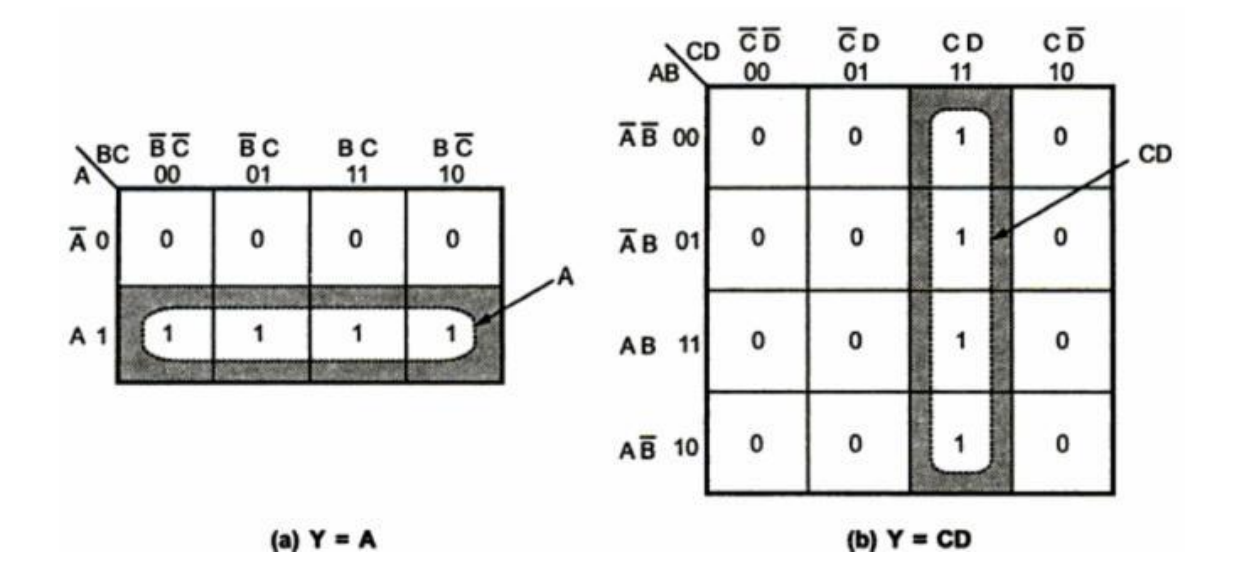

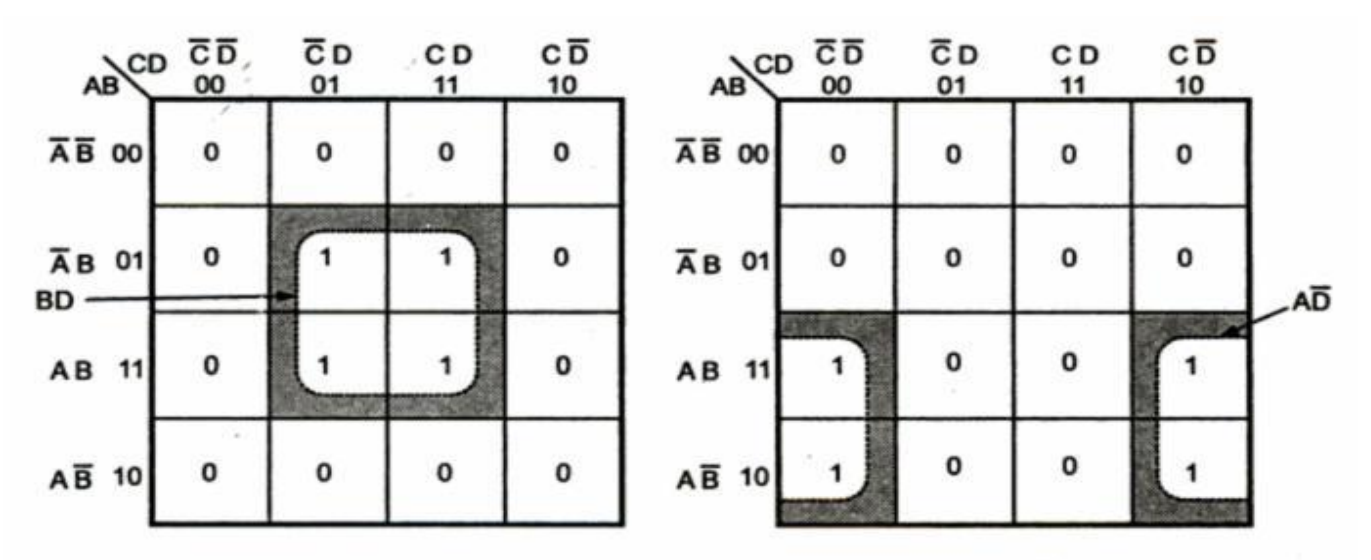

 $(c)$   $Y = BD$ 

(d)  $Y = A\overline{D}$ 

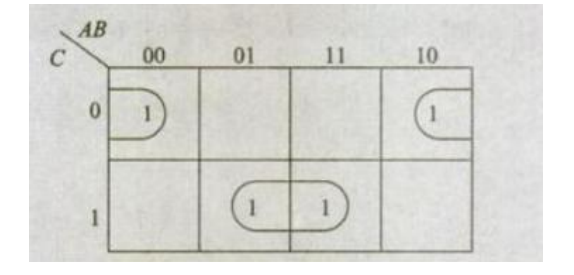

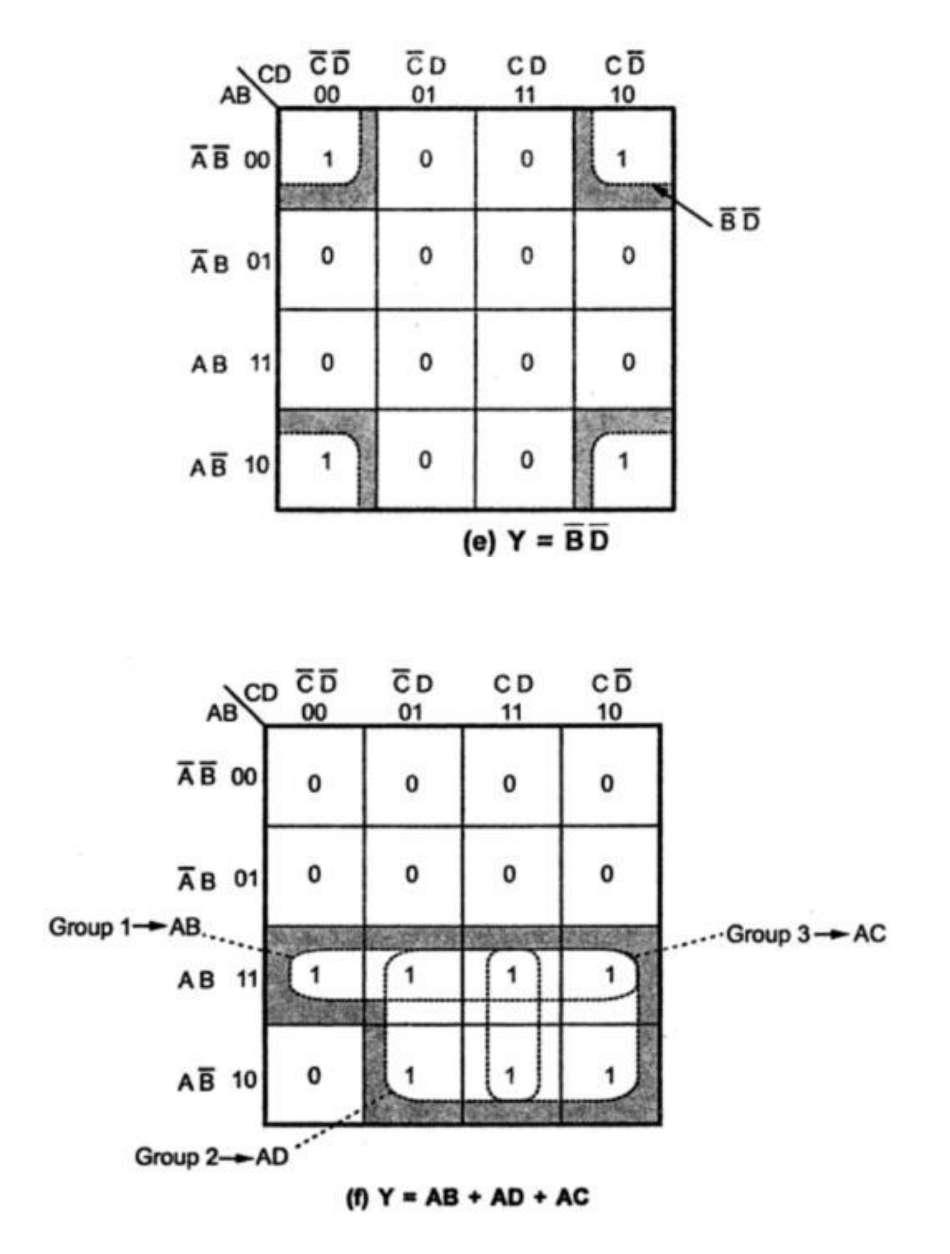

2. Grouping Eight adjacent ones (Octet)

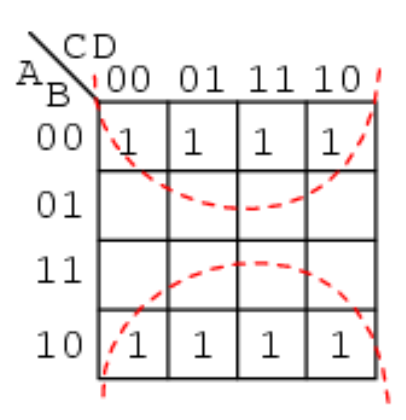

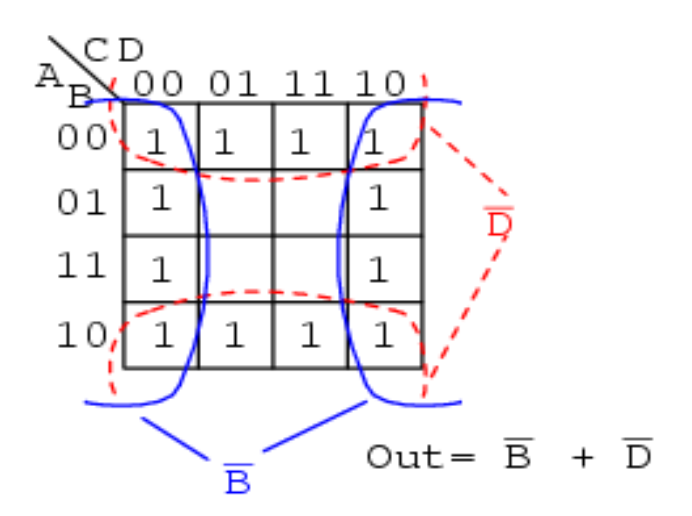

# **Simplification of Sum of Products Expression (SOP)**

Example 1:

Minimize the Boolean expression Y=A<sup>'</sup>BC<sup>'</sup>D<sup>'</sup>+A<sup>'</sup>BC<sup>'</sup>D +ABC<sup>'</sup>D<sup>'</sup>+ABC<sup>'</sup>D +AB<sup>'</sup>C<sup>'</sup>D + A<sup>'</sup>B<sup>'</sup>CD<sup>'</sup> on Karnaugh map

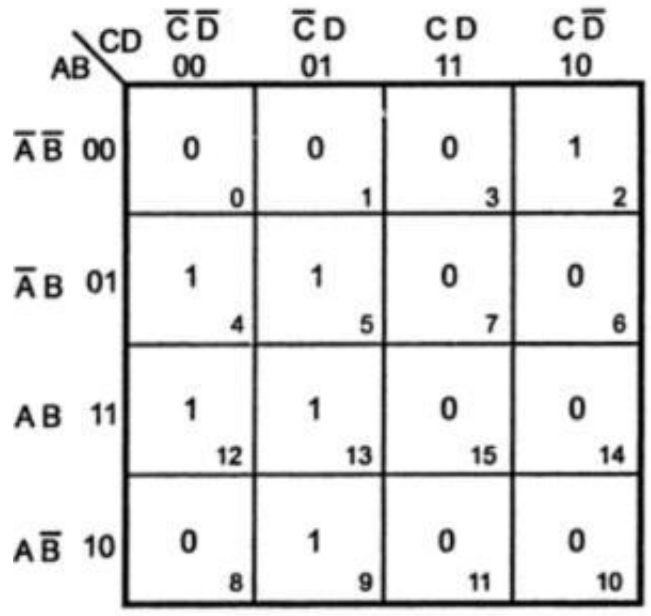

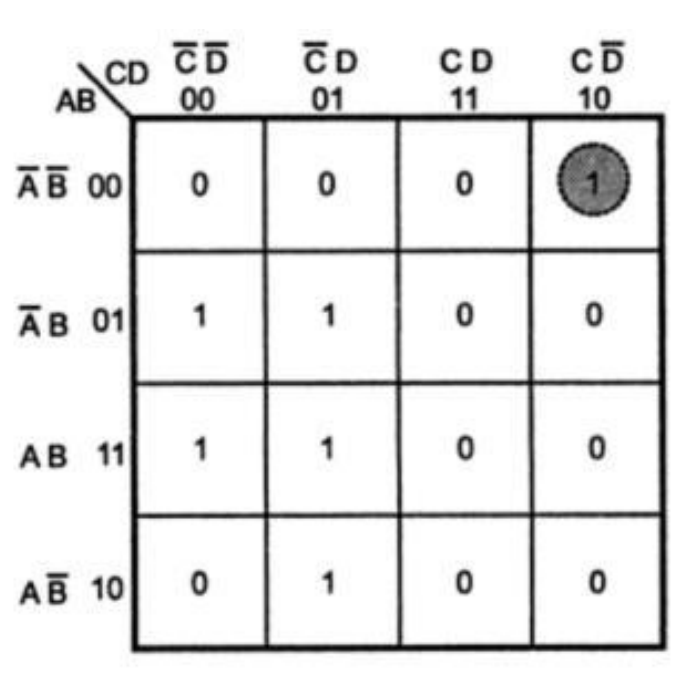

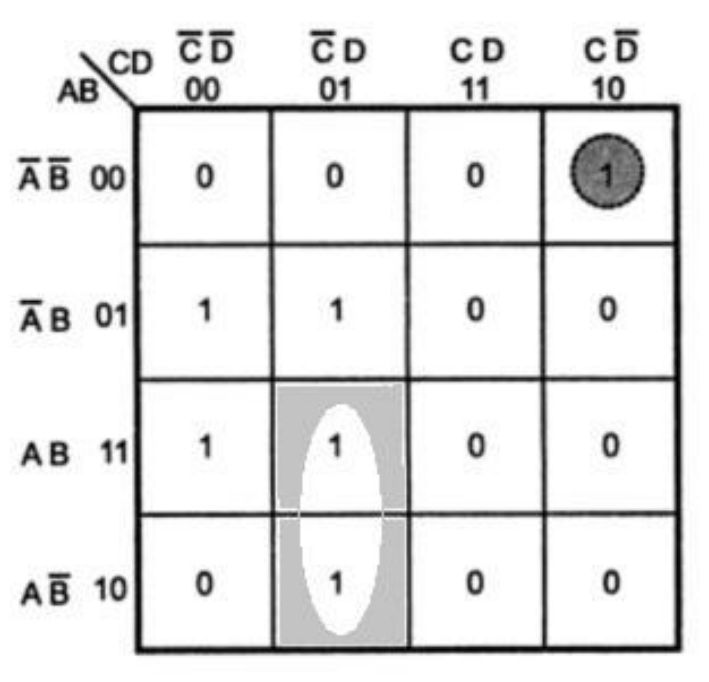

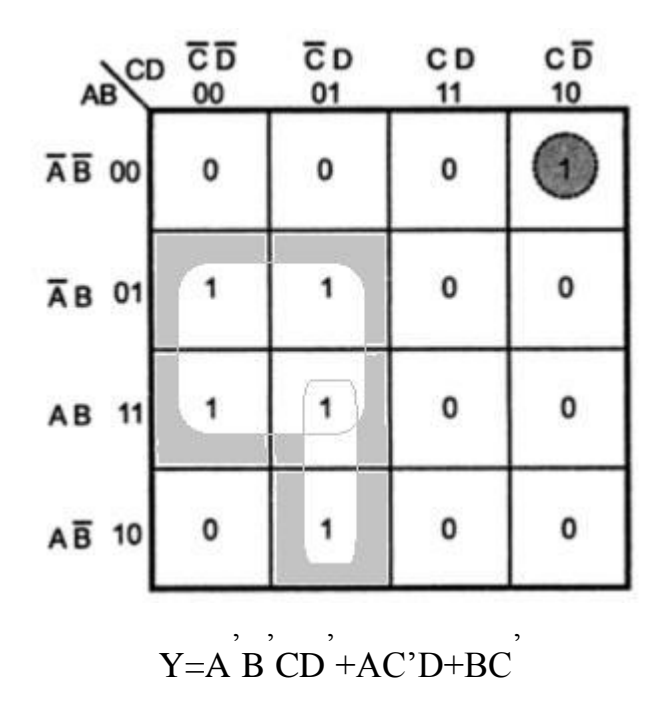

# Example 2:

Simplify the logic function specified by the truth table using Karnaugh map method. Y is the output variable and A,B,C are the input variable

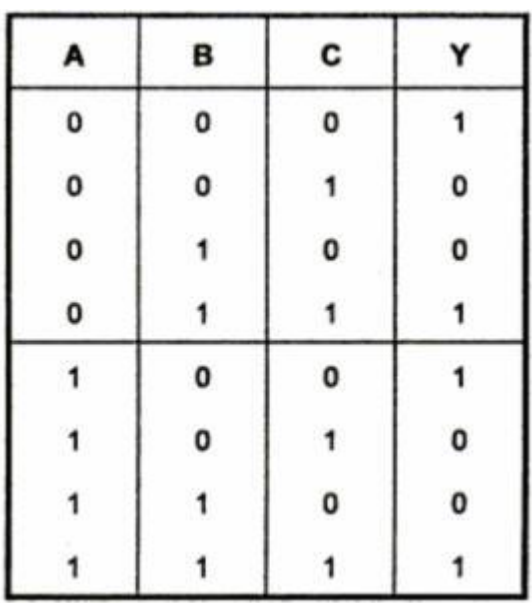

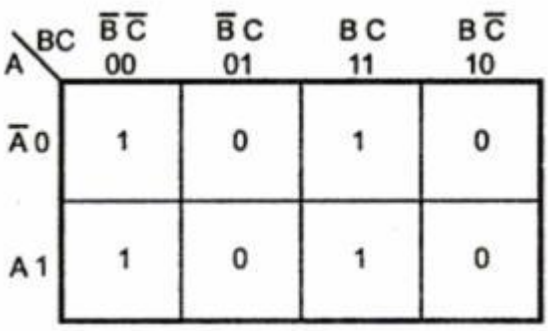

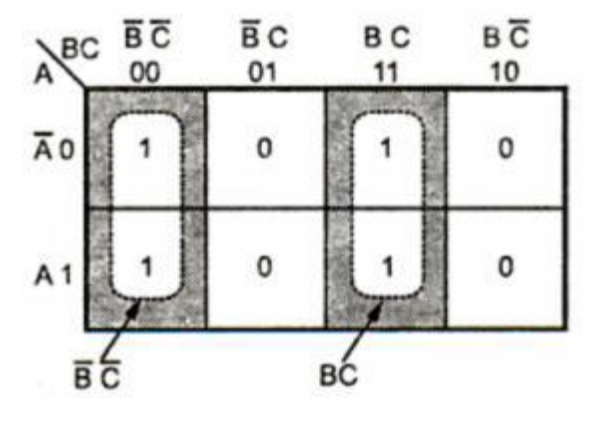

 $Y=B\overrightarrow{C}+BC$ 

# **9. DON'T CARE CONDITIONS** *An output condition that can be regarded as either high or low*

The logical sum of the minterms associated with a Boolean function specifies the conditions under which the function is equal to 1. The function is equal to 0 for the rest of the minterms. This pair of conditions assumes that all the combinations of the values for the variables of the function are valid. In practice, in some applications the function is not specified for certain combinations of the variables. As an example, the four-bit binary code for the decimal digits has six combinations that are not used and consequently are considered to be unspecified. Functions that have unspecified outputs for some input combinations are called incompletely specified functions. In most applications, we simply don't care what value is assumed by the function for the unspecified minterms. For this reason, it is customary to call the unspecified minterm of a function don't care conditions. These don't care conditions can be used on a map to provide further simplification of the Boolean expression.

A don't care minterm is a combination of variables whose logical value is not specified. Such a minterm cannot be marked with a 1 in the map, because it would require that the function always be a 1 for such a combination. Likewise putting a 0 on the square requires the function to be 0. To distinguish don't care condition from 1's or the 0's an X is used. Thus an X inside a square in the map indicates that we don't care whether the value of 0 or 1 is assigned to F for the particular minterm.

In choosing the adjacent squares to simplify the function in a map the don't care minterms may be assumed to be either 0 0r 1. When simplifying the function, we can choose to include each don't care minterm with either the 1's or the 0's depending on which combination gives the simplest expression.

# **Example Problem**:

Simplify the Boolean function  $F(w,x,y,z) = \sum (1,3,7,11,15)$  which has the don't care conditions  $d(w,x,y,z) = \sum (0,2,5)$ .

# **Solution**

The minterms of F are the variable combinations that make the function equal to 1. The minterms of "d" are don't care minterms that may be assigned either 0 or 1. The map simplification is shown in fig. the minterms of F are marked by 1's. Those of d are marked by X's and remaining squares are filled with  $0's$ .

To get simplified expression in sum-of- product form we must include all five 1's in the map but we may

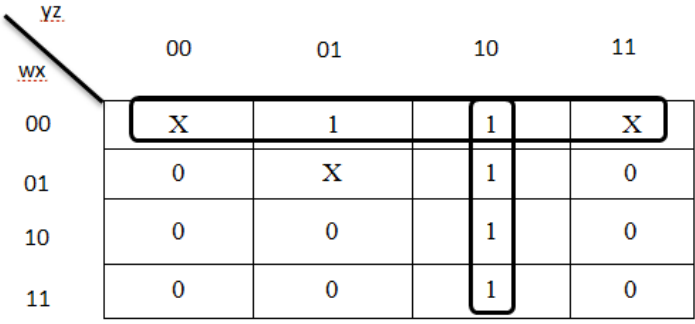

In the part of the diagram, don't care minterm 0 and 2 is included the units 1's and the simplified function is now

$$
F = yz + w'x'
$$

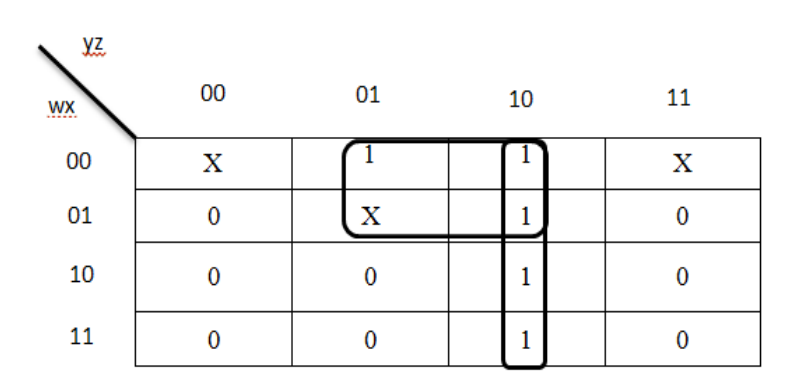

In the second don't care minterm 5 is included with the 1's , and the simplified function is now

$$
F = yz + w'z
$$

# *9.1 NAND AND NOR IMPLIMENTATION*

Digital circuits are frequently constructed with NAND and NOR gates rather than with AND and OR gates. NAND and NOR gates are easier to fabricate. So rules and procedures have been developed for the conversion from Boolean functions given in terms of AND, OR and NOT into equivalent NAND and NOR logic diagrams.

# **Two level NAND- NAND implementation**

To facilitate the conversion to NAND logic, it is convenient to define an alternative graphic symbol for the gate. The alternate representation of NAND gate is shown in fig. according to De Morgan's theorem

# **Steps to be followed**

1. Simplify the given logic expression and convert it in the SOP form

2. Draw the logic circuit using AND,OR and NOT gate

3. Replace every AND gate by a NAND gate, Every OR gate by a bubbled OR gate and NOT gate by a NAND inverter.

4. Replace bubbled-OR gate by NAND gate.

# **Example Problem**:

Implement the following Boolean equation using only NAND gatesY=AB+CDE+F

# **Solution**

Step 1: realization using basic gates

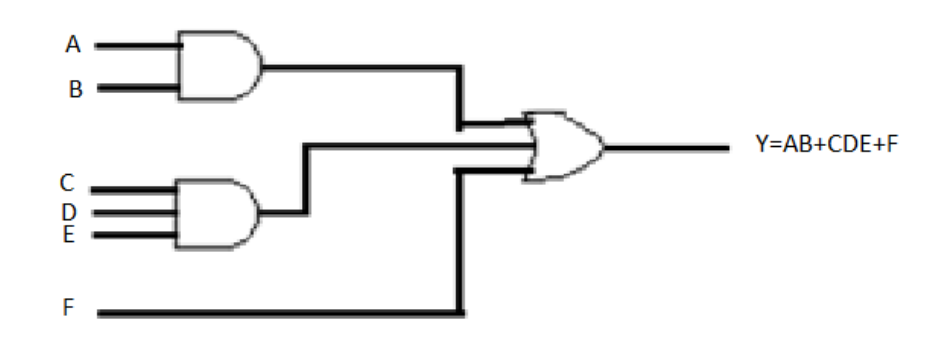

Step 2: replace

 $AND \rightarrow NAND$ 

OR  $\rightarrow$  bubbled – OR

NOT  $\rightarrow$  NAND inverter

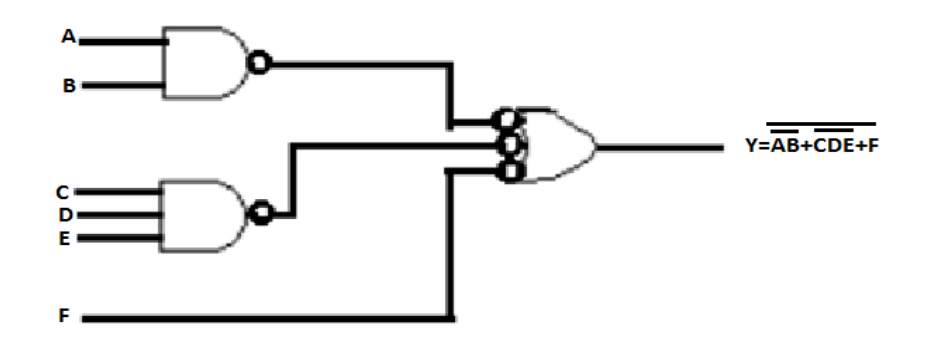

Step 3: draw the logic circuit using only NAND gates

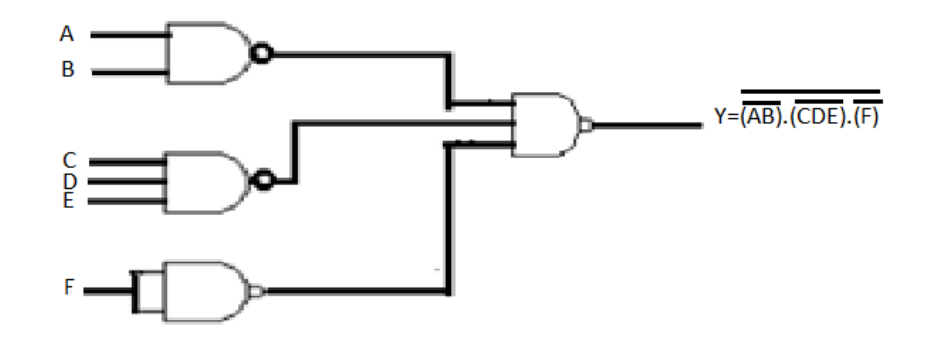

# **9.2 Multilevel NAND circuits**

The standard form of expressing Boolean function results in a two-level implementation. If has digital system three or more levels then the most common procedure in the design of multilevel circuits is to express the Boolean function in terms of AND, OR and compliments operations.

The general procedure for converting multilevel AND – OR logic diagram into an all NAND logic diagram is as follows

- 1. Convert all AND gates to NAND gates with AND invert graphic symbols
- 2. Convert all OR gates to NAND gates with invert –OR graphic symbol.
- 3. Check all the bubbles in the diagram. For every bubble that is not compensated by other small circle along the same line insert an inverter or compliment the input literal.

# **Example Problem**:

Implement the following Boolean expression using NAND gates onlyF=A(CD+B)+BC **Solution:**

Step 1: Draw logic diagram using AND,OR and NOT gate as shown in the fig.

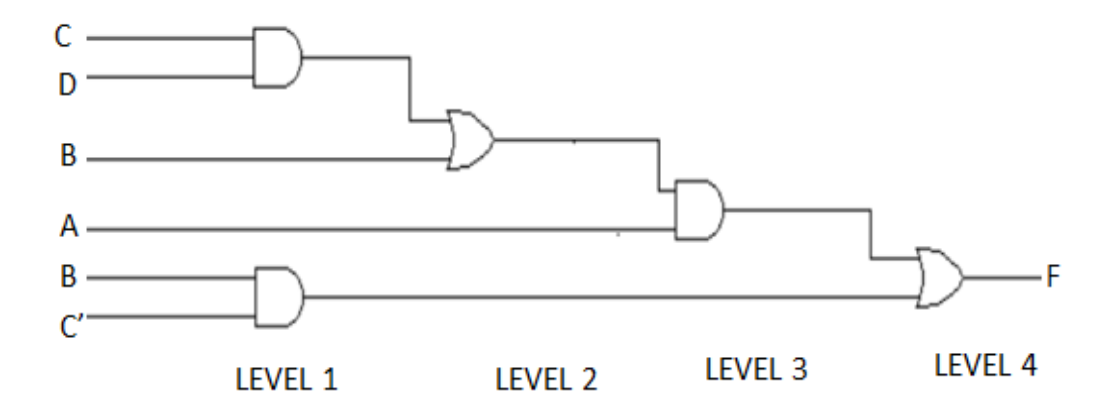

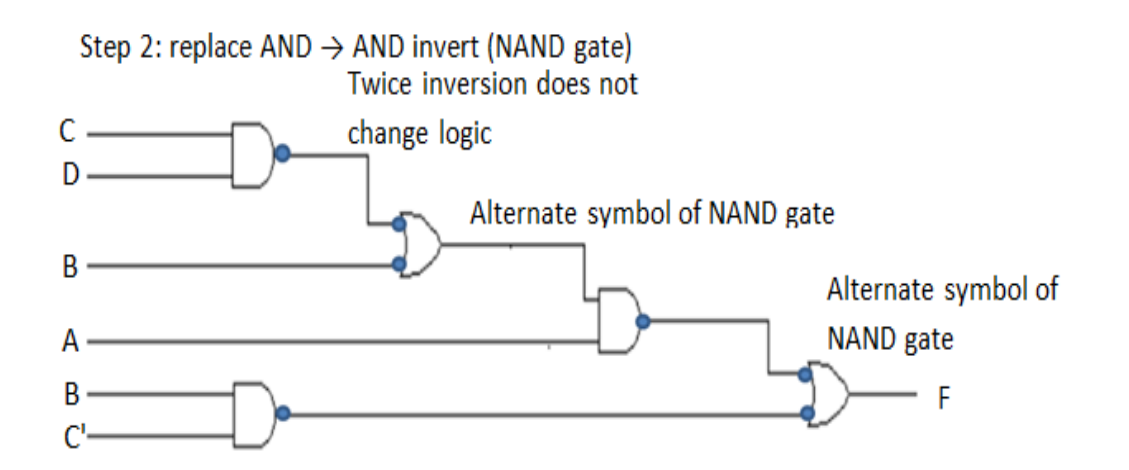

# *9.3 NOR IMPLEMENTATION*

The NOR operation is the dual of the AND operation. Therefore all procedures and rules for NOR logic are the dual for the corresponding procedures and rules developed for NAND logic. The NOR gate is another universal gate that can be used to implement any Boolean function. The alternative representation of NOR gate according to demorgan's theorem is shown below.

Steps to be followed

- 1. Simply the given logic expression and convert it into product of sum (POS) form.
- 2. Draw the AND OR-NOT realization.
- 3. Replace every OR gate by NOR, every AND gate by a bubbled AND gate and ever inerter by a NOR inverter.
- 4. Draw the final circuit using only the NOR gates.

# **Example Problem**:

Implement the following function by using NOR gates  $Y=(A^2+B+C)(A+B)D$ 

# **Solution:**

**Step 1**: Implement the given Boolean function by usingAND, ORandNOTgate as shown below.

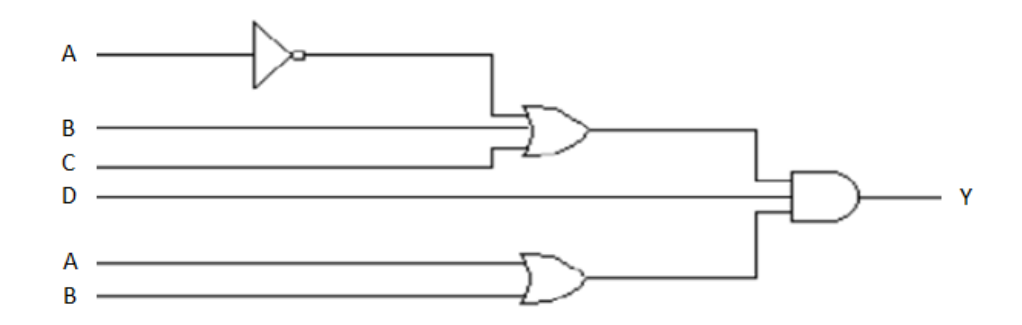

# **Step 2:**

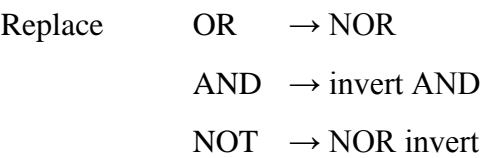

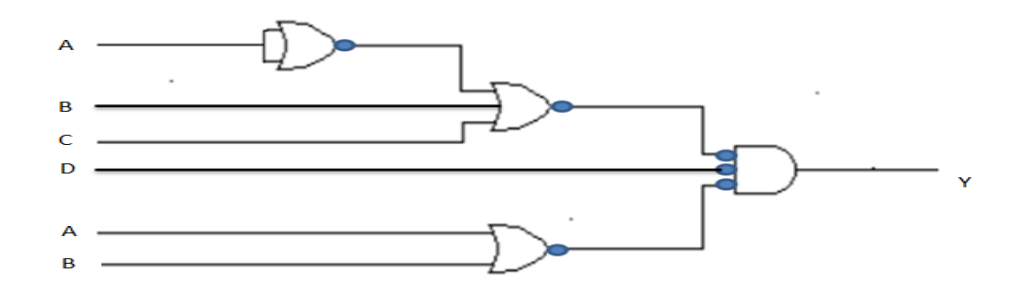

**Step 3**: Replace invert AND gate by NOR gate shown in fig.

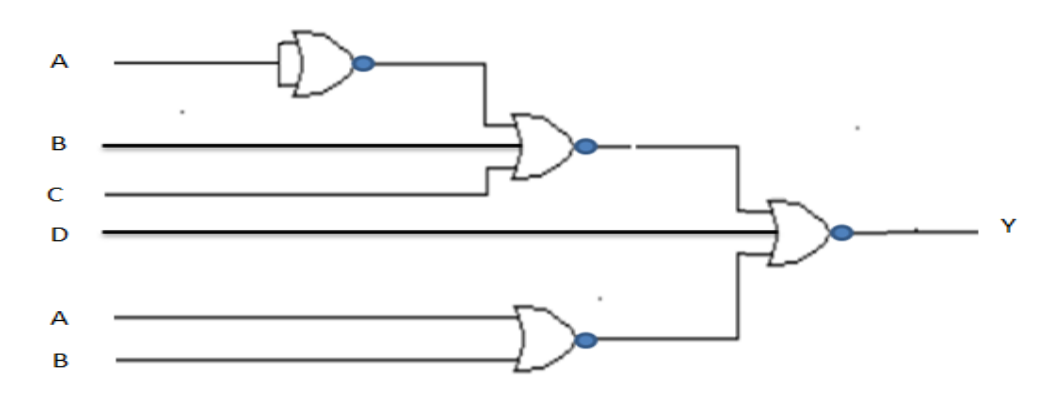

# *9.4 MULTILEVEL NOR IMPLEMENTATION*

The procedure for converting a multilevel AND-OR diagram to an all NOR diagram is similar to multilevel NAND implements. The following steps are followed for multilevel-NOR implementation

Step 1.impliment the logic function using AND, OR and NOT gate.

Step 2.convert all AND gates to NOR gates with invert-AND graphic symbol.

Step 3.convert all OR gates with OR invert graphic symbols.

Step 4.Check all the bubbles in the diagram. For every bubble that is not compensated by another small circle along the same line, insert an inverter or compliment the input literal.

# **Example Problem**:

```
Implement the following Boolean function using NOR gates Y = (AB' + A'B)(C + D')
```
# **Solution**

**Step 1**: Implement the Boolean function using AND,OR and NOT gate as shown in fig.

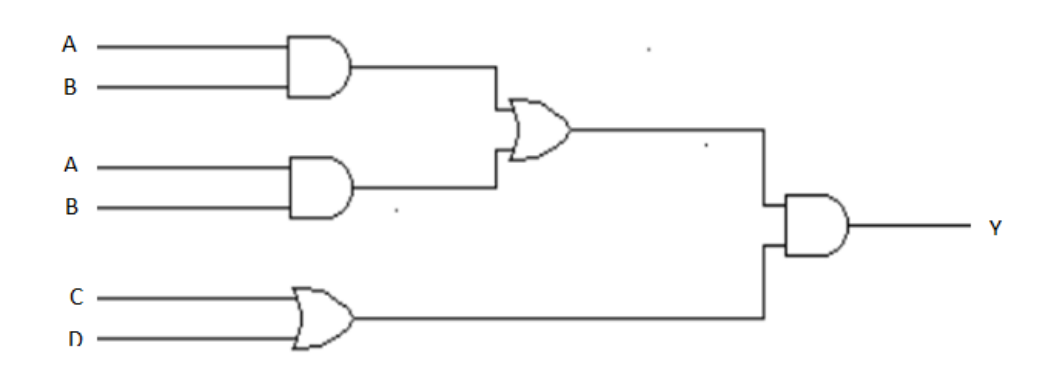

Replace

 $AND \rightarrow invert-AND symbol$ 

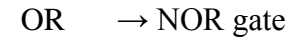

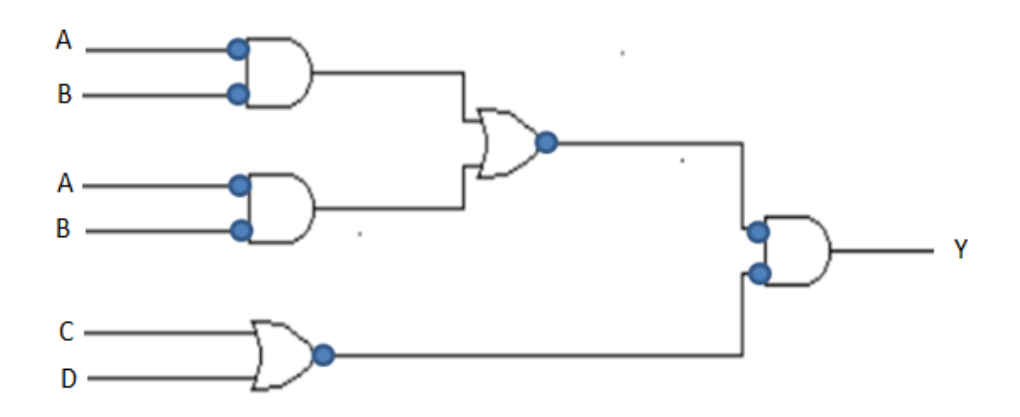

**Step 3:**Check each line has even number of bubbles. If any line does not have even number of bubbles the insert bubble (i.e. input **A, B',A', B**has odd number of bubbles. Therefore apply the inverted inputs to make even numbers of bubbles)

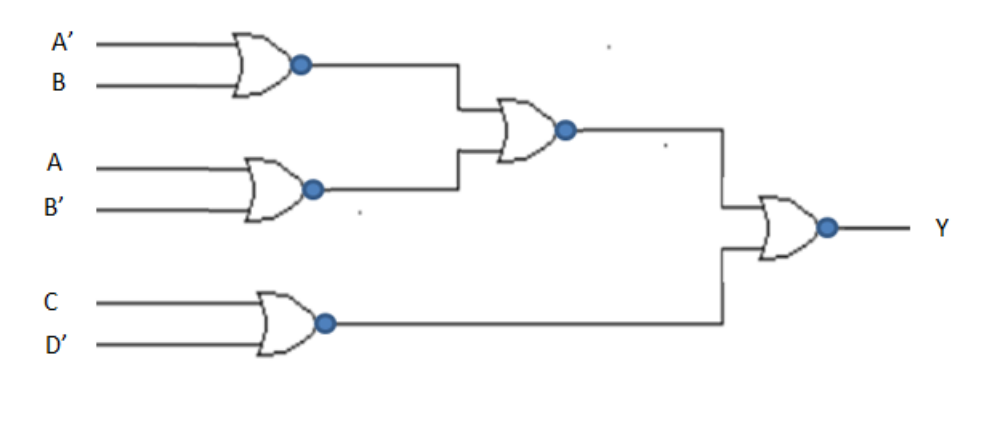

# **10. QUINE-MC CLUSKEY (OR) TABULATION METHOD 11.**

Definition: It is used to simplify the Boolean expression for more variables.

The map methodf implication is convenient method as long as the numbers of variables do not exceed fivevariables. If the number of variable increases, it is difficult to make the simplification of expression. F the number of variables increases it is difficult to make the simplification of expression. To avoid this complex and to meet this need W.V. Quine and E.J. McCluskey developed an exact tabulation method to simplify the Boolean expression. This method is called as tabulation method or Quine McCluskey method.

The summary steps are as follows to simplify the Boolean expression.

**Step 1**. List all minterms in the binary form.

**Step 2.** Separate the number of groups according to the number of 1's.

**Step 3**. Compare each binary number with every group in the adjacent next highest category group and they differ only one bit position. Put check mark if comparison is possible (-) and copy remaining term in the next column. Put  $(\sqrt{)}$  mark for every comparison. The essential prime implicants are identified if they have no tick mark.

**Step 4**. Apply the same process described in step 3 for the resultant column and continue the cycles until a single pass through cycle yieldsfurther elimination of literals.

**Step 5**. From prime implicant chart

- (a) The prime implicants should be represented in rowsand each minterm of the function in a column.
- (b) Crosses (X) should be placed in each row to show the composition of minterm that makes the prime implicants.
- (c) A completed prime implicants table should be inspected for columns containing only a single cross in their columns are called essential prime implicants.

**Step 6**. Getting the simplified expression after the above step

**Example Problem**: Simplify the Boolean function by using tabulation method.

 $F(a,b,c,d)=\sum m(0,1,2,5,6,7,8,9,10,14)$ 

# **Solution**

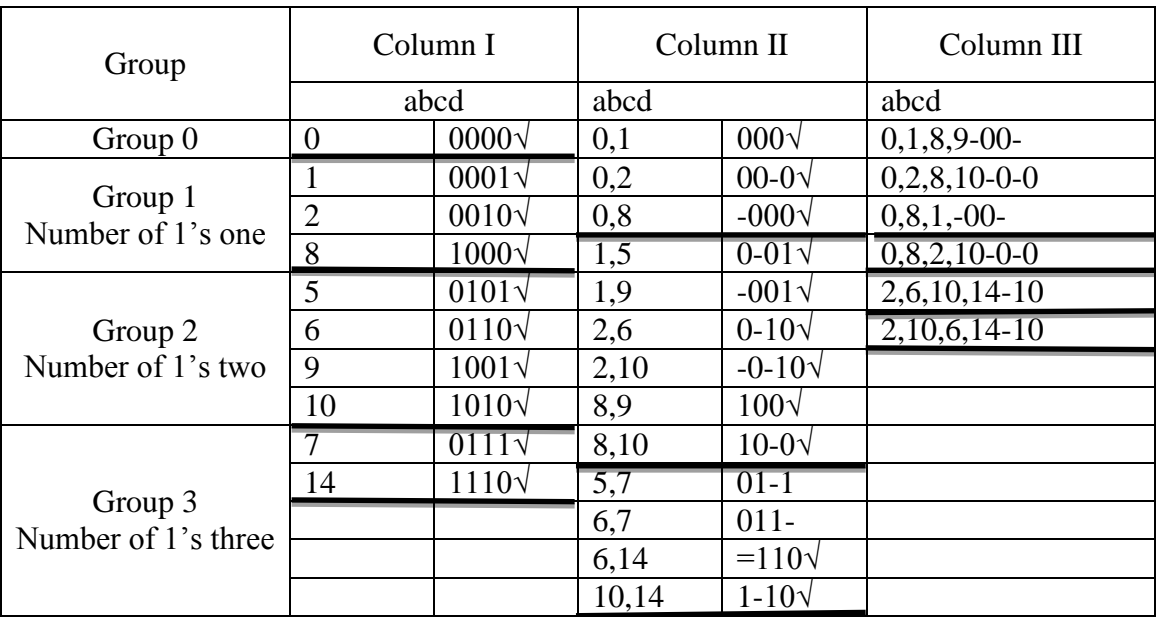

# **Table: Prime implicant table**

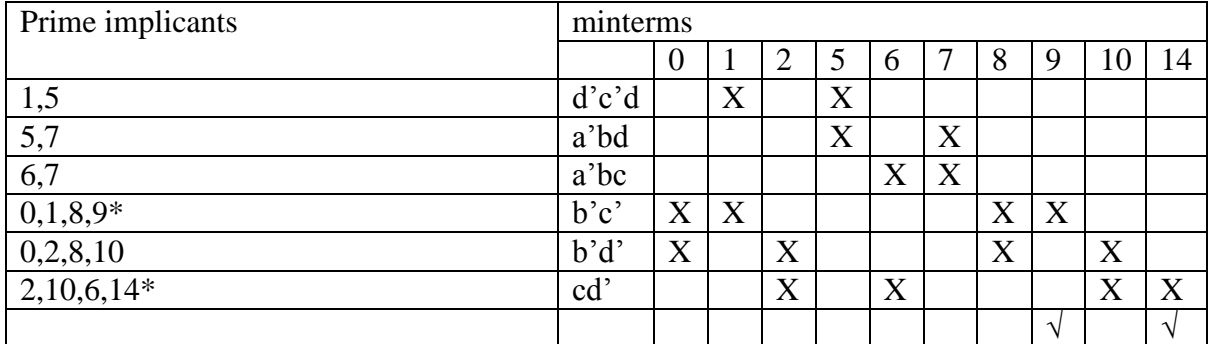

Note that the cells (5,7), (1,5), (6,7),(0,1,8,9),(0,2,8,10) and (2,10,6,14)are prime implicants. The prime implicants table can be plotted as shown in table above. All the unticked terms in the above simplification are given as prime implicant of this Boolean expression, these prime implicants chart is shown in table. In the chart all the specified implicants form columns a cross is put in the row of each prime implicant under the columns of the implicants which it covers.

A tick mark is placed against every essential prime implicant (which column contains a single cross(X). the sum of essential prime implicants $F = b'c' + cd'$ 

The prime implicants which covers the minterms 0,1,8,9 and 2,10,6,14 therefore in order to cover the remaining minterms, the reduced prime implicants chart is formed as follows.

To cover the minterms the prime implicants (6,7) and (0,2,8,10) can be selected in additionto the essential prime implicants for obtaining the minimal Boolean expression is given

 $F = b'c'+cd'+a'bc+b'd'$ 

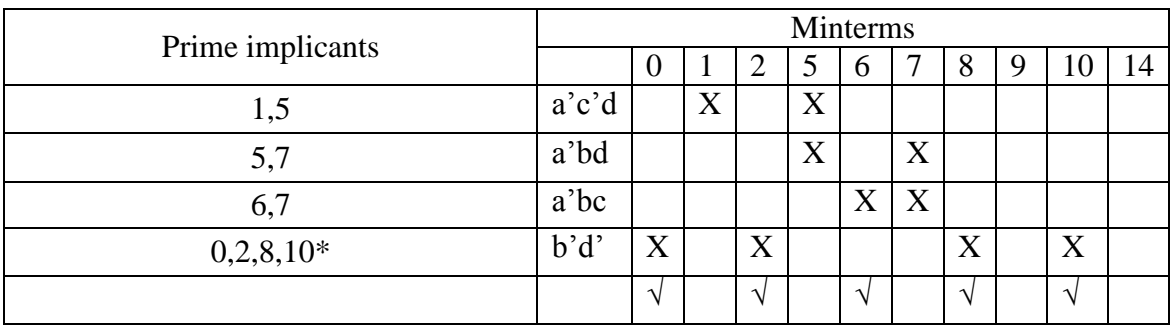

## **Reduced prime implicant table**

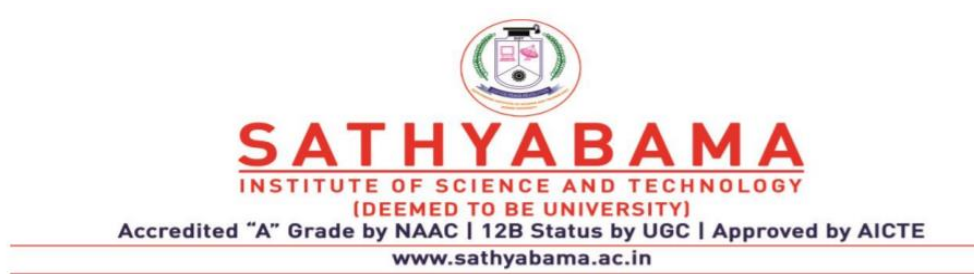

# **SCHOOL OF ELECTRICAL AND ELECTRONICS**

**DEPARTMENT OF ELECTRICAL AND ELECTRONICS**

# **UNIT –III- COMBINATIONAL LOGIC**

# **UNIT III- COMBINATIONAL LOGIC**

Design Procedure - Adder - Subtracter - Code Conversion - Analysis Procedure - Multilevel NAND/NOR circuits - Exclusive OR functions - Binary adder and subtractor- Decimal adder - BCD adder - Magnitude Comparator - Decoders - Demultiplexer - Encoder – Multiplexers.

# 3.**1. Design Procedure - Adder - Subtracter - Code Conversion**

#### **Half Adder**

Half adder is a combinational logic circuit with two inputs and two outputs. The half adder circuit is designed to add two single bit binary number A and B. It is the basic building block for addition of two **single** bit numbers. This circuit has two outputs **carry** and **sum**.

#### **Block diagram Truth Table**

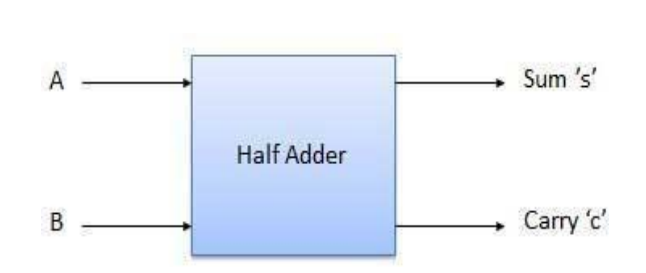

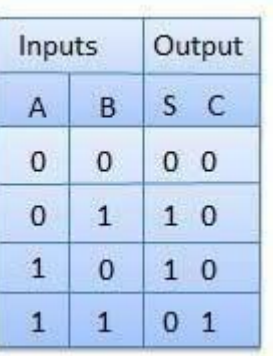

#### **Circuit Diagram**

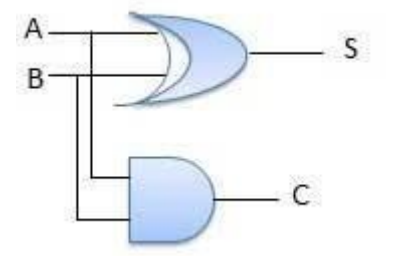

#### **Full Adder**

Full adder is developed to overcome the drawback of Half Adder circuit. It can add two one-bit numbers A and B, and carry c. The full adder is a three input and two output combinational circuit.

#### **Block diagram**

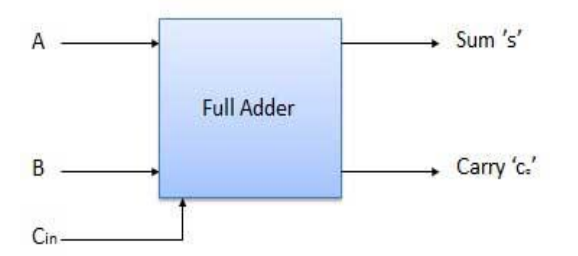

Inputs Output S Co  $\overline{A}$  $\overline{B}$  $C_{in}$  $\mathbf{0}$  $\overline{0}$  $\overline{0}$  $0<sub>0</sub>$  $\overline{0}$  $\mathbf{0}$  $1\,$  $10$  $\overline{1}$  $\overline{0}$  $\overline{0}$  $\mathbf{1}$  $\overline{0}$  $\overline{1}$  $\mathbf{0}$  $\mathbf{1}$  $0<sub>1</sub>$  $\overline{1}$  $\overline{0}$  $\mathbf 0$  $1\quad0$  $\mathbf{1}$  $\overline{0}$  $\overline{1}$  $0<sub>1</sub>$  $\mathbf{1}$  $\mathbf{1}$  $\overline{0}$  $0<sub>1</sub>$  $\mathbf{1}$  $\overline{1}$  $\mathbf{1}$  $1\quad1$ 

**Truth Table Circuit Diagram**

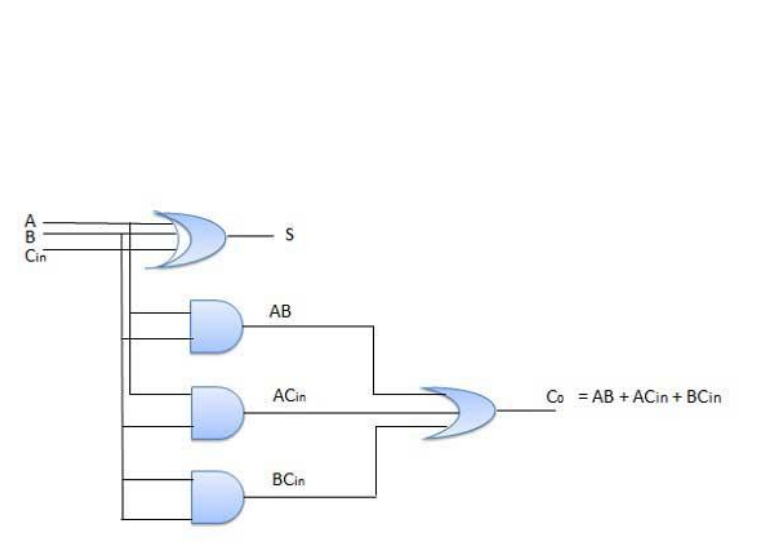

#### **Half Subtractors**

Half subtractor is a combination circuit with two inputs and two outputs (difference and borrow). It produces the difference between the two binary bits at the input and also produces an output (Borrow) to indicate if a 1 has been borrowed. In the subtraction (A-B), A is called as Minuend bit and B is called as Subtrahend bit.

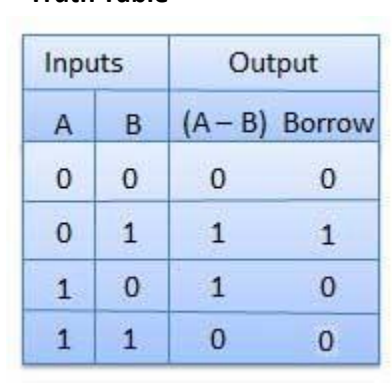

#### **Truth Table Circuit Diagram**

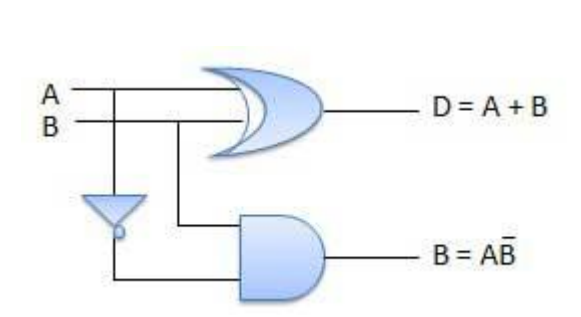

#### **Full Subtractors**

The disadvantage of a half subtractor is overcome by full subtractor. The full subtractor is a combinational circuit with three inputs A,B,C and two output D and C'. A is the 'minuend', B is 'subtrahend', C is the 'borrow' produced by the previous stage, D is the difference output and C' is the borrow output.

## **Truth Table Circuit Diagram**

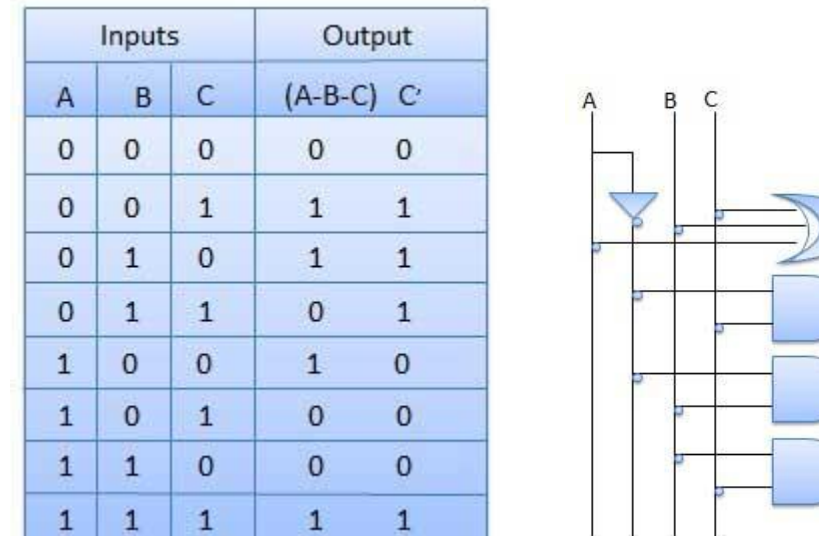

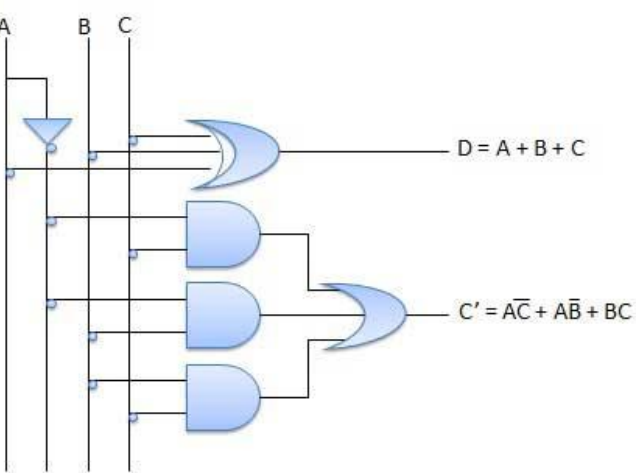

#### **4 Bit Parallel Adder**

In the block diagram,  $A_0$  and  $B_0$  represent the LSB of the four bit words A and B. Hence Full Adder-0 is the lowest stage. Hence its C<sub>in</sub> has been permanently made 0. The rest of the connections are exactly same as those of n-bit parallel adder is shown in fig. The four bit parallel adder is a very common logic circuit.

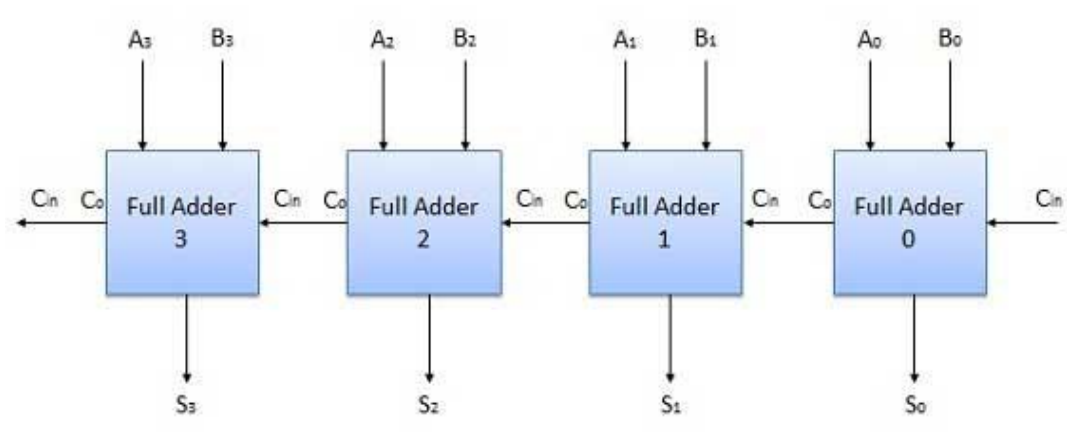

#### **Block diagram**

#### **Serial Adder**

If speed is not of great importance, a cost-effective option is to use a serial adder

Serial adder: bits are added a pair at a time (in one clock cycle)

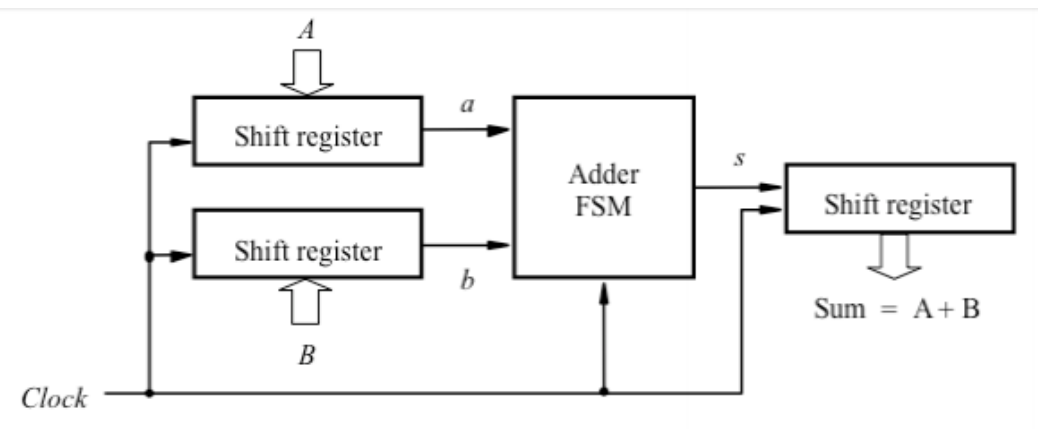

#### **4 Bit Adder/ Subtractor**

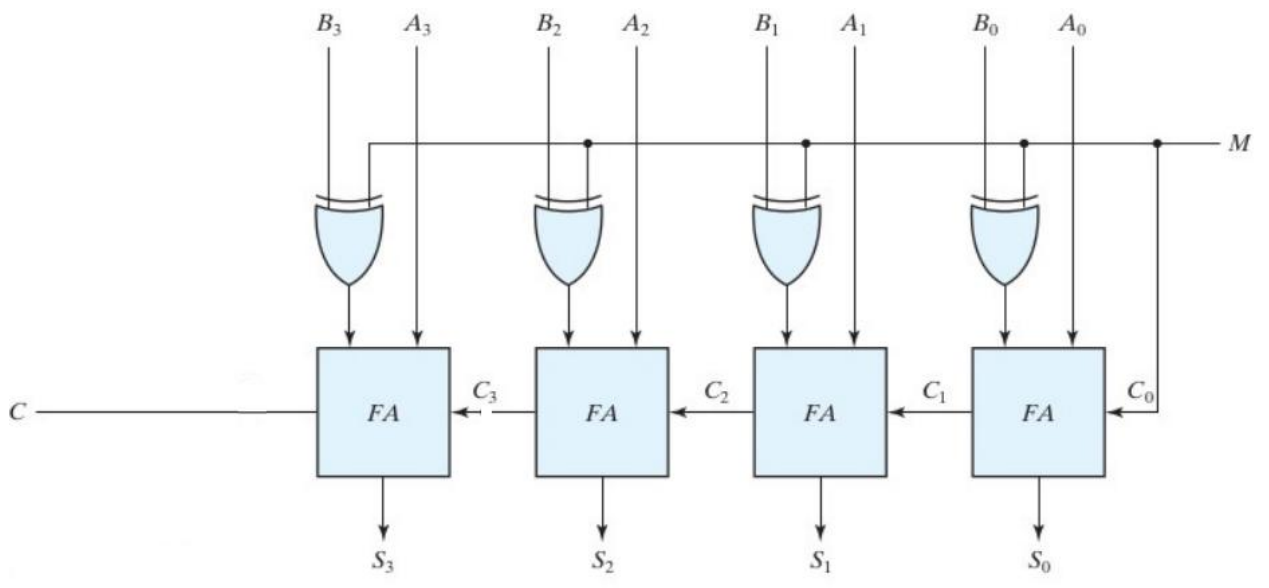

The circuit for subtracting A - B consists of an adder with inverters placed between each data input B and the corresponding input of the full adder. The input carry C0 must be equal to 1 when subtraction is performed. The operation thus performed becomes A, plus the 1's complement of B, plus 1. This is equal to A plus the 2's complement of B.

**Code conversion**

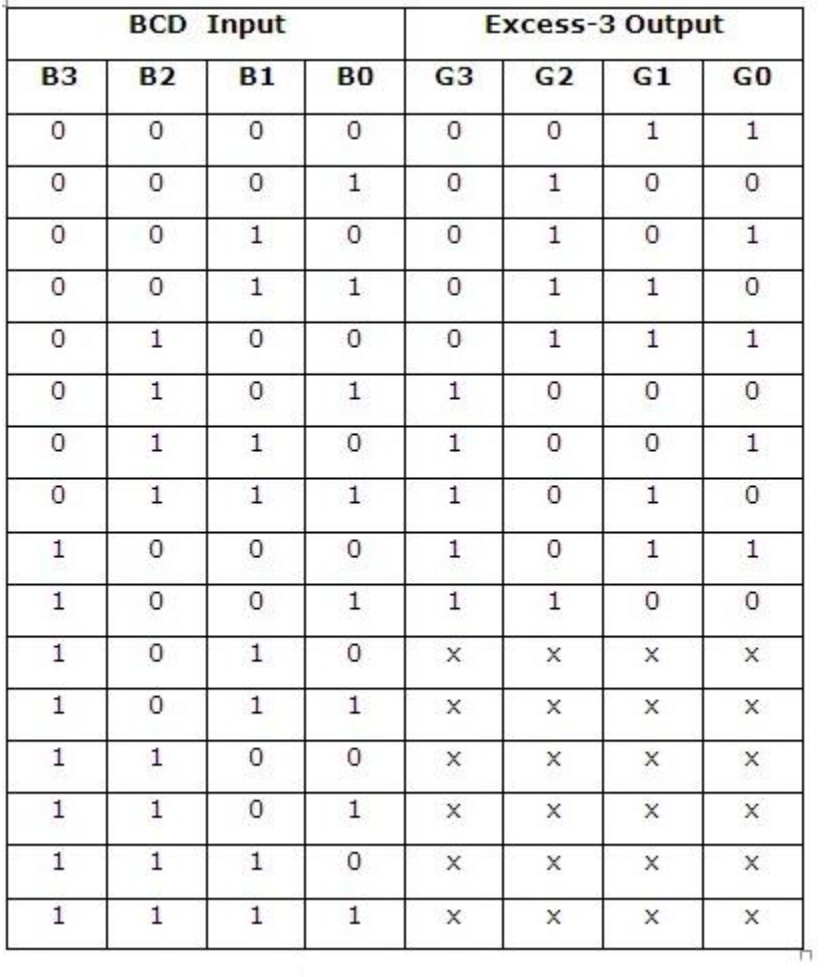

# K-Map for E0:-

 $E0 = Bar(B0)$ 

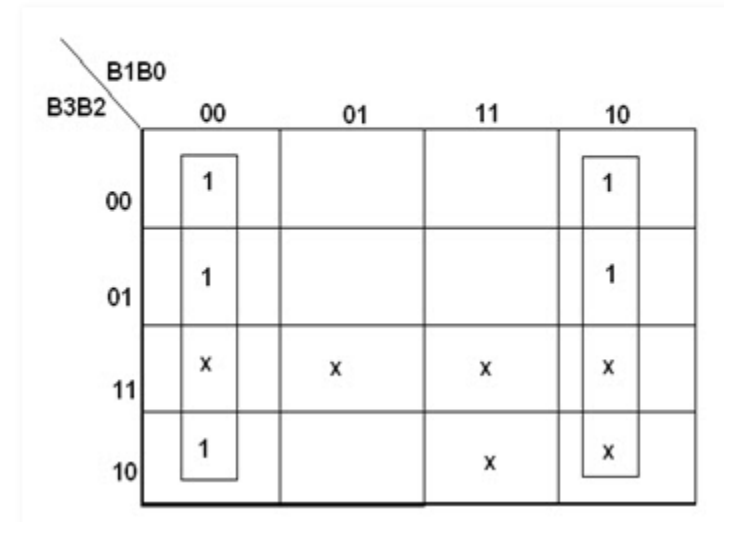

# K-Map for E1:-

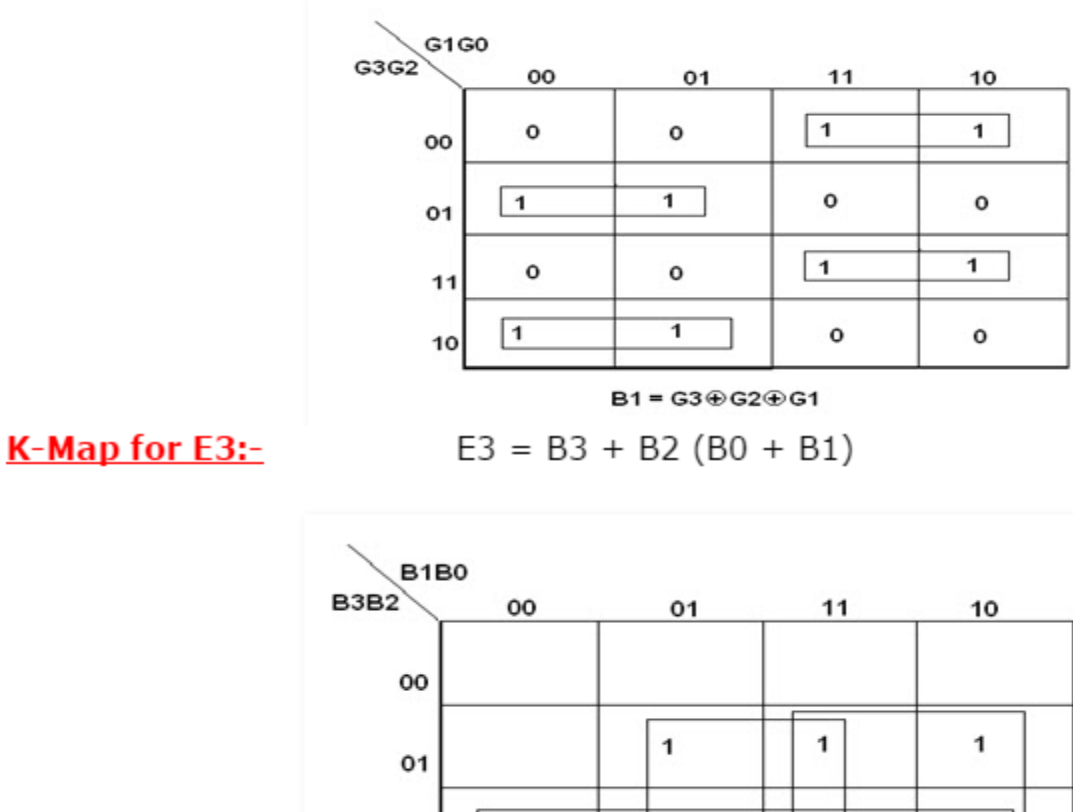

# $\overline{\mathbf{x}}$  $\pmb{\times}$ X  $\pmb{\times}$  $11$  $\mathbf 1$ ×  $\pmb{\times}$  $\mathbf{1}$  $10$
### K-Map for E2:-

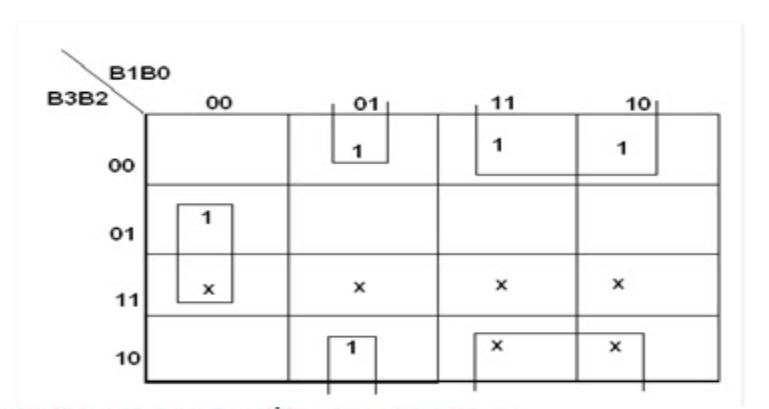

**Logic Diagram for BCD to Excess-3 Converter:-**

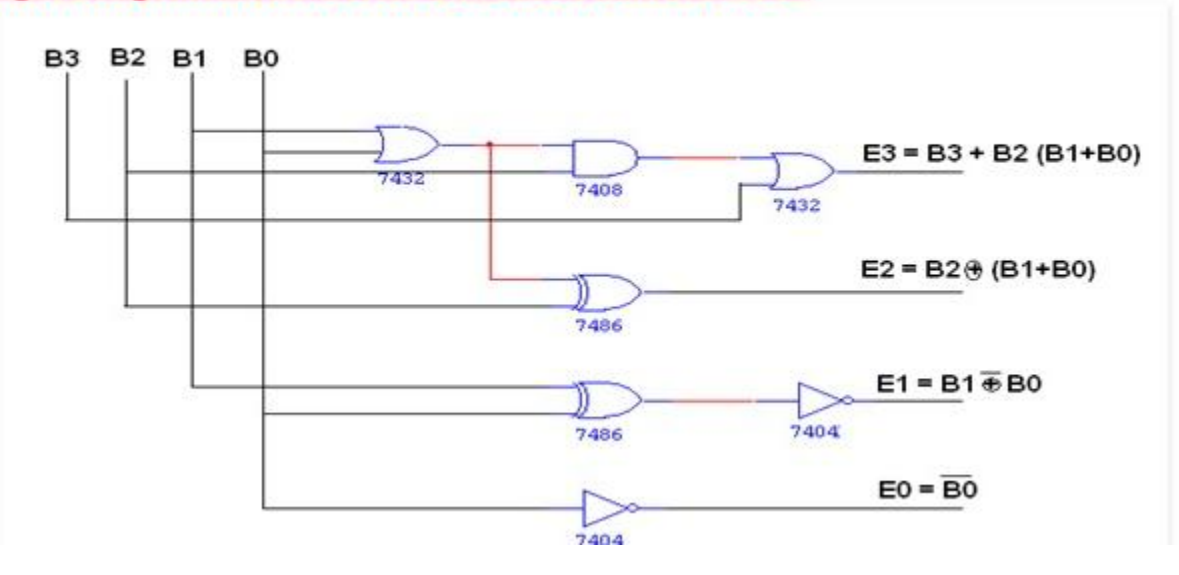

# **2. Analysis Procedure - Multilevel NAND/NOR circuits**

#### **Multi-Level Gate Circuits**

Two-level circuits consisting of AND and OR gates can easily be converted to networks that can be realized only NAND and NOR gates – A two-level AND-OR (SOP) circuit can be realized (directly) as a two-level NAND-NAND circuit – A two-level OR-AND (POS) circuit can be realized (directly) as a two-level NOR-NOR circuit . The same approach can be used for multilevel networks.

**AND – OR to NAND- NAND example**

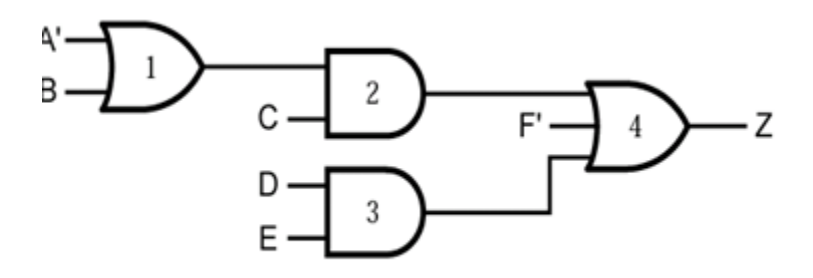

(c) Equivalent AND-OR network

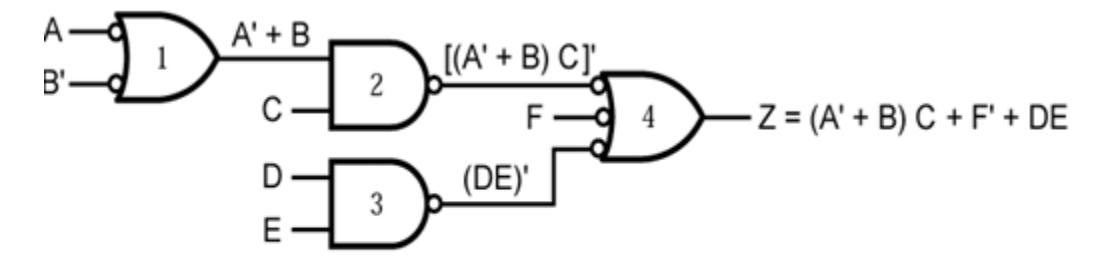

(b) Alternate form for NAND gate network

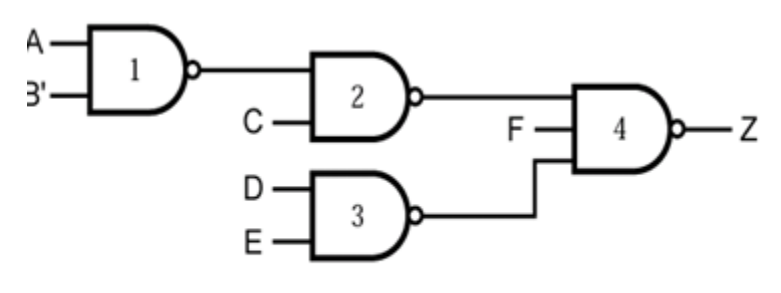

(a) NAND gate network

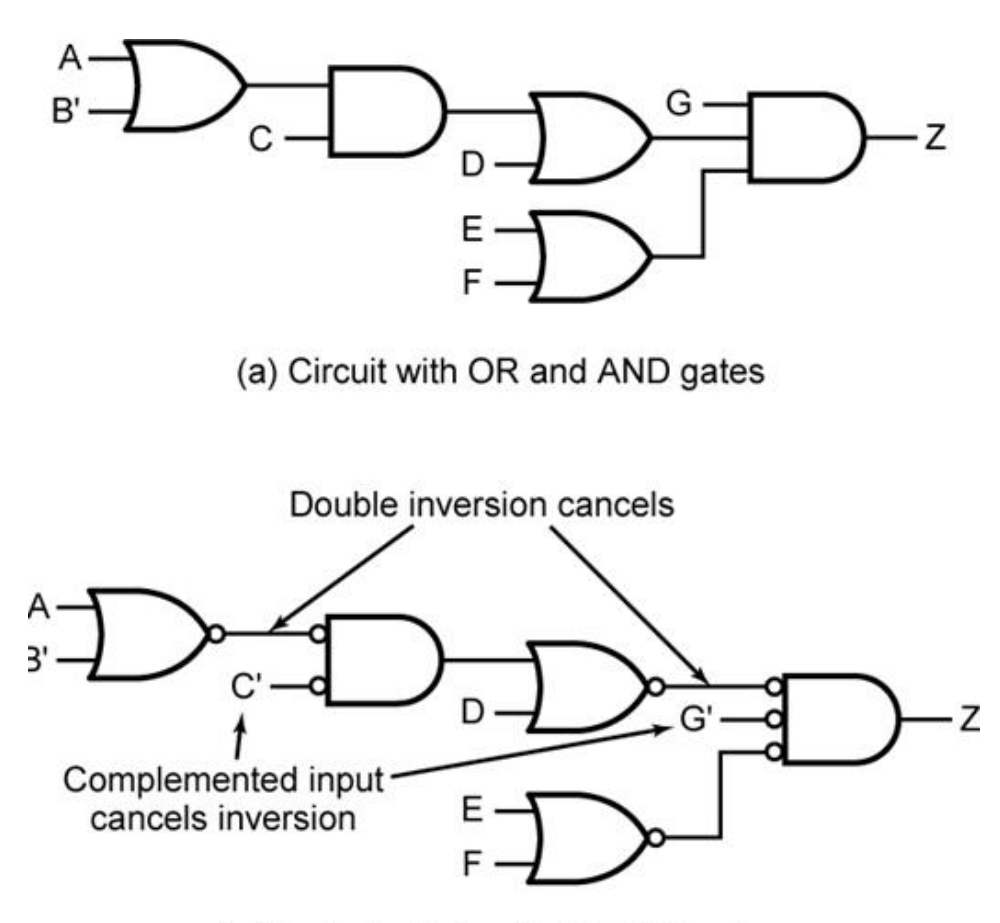

(b) Equivalent circuit with NOR gates

# **3. Exclusive OR functions - Binary adder and subtractor- Decimal adder - BCD adder**

# **Exclusive OR functions:**

The XOR function operates such that when both inputs are the same the output is zero. The output is only positive if one of the inputs is on. As a Boolean equivalency, this rule may be helpful in simplifying some Boolean expressions. Any expression following the  $AB' + A'B$  form (two AND gates and an OR gate) may be replaced by a single Exclusive-OR gate.

$$
\begin{array}{c}\nA \\
B\n\end{array}\n\begin{array}{c}\n\end{array}\n\begin{array}{c}\n\end{array}\n\begin{array}{c}\n\end{array}\n\begin{array}{c}\n\end{array}\nA\n\begin{array}{c}\n\end{array}\nB\nB
$$

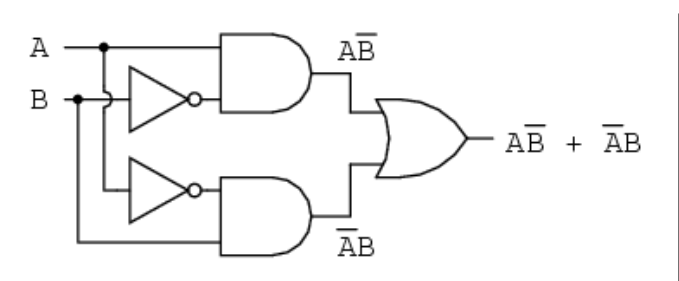

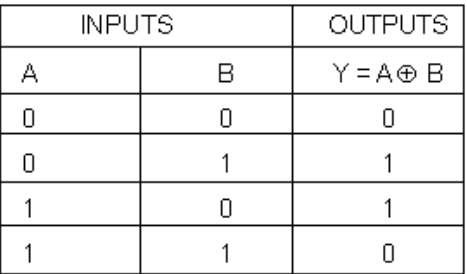

Truth table for XOR Gate

 $A \oplus B = AB + \overline{AB}$ 

### **Binary Adder (Asynchronous Ripple-Carry Adder):**

A binary adder is a digital circuit that produces the arithmetic sum of two binary numbers. A binary adder can be constructed with full adders connected in cascade with the output carry form each full adder connected to the input carry of the next full adder in the chain. The four-bit adder is a typical example of a standard component .It can be used in many application involving arithmetic operations.

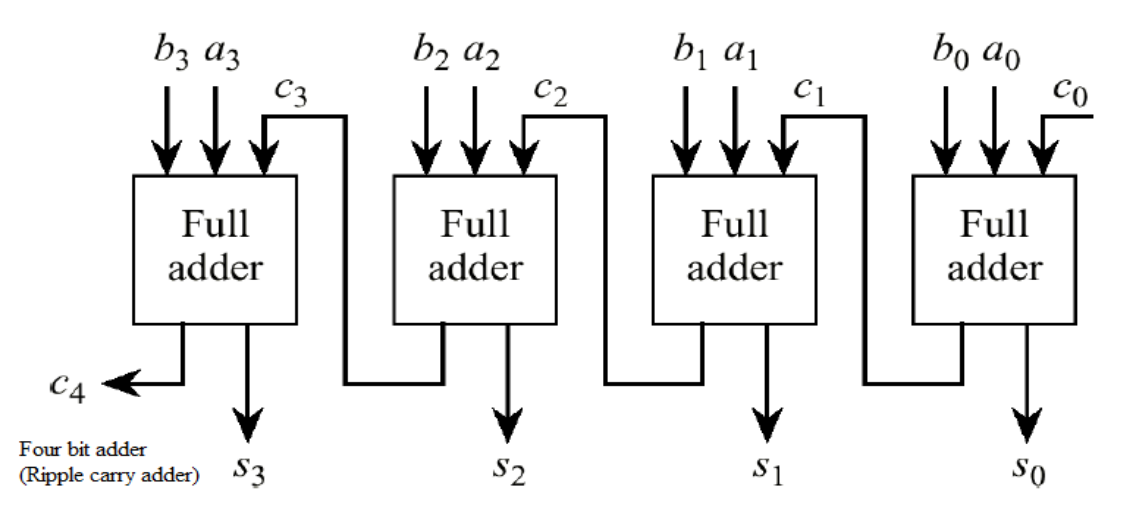

The input carry to the adder is  $c_0$  and it ripples through the full adders to the output carry  $c_4$ .

n -bit binary adder requires n full adders.

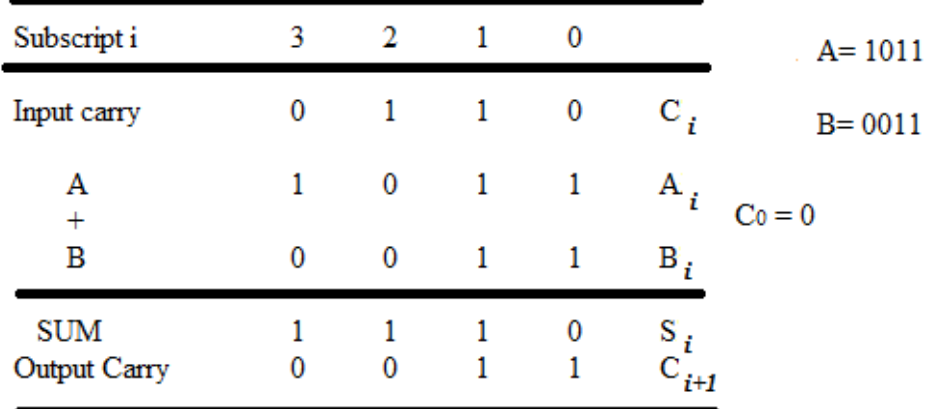

Carry Propagation

The addition of A+B binary numbers in parallel implies that all the bits of A and B are available for computation at the same time. As in any combinational circuit, the signal must propagate through the gates before the correct output sum is available. The output will not be correct unless the signals are given enough time to propagate through the gates connected form the input to the output. The longest **propagation delay time** in an adder is the time it takes the carry to propagate through the full adders.

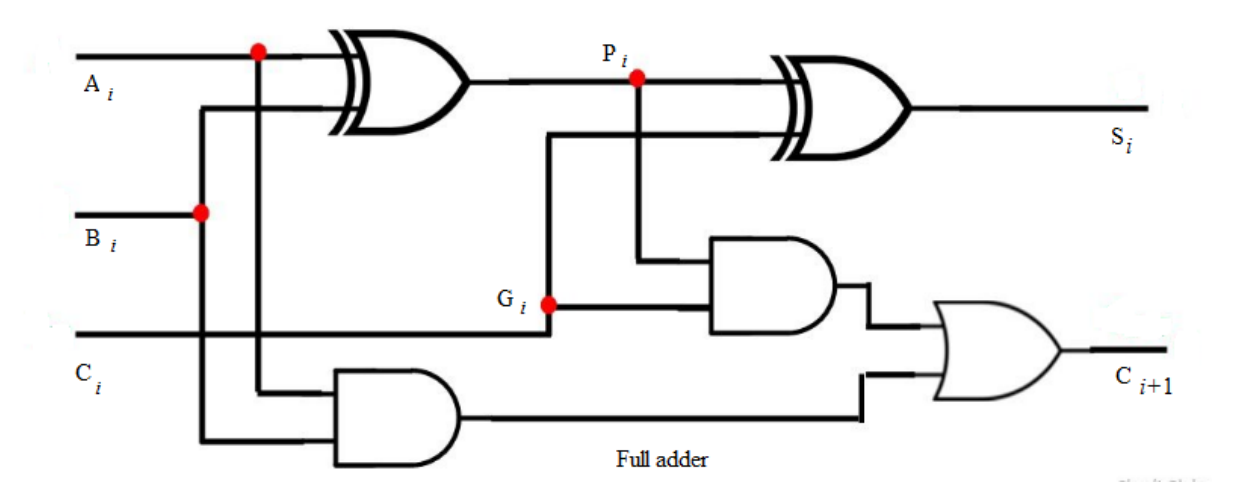

The signal form the carry input  $C_i$  to the output carry  $C_{i+1}$  propagates through an *AND* gate and an OR gate, which equals *2 gate levels*.

If there are 4 full adders in the binary adder, the output carry  $C_4$  would have  $2\times 4=8$  gate levels, form  $C_0$  to  $C_4$ 

For an n-bit adder, 2n gate levels for the carry to propagate form input to output are required.

The *carry propagation time* is an important attribute of the adder because it limits the speed with which two numbers are added.

To reduce the carry propagation delay time:

1) Employ faster gates with reduced delays.

2) Employ the principle of Carry Lookahead Logic

*Proof*: *(using carry lookahead logic)*   $P_i = A_i \bigoplus B_i$ 

 $G_i = A_i B_i$ 

The output sum and carry are:

 $S_i = P_i \oplus C_i$ 

$$
C_{i+1}=G_i+P_iC_i
$$

 $G_i$  is known as the *carry generate*, and it produces a carry of *I* when both  $A_i$  and  $B_i$  are *I*.

P<sup>i</sup> called a *carry propagate*, it determines whether a carry into stage *i* will propagate into stage *i*+1 **.** 

Computing the values of P<sub>i</sub> and G<sub>i</sub> only depend on the input operand bits  $(A_i \& B_j)$  as clear from the Figure and equations.

Thus, these signals settle to their **steady-state value** after the propagation through their respective gates.

Computed values of **all** the P<sub>i</sub>'s are valid one XOR-gate delay after the operands A and B are made valid. Computed values of **all** the G<sub>i</sub>'s are valid one AND-gate delay after the operands A and B are made valid.

The *Boolean function* for the carry outputs of each stage and substitute the value of each C*i* from the previous equations:

 $C_0$ = input carry  $C_1 = G_0 + P_0C_0$  $C_2 = G_1 + P_1C_1 = G_1 + P_1 (G_0 + P_0C_0) = G_1 + P_1G_0 + P_1P_0C_0$  $C_3 = G_2 + P_2C_2 = G_2 + P_2G_1 + P_2P_1G_0 + P_2P_1P_0C_0$ 

Each carry signal is expressed as a direct SOP function of  $C_0$  rather than its preceding carry signal.

Since the Boolean expression for each output carry is expressed in SOP form, it can be implemented in two-level circuits.

The 2-level implementation of the carry signals has a propagation delay of 2 gates, i.e., 2τ.

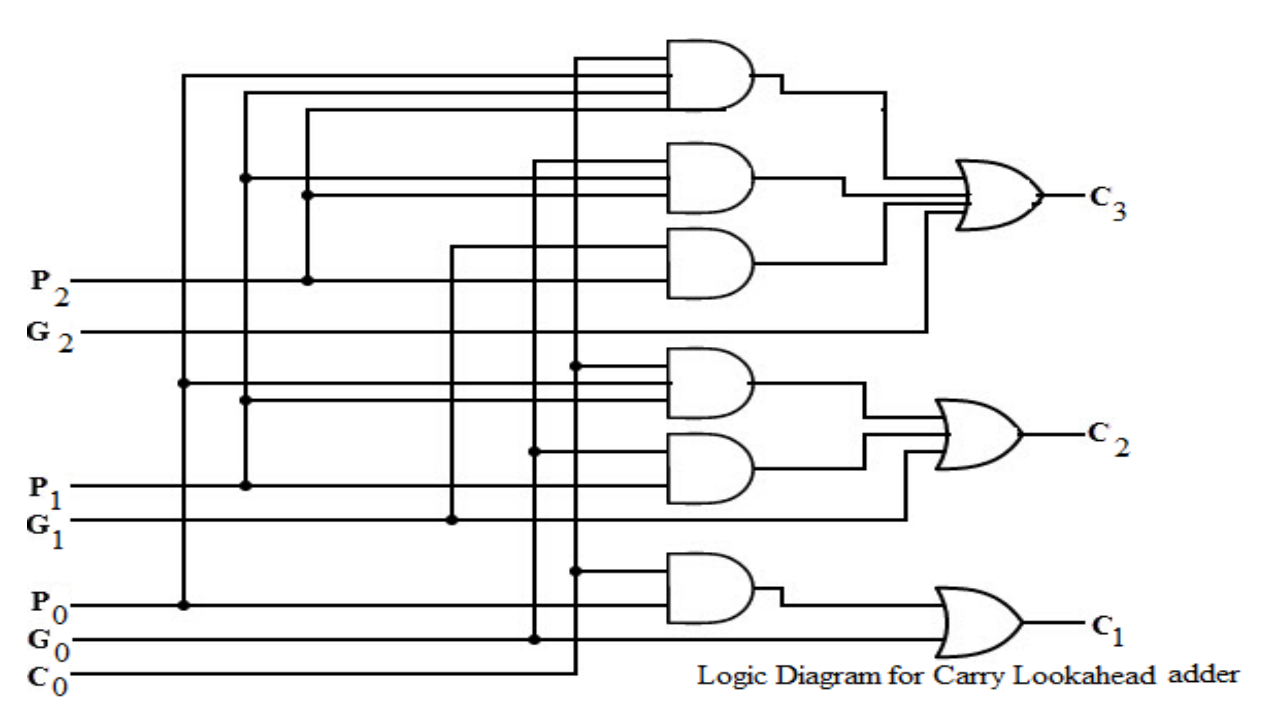

The 4-bit carry look-ahead (CLA) adder consists of 3 levels of logic:

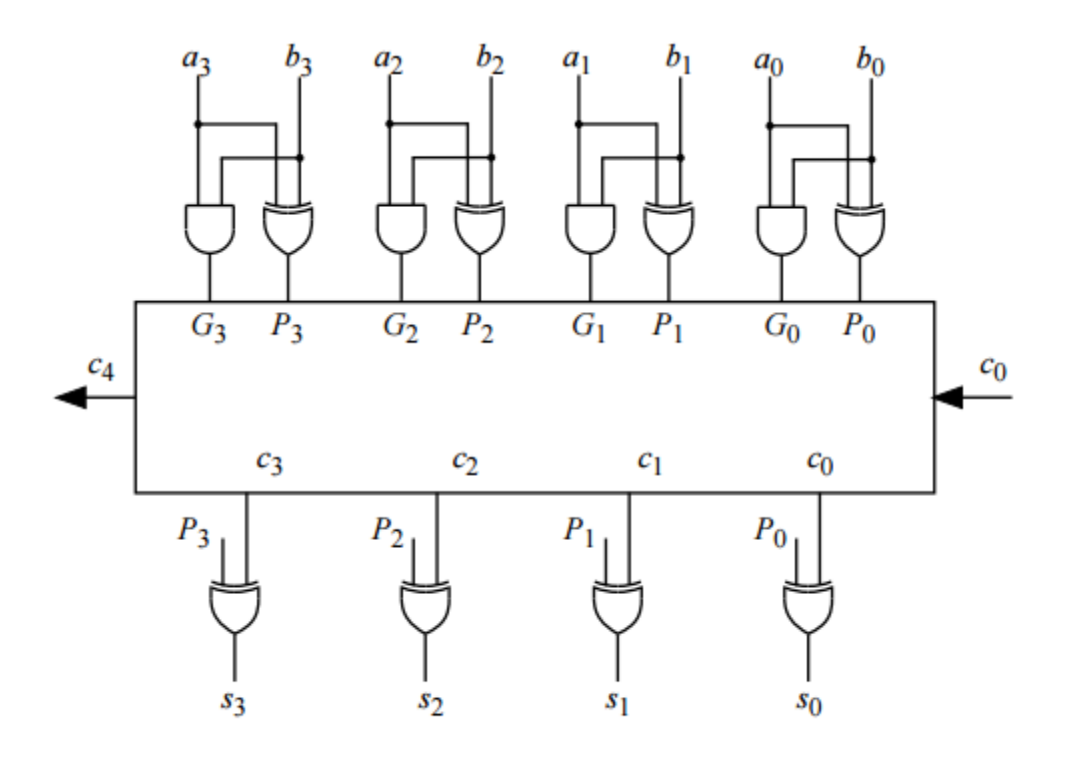

4-Bit carry lookahead adder implementation detail.

First level: Generates all the P & G signals. Four sets of P & G logic (each consists of an XOR gate and an AND gate). Output signals of this level (P's  $\&$  G's) will be valid after 1 $\tau$ .

**Second level:** The Carry Look-Ahead (CLA) logic block which consists of four 2-level implementation logic circuits. It generates the carry signals  $(C_0, C_1, C_2,$  and  $C_3$ ) as defined by the above expressions. Output signals of this level  $(C_0,$  $C_1$ ,  $C_2$ , and  $C_3$ ) will be valid after 3τ.

**Third level:** Four XOR gates which generate the sum signals  $(S_i)$   $(S_i = P_i \oplus C_i)$ . Output signals of this level  $(S_0, S_1, S_2, S_3)$ and  $S_3$ ) will be valid after 4τ.

Thus, the 4 Sum signals  $(S_0, S_1, S_2 \& S_3)$  will all be valid after a total delay of 4 $\tau$  compared to a delay of  $(2n+1)\tau$  for Ripple Carry adders.

For a 4-bit adder (n = 4), the Ripple Carry adder delay is  $9\tau$ .

The disadvantage of the CLA adders is that the carry expressions (and hence logic) become quite complex for more than 4 bits.

Thus, CLA adders are usually implemented as 4-bit modules that are used to build larger size adders.

# **Binary Subtractor**

To perform the subtraction, we can use the *2's complements*, so the subtraction can be converted to addition.

*2's complement* can be obtained by talking the *1's complement* and adding 1 to the LSD bit.

1) 1's complement can be implemented with inverters.

2) 1 can be added to the sum through the input carry.

The circuit for subtracting A-B consists of an adder with inverters placed between each data input B and the corresponding input of the full adder. The input carry  $C_0$  must be equal to 1.

# **Binary Parallel Adder/Subtractor:**

The addition and subtraction operations can be done using an Adder-Subtractor circuit. The figure shows the logic diagram of a 4-bit Adder-Subtractor circuit.

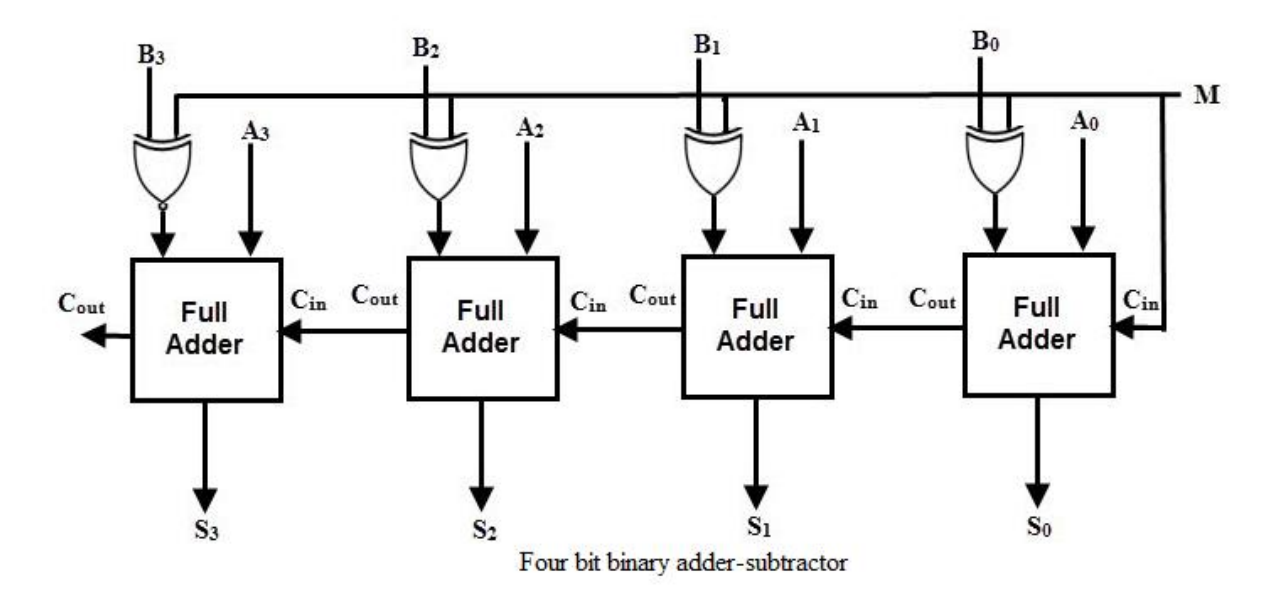

The circuit has a mode control signal M which determines if the circuit is to operate as an adder or a subtractor. Each XOR gate receives input M and one of the inputs of B, i.e.,  $B_i$ . To understand the behavior of XOR gate consider its truth table given below.

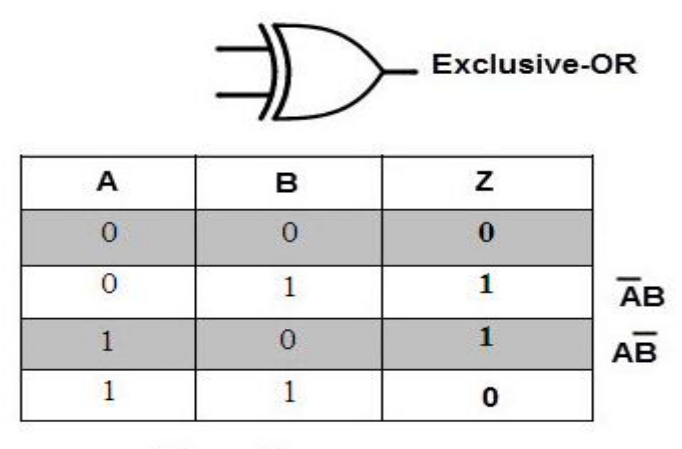

$$
Z = \overline{AB} + A\overline{B}
$$

If one input of XOR gate is **zero** then the output of XOR will be **same** as the second input. While if one input of XOR gate is **one** then the output of XOR will be **complement** of the second input.

So when  $M = 0$ , the output of XOR gate will be  $B_i \oplus 0 = B_i$ . If the full adders receive the value of B, and the input carry  $C_0$  is 0, the circuit performs **A plus B**.

When  $M = 1$ , the output of XOR gate will be  $B_i \oplus 1 = B_i$ . If the full adders receive the value of B', and the input carry '  $C_0$  is 1, the circuit performs A plus 1's complement of B plus 1, which is equal to **A minus B**.

#### **BCD ADDER:**

Computers or calculators that perform arithmetic operations directly in the decimal number system represent decimal numbers in binary coded form.

An adder for such a computer must employ arithmetic circuits that accept coded decimal numbers and present results in the same code. For binary addition, it is sufficient to consider a pair of significant bits together with a previous carry. A decimal adder requires a minimum of nine inputs and five outputs, since four bits are required to code each decimal digit and the circuit must have an input and output carry

(1 digit requires 4-bit

Input:  $2 \text{ digits} + 1$ -bit carry

Output:  $1$  digit  $+ 1$ -bit carry)

Since each input digit does not exceed 9, the output sum cannot be greater than  $9 + 9 + 1 = 19$ , the 1 in the sum being an input carry.

Suppose we apply two BCD digits to a four-bit binary adder. The adder will form the sum in binary and produce a result that ranges from 0 through 19.

These binary numbers are labeled by symbols K, Z8, Z4, Z2, and Z1. K is the carry, and the subscripts under the letter Z represent the weights 8, 4, 2, and 1 that can be assigned to the four bits in the BCD code.

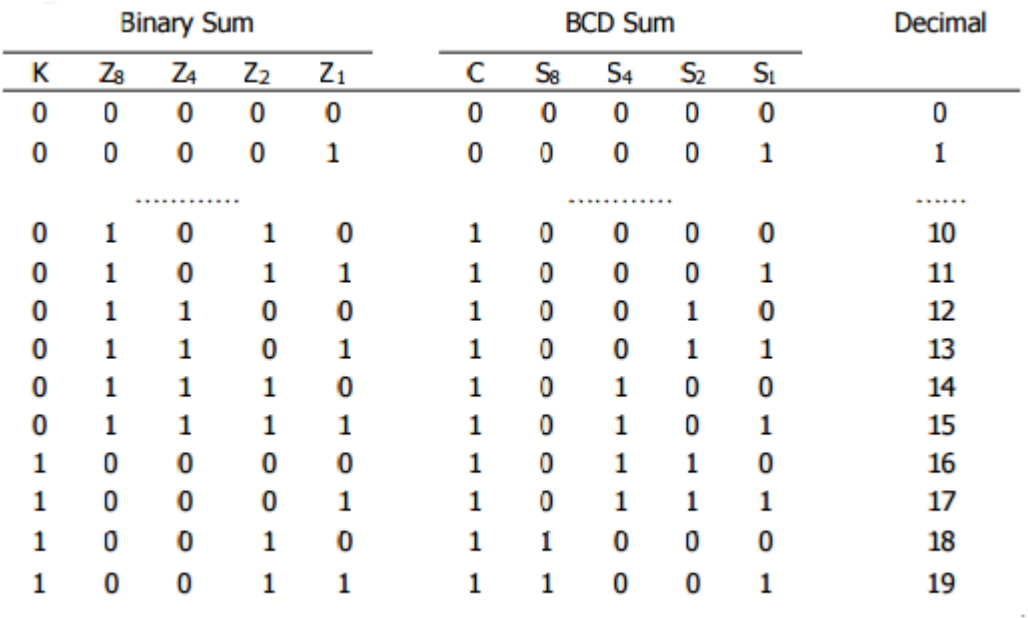

### Derivation of BCD adder

When the binary sum is equal to or less than  $1001<sub>b</sub>$ 

BCD Sum = Binary Sum

 $C = 0;$ 

When the binary sum is greater than  $1001<sub>b</sub>$ 

BCD Sum = Binary Sum +  $0110<sub>b</sub>$ 

 $C = 1$ 

The condition for a correction and an output carry can be expressed by the Boolean function

 $C = K + Z_8.Z_4 + Z_8.Z_2$ 

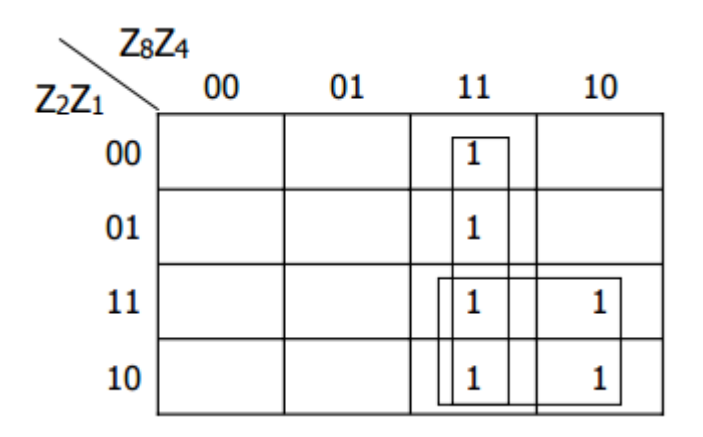

When  $C = 1$ , it is necessary to add 0110 to the binary sum and provide an output carry for the next stage.

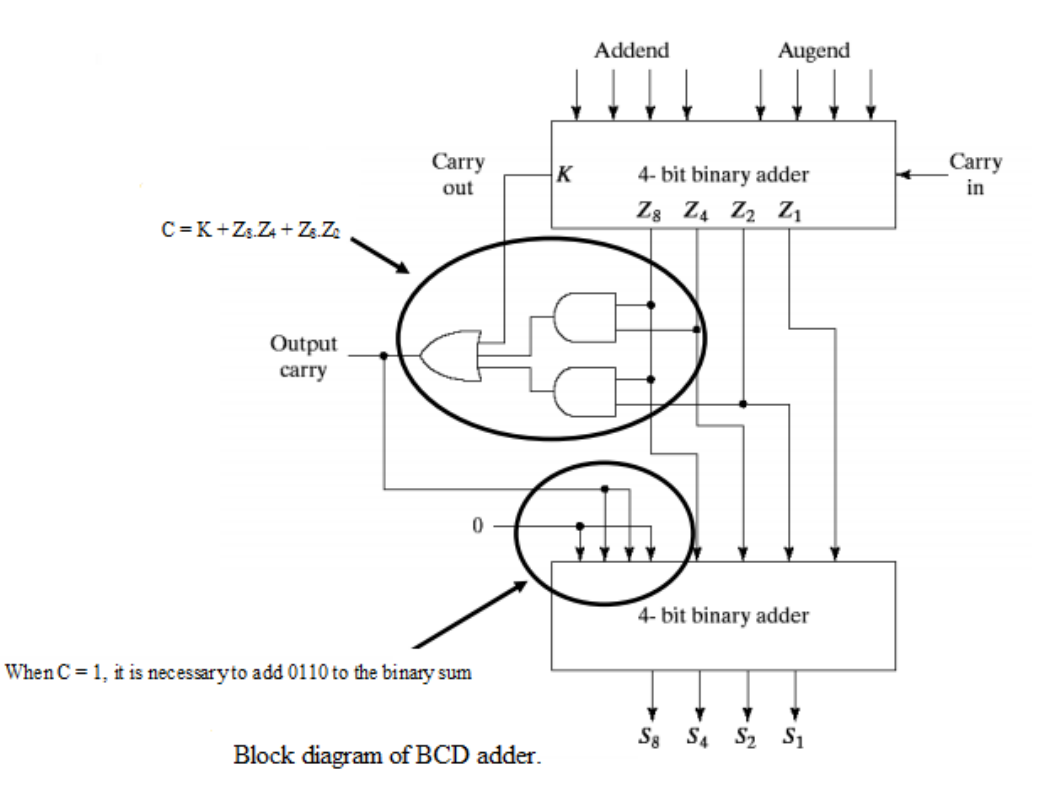

# **4. Magnitude Comparator - Decoders - Demultiplexer - Encoder – Multiplexers.**

#### **MAGNITUDE COMPARATOR:**

A digital **comparator** or **magnitude comparator** is a hardware electronic device that takes two numbers as input in binary form and determines whether one number is greater than, less than or equal to the other number. **Comparators** are used in central processing unit s (CPUs) and microcontrollers (MCUs).

Magnitude Comparator is a combinational circuit capable of comparing the relative magnitude of two binary numbers. It is one of the two types of digital comparator.

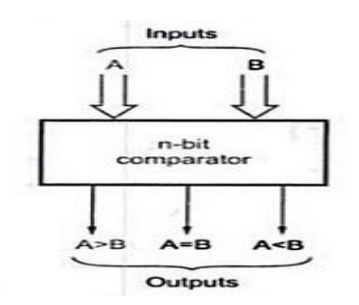

Block diagram of n-bit comparator

Figure(a) shows the block diagram of n-bit magnitude comparator. It accepts two n-bit binary numbers, say A and B as inputs and produces one of the outputs: A>B, A=B and A<B.

One of the outputs will be high depending upon the relative magnitude. That is, output A>B will be high if A is greater than B, output A=B will be high if A and B are equal, and output A<B will be high if A is less than B.

Its logic behaviour is same as adder. It does not return sum or carry.

Magnitude comparators are used in central processing units and microcontrollers.

This basic circuit for a magnitude comparator can be extended for any number of bits.

Four bit magnitude comparators are very popular circuits and are commercially available.

**Examples:** 74HC85 and CMOS 4063. These are four bit magnitude comparators.

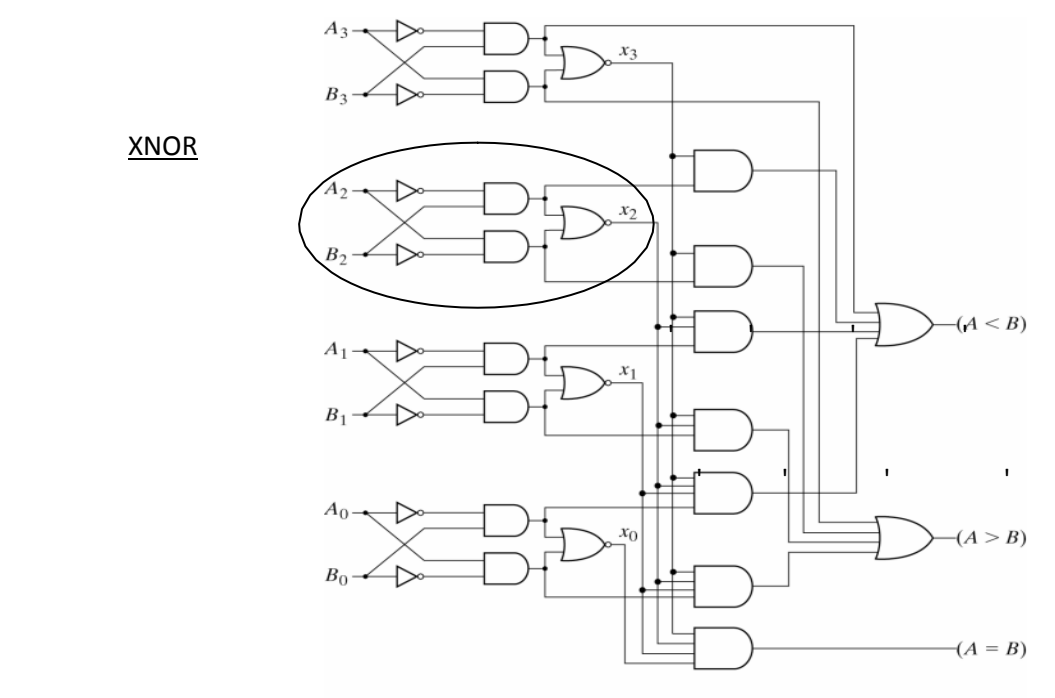

Fig. 4-17 4-Bit Magnitude Comparator

#### **DECODERS**

\

A decoder is a combinational circuit that converts binary information from *n* input lines to an  $2^n$  unique output lines.

Some Applications:

- Microprocessor memory system: selecting different banks of memory.
- Microprocessor I/O: Selecting different devices.
- Memory: Decoding memory addresses (e.g. inROM).
- In our lab… decoding the binary input to activate the LED segments so

that the decimal number can bedisplayed.

# **3-to-8-line DECODER**

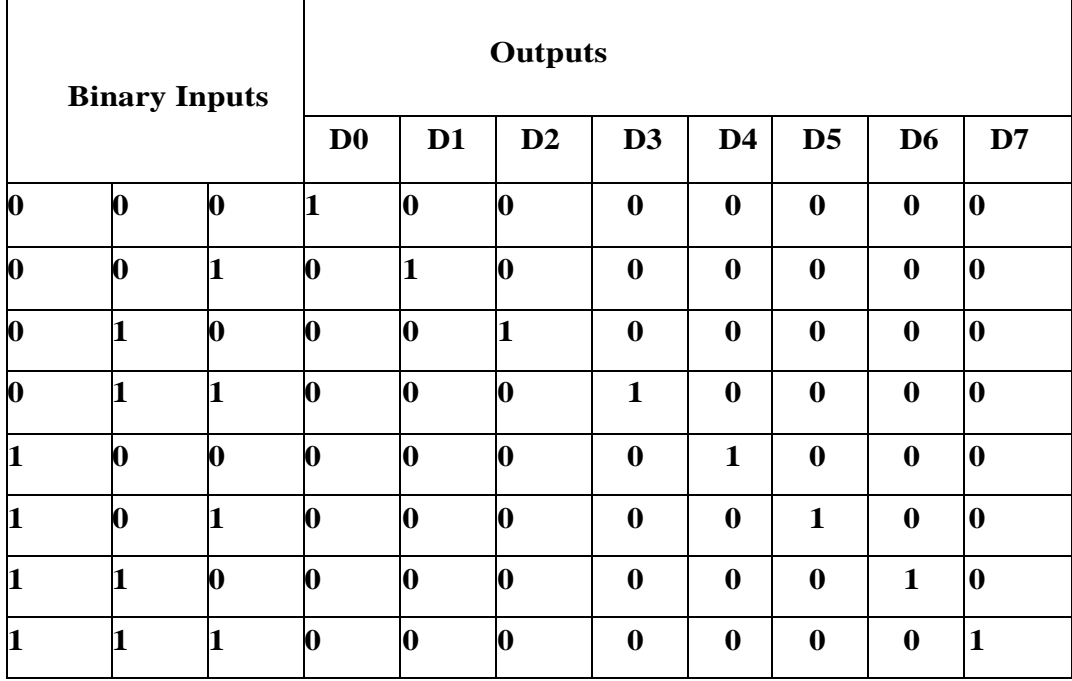

If the input corresponds to minterm  $m_i$  then the decoder ouput<sub>i</sub> will be the single asserted output.

3-to-8-line DECODER

# **3-to-8-line DECODER**

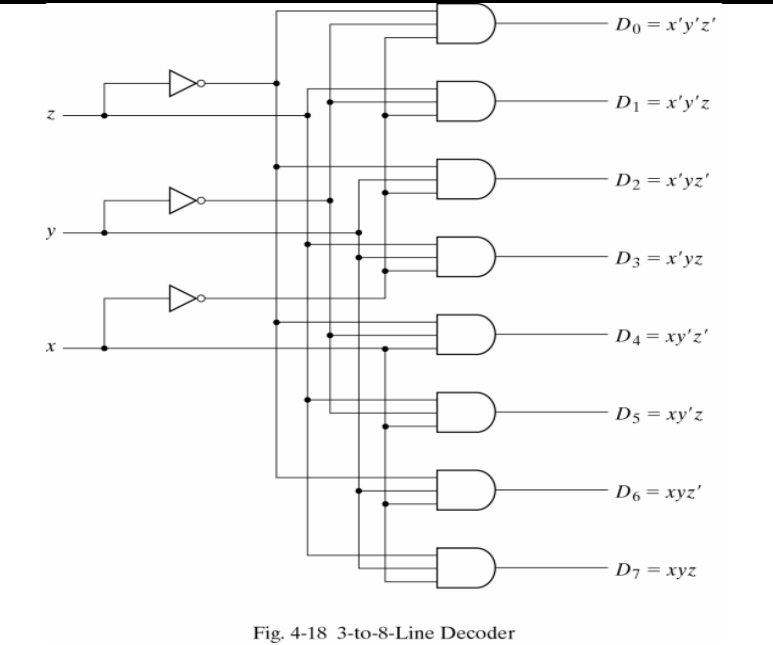

### **2-to-4-line DECODER with Enable**

The decoder is enabled when  $E = 0$ . The output whose value = 0 represents the minterm is selected by inputs *A* and *B.*

The decoder is inactive when  $E = 1 \epsilon D_0$  ...  $D_3 = 1$ 

A Decoder with enable input is called a decoder/ demultiplexer. Demultiplexer receives information from a single line and directs it to the output lines.

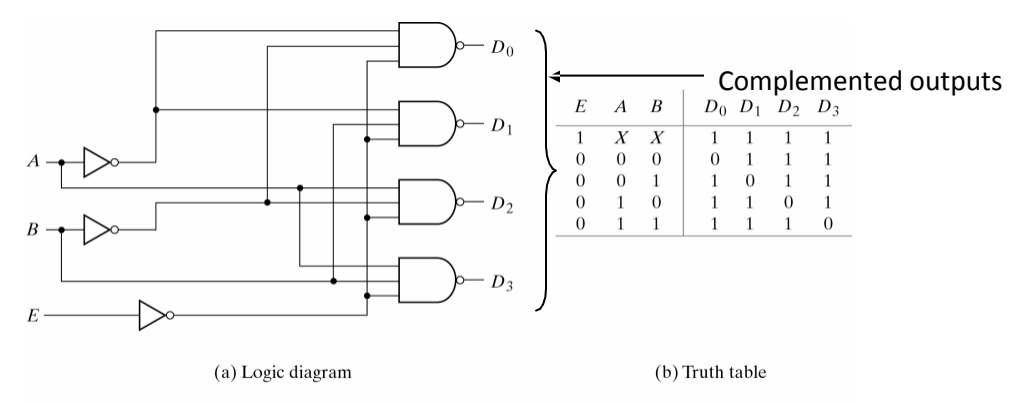

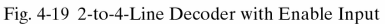

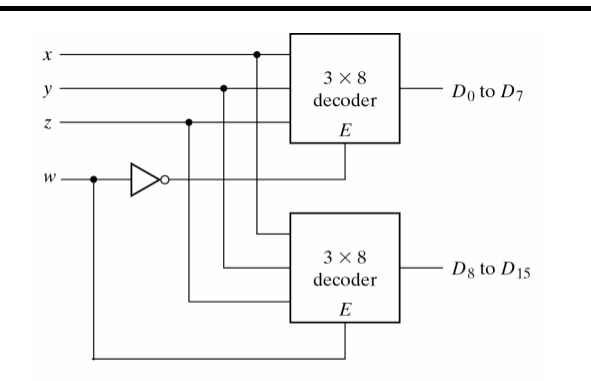

**A 4 x 16 DECODER**

Fig. 4-20 $\,$  4  $\times$  16 Decoder Constructed with Two 3  $\times$  8 Decoders

• When *w* = 0, the top decoder is enabled and the bottom is disabled. Top decoder generates 8 minterms 0000 to 0111, while the bottom decoder outputs are 0's.

• When *w* = 1, the top decoder is disabled and the bottom is enabled. Bottom decoder generates 8 minterms 1000 to 1111, while the top decoder outputs are 0's.

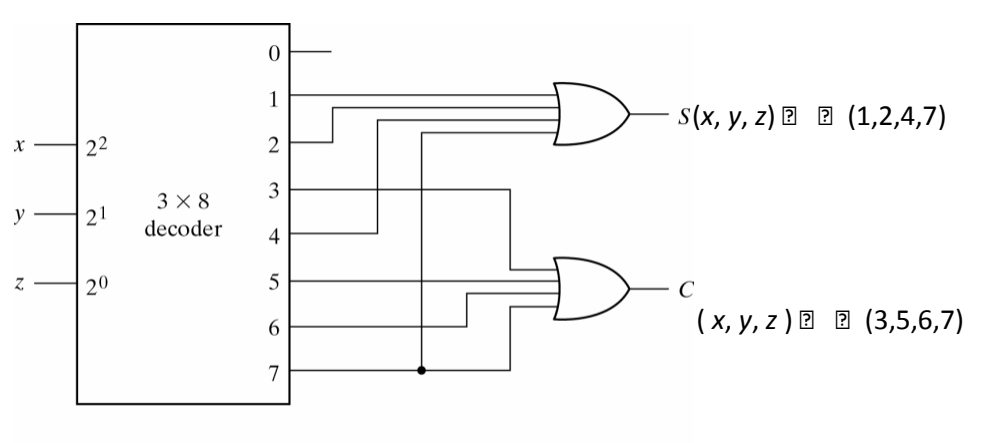

Fig. 4-21 Implementation of a Full Adder with a Decoder

#### **MULTIPLEXERS/DATA SELECTORS**

A multiplexer is a combinational circuit that selects one of many input lines  $(2^n)$  and steers it to its single output line. There are  $(2^n)$  and *n* selection lines whose bit combinations determine which input is selected.

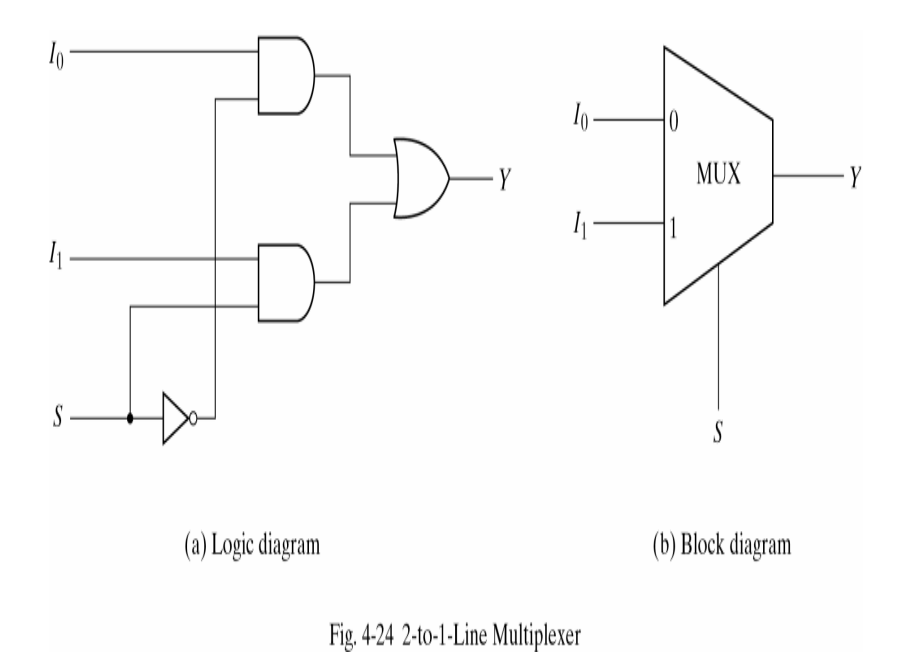

# **4-to-1LINE MULTIPLEXER DESIGN**

In general, a  $2^n$ –to–1- line multiplexer is constructed from an  $n$ –to  $2^n$  decoder by adding to it  $2^n$  lines, one to each AND gate.

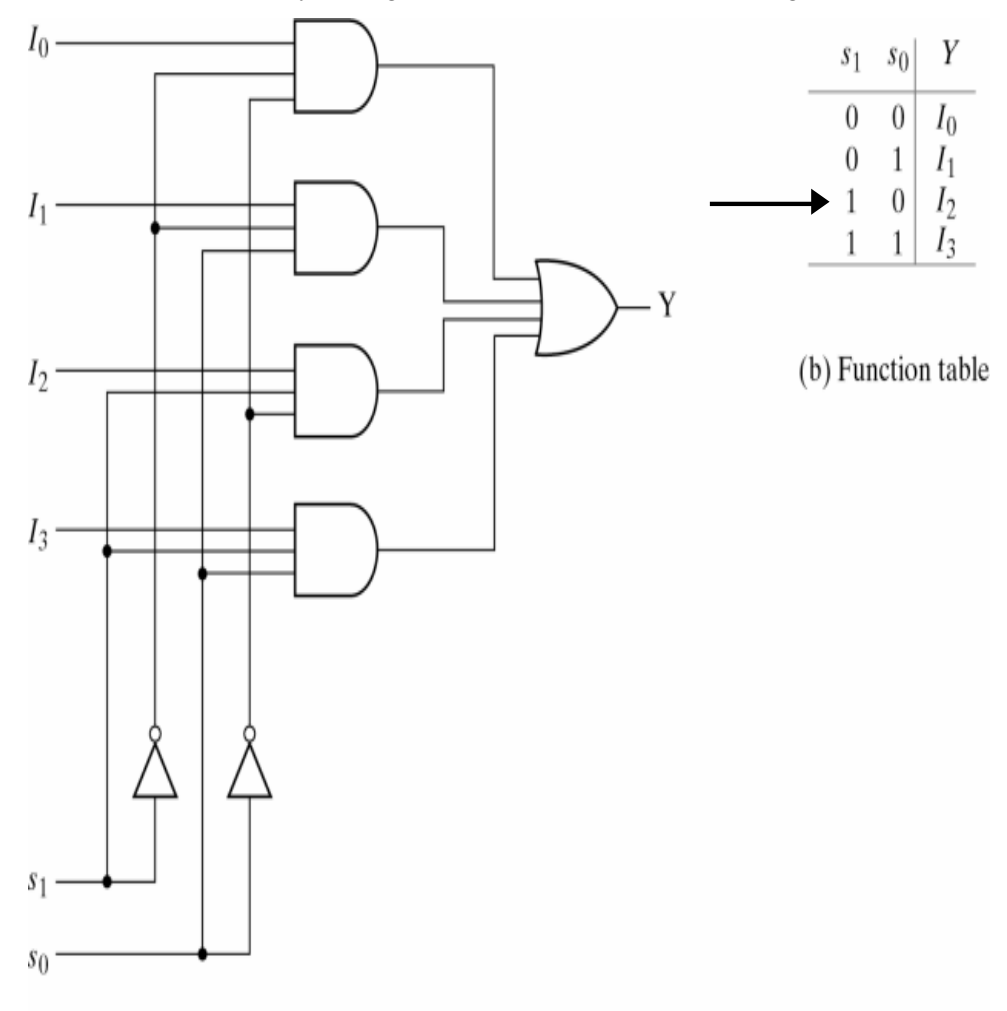

(a) Logic diagram

Fig. 4-25 4-to-1-Line Multiplexer

# **QUADRUPLE 4-to-1LINE MULTIPLEXER**

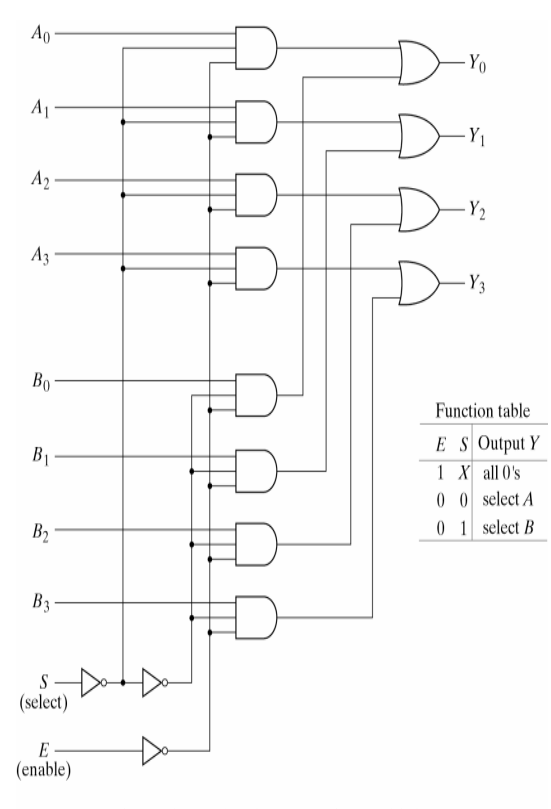

Fig. 4-26 Quadruple 2-to-1-Line Multiplexer

#### **Function implementation usingmultiplexers**

Function with *n* variables and multiplexer with  $n - 1$  selection *F* (*x*, *y*, *z*) *e* **(1,2,6,7)** 

Input variables  $x$ ,  $y$ : Selection lines,  $S_1$  and  $S_0$ Variable *z*: Date line 0 Data lines 1,2,3: *z*', 0,1  $4 \times 1$  MUX  $S_0$ 

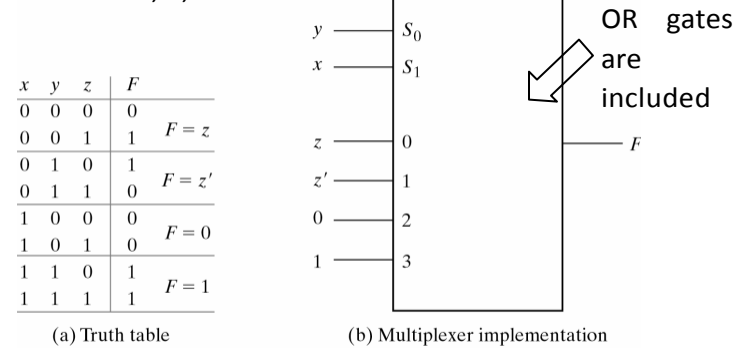

Fig. 4-27 Implementing a Boolean Function with a Multiplexer

# **Function implementation using 4x1multiplexer**

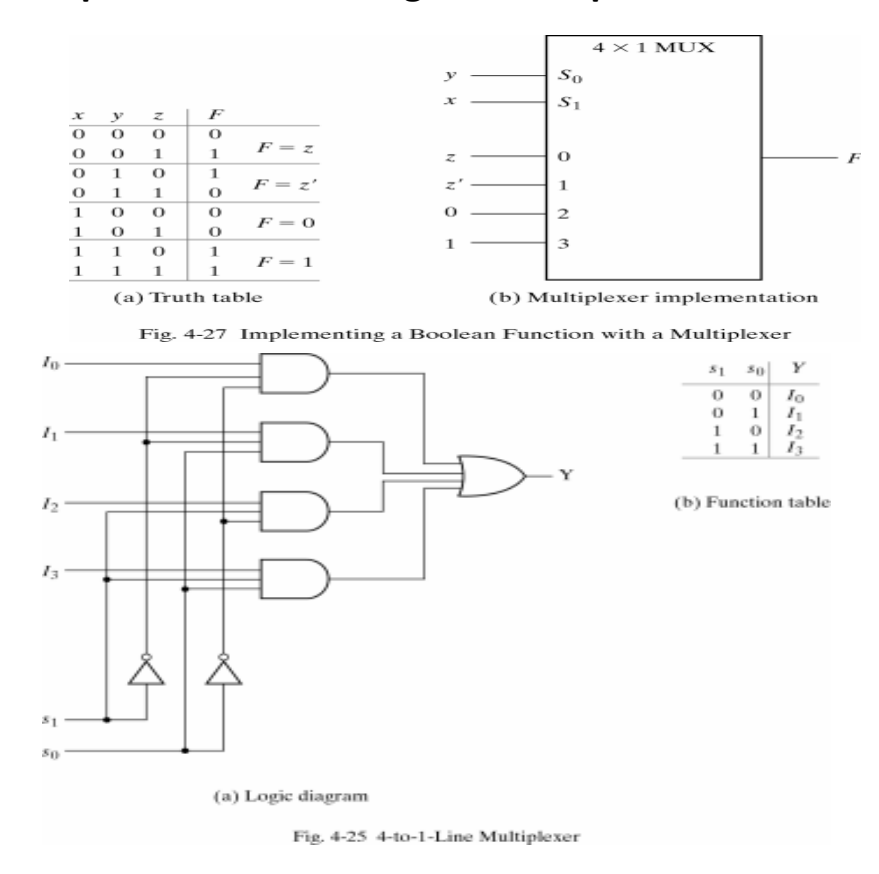

#### **Function implementation using 8x1multiplexer**

*F* (*A*, *B*,*C*, *D*) **<u>n</u></u> <b><u>n</u>** (1,3,4,11,12,13,14,15)

- 1. Complete the truth table from theSOP.
- 2. The first  $n 1$  variables in the table are applied to the selection inputs of the multiplexer.
- 3. For each combination of the selection variables, weevaluate the output as a function of the last variable.
- 4. Apply these values to the data input in proper order.

# **Function implementation using 8x1 MUX**

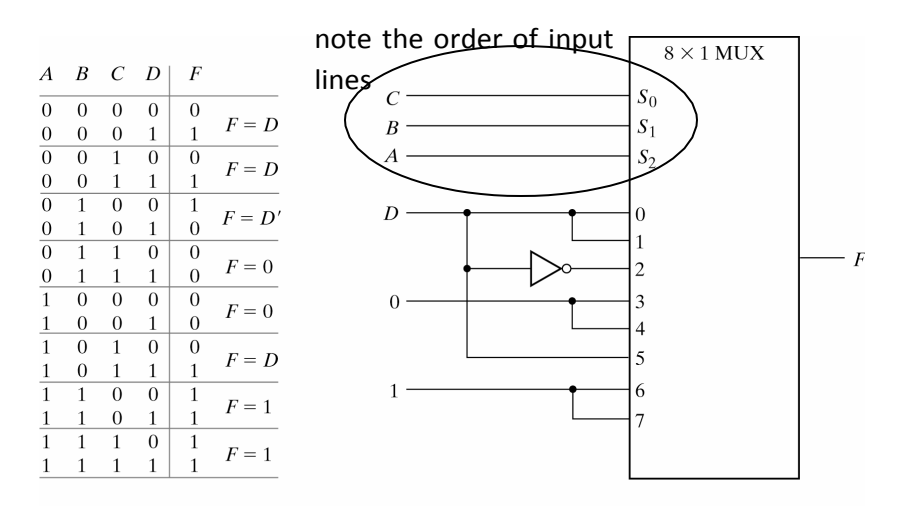

Fig. 4-28 Implementing a 4-Input Function with a Multiplexer

#### **Three State Gates**

A three-state gate is a digital circuit that exhibits three states: 0, 1 and a high- impedance (high *z* state). The high impedance state behaves as an open circuit.

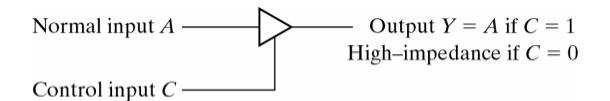

Fig. 4-29 Graphic Symbol for a Three-State Buffer

Because of this feature (high *z* state), a large number of three-state gate outputs can be connected to form a common line without endangering load effects.

The data distributor, known more commonly as a **Demultiplexer** or "Demux" for short, is the exact opposite of the **Multiplexer** 

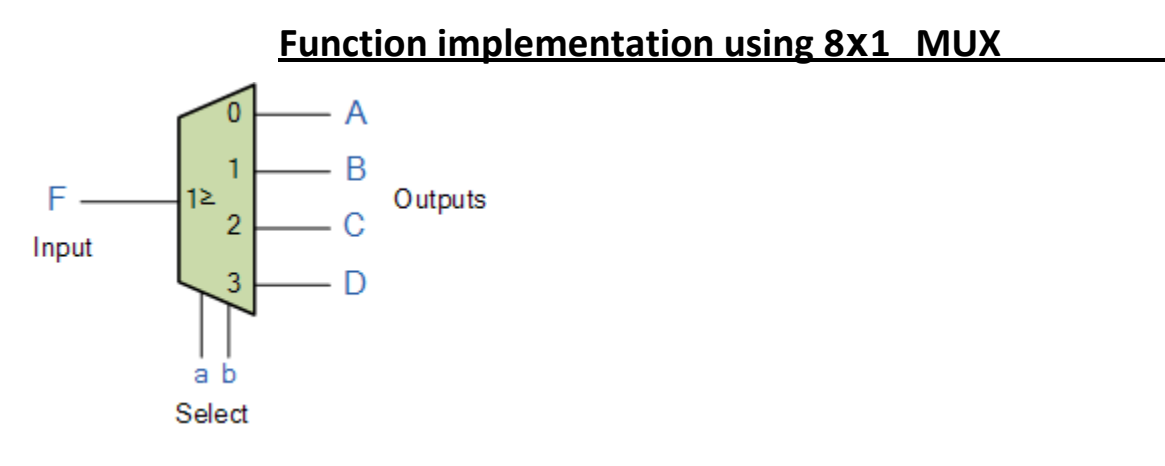

The demultiplexer takes one single input data line and then switches it to any one of a number of individual output lines one at a time. The **demultiplexer** converts a serial data signal at the input to a parallel data at its output lines as shown below.

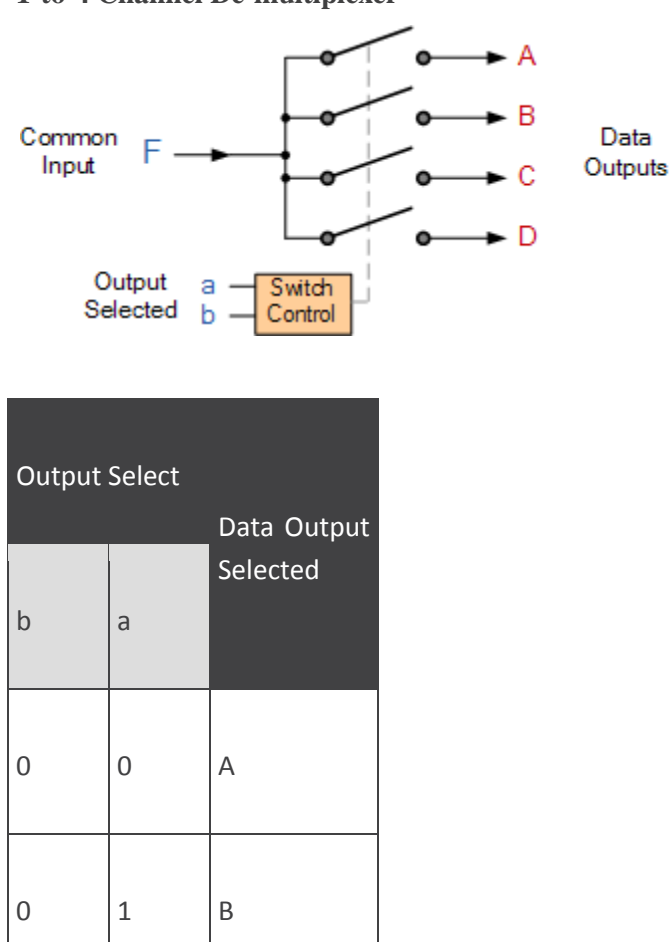

#### **1-to-4 Channel De-multiplexer**

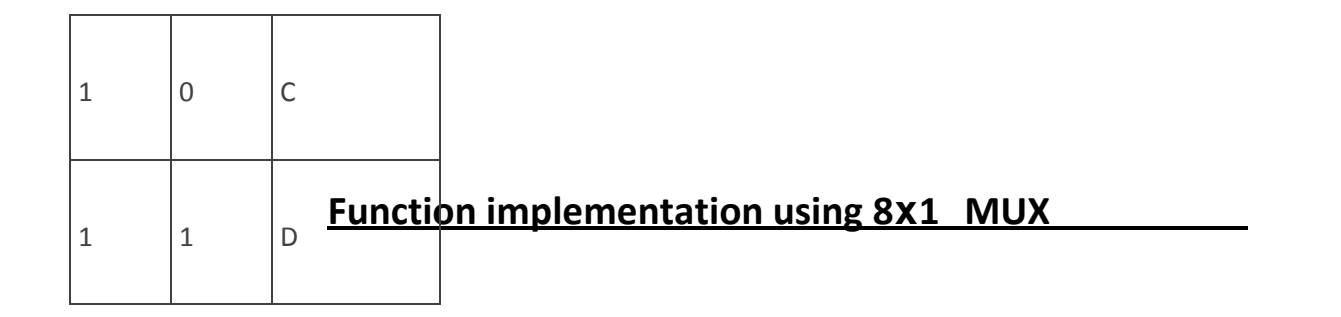

The Boolean expression for this 1-to-4 **Demultiplexer** above with outputs A to D and data select lines a, b is given as:

#### $F = abA + abB + abC + abD$

The function of the **Demultiplexer** is to switch one common data input line to any one of the 4 output data lines A to D in our example above. As with the multiplexer the individual solid state switches are selected by the binary input address code on the output select pins "a" and "b" as shown.

**Demultiplexer Output Line Selection**

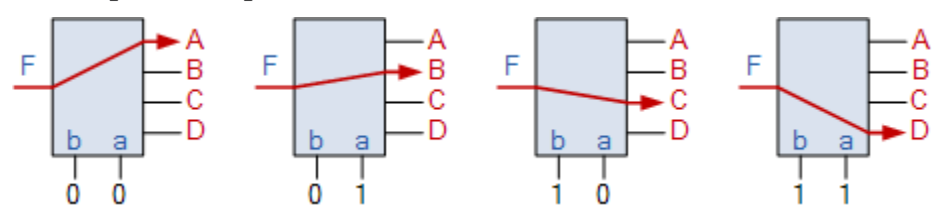

As with the previous **multiplexer circuit**, adding more address line inputs it is possible to switch more outputs giving a  $1$ -to- $2<sup>n</sup>$  data line outputs.

Some standard demultiplexer IC´s also have an additional "enable output" pin which disables or prevents the input from being passed to the selected output. Also some have latches built into their outputs to maintain the output logic level after the address inputs have been changed. However, in standard decoder type circuits the address input will determine which single data output will have the same value as the data input with all other data outputs having the value of logic  $C^{\prime}$ <sup>.</sup>

The implementation of the Boolean expression above using individual logic gates would require the use of six individual gates consisting of AND and NOT gates as shown.

#### **4 Channel Demultiplexer using Logic Gates**

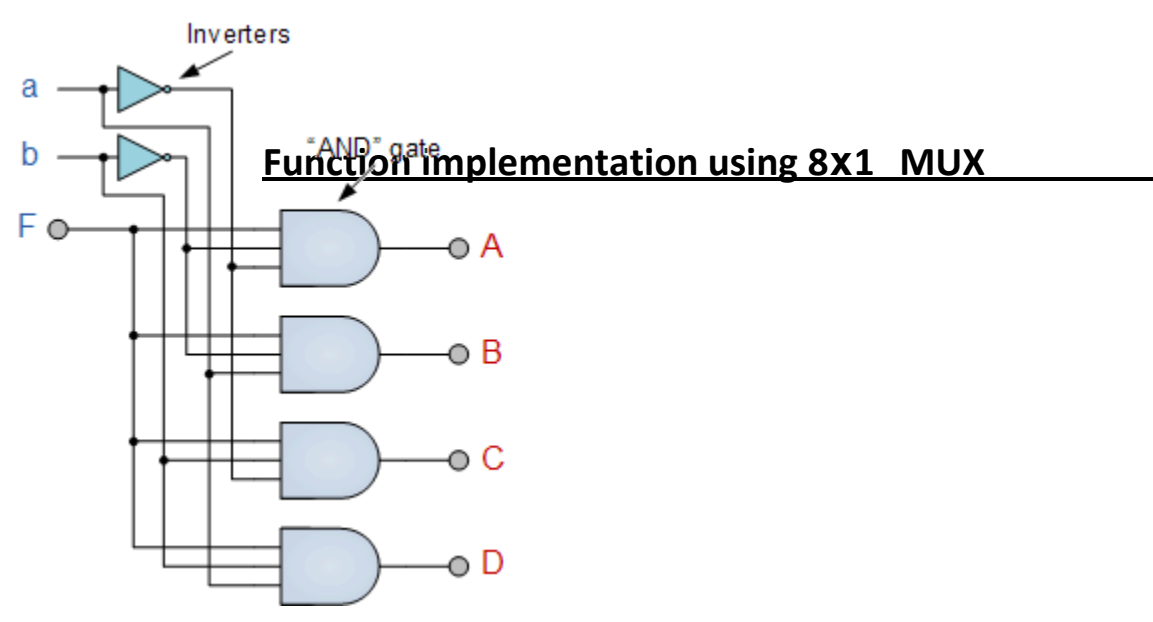

The symbol used in logic diagrams to identify a demultiplexer is as follows.

### **The Demultiplexer Symbol**

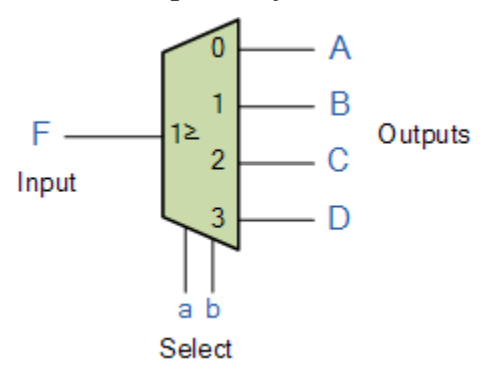

Again, as with the previous multiplexer example, we can also use the demultiplexer to digitally control the gain of an operational amplifier as shown.

### *Applications of Demultiplexer:*

- 1. Demultiplexer is used to connect a single source to multiple destinations. The main application area of demultiplexer is communication system where multiplexer are used. Most of the communication system are bidirectional i.e. they function in both ways (transmitting and receiving signals). Hence, for most of the applications, the multiplexer and demultiplexer work in sync. Demultiplexer are also used for reconstruction of parallel data and ALU circuits.
- 2. **Communication System** Communication system use multiplexer to carry multiple data like audio, video and other form of data using a single line for transmission. This process make the transmission easier. The demultiplexer receive the output signals of the multiplexer and converts them back to the original form of the

data at the receiving end. The multiplexer and demultiplexer work together to carry out the process of transmission and reception of data in communication system.

- of demultiplexer is connected to multiple register which can be stored in the registers. 3. **ALU (Arithmetic Logic Unit)** – In an ALU circuit, the output of ALU can be stored in multiple registers or storage units with the help of demultiplexer. The output of ALU is fed as the data input to the demultiplexer. Each output
- 4. **Serial to parallel converter** A serial to parallel converter is used for reconstructing parallel data from incoming serial data stream. In this technique, serial data from the incoming serial data stream is given as data input to the demultiplexer at the regular intervals. A counter is attach to the control input of the demultiplexer. This counter directs the data signal to the output of the demultiplexer where these data signals are stored. When all data signals have been stored, the output of the demultiplexer can be retrieved and read out in parallel.

#### Encoder

An encoder is a circuit that changes a set of signals into a code. Let's begin making a 2-to-1 line encoder truth table by reversing the 1-to-2 decoder truth table.

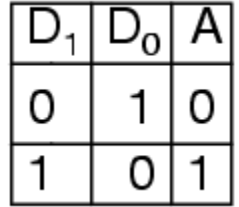

This truth table is a little short. A complete truth table would be

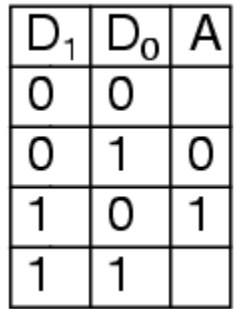

One question we need to answer is what to do with those other inputs? Do we ignore them? Do we have them generate an additional error output? In many circuits this problem is solved by adding sequential logic in order to know not just what input is active but also which order the inputs became active.

A more useful application of combinational encoder design is a binary to 7-segment encoder. The seven segments are given according

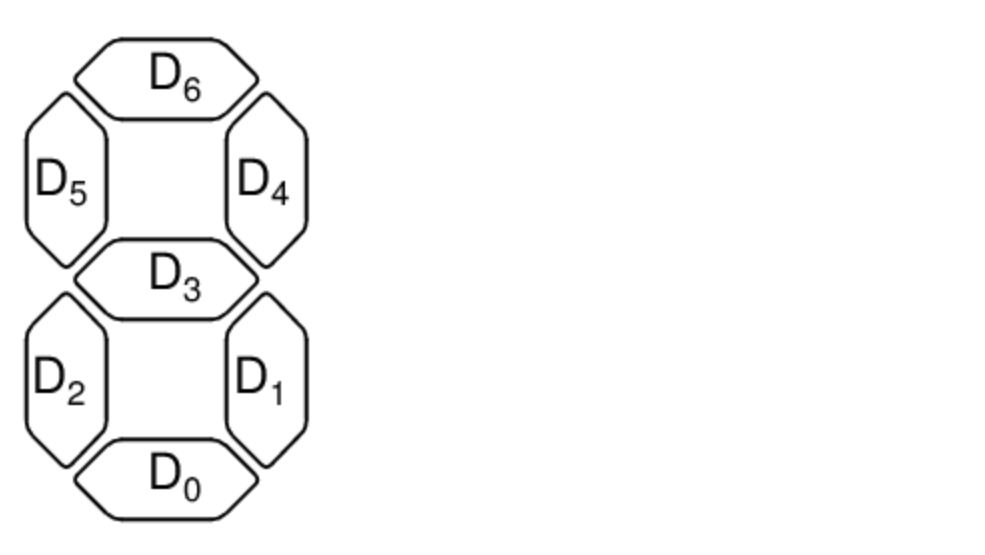

Our truth table is:

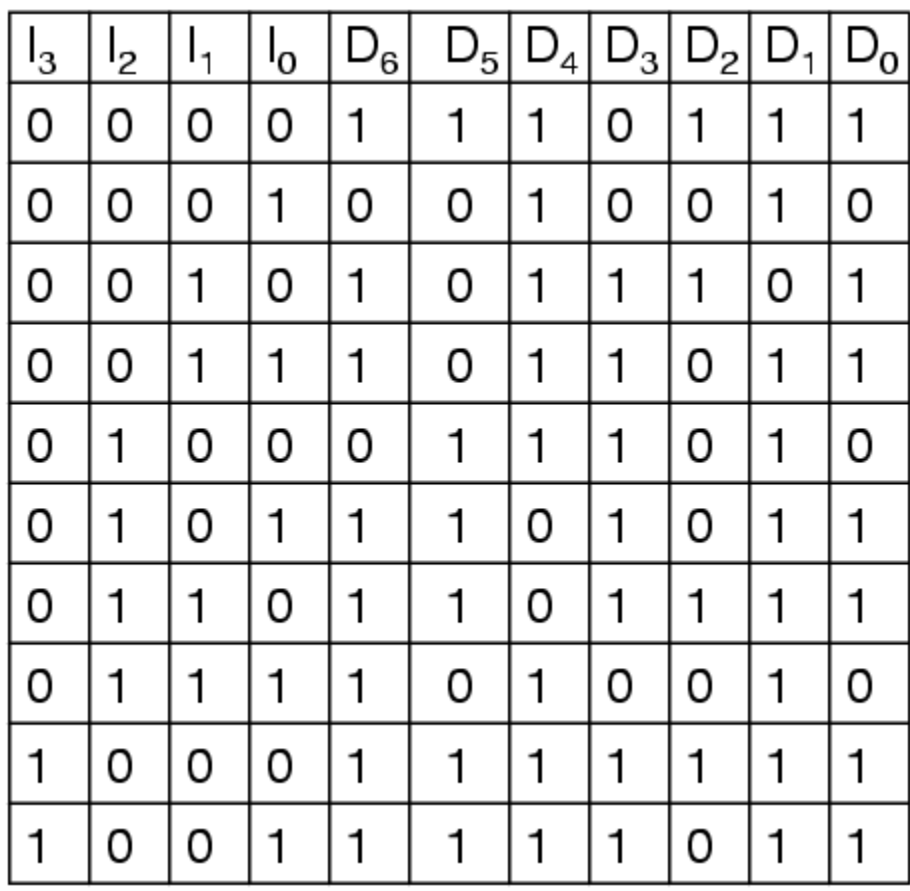

Deciding what to do with the remaining six entries of the truth table is easier with this circuit. This circuit should not be expected to encode an undefined combination of inputs, so we can leave them as "don't care" when we design the circuit. The equations were simplified with karnaugh maps.

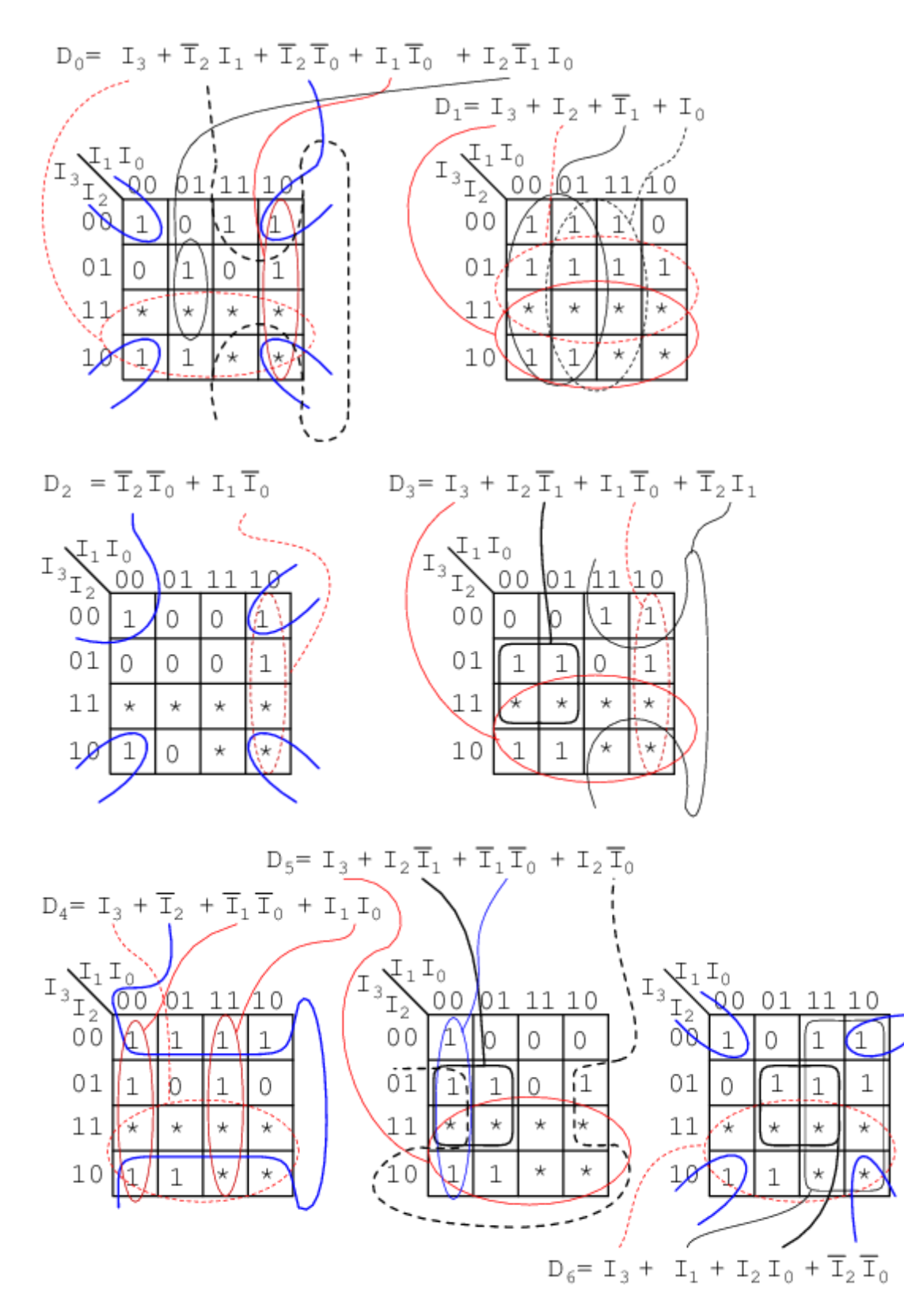

The collection of equations is summarised here:

$$
D_0 = I_3 + \overline{I}_2 I_1 + \overline{I}_2 \overline{I}_0 + I_1 \overline{I}_0 + I_2 \overline{I}_1 I_0
$$
  
\n
$$
D_1 = I_3 + I_2 + \overline{I}_1 + I_0
$$
  
\n
$$
D_2 = \overline{I}_2 \overline{I}_0 + I_1 \overline{I}_0
$$
  
\n
$$
D_3 = I_3 + I_2 \overline{I}_1 + I_1 \overline{I}_0 + \overline{I}_2 I_1
$$
  
\n
$$
D_4 = I_3 + \overline{I}_2 + \overline{I}_1 \overline{I}_0 + I_1 I_0
$$
  
\n
$$
D_5 = I_3 + I_2 \overline{I}_1 + \overline{I}_1 \overline{I}_0 + I_2 \overline{I}_0
$$
  
\n
$$
D_6 = I_3 + I_1 + I_2 I_0 + \overline{I}_2 \overline{I}_0
$$

The circuit is:

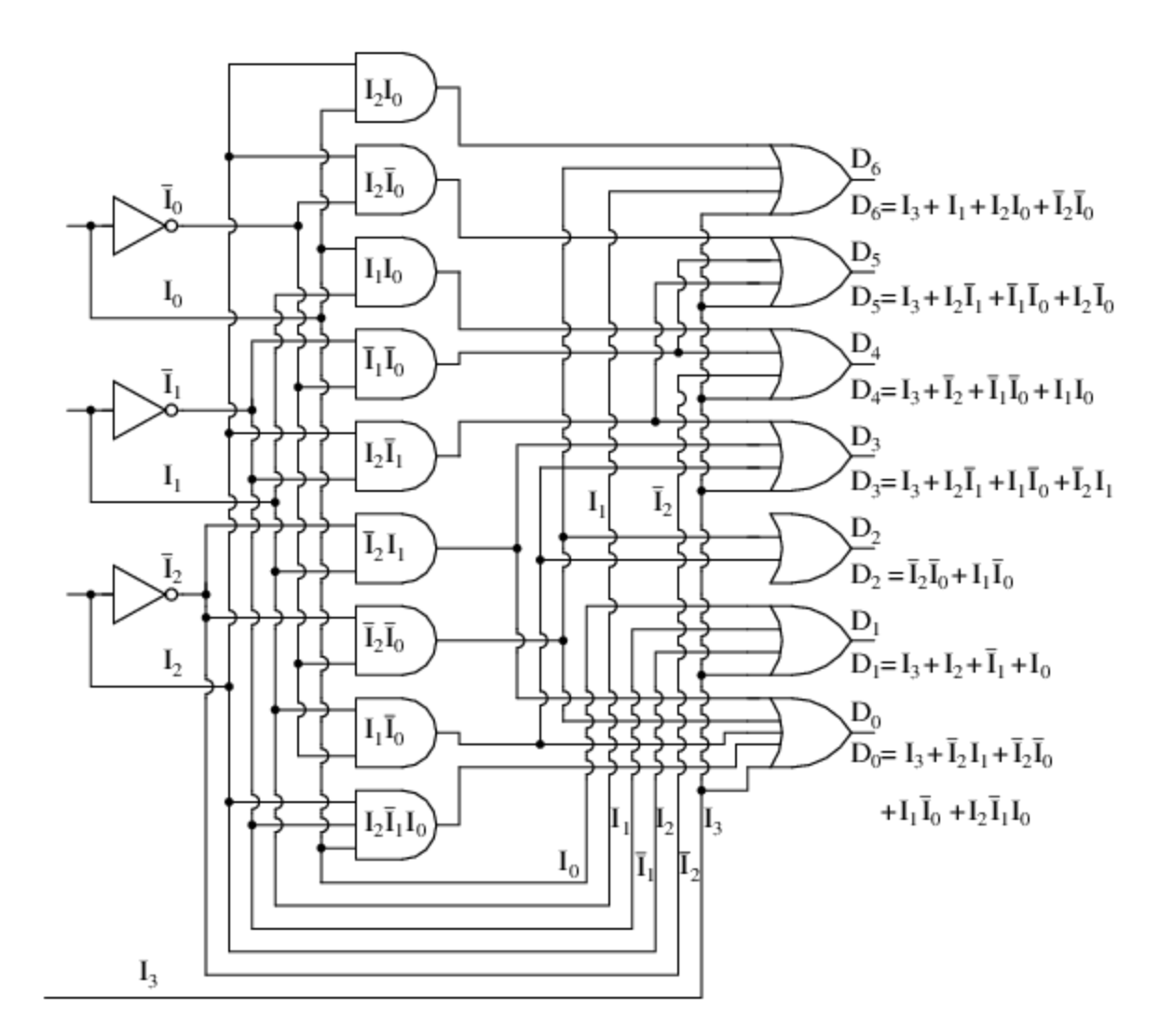

#### **Reference**

- 1. http://www.tutorialspoint.com/computer\_logical\_organization/combinational\_circuits.htm
- 2. "Digital Logic and Computer design" by M. Morris Mano
- 3. Textbook of Digital Fundamentals by Thomas L. Floyd (9th Edition)
- 4. Logic and Computer Design Fundamentals (4th Edition) 4th Edition by M. Morris R.
- 5. Mano , Charles R. Kime.
- 6. www.electronicsinourhands.blogspot.com/2012/10/**bcd**-**adder**.html
- 7. www.electronics-tutorials.ws › Combinational Logic

![](_page_100_Picture_0.jpeg)

### **SCHOOL OF ELECTRICAL AND ELECTRONICS**

**DEPARTMENT OF ELECTRICAL AND ELECTRONICS**

**UNIT –IV- SYNCHRONOUS SEQUENTIAL LOGIC**

# **UNIT IV- SYNCHRONOUS SEQUENTIAL LOGIC**

Flip Flops - Analysis of clocked sequential circuit -Flip flop excitation tables - Design Procedure - Design of counters - Registers - Shift registers - Synchronous Counters - Timing sequences- Algorithmic State Machines - ASM chart - timing considerations - control implementation

# **4.1. FLIP-FLOP**

In electronics, a flip-flop or latch is a circuit that has two stable states and can be used to store state information. Flip-flops and latches are used as data storage elements. A flip-flop stores a single *bit* (binary digit) of data; one of its two states represents a "one" and the other represents a "zero". Such data storage can be used for storage of *state*, and such a circuit is described as sequential logic. When used in a finite-state machine, the output and next state depend not only on its current input, but also on its current state (and hence, previous inputs). It can also be used for counting of pulses, and for synchronizing variably-timed input signals to some reference timing signal.

Flip-flops can be either simple (transparent or opaque) or clocked (synchronous or edge-triggered). Although the term flip-flop has historically referred generically to both simple and clocked circuits, in modern usage it is common to reserve the term *flip-flop* exclusively for discussing clocked circuits; the simple ones are commonly called *latches*.

Using this terminology, a latch is level-sensitive, whereas a flip-flop is edgesensitive. That is, when a latch is enabled it becomes transparent, while a flip flop's output only changes on a single type (positive going or negative going) of clock edge.

# **4.2 Flip-flop types**

Flip-flops can be divided into common types

- 1. **SR** ("set-reset")
- 2.  $\mathbf{D}$  ("data" or "delay"<sup>[12]</sup>)
- 3. **T** ("toggle")
- 4. **JK** types are the common ones.

# **2. Analysis of clocked sequential circuit**

### **Sequential Logic Circuits**

Unlike Combinational Logic circuits that change state depending upon the actual signals being applied to their inputs at that time, Sequential Logic circuits have some form of inherent "Memory" built in to them as they are able to take into account their previous input state as well as those actually present, a sort of "before" and "after" effect is involved with sequential logic circuits.

![](_page_102_Figure_5.jpeg)

In other words, the output state of a "sequential logic circuit" is a function of the following three states, the "present input", the "past input" and/or the "past output". *Sequential Logic circuits* remember these conditions and stay fixed in their current state until the next clock signal changes one of the states, giving sequential logic circuits "Memory".

Sequential logic circuits are generally termed as *two state* or Bistable devices which can have their output or outputs set in one of two basic states, a logic level "1" or a logic level "0" and will remain "latched" (hence the name latch) indefinitely in this current state or condition until some other input trigger pulse or signal is applied which will cause the bistable to change its state once again.

The word "Sequential" means that things happen in a "sequence", one after another and in **Sequential Logic** circuits, the actual clock signal determines when

things will happen next. Simple sequential logic circuits can be constructed from standard Bistable circuits such as: Flip-flops, Latches and Counters and which themselves can be made by simply connecting together universal NAND Gates and/or NOR Gates in a particular combinational way to produce the required sequential circuit

# **3. Flip flop excitation tables - Flip flop excitation tables - Design Procedure of SR, Jk, D T flipflops**

# **SR Flip-Flop**

The **SR flip-flop**, also known as a *SR Latch*, can be considered as one of the most basic sequential logic circuit possible. This simple flip-flop is basically a onebit memory bistable device that has two inputs, one which will "SET" the device (meaning the output = "1"), and is labelled S and another which will "RESET" the device (meaning the output = "0"), labelled R.

Then the SR description stands for "Set-Reset". The reset input resets the flip-flop back to its original state with an output Q that will be either at a logic level "1" or logic "0" depending upon this set/reset condition.

A basic NAND gate SR flip-flop circuit provides feedback from both of its outputs back to its opposing inputs and is commonly used in memory circuits to store a single data bit. Then the SR flip-flop actually has three inputs, Set, Reset and its current output Q relating to it's current state or history. The term "Flipflop" relates to the actual operation of the device, as it can be "flipped" into one logic Set state or "flopped" back into the opposing logic Reset state.

# **The Basic SR Flip-flop**

![](_page_103_Figure_7.jpeg)

### **The Set State**

Consider the circuit shown above. If the input R is at logic level " $0$ " (R = 0) and input S is at logic level "1"  $(S = 1)$ , the NAND gate *Y* has at least one of its inputs at logic "0" therefore, its output Q must be at a logic level "1" (NAND Gate principles). Output Q is also fed back to input "A" and so both inputs to NAND gate *X* are at logic level "1", and therefore its output Q must be at logic level "0".

Again NAND gate principals. If the reset input R changes state, and goes HIGH to logic "1" with S remaining HIGH also at logic level "1", NAND gate *Y* inputs are now  $R = "1"$  and  $B = "0"$ . Since one of its inputs is still at logic level "0" the output at Q still remains HIGH at logic level "1" and there is no change of state. Therefore, the flip-flop circuit is said to be "Latched" or "Set" with  $Q = "1"$ and  $Q = "0"$ .

# **Reset State**

In this second stable state, Q is at logic level "0", (not  $Q = "0"$ ) its inverse output at Q is at logic level "1",  $(Q = "1")$ , and is given by  $R = "1"$  and  $S = "0"$ . As gate *X* has one of its inputs at logic "0" its output Q must equal logic level "1" (again NAND gate principles). Output Q is fed back to input "B", so both inputs to NAND gate *Y* are at logic "1", therefore,  $Q = "0"$ .

If the set input, S now changes state to logic "1" with input R remaining at logic "1", output Q still remains LOW at logic level "0" and there is no change of state. Therefore, the flip-flop circuits "Reset" state has also been latched and we can define this "set/reset" action in the following truth table.

![](_page_104_Picture_180.jpeg)

# **Truth Table for this Set-Reset Function**

It can be seen that when both inputs  $S = "1"$  and  $R = "1"$  the outputs Q and Q can be at either logic level "1" or "0", depending upon the state of the inputs S or R BEFORE this input condition existed. Therefore the condition of  $S = R = "1"$ does not change the state of the outputs Q and Q.

However, the input state of  $S = "0"$  and  $R = "0"$  is an undesirable or invalid condition and must be avoided. The condition of  $S = R = "0"$  causes both outputs Q and Q to be HIGH together at logic level "1" when we would normally want Q to be the inverse of Q. The result is that the flip-flop looses control of Q and Q, and if the two inputs are now switched "HIGH" again after this condition to logic "1", the flip-flop becomes unstable and switches to an unknown data state based upon the unbalance as shown in the following switching diagram.

![](_page_105_Figure_2.jpeg)

### **S-R Flip-flop Switching Diagram**

This unbalance can cause one of the outputs to switch faster than the other resulting in the flip-flop switching to one state or the other which may not be the required state and data corruption will exist. This unstable condition is generally known as its **Meta-stable** state.

Then, a simple NAND gate SR flip-flop or NAND gate SR latch can be set by applying a logic "0", (LOW) condition to its Set input and reset again by then applying a logic "0" to its Reset input. The SR flip-flop is said to be in an "invalid" condition (Meta-stable) if both the set and reset inputs are activated simultaneously.

# **Latch Flip Flop**

The R-S (Reset Set) flip flop is the simplest flip flop of all and easiest to understand. It is basically a device which has two outputs one output being the inverse or complement of the other, and two inputs. A pulse on one of the inputs to take on a particular logical state. The outputs will then remain in this state until a similar pulse is applied to the other input. The two inputs are called the Set and Reset input (sometimes called the preset and clear inputs).

Such flip flop can be made simply by cross coupling two inverting gates either NAND or NOR gate could be used Figure 1(a) shows on RS flip flop using NAND gate and Figure 1(b) sh ows the same circuit using NOR gate.

![](_page_106_Figure_3.jpeg)

# **Figure 1: Latch R-S Flip Flop Using NAND and NOR Gates**

To describe the circuit of Figure 1(a), assume that initially both R and S are at the logic 1 state and that output is at the logic 0 state.

Now, if  $Q = 0$  and  $R = 1$ , then these are the states of inputs of gate B, therefore the outputs of gate B is at 1 (making it the inverse of Q i.e. 0). The output of gate B is connected to an input of gate A so if  $S = 1$ , both inputs of gate A are at the logic 1 state. This means that the output of gate A must be 0 (as was originally specified). In other words, the 0 state at Q is continuously disabling gate B so that any change in R has no effect. Also the 1 state at  $\overline{Q}$  is continuously enabling gate A so that any change S will be transmitted through to Q. The above conditions constitute one of the stable states of the device referred to as the Reset state since  $Q = 0$ .

Now suppose that the R-S flip flop in the Reset state, the S input goes to 0. The output of gate A i.e. Q will go to 1 and with  $Q = 1$  and  $R = 1$ , the output of gates B  $(\overline{Q})$  will go to 0 with  $\overline{Q}$  now 0 gate A is disabled keeping Q at 1. Consequently, when S returns to the 1 state it has no effect on the flip flop whereas a change in R will cause a change in the output of gate B. The above conditions constitute the other stable state of the device, called the Set state since  $Q = 1$ . Note that the change of the state of S from 1 to 0 has caused the flip flop to change from the Reset state to the Set state.

There is another input condition which has not yet been considered. That is when both the R and S inputs are taken to the logic state 0. When this happens both Q and  $\overline{Q}$  will be forced to 1 and will remain so far as long as R and S are kept at 0. However when both inputs return to 1 there is no way of knowing whether the flip flop will latch in the Reset state or the Set state. The condition is said to be indeterminate because of this indeterminate state great care must be taken when using R-S flip flop to ensure that both inputs are not instructed simultaneously.

| Initial Conditions   Inputs (Pulsed)   Final Output |   |   |               |   |
|-----------------------------------------------------|---|---|---------------|---|
|                                                     | s | R |               | ō |
|                                                     |   |   | indeterminate |   |
|                                                     |   |   |               | 0 |
|                                                     |   |   |               |   |
|                                                     |   |   |               | 0 |
|                                                     |   |   | indeterminate |   |
|                                                     |   |   |               | 0 |
|                                                     |   |   |               | 1 |
|                                                     |   |   |               |   |

**Table 1: The truth table for the NAND R-S flip flop**

**Table 2: Simple NAND R-S Flip Flop Truth Table**
|   | indeterminate |
|---|---------------|
| 0 | Set (1)       |
|   | Reset(0)      |
|   | No Change     |

**Table 3: NOR Gate R-S Flip Flop Truth Table**

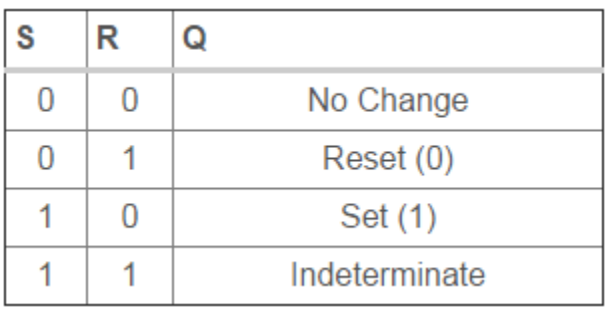

# **Clocked RS Flip Flop**

The RS latch flip flop required the direct input but no clock. It is very use full to add clock to control precisely the time at which the flip flop changes the state of its output.

In the clocked R-S flip flop the appropriate levels applied to their inputs are blocked till the receipt of a pulse from an other source called clock. The flip flop changes state only when clock pulse is applied depending upon the inputs. The basic circuit is shown in Figure 2. This circuit is formed by adding two AND gates at inputs to the R-S flip flop. In addition to control inputs Set (S) and Reset (R), there is a clock input (C) also.

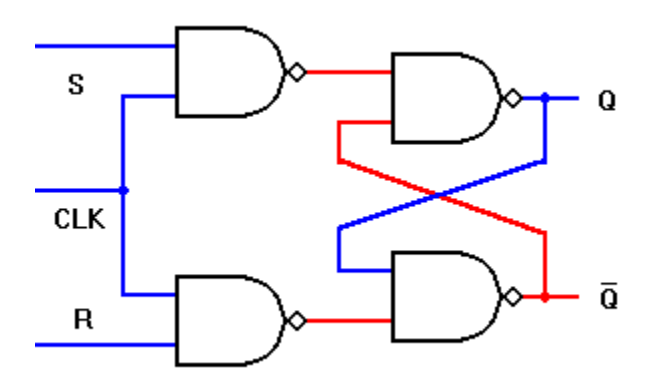

**Figure 2: Clocked RS Flip Flop**

| <b>Initial Conditions</b> |   | <b>Inputs (Pulsed)</b> | <b>Final Output</b> |
|---------------------------|---|------------------------|---------------------|
|                           | S | R                      | $Q(t + 1)$          |
|                           |   |                        |                     |
|                           |   |                        |                     |
|                           |   |                        |                     |
|                           |   |                        | indeterminate       |
|                           |   |                        |                     |
|                           |   |                        |                     |
|                           |   |                        |                     |
|                           |   |                        | indeterminate       |

**Table 4: The truth table for the Clocked R-S flip flop**

**Table 5: Excitation table for R-S Flip Flop**

|  | No Change     |
|--|---------------|
|  | Reset (0)     |
|  | Set (1)       |
|  | Indeterminate |

# **D Flip Flop**

A D type (Data or delay flip flop) has a single data input in addition to the clock input as shown in Figure 3.

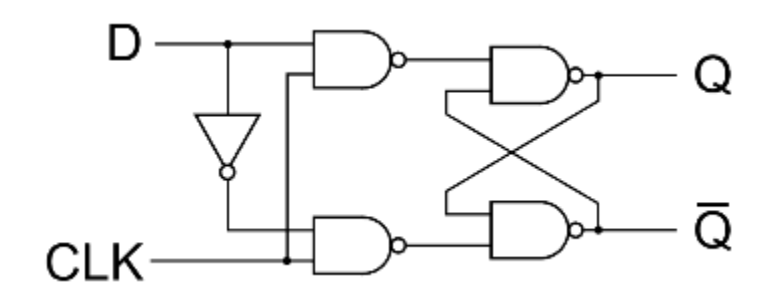

**Figure 3: D Flip Flop**

Basically, such type of flip flop is a modification of clocked RS flip flop gates from a basic Latch flip flop and NOR gates modify it in to a clock RS flip flop. The D input goes directly to S input and its complement through NOT gate, is applied to the R input.

This kind of flip flop prevents the value of D from reaching the output until a clock pulse occurs. The action of circuit is straight forward as follows.

When the clock is low, both AND gates are disabled, there fore D can change values with out affecting the value of Q. On the other hand, when the clock is high, both AND gates are enabled. In this case, Q is forced equal to D when the clock again goes low, Q retains or stores the last value of D. The truth table for such a flip flop is as given below in table 6.

|   | R | -<br>$Q(t + 1)$ |
|---|---|-----------------|
| Ω |   |                 |
| Ω |   |                 |
|   |   |                 |
|   |   |                 |

**Table 6: Truth table for D Flip Flop**

**Table 7: Excitation table for D Flip Flop**

| $\mathsf{S}$ | ω   |
|--------------|-----|
|              | . . |
|              |     |

# **JK Flip Flop**

One of the most useful and versatile flip flop is the JK flip flop the unique features of a JK flip flop are:

- 1. If the J and K input are both at 1 and the clock pulse is applied, then the output will change state, regardless of its previous condition.
- 2. If both J and K inputs are at 0 and the clock pulse is applied there will be no change in the output. There is no indeterminate condition, in the operation of JK flip flop i.e. it has no ambiguous state. The circuit diagram for a JK flip flop is shown in Figure 4.

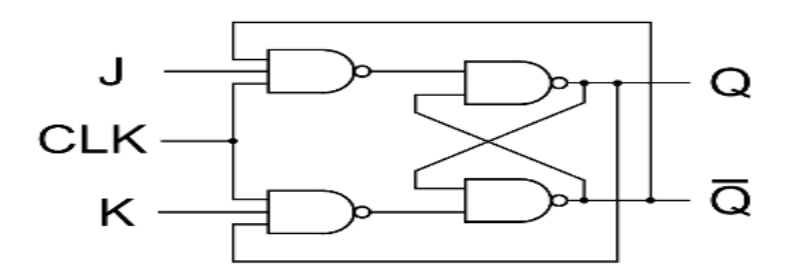

**Figure 4: JK Flip Flop**

# **When**  $J = 0$  **and**  $K = 0$

These J and K inputs disable the NAND gates, therefore clock pulse have no effect on the flip flop. In other words, Q returns it last value.

# When  $J = 0$  and  $K = 1$ ,

The upper NAND gate is disabled the lower NAND gate is enabled if Q is 1 therefore, flip flop will be reset  $(Q = 0, \overline{Q} = 1)$  if not already in that state.

## **When**  $J = 1$  **and**  $K = 0$

The lower NAND gate is disabled and the upper NAND gate is enabled if  $\overline{Q}$  is at 1, As a result we will be able to set the flip flop (  $Q = 1$ ,  $\overline{Q} = 0$ ) if not already set

## **When**  $J = 1$  **and**  $K = 1$

If  $Q = 0$  the lower NAND gate is disabled the upper NAND gate is enabled. This will set the flip flop and hence Q will be 1. On the other hand if  $Q = 1$ , the lower NAND gate is enabled and flip flop will be reset and hence Q will be 0. In other words , when J and K are both high, the clock pulses cause the JK flip flop to toggle. Truth table for JK flip flop is shown in table 8.

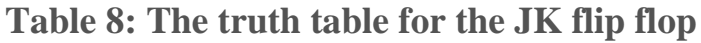

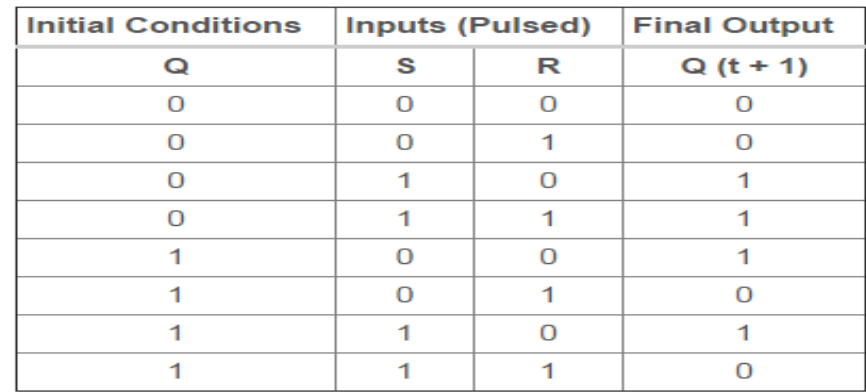

| R |           |
|---|-----------|
|   | No Change |
|   |           |
|   |           |
|   | Toggle    |

**Table 6: Excitation table for JK Flip Flop**

## **T Flip Flop**

A method of avoiding the indeterminate state found in the working of RS flip flop is to provide only one input ( the T input ) such, flip flop acts as a toggle switch. Toggle means to change in the previous stage i.e. switch to opposite state. It can be constructed from clocked RS flip flop be incorporating feedback from output to input as shown in Figure 5.

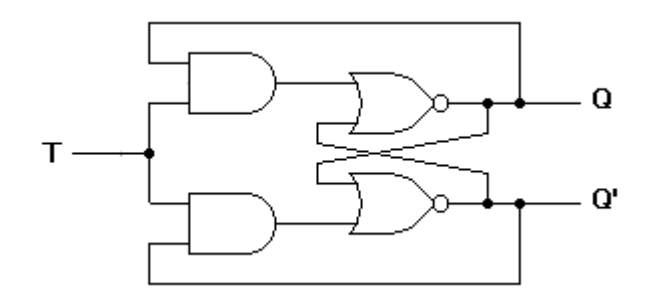

**Figure 5: T Flip Flop**

Such a flip flop is also called toggle flip flop. In such a flip flop a train of extremely narrow triggers drives the T input each time one of these triggers, the output of the flip flop changes stage. For instance Q equals 0 just before the trigger. Then the upper AND gate is enable and the lower AND gate is disabled. When the trigger arrives, it results in a high S input.

This sets the Q output to 1. When the next trigger appears at the point T, the lower AND gate is enabled and the trigger passes through to the R input this forces the flip flop to reset.

Since each incoming trigger is alternately changed into the set and reset inputs the flip flop toggles. It takes two triggers to produce one cycle of the output waveform. This means the output has half the frequency of the input stated another way, a T flip flop divides the input frequency by two. Thus such a circuit is also called a divide by two circuit.

A disadvantage of the toggle flip flop is that the state of the flip flop after a trigger pulse has been applied is only known if the previous state is known. The truth table for a T flip flop is as given table 7.

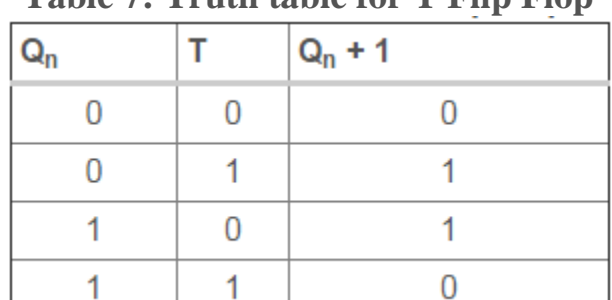

## **Table 7: Truth table for T Flip Flop**

**Table 8: Excitation table for T Flip Flop**

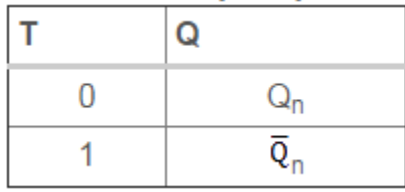

Generally T flip flop ICs are not available. It can be constructed using JK, RS or D flip flop. Figure 6 shows the relation of T flip flop using JK flip flop.

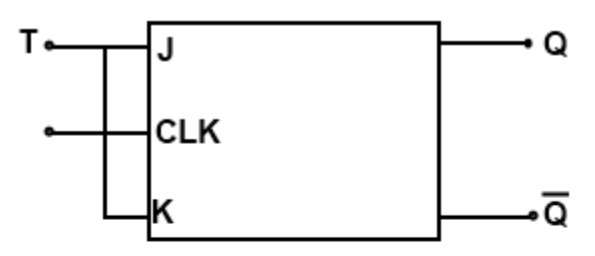

Figure 6: T Flip Flop Using JK Flip Flop

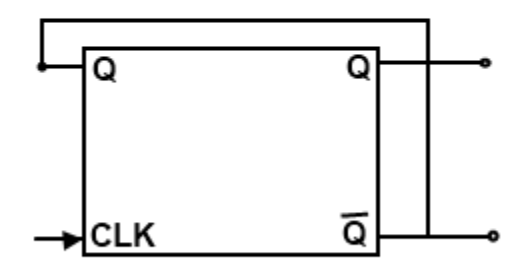

Figure 7: D-type Flip Flop connected as toggle stage

A D-type flip flop may be modified by external connection as a T-type stage as shown in Figure 7. Since the Q logic is used as D-input the opposite of the Q

output is transferred into the stage each clock pulse. Thus the stage having Q - 0 transistors  $\overline{Q} = 1$ , Providing a toggle action, if the stage had  $Q = 1$  the clock pulse would result in  $Q = 0$  being transferred, again providing the toggle operation. The D-type flip flop connected as in Figure 6 will thus operate as a T-type stage, complementing each clock pulse.

# **Master Slave Flip Flop**

Figure 8 shows the schematic diagram of master sloave J-K flip flop

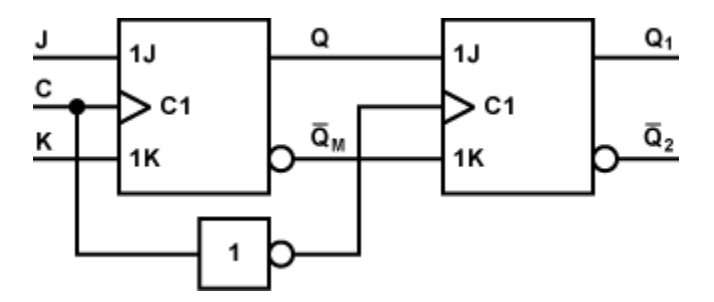

**Figure 8: Master Slave JK Flip Flop**

A master slave flip flop contains two clocked flip flops. The first is called master and the second slave. When the clock is high the master is active. The output of the master is set or reset according to the state of the input. As the slave is inactive during this period its output remains in the previous state. When clock becomes low the output of the slave flip flop changes because it become active during low clock period. The final output of master slave flip flop is the output of the slave flip flop. So the output of master slave flip flop is available at the end of a clock pulse.

## **4. Design of counters**

Counter is a sequential circuit. A digital circuit which is used for a counting pulses is known counter. Counter is the widest application of flip-flops. It is a group of flip-flops with a clock signal applied. Counters are of two types.

- Asynchronous or ripple counters.
- Synchronous counters

## 5. **Registers**

Flip-flop is a 1 bit memory cell which can be used for storing the digital data. To increase the storage capacity in terms of number of bits, we have to use a group of flip-flop. Such a group of flip-flop is known as a Register. The n-bit register will consist of n number of flip-flop and it is capable of storing an n-bit word.

# **6. Shift Register**

The Shift Register is another type of sequential logic circuit that can be used for the storage or the transfer of data in the form of binary numbers. This sequential device loads the data present on its inputs and then moves or "shifts" it to its output once every clock cycle, hence the name "shift register".

A shift register basically consists of several single bit "D-Type Data Latches", one for each data bit, either a logic "0" or a "1", connected together in a serial type daisy-chain arrangement so that the output from one data latch becomes the input of the next latch and so on.

Data bits may be fed in or out of a shift register serially, that is one after the other from either the left or the right direction, or all together at the same time in a parallel configuration.

The number of individual data latches required to make up a single Shift Register device is usually determined by the number of bits to be stored with the most common being 8-bits (one byte) wide constructed from eight individual data latches.

Shift Registers are used for data storage or for the movement of data and are therefore commonly used inside calculators or computers to store data such as two binary numbers before they are added together, or to convert the data from either a serial to parallel or parallel to serial format. The individual data latches that make up a single shift register are all driven by a common clock ( Clk ) signal making them synchronous devices.

Shift register IC's are generally provided with a clear or reset connection so that they can be "SET" or "RESET" as required. Generally, shift registers operate in one of four different modes with the basic movement of data through a shift register being:

 Serial-in to Parallel-out (SIPO) - the register is loaded with serial data, one bit at a time, with the stored data being available at the output in parallel form.

- Serial-in to Serial-out (SISO) the data is shifted serially "IN" and "OUT" of the register, one bit at a time in either a left or right direction under clock control.
- Parallel-in to Serial-out (PISO) the parallel data is loaded into the register simultaneously and is shifted out of the register serially one bit at a time under clock control.
- Parallel-in to Parallel-out (PIPO) the parallel data is loaded simultaneously into the register, and transferred together to their respective outputs by the same clock pulse.

The effect of data movement from left to right through a shift register can be presented graphically as:

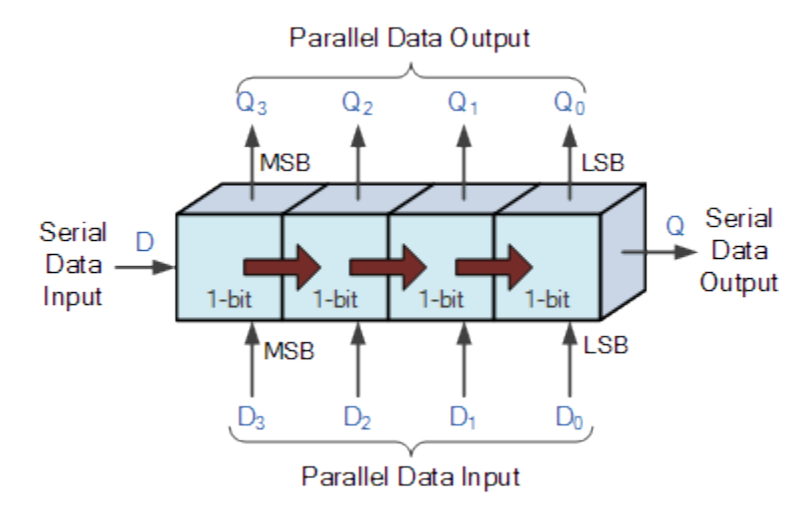

Also, the directional movement of the data through a shift register can be either to the left, (left shifting) to the right, (right shifting) left-in but right-out, (rotation) or both left and right shifting within the same register thereby making it *bidirectional*. In this tutorial it is assumed that all the data shifts to the right, (right shifting).

#### **4-bit Serial-in to Parallel-out Shift Register**

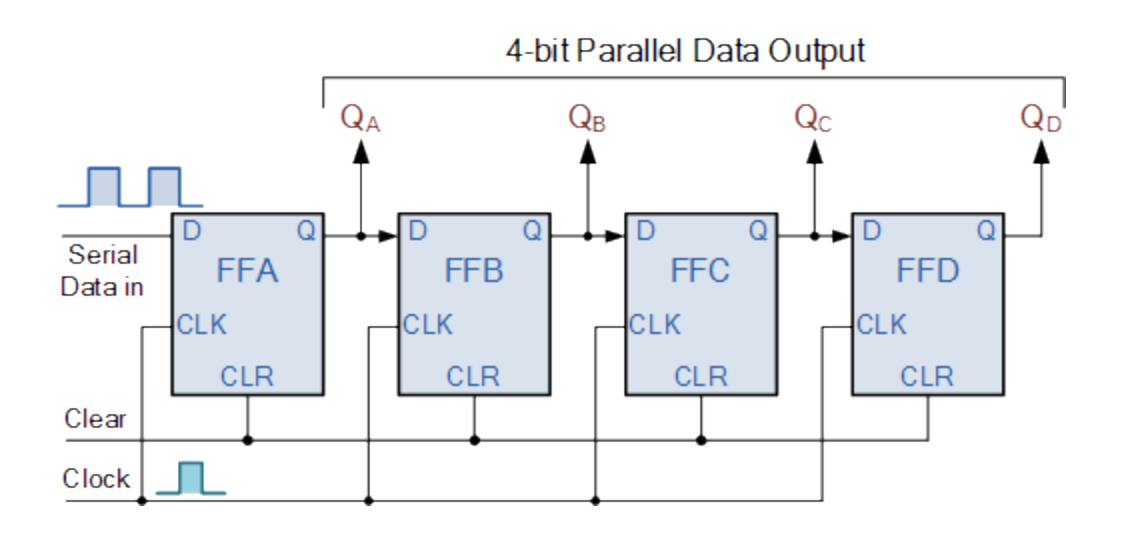

The operation is as follows. Lets assume that all the flip-flops ( FFA to FFD ) have just been RESET ( CLEAR input ) and that all the outputs  $Q_A$  to  $Q_D$  are at logic level "0" ie, no parallel data output.

If a logic "1" is connected to the DATA input pin of FFA then on the first clock pulse the output of FFA and therefore the resulting  $Q_A$  will be set HIGH to logic "1" with all the other outputs still remaining LOW at logic "0". Assume now that the DATA input pin of FFA has returned LOW again to logic "0" giving us one data pulse or 0-1-0.

The second clock pulse will change the output of FFA to logic "0" and the output of FFB and  $Q_B$  HIGH to logic "1" as its input D has the logic "1" level on it from  $Q_A$ . The logic "1" has now moved or been "shifted" one place along the register to the right as it is now at $Q_A$ .

When the third clock pulse arrives this logic "1" value moves to the output of FFC ( $Q_C$ ) and so on until the arrival of the fifth clock pulse which sets all the outputs  $Q_A$  to  $Q_D$  back again to logic level "0" because the input to FFA has remained constant at logic level "0".

The effect of each clock pulse is to shift the data contents of each stage one place to the right, and this is shown in the following table until the complete data value of 0-0-0-1 is stored in the register. This data value can now be read directly from the outputs of  $Q_A$  to  $Q_D$ .

Then the data has been converted from a serial data input signal to a parallel data output. The truth table and following waveforms show the propagation of the logic "1" through the register from left to right as follows.

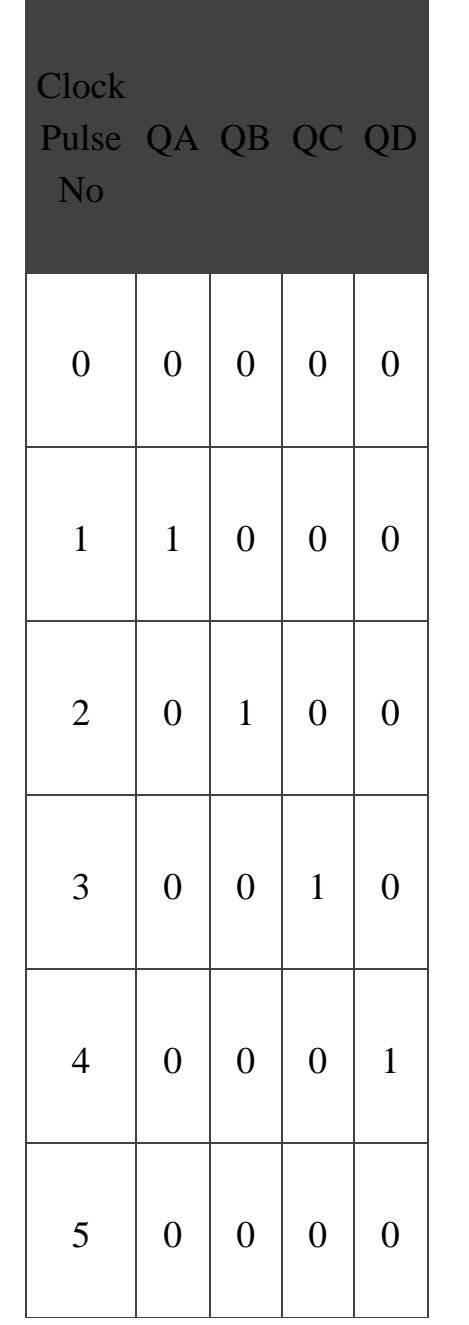

# **Basic Data Movement Through A Shift Register**

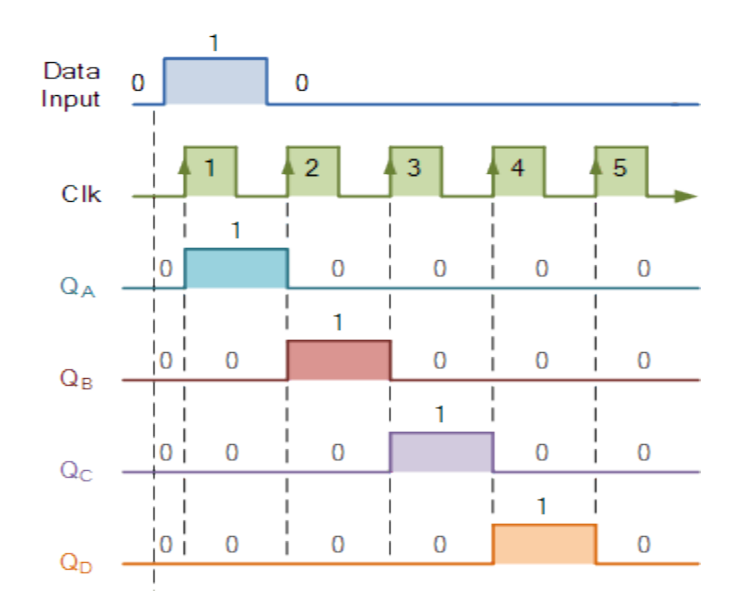

Note that after the fourth clock pulse has ended the 4-bits of data ( 0-0-0-1 ) are stored in the register and will remain there provided clocking of the register has stopped. In practice the input data to the register may consist of various combinations of logic "1" and "0". Commonly available SIPO IC's include the standard 8-bit 74LS164 or the 74LS594.

#### **Serial-in to Serial-out (SISO) Shift Register**

This shift register is very similar to the SIPO above, except were before the data was read directly in a parallel form from the outputs  $Q_A$  to  $Q_D$ , this time the data is allowed to flow straight through the register and out of the other end. Since there is only one output, the DATA leaves the shift register one bit at a time in a serial pattern, hence the name Serial-in to Serial-Out Shift Register or SISO.

The SISO shift register is one of the simplest of the four configurations as it has only three connections, the serial input (SI) which determines what enters the left hand flip-flop, the serial output (SO) which is taken from the output of the right hand flip-flop and the sequencing clock signal (Clk). The logic circuit diagram below shows a generalized serial-in serial-out shift register.

#### **4-bit Serial-in to Serial-out Shift Register**

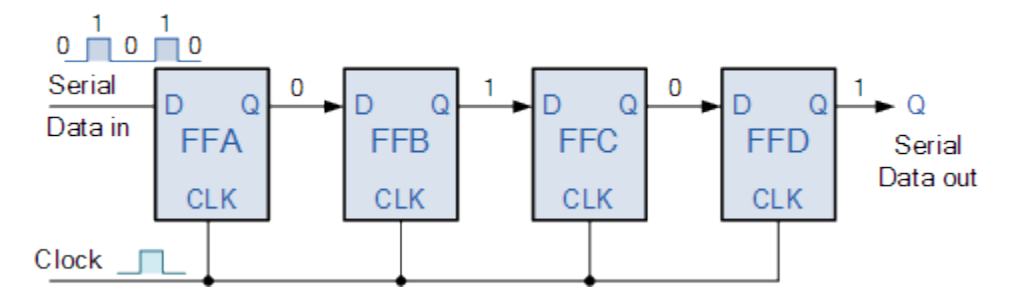

You may think what the point of a SISO shift register is if the output data is exactly the same as the input data. Well this type of Shift Register also acts as a temporary storage device or it can act as a time delay device for the data, with the amount of time delay being controlled by the number of stages in the register, 4, 8, 16 etc or by varying the application of the clock pulses. Commonly available IC's include the 74HC595 8-bit Serial-in to Serial-out Shift Register all with 3-state outputs.

#### **Parallel-in to Serial-out (PISO) Shift Register**

The Parallel-in to Serial-out shift register acts in the opposite way to the serial-in to parallel-out one above. The data is loaded into the register in a parallel format in which all the data bits enter their inputs simultaneously, to the parallel input pins  $P_A$  to  $P_D$  of the register. The data is then read out sequentially in the normal shift-right mode from the register at Q representing the data present at  $P_A$  to  $P_D$ .

This data is outputted one bit at a time on each clock cycle in a serial format. It is important to note that with this type of data register a clock pulse is not required to parallel load the register as it is already present, but four clock pulses are required to unload the data.

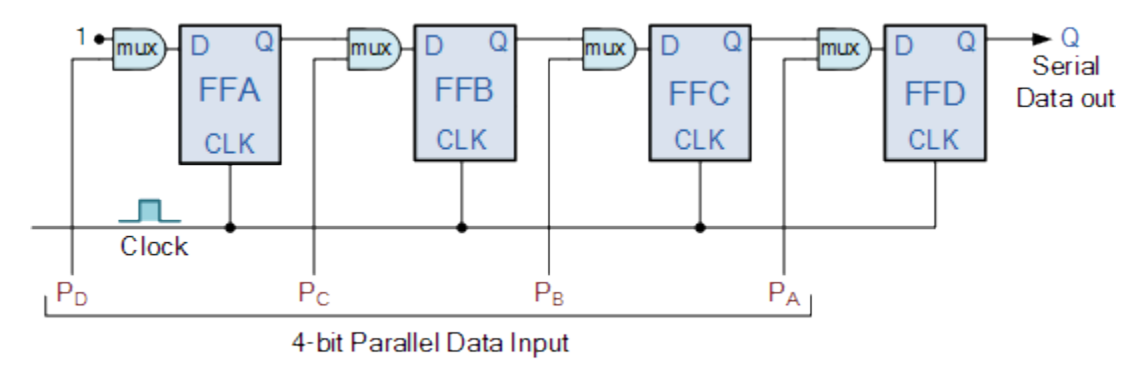

#### **4-bit Parallel-in to Serial-out Shift Register**

As this type of shift register converts parallel data, such as an 8-bit data word into serial format, it can be used to multiplex many different input lines into a single serial DATA stream which can be sent directly to a computer or transmitted over a communications line. Commonly available IC's include the 74HC166 8-bit Parallel-in/Serial-out Shift Registers.

#### **Parallel-in to Parallel-out (PIPO) Shift Register**

The final mode of operation is the Parallel-in to Parallel-out Shift Register. This type of shift register also acts as a temporary storage device or as a time delay device similar to the SISO configuration above. The data is presented in a parallel format to the parallel input pins  $P_A$  to  $P_D$  and then transferred together directly to their respective output pins  $Q_A$  to  $Q_A$  by the same clock pulse. Then one clock pulse loads and unloads the register. This arrangement for parallel loading and unloading is shown below.

#### **4-bit Parallel-in to Parallel-out Shift Register**

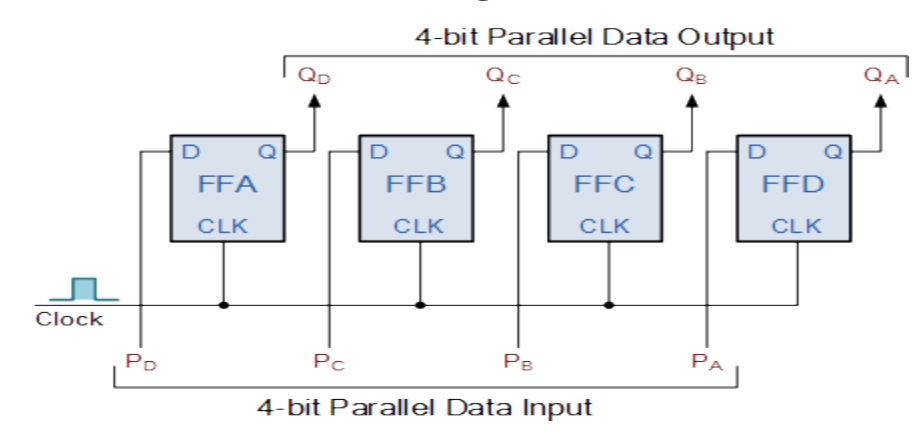

The PIPO shift register is the simplest of the four configurations as it has only three connections, the parallel input (PI) which determines what enters the flipflop, the parallel output (PO) and the sequencing clock signal (Clk).

Similar to the Serial-in to Serial-out shift register, this type of register also acts as a temporary storage device or as a time delay device, with the amount of time delay being varied by the frequency of the clock pulses. Also, in this type of register there are no interconnections between the individual flip-flops since no serial shifting of the data is required.

## **Universal Shift Register**

Today, there are many high speed bi-directional "universal" type Shift Registers available such as the TTL 74LS194, 74LS195 or the CMOS 4035 which are available as 4-bit multi-function devices that can be used in either serial-toserial, left shifting, right shifting, serial-to-parallel, parallel-to-serial, or as a parallel-to-parallel multifunction data register, hence the name "Universal".

These universal shift registers can perform any combination of parallel and serial input to output operations but require additional inputs to specify desired function and to pre-load and reset the device. A commonly used universal shift register is the TTL 74LS194 as shown below.

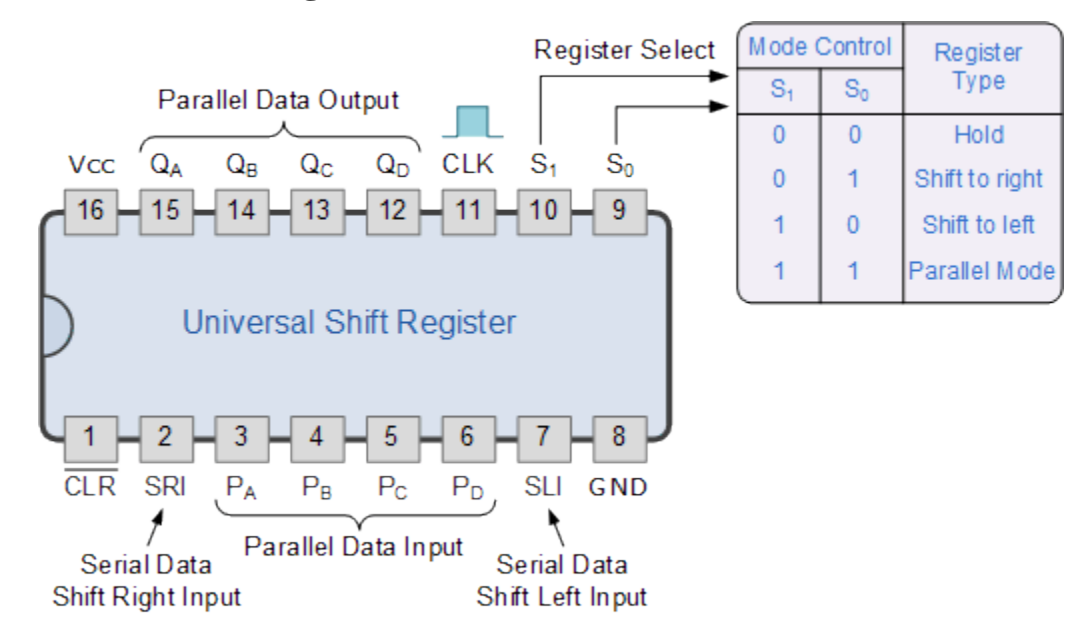

## **4-bit Universal Shift Register 74LS194**

Universal shift registers are very useful digital devices. They can be configured to respond to operations that require some form of temporary memory storage or for the delay of information such as the SISO or PIPO configuration modes or transfer data from one point to another in either a serial or parallel format. Universal shift registers are frequently used in arithmetic operations to shift data to the left or right for multiplication or division.

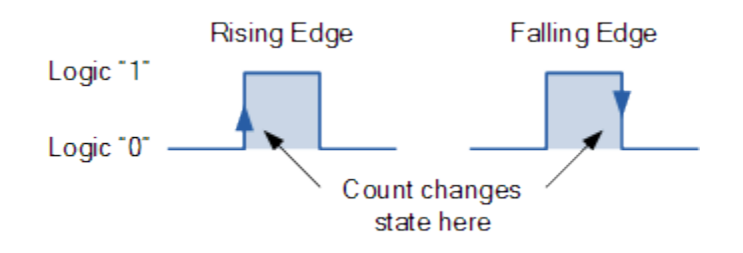

#### 7. **Binary Synchronous Counter**

In Asynchronous binary counter , the output of one counter stage is connected directly to the clock input of the next counter stage and so on along the chain, and as a result the asynchronous counter suffers from what is known as "Propagation Delay" in which the timing signal is delayed a fraction through each flip-flop.However, with the **Synchronous Counter**, the external clock signal is connected to the clock input of EVERY individual flip-flop within the counter so that all of the flip-flops are clocked together simultaneously (in parallel) at the same time giving a fixed time relationship. In other words, changes in the output occur in "synchronisation" with the clock signal.

The result of this synchronisation is that all the individual output bits changing state at exactly the same time in response to the common clock signal with no ripple effect and therefore, no propagation delay.

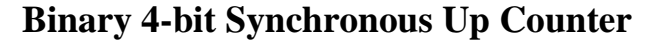

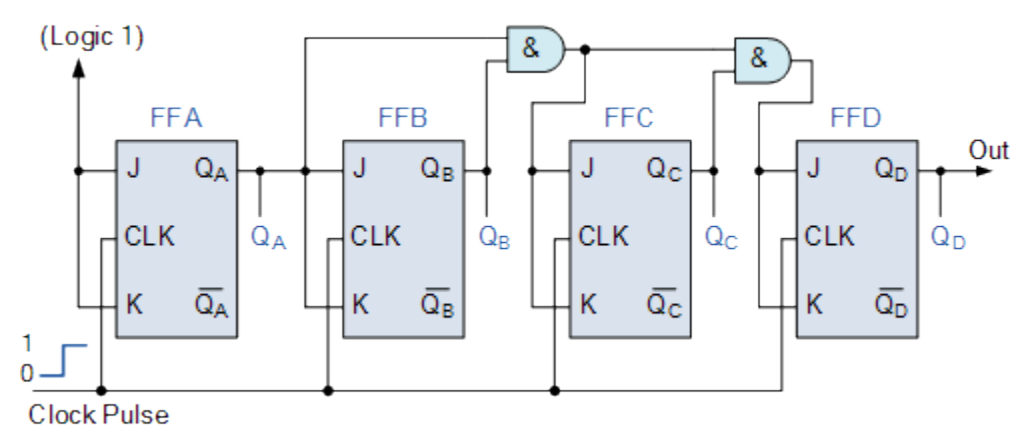

It can be seen above, that the external clock pulses (pulses to be counted) are fed directly to each of the **J-K flip-flops** in the counter chain and that both the J and K inputs are all tied together in toggle mode, but only in the first flipflop, flip-flop FFA(LSB) are they connected HIGH, logic "1" allowing the flipflop to toggle on every clock pulse. Then the synchronous counter follows a predetermined sequence of states in response to the common clock signal, advancing one state for each pulse.The J and K inputs of flip-flop FFB are connected directly to the output  $Q_A$  of flip-flopFFA, but the J and K inputs of flipflops FFC and FFD are driven from separate AND gates which are also supplied with signals from the input and output of the previous stage. These additional AND gates generate the required logic for the JK inputs of the next stage.If we enable each JK flip-flop to toggle based on whether or not all preceding flip-flop outputs (Q) are "HIGH" we can obtain the same counting sequence as with the asynchronous circuit but without the ripple effect, since each flip-flop in this circuit will be clocked at exactly the same time.Then as there is no inherent propagation delay in synchronous counters, because all the counter stages are triggered in parallel at the same time, the maximum operating frequency of this type of frequency counter is much higher than that for a similar asynchronous counter circuit.

#### **8. Timing sequence**

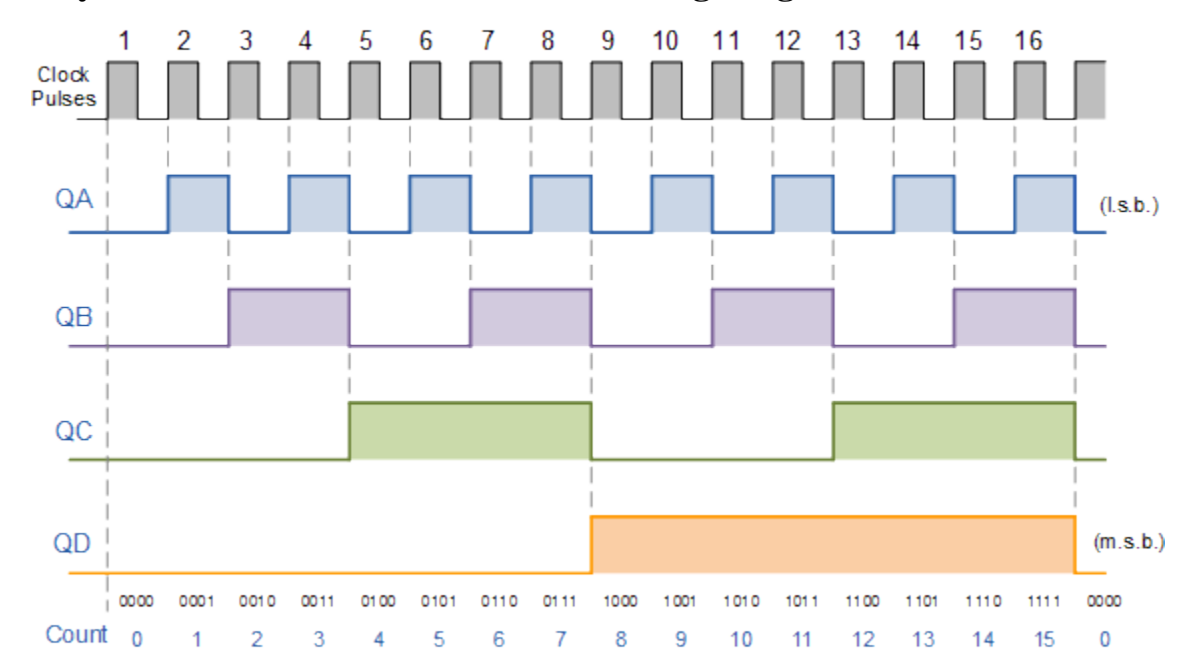

#### **4-bit Synchronous Counter Waveform Timing Diagram.**

Because this 4-bit synchronous counter counts sequentially on every clock pulse the resulting outputs count upwards from 0 ( 0000 ) to 15 ( 1111 ). Therefore, this type of counter is also known as a **4-bit Synchronous Up Counter**.

However, we can easily construct a **4-bit Synchronous Down Counter** by connecting the AND gates to the Q output of the flip-flops as shown to produce a waveform timing diagram the reverse of the above. Here the counter starts with all of its outputs HIGH ( 1111 ) and it counts down on the application of each clock pulse to zero, ( 0000 ) before repeating again.

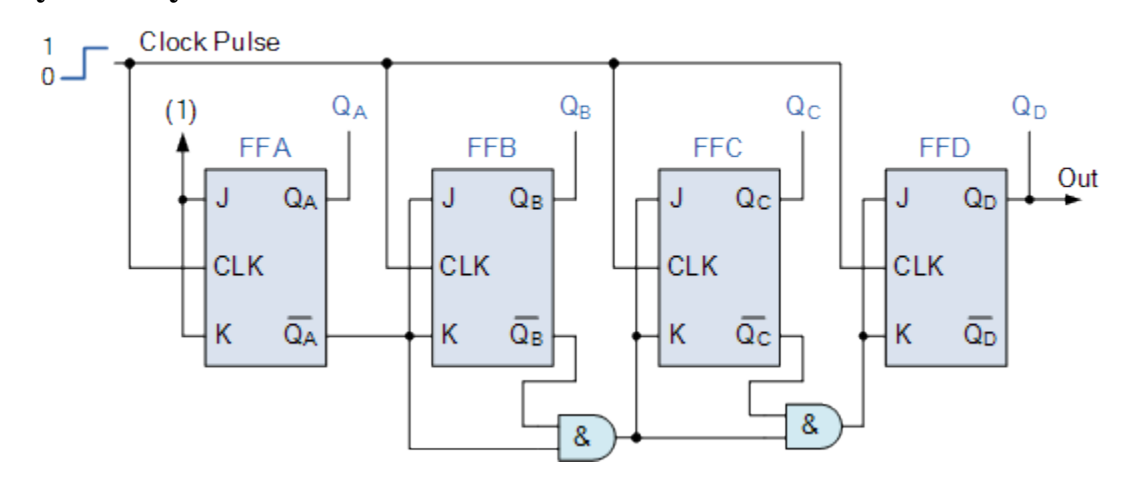

#### **Binary 4-bit Synchronous Down Counter**

As synchronous counters are formed by connecting flip-flops together and any number of flip-flops can be connected or "cascaded" together to form a "divide-by-n" binary counter, the modulo's or "MOD" number still applies as it does for asynchronous counters so a Decade counter or BCD counter with counts from 0 to  $2<sup>n</sup>$ -1 can be built along with truncated sequences. All we need to increase the MOD count of an up or down synchronous counter is an additional flip-flop and AND gate across it.

#### **Decade 4-bit Synchronous Counter**

A 4-bit decade synchronous counter can also be built using synchronous binary counters to produce a count sequence from 0 to 9. A standard binary counter can be converted to a decade (decimal 10) counter with the aid of some additional logic to implement the desired state sequence. After reaching the count of "1001", the counter recycles back to "0000". We now have a decade or **Modulo-10** counter.

#### **Decade 4-bit Synchronous Counter**

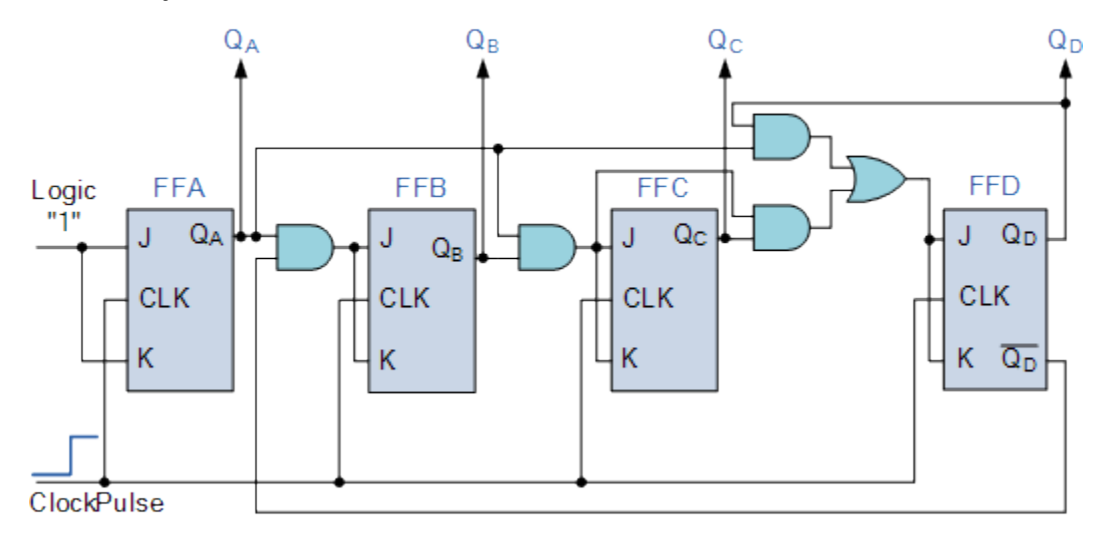

The additional AND gates detect when the counting sequence reaches "1001", (Binary 10) and causes flip-flop FF3 to toggle on the next clock pulse. Flip-flop FF0 toggles on every clock pulse. Thus, the count is reset and starts over again at "0000" producing a synchronous decade counter.

We could quite easily re-arrange the additional AND gates in the above counter circuit to produce other count numbers such as a Mod-12 counter which counts 12 states from"0000″ to "1011" (0 to 11) and then repeats making them suitable for clocks, etc.

## **Triggering A Synchronous Counter**

**Synchronous Counters** use edge-triggered flip-flops that change states on either the "positive-edge" (rising edge) or the "negative-edge" (falling edge) of the clock pulse on the control input resulting in one single count when the clock input changes state.

Generally, synchronous counters count on the rising-edge which is the low to high transition of the clock signal and asynchronous ripple counters count on the falling-edge which is the high to low transition of the clock signal.

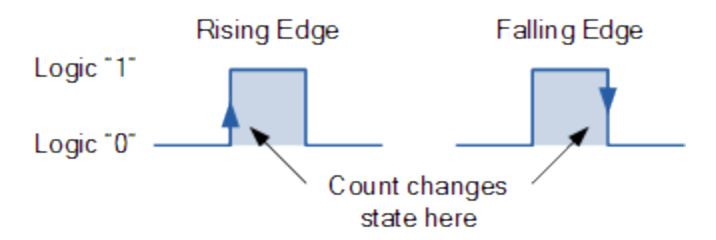

It may seem unusual that ripple counters use the falling-edge of the clock cycle to change state, but this makes it easier to link counters together because the most significant bit (MSB) of one counter can drive the clock input of the next.This works because the next bit must change state when the previous bit changes from high to low – the point at which a carry must occur to the next bit. Synchronous counters usually have a carry-out and a carry-in pin for linking counters together without introducing any propagation delays.

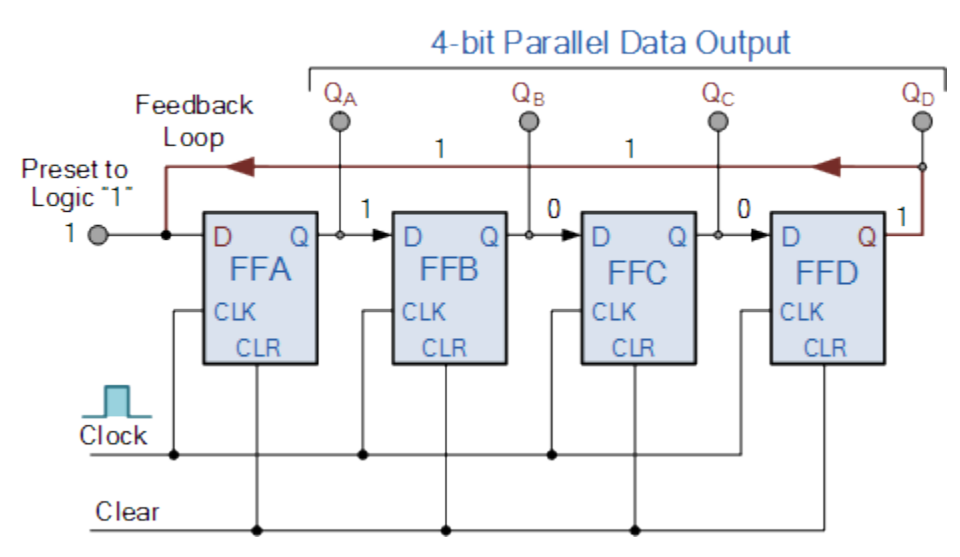

## **4-bit Ring Counter**

The synchronous Ring Counter example above is preset so that exactly one data bit in the register is set to logic "1" with all the other bits reset to "0". To achieve this, a "CLEAR" signal is firstly applied to all the flip-flops together in order to "RESET" their outputs to a logic "0" level and then a "PRESET" pulse is applied to the input of the first flip-flop ( FFA ) before the clock pulses are applied. This then places a single logic "1" value into the circuit of the ring counter.

So on each successive clock pulse, the counter circulates the same data bit between the four flip-flops over and over again around the "ring" every fourth clock cycle. But in order to cycle the data correctly around the counter we must first "load" the counter with a suitable data pattern as all logic "0's" or all logic "1's" outputted at each clock cycle would make the ring counter invalid.

This type of data movement is called "rotation", and like the previous shift register, the effect of the movement of the data bit from left to right through a ring counter can be presented graphically as follows along with its timing diagram:

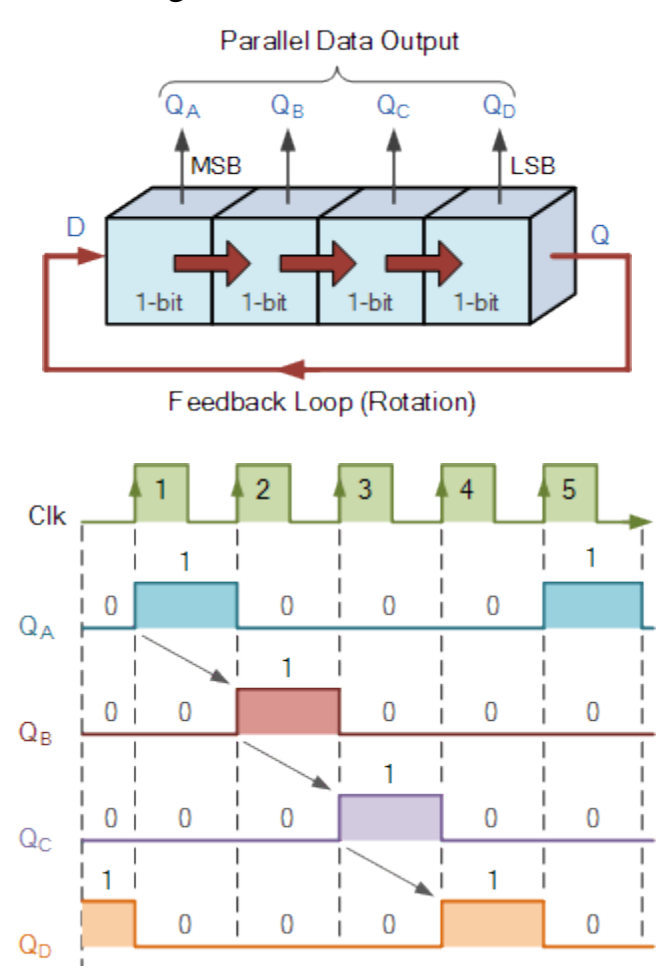

Rotational Movement of a Ring Counter

Since the ring counter example shown above has four distinct states, it is also known as a "modulo-4" or "mod-4" counter with each flip-flop output having a frequency value equal to one-fourth or a quarter  $(1/4)$  that of the main clock frequency.

The "MODULO" or "MODULUS" of a counter is the number of states the counter counts or sequences through before repeating itself and a ring counter can be made to output any modulo number. A "mod-n" ring counter will require "n" number of flip-flops connected together to circulate a single data bit providing "n" different output states.

For example, a mod-8 ring counter requires eight flip-flops and a mod-16 ring counter would require sixteen flip-flops. However, as in our example above, only four of the possible sixteen states are used, making ring counters very inefficient in terms of their output state usage.

## **Johnson Ring Counter**

The Johnson Ring Counter or "Twisted Ring Counters", is another shift register with feedback exactly the same as the standard Ring Counter above, except that this time the inverted output Q of the last flip-flop is now connected back to the input D of the first flip-flop as shown below.

The main advantage of this type of ring counter is that it only needs half the number of flip-flops compared to the standard ring counter then its modulo number is halved. So a "n-stage" Johnson counter will circulate a single data bit giving sequence of 2ndifferent states and can therefore be considered as a "mod-2n counter".

4-bit Johnson Ring Counter

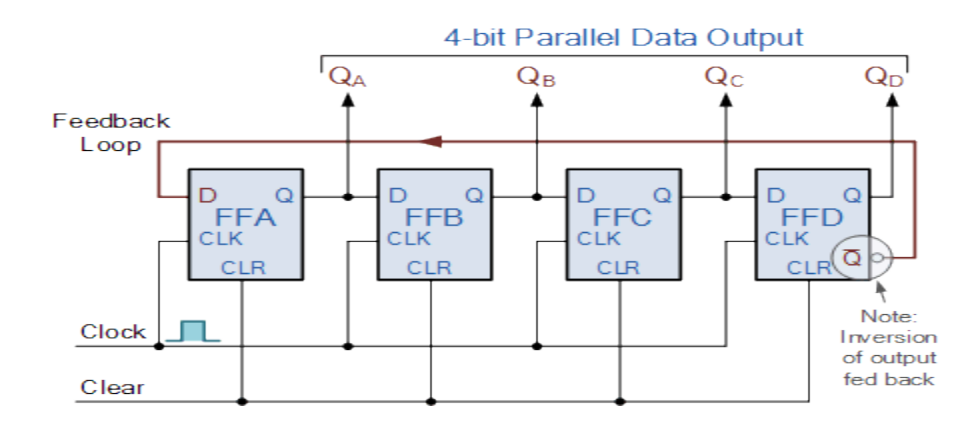

This inversion of Q before it is fed back to input D causes the counter to "count" in a different way. Instead of counting through a fixed set of patterns like the normal ring counter such as for a 4-bit counter, " $0001$ "(1), " $0010$ "(2), "0100"(4), "1000"(8) and repeat, the Johnson counter counts up and then down as the initial logic "1" passes through it to the right replacing the preceding logic "0".

A 4-bit Johnson ring counter passes blocks of four logic "0" and then four logic "1" thereby producing an 8-bit pattern. As the inverted output Q is connected to the input D this 8-bit pattern continually repeats. For example, "1000", "1100", "1110", "1111", "0111", "0011", "0001", "0000" and this is demonstrated in the following table below.

> Clock Pulse No FFA FFB FFC FFD  $0 \t\t\t 0 \t\t 0 \t\t 0$ 1  $\begin{vmatrix} 1 & 0 & 0 \end{vmatrix}$  0 0 2  $\begin{array}{|c|c|c|c|c|} \hline 1 & 1 & 0 & 0 \\ \hline \end{array}$ 3  $\begin{array}{|c|c|c|c|c|c|} \hline 1 & 1 & 1 & 0 \\ \hline \end{array}$ 4  $\begin{array}{|c|c|c|c|c|c|c|c|} \hline 1 & 1 & 1 & 1 \ \hline \end{array}$

Truth Table for a 4-bit Johnson Ring Counter

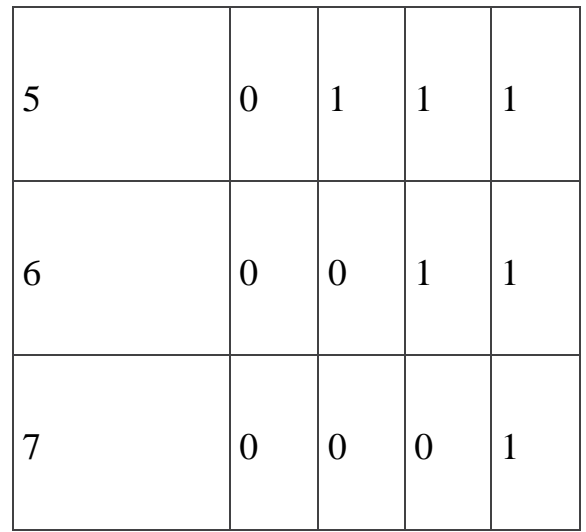

As well as counting or rotating data around a continuous loop, ring counters can also be used to detect or recognize various patterns or number values within a set of data. By connecting simple logic gates such as the AND or the OR gates to the outputs of the flip-flops the circuit can be made to detect a set number or value.

Standard 2, 3 or 4-stage Johnson Ring Counters can also be used to divide the frequency of the clock signal by varying their feedback connections and divideby-3 or divide-by-5 outputs are also available.

For example, a 3-stage Johnson Ring Counter could be used as a 3-phase, 120 degree phase shift square wave generator by connecting to the data outputs at A, B and NOT-B.

The standard 5-stage Johnson counter such as the commonly available CD4017 is generally used as a synchronous decade counter/divider circuit.

Other combinations such as the smaller 2-stage circuit which is also called a "Quadrature" (sine/cosine) Oscillator or Generator can be used to produce four individual outputs that are each 90 degrees "out-of-phase" with respect to each other to produce a 4-phase timing signal as shown below.

#### **9. Algorithmic State Machines**

Algorithm State Machines(ASM) ASM stands for 'Algorithm State Machine 'or simply state machine is the another name given to sequential network is used to control a digital system which carries out a step by a step –by step procedure .It should be noted that ASM charts represent physical hardware and offers several advantages.

1. Operation of a digital system can be easily understand by inspection of the SM chart .

2. ASM charts represent physical hardware.

3. The ASM chart are equivalent to a state graph, and it leads directly to a hardware realization . 4. ASM charts can be described the operation of both combinational and sequential circuits .

5. ASM charts are easier to understand and can be converted several equivalent form.

6. The ASM chart may be equivalently expressed as a state and output table .

#### **10. ASM chart**

#### **Principal Component Of An ASM Chart**

•State Box.

The state of the system is represented by a state box .It is a rectangular box .At the top left hand corner the name of state is shown ,which at the top right hand corner the state assignment is given .Within the state box ,the output signals are listed .

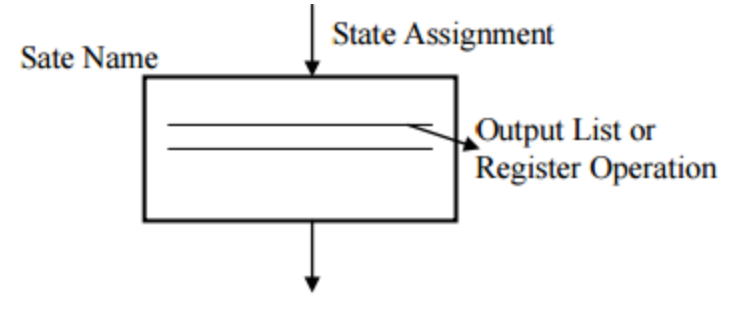

Fig. State box

• Decision box .It a diamond –shaped box with true false branches .Boolean condition is placed in the box and the decision is made from the value of one or more input signals .The decision box must follow and be associated with a state

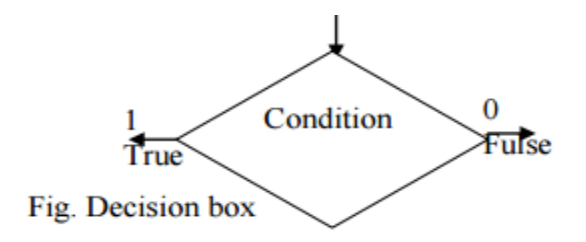

Conditional output box .A condition output box is shown in Fig. is a rectangular box with curved ends .It contain conditional output list .The conditional output depends on both the state of the system and the inputs .Therefore the conditional output signals are sometimes known as Mealy output .A condition output must follow a decision box

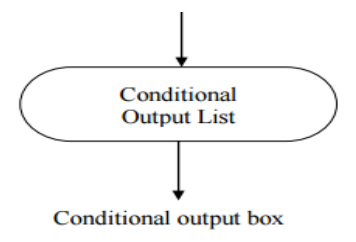

Equivalent ASM charts ASM charts are not unique, it may have more than one equivalent form Fig. shown three equivalent ASM charts for combinational network  $Z=A(B+C)$ .

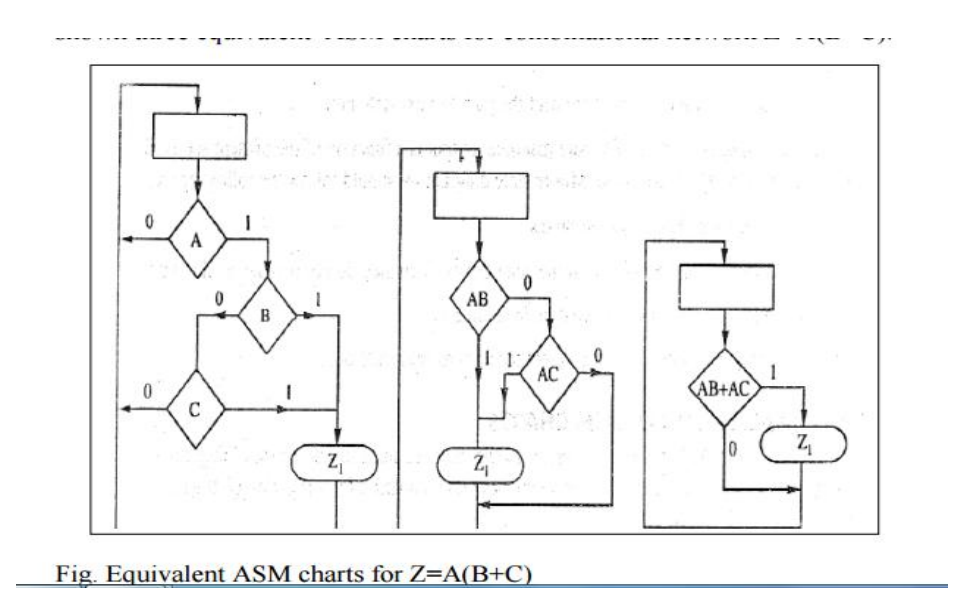

## 11. **control implementation**

## **Conversion Of State Diagram To An ASM Chart**

ASM chart can be derived derived an ASM from state diagram of machine ,but certain rules must be followed when constructing an ASM block. First for every valid combination of input, there must be exactly one exit path defined .Second ,no internal feedback within an SM block is allowed.

# **Mealy Machine**.

In case of Mealy machine, output is a function of both present state and input . For construction of ASM chart from Mealy state diagram, we should follow the following steps.

- 1. Represent each state by state boxes.
- 2. Put input in decision box after each state box.

3. The Mealy output appears in conditional output boxes since they depend on both the state and input.

4. Mealy circuit output written only when it is equal to '1' i.e. true.

5. Depending on value of input connect the path to next state box.

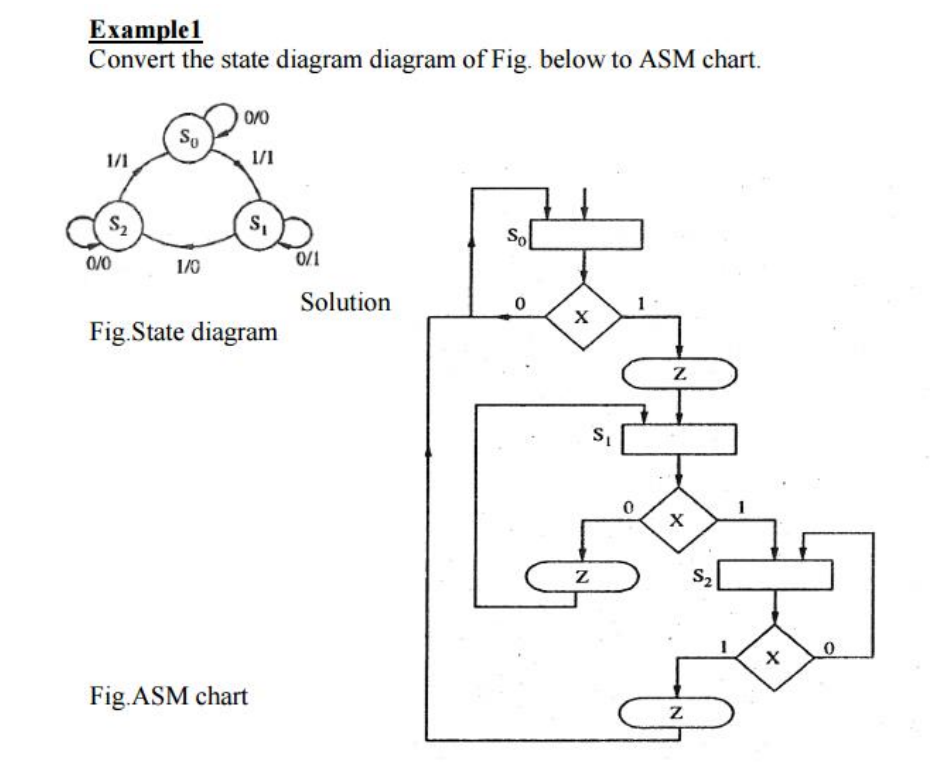

#### **Example2**

Dram an ASM chart to describe a mealy state machine that detects a sequence of 101 and that asserts a logical 1 at the output during the last state of the sequence.

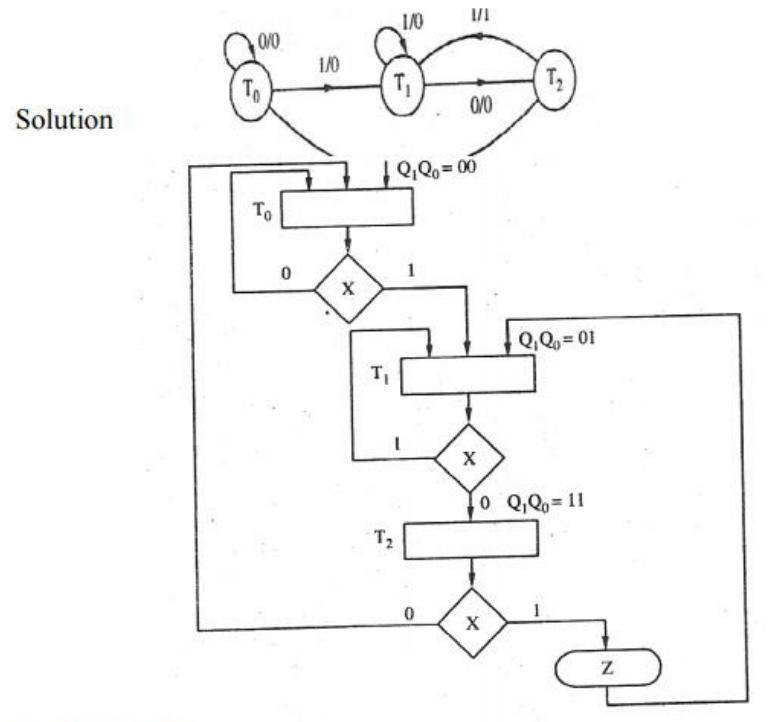

#### Fig.ASM chart

Moore Machine. In case of Moore machine, output is a function of the present state only . For construction of ASM chart from Moore state diagram, we should follow the following steps

1. Represent each states by state boxes.

2. The Moore output are placed in the state boxes since they do not depend on the input .

3. After each state box put the input in decision box.

4. Depending on value of input connect the path to next state box.

Example3 Convert the state diagram of Fig. below to ASM chart.

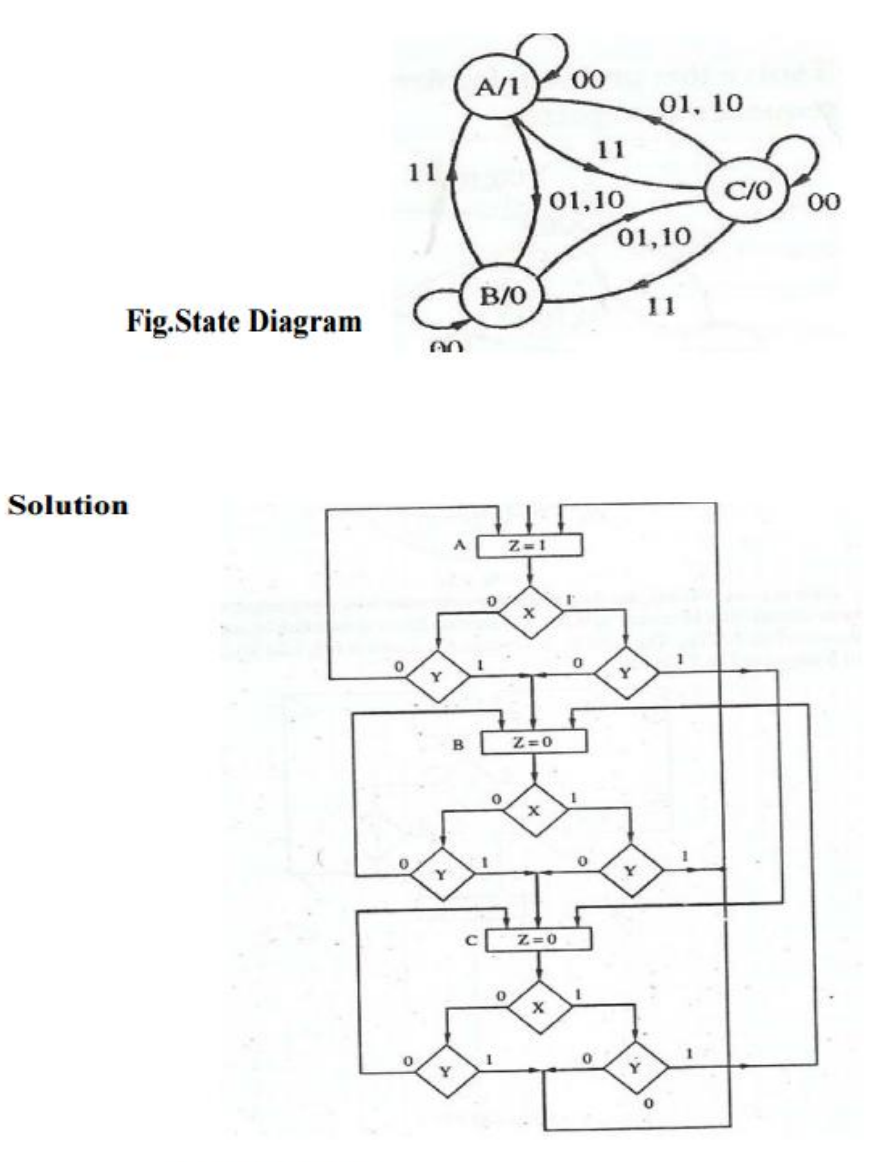

Fig.ASM chart

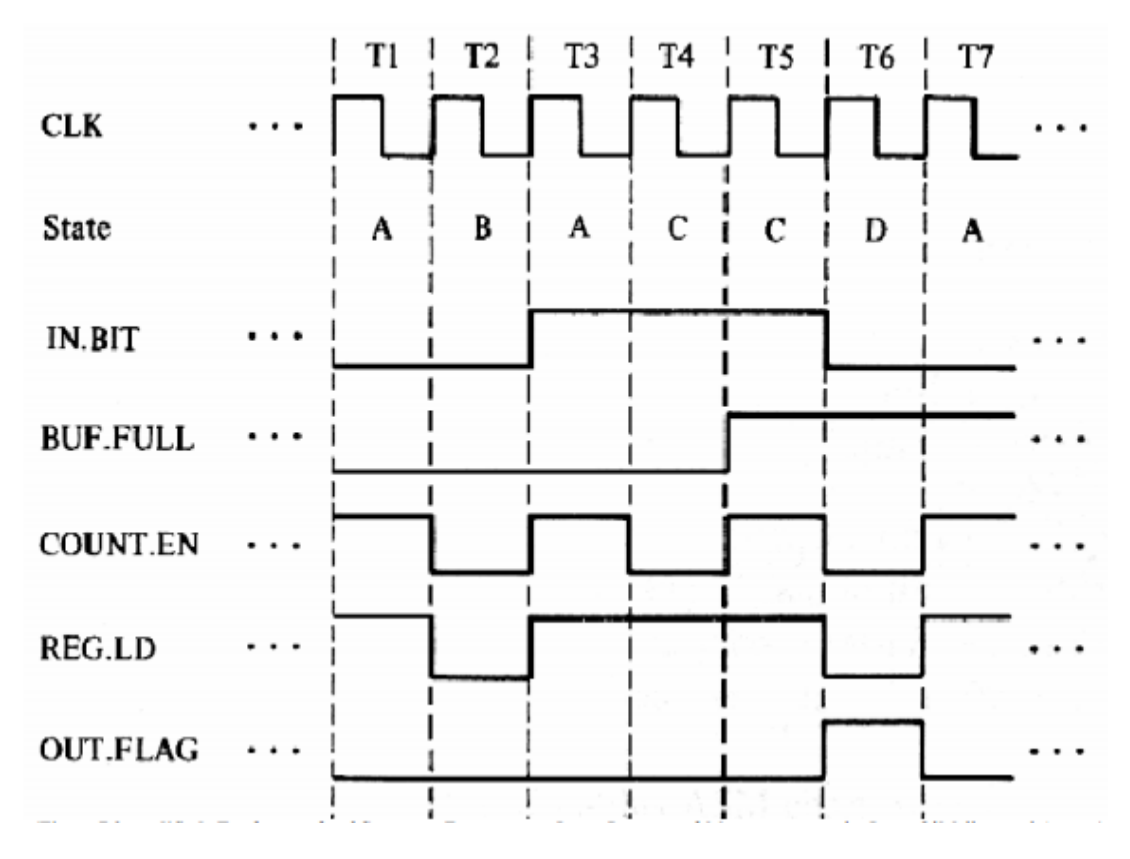

# 12.**Constructing an ASM Chart from a Timing Diagram**

#### **References**

1. "Digital Logic and Computer design" by M. Morris Mano

2. Textbook of Digital Fundamentals by Thomas L. Floyd (9th Edition)

3. Logic and Computer Design Fundamentals (4th Edition) 4th Edition by M. Morris R. Mano , Charles R. Kime.

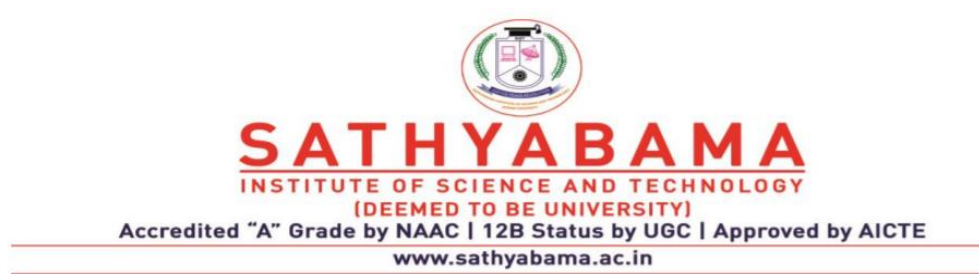

#### **SCHOOL OF ELECTRICAL AND ELECTRONICS**

**DEPARTMENT OF ELECTRICAL AND ELECTRONICS**

**UNIT –V- ASYNCHRONOUS SEQUENTIAL LOGIC AND MEMORY UNIT**

#### **UNIT V-**

Circuits with Latches - Analysis procedure and Design Procedure - Reduction of state and Flow tables - Race - Free State Assignment

#### **5.1 SR LATCH**

The SR latch is a digital circuit with two inputs s and R and two cross-coupled NOR gates or two cross-coupled NAND gates.

#### **SR Latch with NOR:**

The cross-coupled NOR gate circuit is shown in Fig. (a) This circuit and its truth table are taken from Fig (b) In order to analyze the circuit by the transition-table method , it is redrawn as fig(c). To see the feedback: path from the output of gate I to the input of gate 2. The output  $Q$  is equivalent to the excitation variable  $Y$  and the secondary variable y, The Boolean function for the output is

$$
Y = [(s + y)' + RI'] (S + y)R' = SR' + R'y
$$

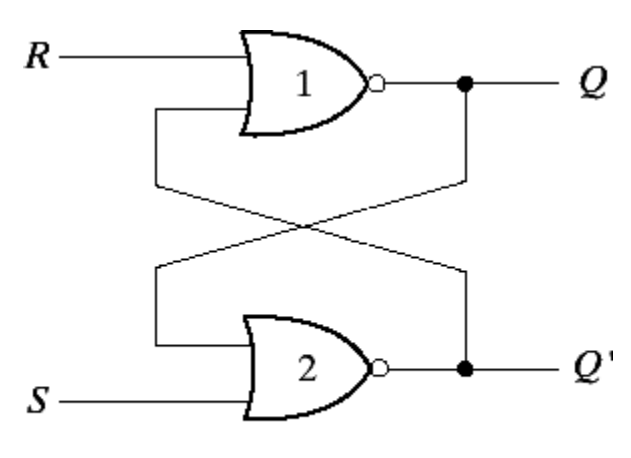

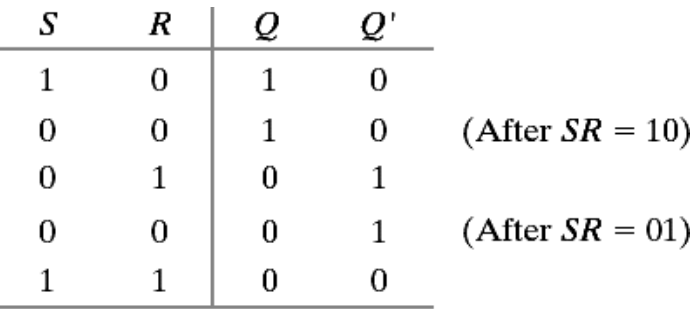

(b) Truth table

(a) Crossed-coupled circuit

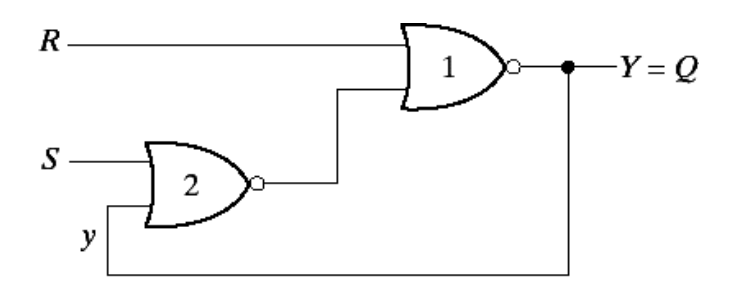

(c) Circuit showing feedback

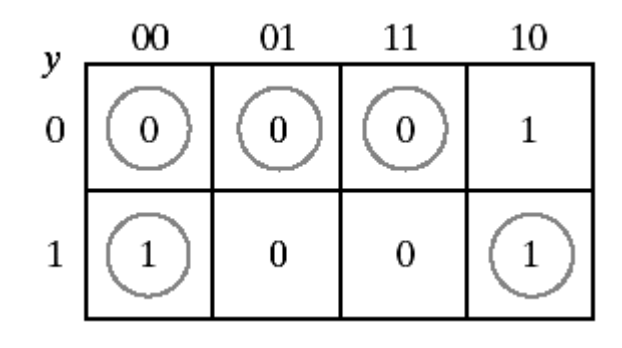

## (d) Transition table

Plotting Y in the Fig. (d). we obtain the transitio n table for table circuit

The state with  $SR = 10$  is a stable stale because  $Y = y = I$ ; likewise, the state with  $SR = 0$  1 is a sta - ble state. because  $Y = y = 0$ . With  $SR = 10$ , the output  $Q = Y = I$  and the latch is said to be set. Changing S to 0 leaves the circuit in the set state. With  $SR = 01$ . the output  $Q = Y = 0$  and the latch is said to be reset. A change of R back to 0 leaves the circuit in the reset state. These conditions are also listed in the truth table. The circuit exhibits some difficulty when both S and R are equal to 1. From the truth table, we see that both Q and Q' are equal to 0. a condition that violates the requirement that these two outputs be the complement of each other. Moreover, from the transition table. we note that going from  $SR = 1$  1 and  $SR = 00$  produces an unpredictable result. If S goes to 0 first. the output remains at 0. but if R goes to 0 first. the output goes to 1. This condition can be expressed by the Boolean function  $SR = O$ , which states that the ANDing of S and R must always result in a 0.

Coming back to the excitation function. we note that when we OR the Boolean expression , SR' with SR. the result is the single variable S:

 $SR' + SR = S(R' + R) = S$ 

we infer that  $SR = S$  when  $SR = 0$ 

 $Y = SR' + R'y$ 

reduced excitation function  $Y=S + R'y$  when  $SR =0$ 

#### **1.3 SR Latch with NAND:**

The NAND latch operates wi th both inputs normally at 1. unless the state of the latch has to be changed . The application of 0 to R causes the out put  $O$  to goto 0, thus putting the latch in the reset state. After the R input returns to 1, a change of S to 0 causes a change to the set state. The condition to be avoided here is that both S and R not be 0 simultaneously. This condition is satisfied when S  $R' = 0$ . The excitation function for the circuit in Fig.(c1) is

 $Y - [S(Ry)']' = S' + Ry$ 

Comparing this with the excitation function of the NOR latch. we note that S has been replaced with S' and R' with R.Hence, the input variables for the NAND latch require the complemented values of those used in the NOR latch. For this reason. the NAND latch is sometimes referred to as an S'R' latch (or S- R latch).

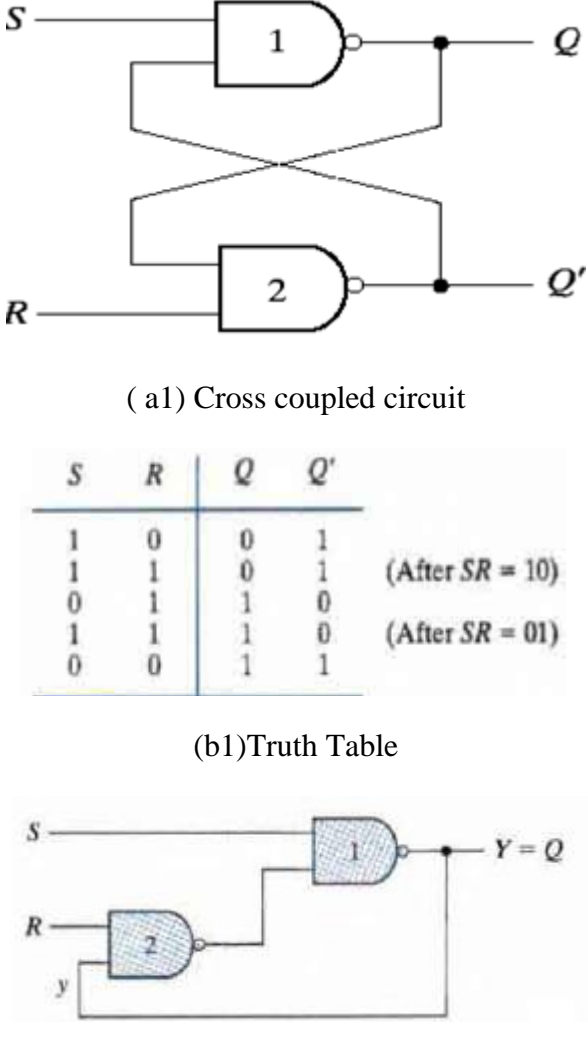

(c1)Circuit with showing feedback

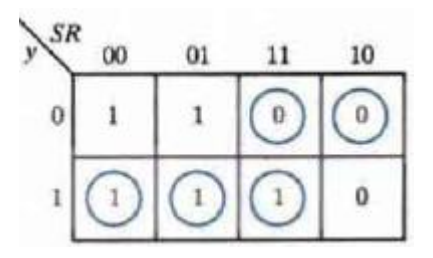

(d1)Transition table

## **2. Analysis procedure and Design Procedure**

#### **2.1 Analysis Procedure :**

Procedure to analyze an asynchronous sequential circuits with SR latches:

- 1. Label each latch output with Yi and its external feedback path (if any) with yi
- 2. Derive the Boolean functions for each Si and Ri
- 3. Check whether SR=0 (NOR latch) or S'R'=0 (NAND latch) is satisfied
- 4. Evaluate Y=S+R'y (NOR latch) or Y=S'+Ry (NAND latch)
- 5. Construct the transition table for Y=Y1Y2…Yk
- 6. Circle all stable states where  $Y=y$

#### **Analysis Example:**
Asynchronous sequential circuits can be constructed with the use of SR latches with or without external feedback paths . There is always a feedb ack loop within the latch itself.Th e analysis of a circ uit with latches will be demonstrated by means of a specific example from which it will be possible to generalize the proced ural steps necessary to analyze other similar circuits.

The following circuit figure 2 shown here has two SR latches with outputs Y1 and Y2.

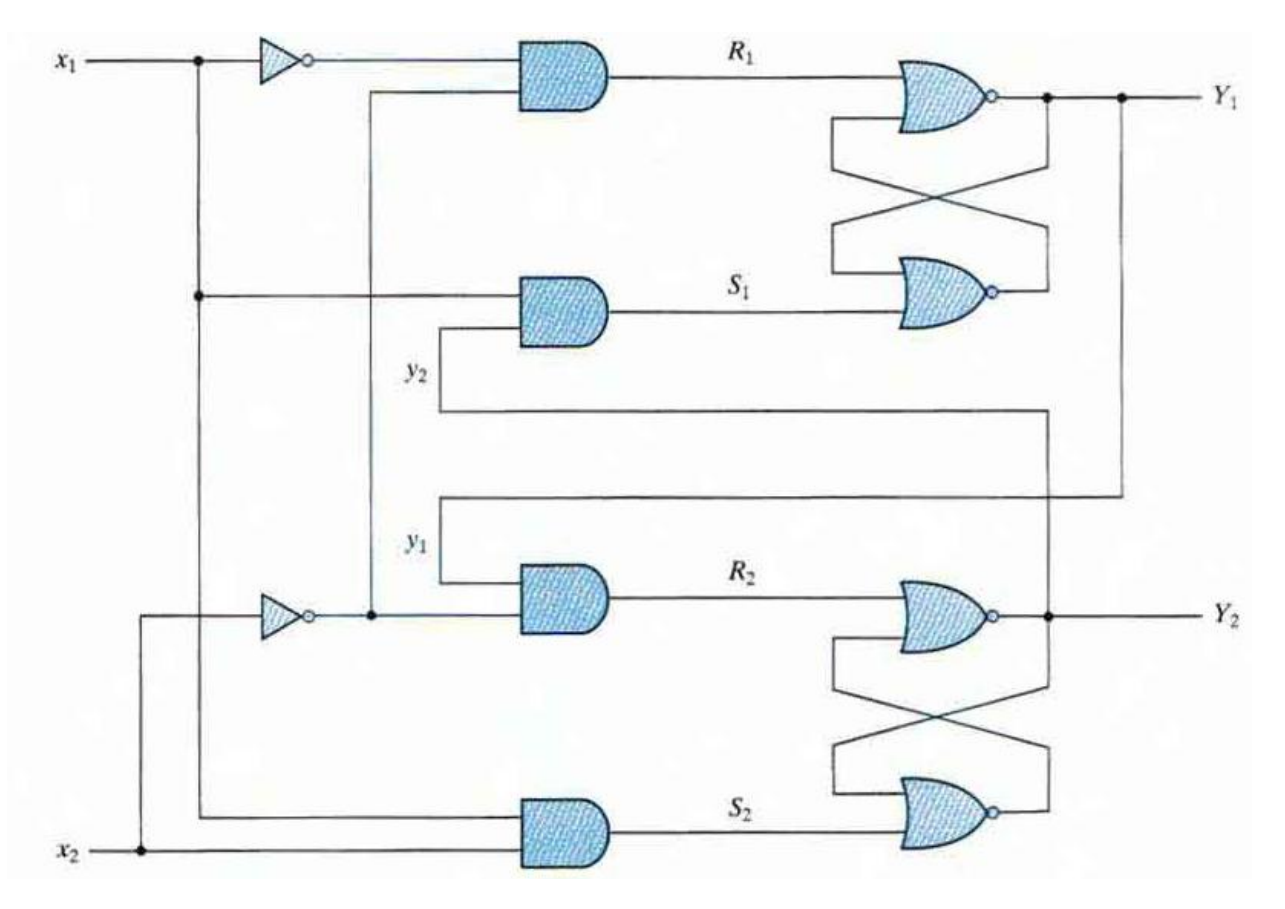

Fig 2. Example of a circuit with Srlatches

There are two input x1 and x2. and two external feedback loops giving rise to the secondary varia bles. y1 and y2,then firs t obtain the Boolean function for the S and R inputs in each latch

$$
S_1 = x_1 y_2 \t S_2 = x_1 x_2
$$
  

$$
R_1 = x_1' x_2' \t R_2 = x_2' y_1
$$

We then check whether the condition  $SR = 0$  is satisfied to ensure proper operation of the circuit.

$$
S_1R_1 = x_1y_2x'_1x'_2 = 0
$$
  

$$
S_2R_2 = x_1x_2x'_2y_1 = 0
$$

The transition table is given below in figure 3

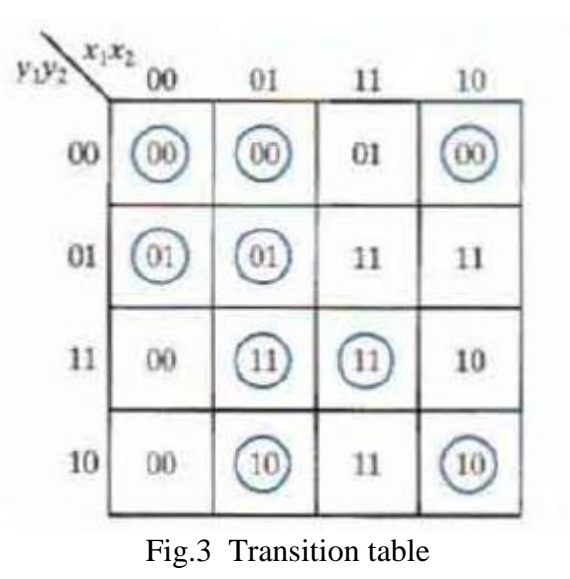

The result is 0 because  $x1x1' = x2x2' = 0$ 

The next step is to derive the transition tab le of the circuit. Remember that thetransition table specifies the value of Y as a funct ion of y and x. The excitation functions are derived from the relation  $Y = S + R'y$ .

 $Y_1 = S_1 + R'_1y_1 = x_1y_2 + (x_1 + x_2)y_1 = x_1y_2 + x_1y_1 + x_2y_1$  $Y_2 = S_2 + R'_2y_2 = x_1x_2 + (x_2 + y'_1)y_2 = x_1x_2 + x_2y_2 + y'_1y_2$ 

### **2.2 Design Procedure:**

1.Obtain a primitive flow table from the given de sign specifications. This is the most difficult pan of the design , because it is necessary to use intuition and experience to arrive at the correct interpretation of the problem specifications.

2.Reduce the flow table by merging rows in the primitive table.

3.Assign binary state variables to eac h row of the reduced flow table to obtain the transition table.

4.Assign outp ut value s to the dashes associ ated with the unstable states to obtain the output maps.

5.Simplify the Boolean functions of the excitation and output variables and draw the logic diagram.

Design Example:

Primitive table:

It is necessary to design a gated latch circuit with two inputs G (gate) and D (data) and one out-put Q. Binary information present at the D input is transferred to the Q output when G is equal to I. The Q output will follow the D input as long as  $G = 1$ . When G goes to 0, the information that was present at the D input at the time the transition occurred is retained at the Qoutput. The gated latch is a memory element that accepts the value of D when  $G = I$  and retains this value after G goes to 0. Once  $G = 0$ , a change in D does not change the value of the output Q. The Gated-latch total states is given in Table 1.

### **2.3 Derive transition table and flow table:**

no simultaneous transitions of two variables state a: after inputs DG=01 state b: after inputs DG=11 only one stable state in each row

|              | <b>Inputs</b> |   | Output |                         |  |
|--------------|---------------|---|--------|-------------------------|--|
| <b>State</b> |               |   |        | <b>Comments</b>         |  |
| a            |               |   |        | $D = Q$ because $G = 1$ |  |
| b            |               |   |        | $D = Q$ because $G = 1$ |  |
|              |               | U |        | After state a or d      |  |
| d            |               | 0 |        | After state c           |  |
|              |               | U |        | After state b or f      |  |
|              |               |   |        | After state e           |  |

Table1 . Gated-latch total states

The primitive flow table for the gated latch is shown in Table 2 . It has one row for each state and one column for each input combination. First. we fill in one square in each row belonging to the stable state in that row. These entries are determined from Table 1. For example, State a is stable and the output is 0 when the input is 0 1. This infomation is entered into the flow table in the first row and second column . Similarly. the other five stable states together with their output are entered into the corresponding input columns.

we can enter dash marks in each row that differs in two or more variables from the input variables associated with the stable state. For example, the first row in the flow table shows a stable state with an input of 0 1. Since only one input can change at any given time. it can change to 00 or 11. but not to 10 . Therefore. we enter two dashes in the 10 column of row a.. This will eventually result in a don' t-care condition for the next state and output in this square . Following the same procedure, we fill in a second square in each row of the primitive flow table.

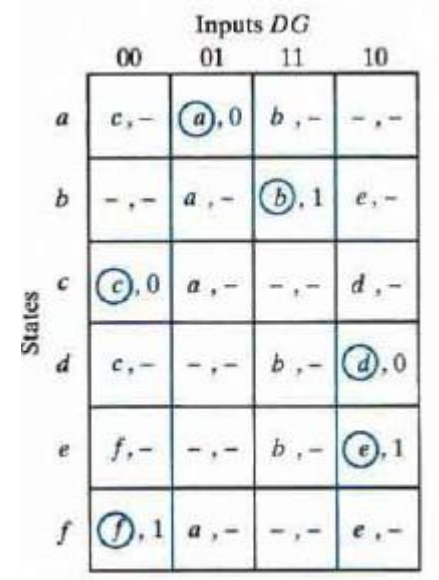

Table 2.Primitive Flow table

#### **2.4 Reduction of the Primitive Flow Table:**

Two or more rows in the primitive flow table can be merged if there are nonconflicting states and outputs in each of columns.

– Primitive flow table is separated into two parts of three rows each in shown in fig 5.

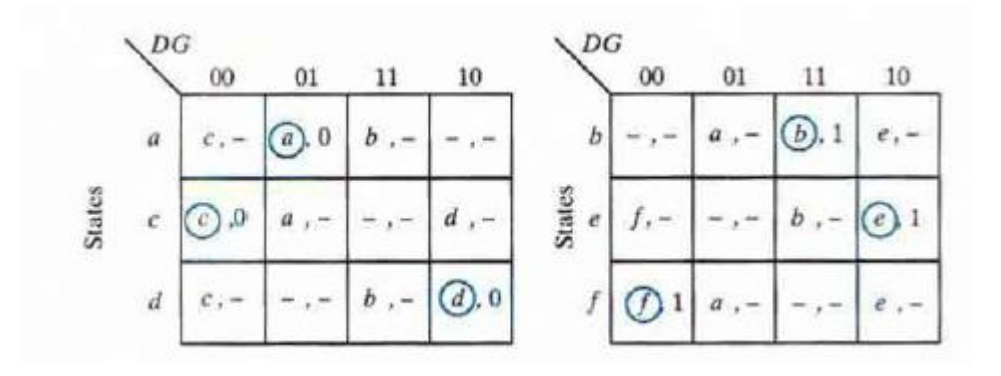

Fig 5. State that are canditates for merging

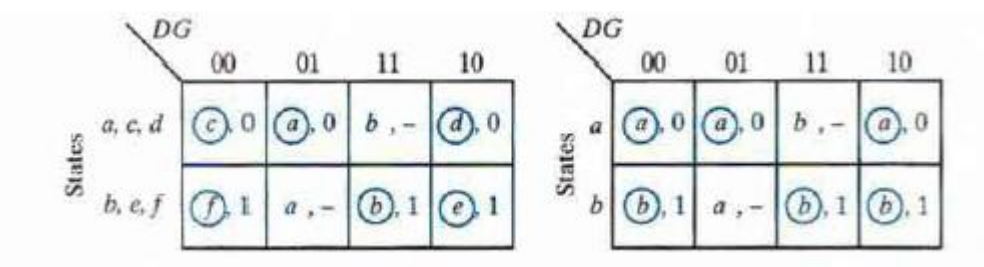

Fig 6 Reduced table(two alternatives)

Each part shows three stable states that can be merged because there are no conflicting entries in each o f the four columns. The first column shows state *c* in all the rows and 0 or a dash for the output. Since a dash represents a don' t-care condition, it can be associated with any state or output. The two dashes in the first column can be taken to be 0 output to make all three rows identical to a stable state *c* with a 0 output. The second column shows that the dashes can be assigned to correspond to a stable state *a* with a 0 output. Note that if a state is circled in one of the rows, it is also circled in the merged row. Similarly. the third column can be merged into an unstable state *b* with a don't-care output, and the fourth column can be merged into stable state *d*  and a 0 output. Thus, the three rows *a, c* and *d* can be merged into one row with three stable states and one unstable stale, as shown in the first row of Fig.6.

#### **2.5 Transition Table and Logic Diagram:**

In order to obtain the circuit described by the reduced flow table, it is necessary to assign a distinct binary value to each state. This assignment converts the flow table into a transi-tion table. In the general case, a binary state assignment must be made to ensure that the circuit will be free of critical races. Assigning 0 to sta te *a* and 1 to state *b* in the reduced flow table of Fig. 6, we obtain the transition table of Fig.7 . The transition table is, in effect, a map for the excitation variable Y. The simplified Boolean function for *Y* is then ob-tai ned from the map as

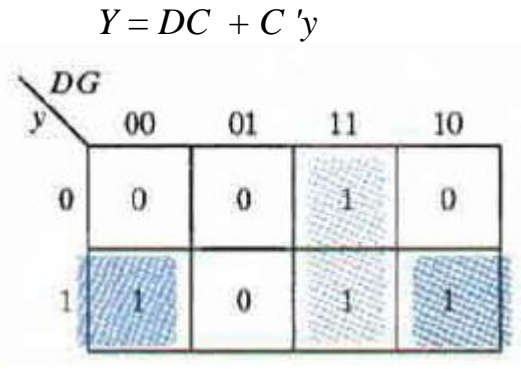

Fig 7. Transition Table  $Y = DC + C$  'y

There are two don' t-care outputs in the final reduced flow table. If we assign values to the output as shown in Fig. 8, it is possible to make output Q identical to the map of the excitation function Y.Tthe logic diagram of the gated latch is as shown in Fig. 9

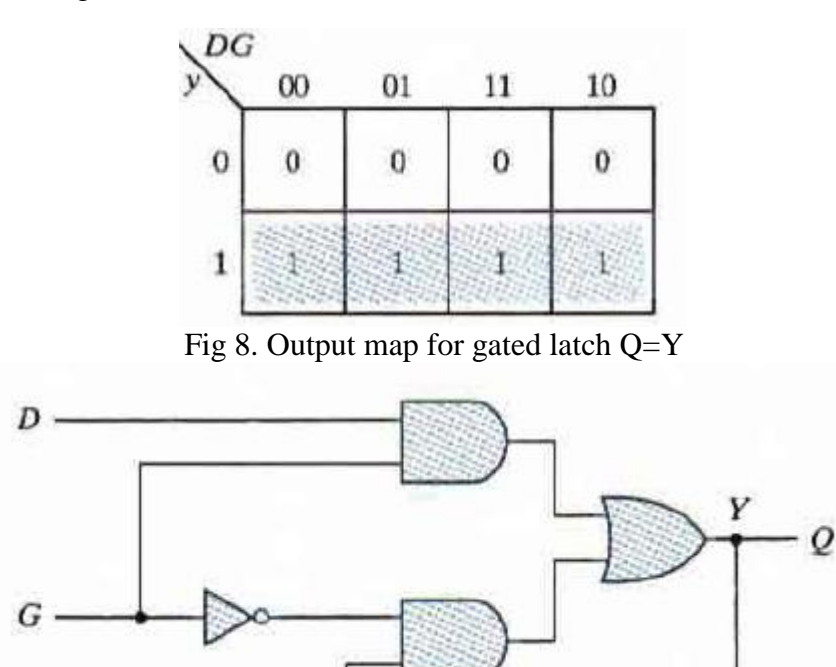

Fig 9. Logic diagram of the gated latch

## **2.6 Assign Outputs to Unstable States:**

The stable states in a flow table have specific output values associated with them. The unstable states have unspecified output entries designated by a dash. The output values for the unstable states must be chosen so that no momentary false outputs occur when the circuit switches between stable states. The Flow table and Output Assignment are shown in fig 10(a) and (b) respectively.

•the unstable states have unspecified output values

•no momentary false outputs occur when circuit switches between stable states

 $0 \rightarrow 0 = 0$ : assign 0 if the transient state between two 0 stable states

 $1 \rightarrow 1 = 1$ : assign 1 if the transient state between two 1 stable states

 $0 \rightarrow 1$ ,  $1 \rightarrow 0$  = don't care: assign don't care if the transient state between two different stable states

y

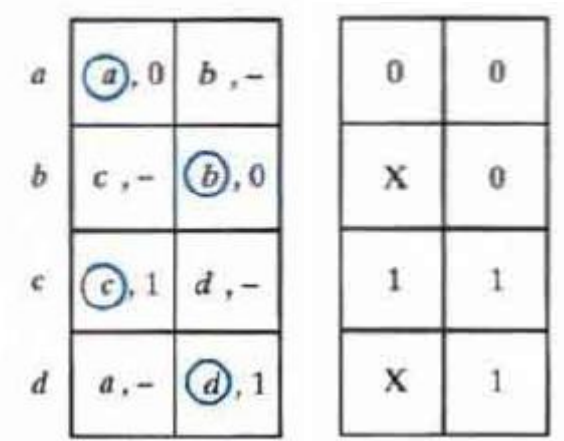

Fig 10(a). Flow table (b)Output Assignment

# **3. Reduction of state and Flow tables**

# **Sequential circuits.**

The combinational circuit does not use any memory. Hence the previous state of input does not have any effect on the present state of the circuit. But sequential circuit has memory so output can vary based on input. This type of circuits uses previous input, output, clock and a memory element.

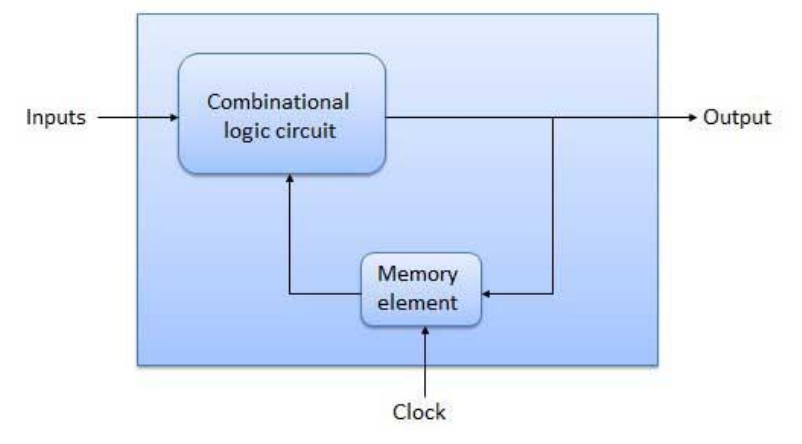

Figure 1: Representation of a Sequential circuit.

In this model the effect of all previous inputs on the outputs is represented by a state of the circuit. Thus, the output of the circuit at any time depends upon its current state and the input. These also determine the next state of the circuit. The relationship that exists among the inputs, outputs, present states and next states can be specified by either the **state table** or the **state diagram**.

## **3.1 State Table**

The state table representation of a sequential circuit consists of three sections labelled present state, next state and output. The present state designates the state of flip-flops before the occurrence of a clock pulse. The next state shows the states of flip-flops after the clock pulse, and the output section lists the value of the output variables during the present state.

## **3.2 State Diagram**

In addition to graphical symbols, tables or equations, flip-flops can also be represented graphically by a state diagram. In this diagram, a state is represented by a circle, and the transition between states is indicated by directed lines (or arcs) connecting the circles. An example of a state diagram is shown in Figure 2 below.

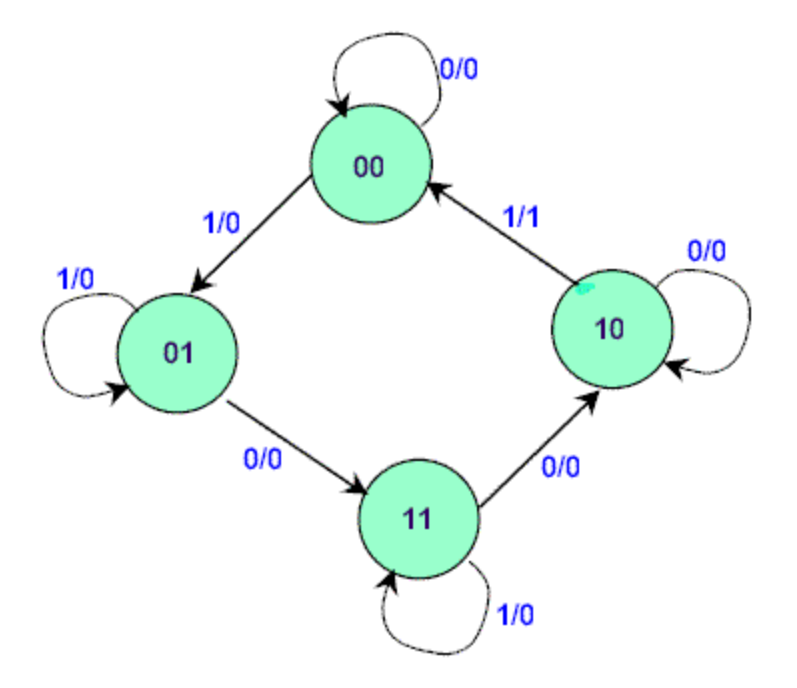

Figure 2: An example of a state diagram

The binary number inside each circle identifies the state the circle represents. The directed lines are labelled with two binary numbers separated by a slash (/). The input value that causes the state transition is labelled first. The number after the slash symbol / gives the value of the output. For example, the directed line from state 00 to 01 is labelled 1/0, meaning that, if the sequential circuit is in a present state and the input is 1, then the next state is 01 and the output is 0. If it is in a present state 00 and the input is 0, it will remain in that state. A directed line connecting a circle with itself indicates that no change of state occurs. The state diagram provides exactly the same information as the state table and is obtained directly from the state table.

### **3.3 State Reduction**:

The reduction of the number of flip-flops in a sequential circuit is referred to as the state reduction problem. Statereduction algorithms are concerned with procedures for reducing the number of states in a state table, while keeping the external input-output requirements unchanged. Since (N) flip-flops produce (2N) states, a reduction in the number of states may (or may not) result in a reduction in the number of flip-flops. An unpredictable effect in reducing the number of flip-flops is that sometimes the equivalent circuit (with fewer flip-flops) may require more combinational gates. We will illustrate the state reduction procedure with an example. We start with a sequential circuit whose specification is given in the state diagram shown in Figure 3. In this example, only the input-output sequences are important; the internal states are used merely to provide the required sequences. For this reason, the states marked inside the circles are denoted by letter symbols instead of their binary values. This is in constant to a binary counter, where the binary value sequence of the state themselves is taken as the outputs.

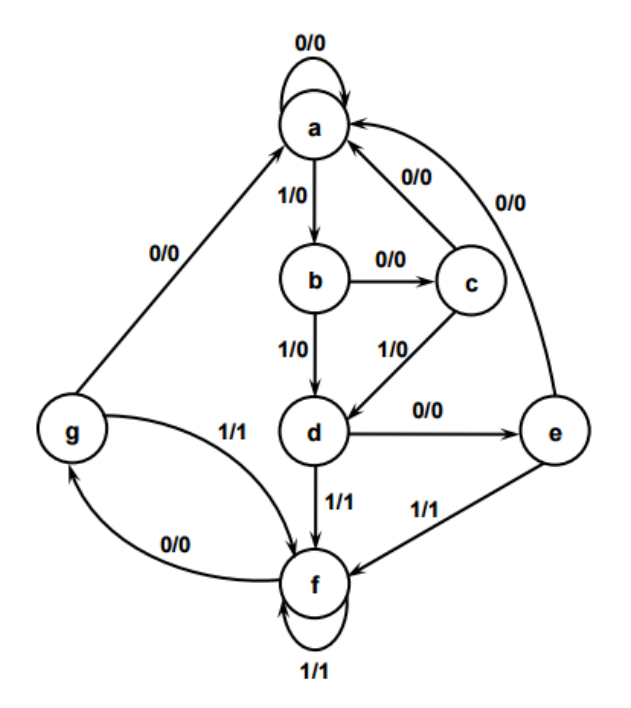

Figure 3: State diagram

There are an infinite number of input sequences that may be applied to the circuit; each results in a unique output sequence. As an example, consider the input sequence [01010110100] starting from the initial state (a). Each input of 0 or 1 produces an output of 0 or 1 and causes the circuit to go to the next state. the output and state sequence for the given input sequence as follows: With the circuit in initial state (a), an input of 0 produces an output of 0 and the circuit remains in state (a). With present state (a) and input of 1, the output is 0 and the next state is (b). With present state (b) and input of 0, the output is 0 and next state is (c). Continuing this process, we find the complete sequence to be as follows:

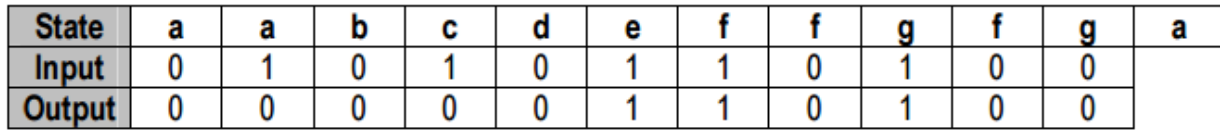

In each column, we have the present state, input value, and output value. The next state is written on top of the next column. It is important to realize that in this circuit, the states themselves are of secondary importance because we are interested only in output sequences caused by input sequences. Now let us assume that we have found a sequential circuit whose state diagram has less than seven states and we wish to compare it with the circuit whose state diagram is given by Figure 3. If identical input sequences are applied to the two circuits and identical outputs occur for all input sequences, then the two circuits are said to be equivalent (as far as the inputoutput is concerned) and one may be replaced by the other. The problem of state reduction is to find ways of reducing the number of states in a sequential circuit without altering the input-output relationships. We now proceed to reduce the number of states for this example. First, we need the state table; it is more convenient to apply procedures for state reduction using a table rather than a diagram. The state table of the circuit is listed in Table 1 and is obtained directly from the state diagram.

| l adie 1: State table |       |                   |               |       |  |  |
|-----------------------|-------|-------------------|---------------|-------|--|--|
| <b>Present</b>        |       | <b>Next State</b> | <b>Output</b> |       |  |  |
| <b>State</b>          | $x=0$ | x=1               | $x=0$         | $x=1$ |  |  |
| а                     | а     |                   |               |       |  |  |
|                       | C     |                   |               |       |  |  |
| C                     | а     |                   |               |       |  |  |
| d                     | е     |                   |               |       |  |  |
| е                     | а     |                   |               |       |  |  |
|                       |       |                   |               |       |  |  |
|                       | а     |                   |               |       |  |  |

**Table 1: State table**

An algorithm for the state reduction of a completely specified state table is given here without proof:"Two states are said to be equivalent if, for each member of the set of inputs, they give exactly the same output and send the circuit either to the same state or to an equivalent state." When two states are equivalent, one of them can be removed without altering the input-output relationships. Now apply this algorithm to Table 1. Going through the state table, we look for two present states that go to the same next state and have the same output for both input combinations. States (g) and (e) are two such states: one of these states can be removed. The procedure of removing a state and replacing it by its equivalent is demonstrated in Table 2. The row with present state  $(g)$  is removed and state  $(g)$  is replaced by state  $(e)$  each time it occurs in the next-state columns.

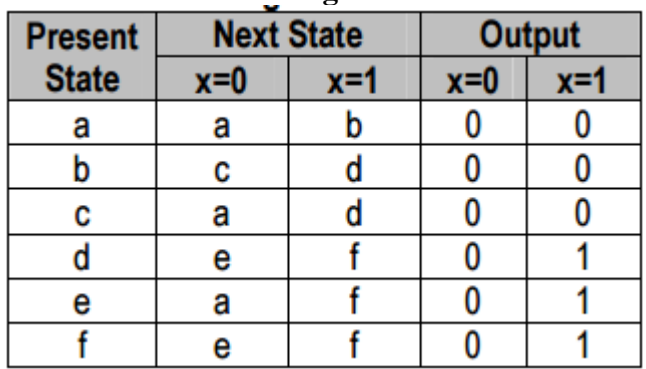

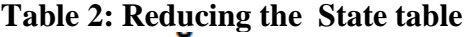

#### **Table 3: Reduced State table**

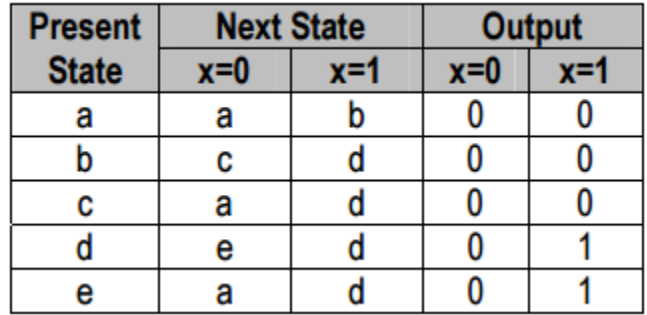

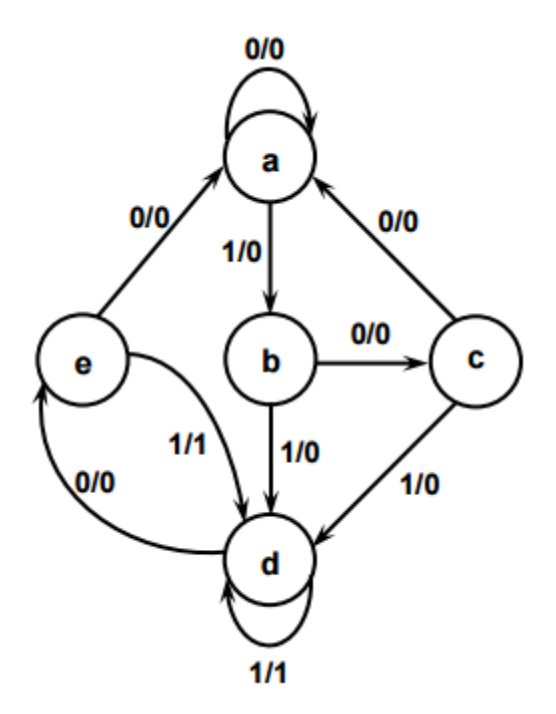

Figure 4: Reduced State diagram

Present state (f) now has next states (e and f) and outputs 0 and 1 for  $x=0$  and  $x=1$ , respectively. The same next states and outputs appear in the row with present (d). Therefore, states (f and d) are equivalent and state (f) can be removed and replaced by (d). The final reduced table is shown in Table 3. The state diagram for the reduced table consists of only five states and is shown in Figure 4. This state diagram satisfies the original input-output specifications and will produce the required output sequence for any given input sequence. The following list derived from the state diagram of Figure 4 is for the input sequence used previously (note that the same output sequence results, although the state sequence is different):

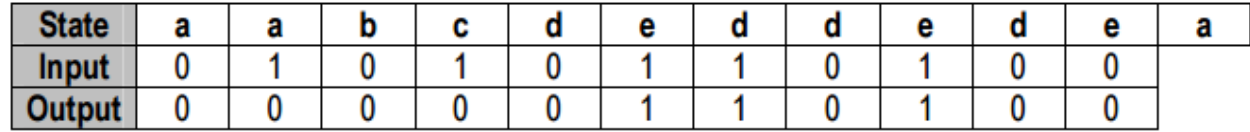

Infact, this sequence is exactly the same as that obtained for Figure 3, if we replace (g by e and f by d). Checking each pair of states for possible equivalency can be done systematically by means of a procedure that employs an implication table. The implication table consists of squares, one for every suspected pair of possible equivalent states. By judicious use of the table, it is possible to determine all pairs of equivalent states in a state table. The use of the implication table for reducing the number of states in a state table is demonstrated in the next section. The sequential circuit of this example was reduced from seven to five state. In general, reducing the number of states in a state table may result in a circuit with less equipment. However, the fact that a state table has been reduced to fewer state doesn't guarantee a saving in the number of flip-flops or the number of gates.

**Example 1**: Consider a sequential circuit shown in Figure 5. It has one input x, one output Z and two state

variables Q1Q2 (thus having four possible present states 00, 01, 10, 11).

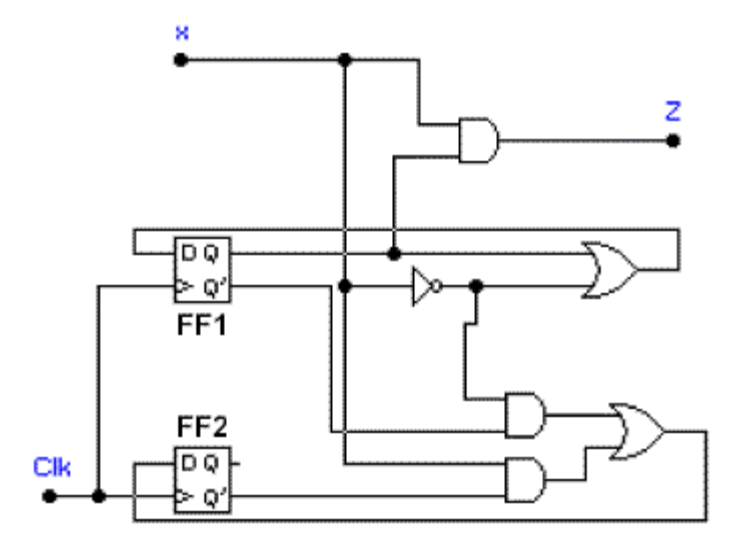

Figure 5: A sequential circuit

The behaviour of the circuit is determined by the following Boolean expressions:

 **Z = x\*Q1 D1 = x' + Q1 D2 = x\*Q2' + x'\*Q1'**

These equations can be used to form the state table. Suppose the present state (i.e.  $Q1Q2$ ) = 00 and input  $x = 0$ . Under these conditions, we get  $Z = 0$ ,  $D1 = 1$ , and  $D2 = 1$ . Thus the next state of the circuit  $D1D2 = 11$ , and this will be the present state after the clock pulse has been applied. The output of the circuit corresponding to the present state  $Q1Q2 = 00$  and  $x = 1$  is  $Z = 0$ . This data is entered into the state table as shown in Table 4.

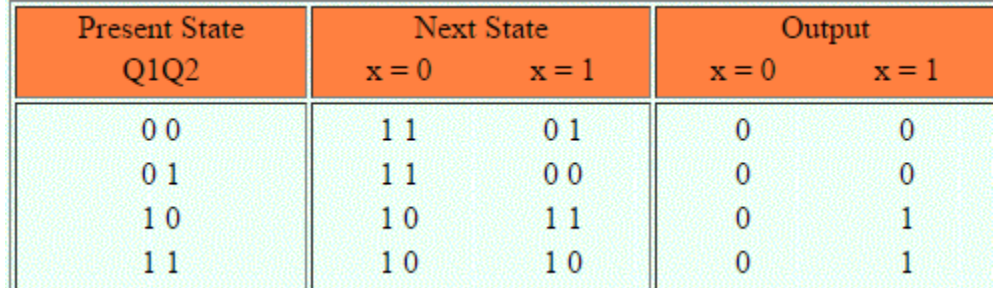

Table 4: State table for the sequential circuit in Figure 5.

The state diagram for the sequential circuit in Figure 5 is shown in Figure 6.

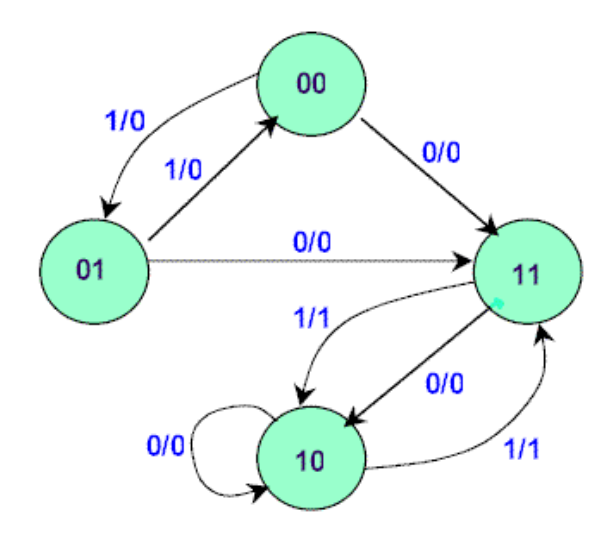

Figure 6: State Diagram of circuit in Figure 5.

#### **3.4 Implication Table**:

The state-reduction procedure for completely specified state tables is based on the algorithm that two states in a state table can be combined into one if they can be shown to be equivalent. Two states are equivalent if for each possible input, they give exactly the same output and go to the same next states or to equivalent next state. Consider for example, the state table shown in Table 5. The present states (a) and (b) have the same output for the same input. Their next states are (c and d) for  $x=0$  and (b and a) for  $x=1$ . If we can show that the pair of states (c, d) are equivalent, then the pair of states (a, b) will also be equivalent because they will have the same or equivalent next states. When this relationship exists, we say that (a, b) imply (c, d). Similarly, from the last two rows of Table 5, we find that the pair of states (c, d) imply the pair of states (a, b). The characteristic of equivalent states is that if  $(a, b)$  imply  $(c, d)$  and  $(c, d)$  imply  $(a, b)$ , then both pairs of states are equivalent; that is, (a and b) are equivalent as well as (c and d). As a consequence, the four rows of Table 5 can be reduced to two rows by combining (a and b) into one state and (c and d) into a second state.

The checking of each pair of states for possible equivalence in a table with a large number of states can be done systematically by means of an implication table. The implication table is a chart that consists of squares, one for every possible pair of states, that provide spaces for listing any possible implied states. By judicious use of the table, it is possible to determine all pairs of equivalent states. The state table of Table 6 will be used to illustrate this procedure. The implication table is shown in Figure 7. On the left side along the vertical are listed all the states defined in the state table except the first, and across the bottom horizontally are listed all the states expect the last. The result is a display of all possible combinations of two states with a square placed in the intersection of a row and a column where the two states can be tested for equivalence. Two states that are not equivalent are marked with a cross (x) in the corresponding square, whereas their equivalence recorded with a check mark  $(\sqrt{)}$ . Some of the squares have entries of implied states that must be further investigated to determine whether they are equivalent or not. The step-by-step procedure of filling in the squares is as follows. First, we place a cross in any square corresponding to a pair of states whose outputs are not equal for every input. In this case, state (c) has a different output than any other state, so a cross is placed in the two squares of row (c) and the four squares of column (c). There are nine other squares in this category in the implication table.

| <b>Present</b> |       | <b>Next State</b> | Output |       |  |
|----------------|-------|-------------------|--------|-------|--|
| <b>State</b>   | $x=0$ | x=1               | $x=0$  | $x=1$ |  |
|                |       |                   |        |       |  |
|                |       |                   |        |       |  |
|                |       |                   |        |       |  |
|                |       |                   |        |       |  |

**Table 5: State Table to Demonstrate Equivalent States.**

Next, we enter in the remaining squares the pairs of states that are implied by the pair of states representing the squares. We do that starting from the top square in the left column and going down and then proceeding with the next column to the right. From the state table, we see that pair (a,b) imply (d,e), so (d,e) is recorded in the square defined by column (a and row b). We proceed in this manner until the entire table is completed. Note that states (d,e) are equivalent because they go to the same next state and have the some output. Therefore, a check mark is recorded in the square defined by column (d and row e), indicating that the two states are equivalent and independent of any implied pair. The next step is to make successive passes through the table to determine whether any additional squares should be marked with a cross. A square in the table is crossed out if it contains at least one implied pair that is not equivalent. For example, the square defined by (a) and (f) is marked with a cross next to (c,d) because the pair (c,d) defines a square that contains a cross. This procedure is repeated until no additional squares can be crossed out.

Finally, all the squares that have no crosses are recorded with check marks. These squares define pairs of equivalent states. In this example, the equivalent states are:  $(a,b)$   $(d,e)$   $(d,g)$   $(e,g)$ .

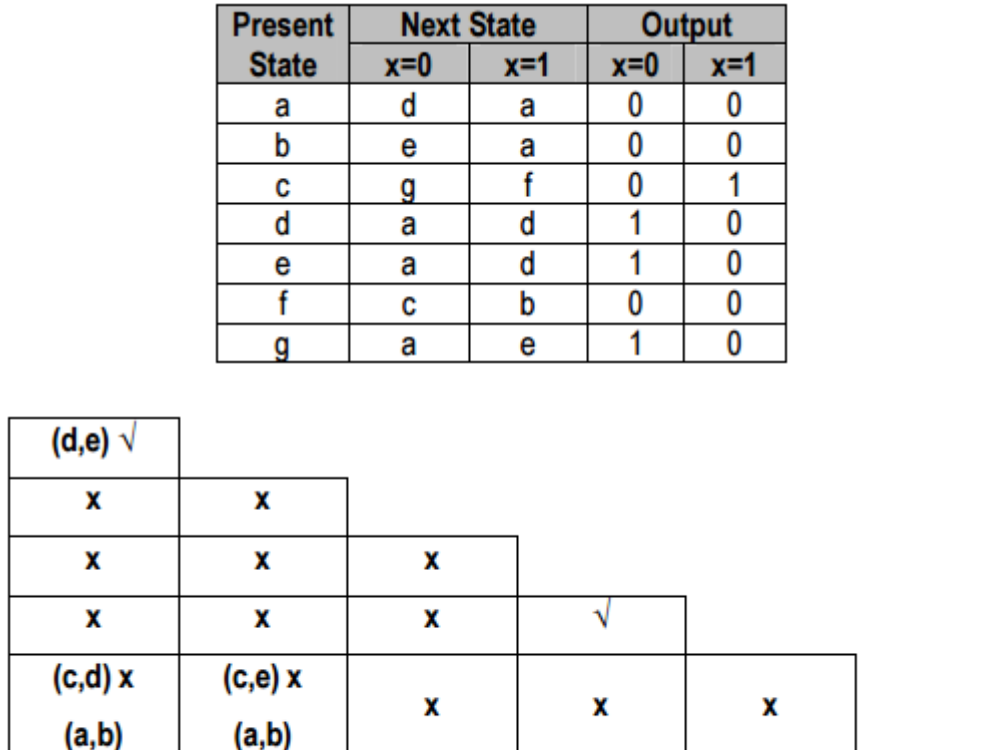

b

c

d

e

f

g

X

a

x

b

### **Table 6: State Table to be Reduced.**

Figure 7: Implication table.

X

C

(d,e) √

d

(d,e) √

e

X

f

We now combine pairs of states into larger groups of equivalent states. The last three pairs can be combined into a set of three equivalent states (d,e,g) because each one of the states in the group is equivalent to the other two. The final partition of the states consists of the equivalent states found from the implication table, together with all the remaining states in the state table that are not equivalent to any other state. (a,b) (c) (d,e,g) (f) This means that Table 6 can be reduced from seven states to four states, one for each member of the above partition. The reduced table is obtained by replacing state (b by a and states e and g by d).

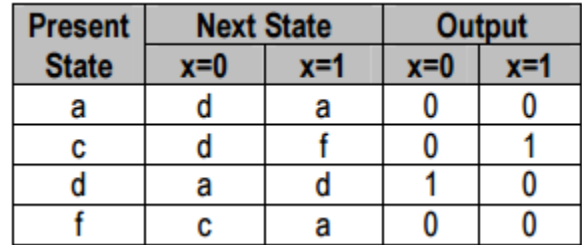

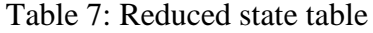

#### **3.5 Merger Diagram**:

Having found all the compatible pairs, the next step is to find larger sets of states that are compatible. The maximal compatible is a group of compatibles that contains all the possible combinations of compatible states. The maximal compatible can be obtained from a merger diagram, as shown in Figure 8. The merger diagram is a graph in which each state is represented by a dot placed along the circumference of a circle. Lines are drawn between any two corresponding dots that form a compatible pair. All possible compatibles can be obtained from the merger diagram by observing the geometrical patterns in which states are connected to each other. An isolated dot represents a state that is not compatible to any other state. A line represents a compatible pair. A triangle constitutes a compatible with three states. An nstate compatible is represented in the merger diagram by an n-state polygon with all its diagonals connected. The merger diagram of Figure 8 is obtained from the list of compatible pairs derived from the implication table. There are seven straight lines connecting the dots, one for each compatible pair. The lines from a geometrical pattern consisting of two triangles connecting (a, c, d) and (b, e, f) and a line (a, b). The maximal compatibles are: (a,b) (a,c,d) (b,e,f) Figure 8b shows the merger diagram of an 8-state. The geometrical patterns are a rectangle with its two diagonals connected to form the 4-state compatible (a, b, e, f), a triangle (b, c, h), a line (c, d), and a single state (g) that is not compatible to any other state. The maximal compatibles are:

 $(a,b,e,f)$   $(b,c,h)$   $(c,d)$   $(g)$ 

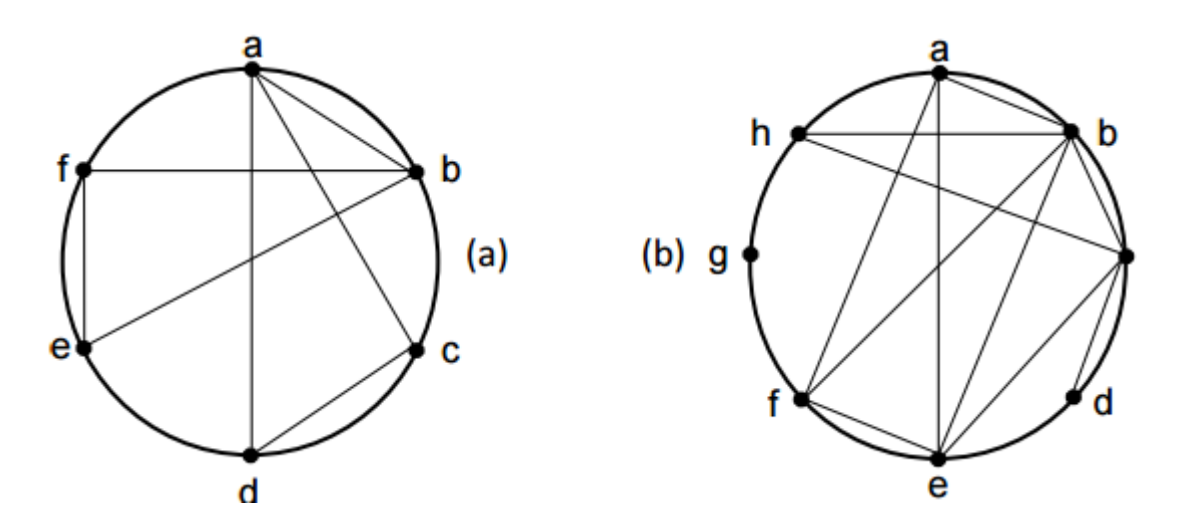

Figure 8: Merger Diagram

### **3.6 Reduction of flow table**

Reduction of primitive flow table has two functions: Elimination of redundant stable states, Merging those stable states which are distinguishable by input states. Let  $00 = a$ ;  $01 = b$ ;  $11 = c$ ;  $01 = d$ 

- $\bullet$  00 = a
- $\bullet$  01 = b
- $\bullet$  11 = c
- $\bullet$  01 = d

The resulting flow table is

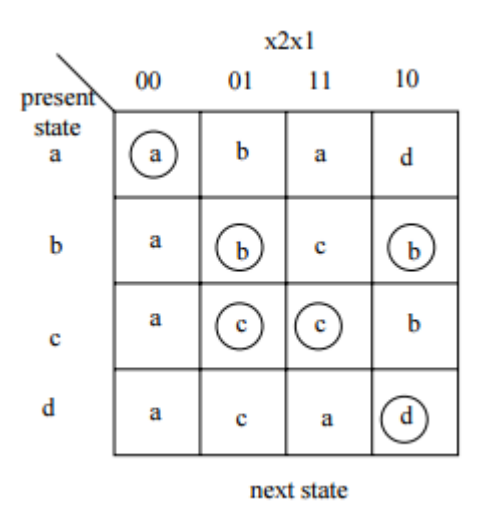

# **4. Race‐Free State Assignment**

A race condition is caused when two or more binary state variables change value due to change in an input variable

- Unequal delays may cause state variables to change in unpredictable manner
- Race condition may be (i) non- critical, or (ii) critical
	- (i) Non critical race

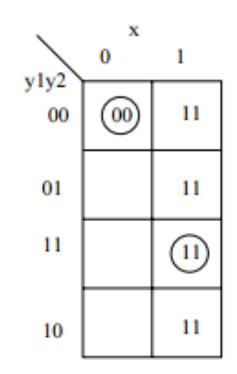

00->11  $00 \rightarrow 01 \rightarrow 11$  $00 \rightarrow 10 \rightarrow 11$ (ii) Critical race

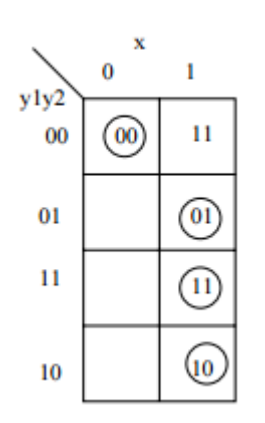

Possible transitions

 $00 - > 11$ 00->01  $00 - > 10$ 

Once a reduced flow table has been derived, the next step in the design is to assign binary variables to each stable state. The main objective in choosing a proper binary state assignment is the prevention of critical races. Adjacent Binary Values: 2 binary values are said to be adjacent if they differ in only one variable ( e.g. 010 and 011 are adjacent).

- 2-Row Flow-Table: The assignment of a single variable to a flow table with two rows does not impose critical race problems. [two adjacent adjacent values 0 and 1]
- 3-Row Flow-Table :

Example: A flow table with 3 states requires an assignment of 2 variables. • We have the following transitions:  $a \rightarrow b$ ,  $a \rightarrow c$ ,  $b \rightarrow a$ ,  $b \rightarrow c$  &  $c \rightarrow a$  (see the transition diagram in figure 9.

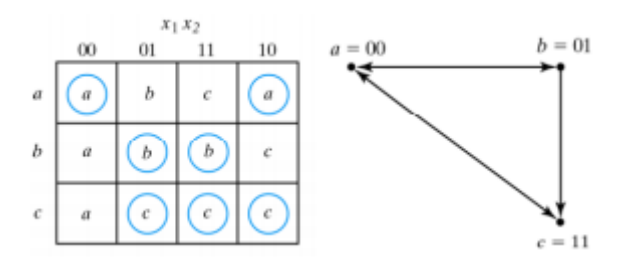

Figure 9: (a)Flow table (b) Transition diagram

If we take the following assignment:

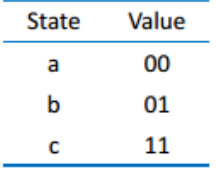

This assignment will cause a critical race during the transition from a to c (2 changes in the binary state ), and also from c to a.

A race‐free assignment can be obtained by adding an extra row to the original flow table : The use of an extra row will not increase the number of binary state variables (2 variables), but it allows the formation of cycles between two stable states. The added row (d) is assigned the binary value (10), which is adjacent to both a  $\&c$ . The transition from a to c must go through d, thus avoiding a critical race. The two squares with dashes in row d represent unspecified states (don't care). These squares must not be assigned to 01 in order to avoid the possibility of stable state being established in the 4th row. Then the corresponding flow table and transition diagram will be shown in figure 10.

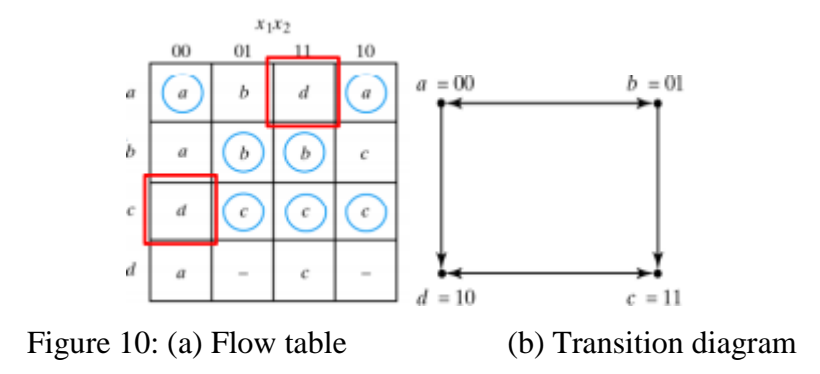

The new flow table is converted to a transition table to complete the design process

| $x_1x_2$         |                  |    |                  |    | $x_1x_2$ |         |    |    |    |
|------------------|------------------|----|------------------|----|----------|---------|----|----|----|
|                  | 00               | 01 | 11               | 10 |          | $^{00}$ | 01 | 11 | 10 |
| $\boldsymbol{a}$ | $\boldsymbol{a}$ | b  | $\boldsymbol{d}$ | a  | $a = 00$ | $_{00}$ | 01 | 10 | 00 |
| b                | $\boldsymbol{a}$ | b  | b                | с  | $b = 01$ | 00      | 01 | 01 | 11 |
| $\boldsymbol{c}$ | $\boldsymbol{d}$ | c  | с                | c  | $c=11$   | 10      |    |    |    |
| $\boldsymbol{d}$ | $\boldsymbol{a}$ |    |                  |    | $d=10\,$ | $_{00}$ |    | 11 |    |

Figure 11: (a) Flow table (b) Transition table